#### Martin Hartmann

Modellunterstützte Beurteilung der Verkehrsqualität auf Netzabschnitten von Bundesautobahnen

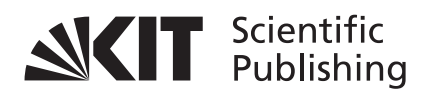

Martin Hartmann

### **Modellunterstützte Beurteilung der Verkehrsqualität auf Netzabschnitten von Bundesautobahnen**

### **Schriftenreihe des Instituts für Verkehrswesen Band 73**

Herausgeber: Prof. Dr.-Ing. Peter Vortisch

Eine Übersicht aller bisher in dieser Schriftenreihe erschienenen Bände finden Sie am Ende des Buchs.

## **Modellunterstützte Beurteilung der Verkehrsqualität auf Netzabschnitten von Bundesautobahnen**

von Martin Hartmann

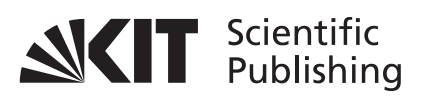

#### **Karlsruher Institut für Technologie Institut für Verkehrswesen**

Modellunterstützte Beurteilung der Verkehrsqualität auf Netzabschnitten von Bundesautobahnen

Zur Erlangung des akademischen Grades eines Doktor-Ingenieurs von der KIT-Fakultät für Bauingenieur-, Geo- und Umweltwissenschaften des Karlsruher Instituts für Technologie (KIT) genehmigte Dissertation

von Dipl.-Ing. Martin Hartmann aus Olmütz, Tschechien

Tag der mündlichen Prüfung: 22. Juni 2018 Hauptreferent: Prof. Dr.-Ing. Peter Vortisch Korreferent: Prof. Dr.-Ing. Fritz Busch

#### **Impressum**

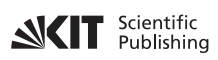

Karlsruher Institut für Technologie (KIT) KIT Scientific Publishing Straße am Forum 2 D-76131 Karlsruhe

KIT Scientific Publishing is a registered trademark of Karlsruhe Institute of Technology. Reprint using the book cover is not allowed.

www.ksp.kit.edu

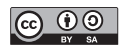

*This document – excluding the cover, pictures and graphs – is licensed under a Creative Commons Attribution-Share Alike 4.0 International License (CC BY-SA 4.0): https://creativecommons.org/licenses/by-sa/4.0/deed.en*

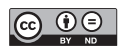

*The cover page is licensed under a Creative Commons Attribution-No Derivatives 4.0 International License (CC BY-ND 4.0): https://creativecommons.org/licenses/by-nd/4.0/deed.en*

Print on Demand 2019 – Gedruckt auf FSC-zertifiziertem Papier

ISSN 0341-5503 ISBN 978-3-7315-0868-7 DOI 10.5445/KSP/1000087900

## **Kurzfassung**

Die Frage der effizienten Bemessung von Verkehrsanlagen gewinnt in der Zeit von wachsendem politischen Druck auf den Verkehrssektor dank häufiger Stausituationen und unzuverlässiger Fahrzeiten zunehmend an Bedeutung. Durch die vorliegende Arbeit sind neue Möglichkeiten für die Analyse von übersättigten Verkehrsanlagen in Deutschland bereitgestellt worden. Zunächst hat eine umfassende Literaturrecherche gezeigt, dass das Berechnungsverfahren im Handbuch für die Bemessung von Straßenverkehrsanlagen (HBS) für die Bewertung von übersättigten Netzabschnitten auf Bundesautobahnen nicht anwendbar ist. Anhand der durchgeführten Analyse wurden alternative Verfahren auf ihre Anwendbarkeit in Deutschland geprüft, unter anderem um die Übertragbarkeit des Berechnungsverfahrens FREEVAL aus der amerikanischen Richtlinie Highway Capacity Manual zu überprüfen. Die Ergebnisse weisen darauf hin, dass das amerikanische Berechnungsverfahren für die deutschen Verhältnisse nicht geeignet ist und die Entwicklung eines neuen Berechnungsmodells, angelehnt an die HBS-Rahmenbedingungen, erforderlich ist.

Auf der Grundlage dieser Ergebnisse wurden theoretische Ansätze zur Modellierung einer Richtungsfahrbahn recherchiert, um ein geeignetes Modellverfahren auszuwählen. Aus den ermittelten Zusammenhängen wurde eine Umsetzung des neuen Berechnungsverfahrens mit Cell Transmission Modell entwickelt, mit deren Hilfe sich übersättigte Netzelemente mit Anlehnung an das HBS bewerten lassen. Dieses neue Verfahren eignet sich für die Bewertung von Netzabschnitten, in denen einzelne Netzelemente zeitweise überlastet sind und somit eine unzureichende Verkehrsqualität aufweisen.

Das entwickelte Verfahren bietet einen kreativen Forschungsversuch die grundlegenden Bemessungsprinzipien in Deutschland umzustrukturieren. Für die Validierung des Verfahrens wurde eine repräsentative Auswahl an Netzabschnitten im Bundesautobahnnetz getroffen und im Modell abgebildet. Die

ermittelte RMSPE liegen bei den meisten Netzabschnitten in einem akzeptablen Fehlerbereich. Es besteht weiterhin Forschungsbedarf das Verfahren zu verfeinern und in ein nutzerorientiertes Planungsinstrument implementieren.

### **Abstract**

An efficient highway capacity design is becoming an increasingly important topic in Germany under growing political pressure on the transportation sector, thanks to recurring congestions and unreliable travel times within the highway network. This work provides a new methodology for the analysis of oversaturated freeway facilities in Germany. Firstly, a comprehensive literature review was carried out in order to assess the existing methodologies in Germany. The literature analysis has revealed a methodological gap in the established assessment of freeway facilities: there is no standardized procedure for a simple and comprehensive evaluation of oversaturated freeway facilities. Based on the conducted literature review, alternative approaches were tested for their applicability in Germany. The U.S. freeway facility methodology FREEVAL, as a faithful implementation of the Highway Capacity Manual, was analyzed for its transferability to other freeway conditions. However, the results of this analysis indicate that the U.S. methodology is unsuitable for the assessment of German freeway facilities. Hence, development of a novel methodology linked to a computational tool and tied to the German Highway Capacity Manual (HBS) is necessary.

Based on these findings, theoretical approaches for modeling freeway facilities were reviewed to select a suitable traffic flow model for the new procedure. A Cell Transmission Model was used as an underlying traffic flow model for modeling oversaturated freeway facilities and tailor-fitted to represent the HBS framework faithfully. As a result, a new modeling approach was developed including methodology to analyze oversaturated component segments as well as complete freeway facilities.

The developed methodology represents a creative research approach to redesign the highway capacity analysis in Germany. The methodology was validated on a representative selection of freeway facilities in the German freeway network. The calculated RMSPE lie within an acceptable range in the majority of the modeled scenarios. Further research is needed to consolidate the proposed methodology and implement in a user-oriented planning tool.

# Inhaltsverzeichnis

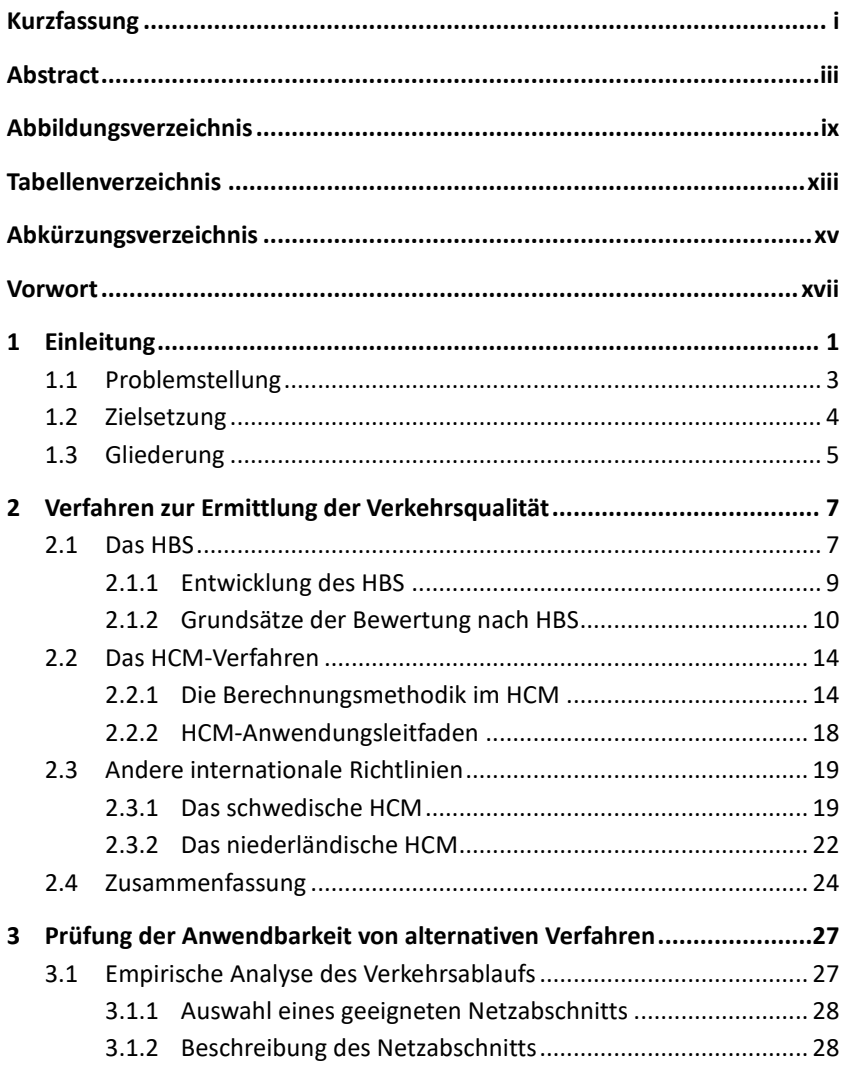

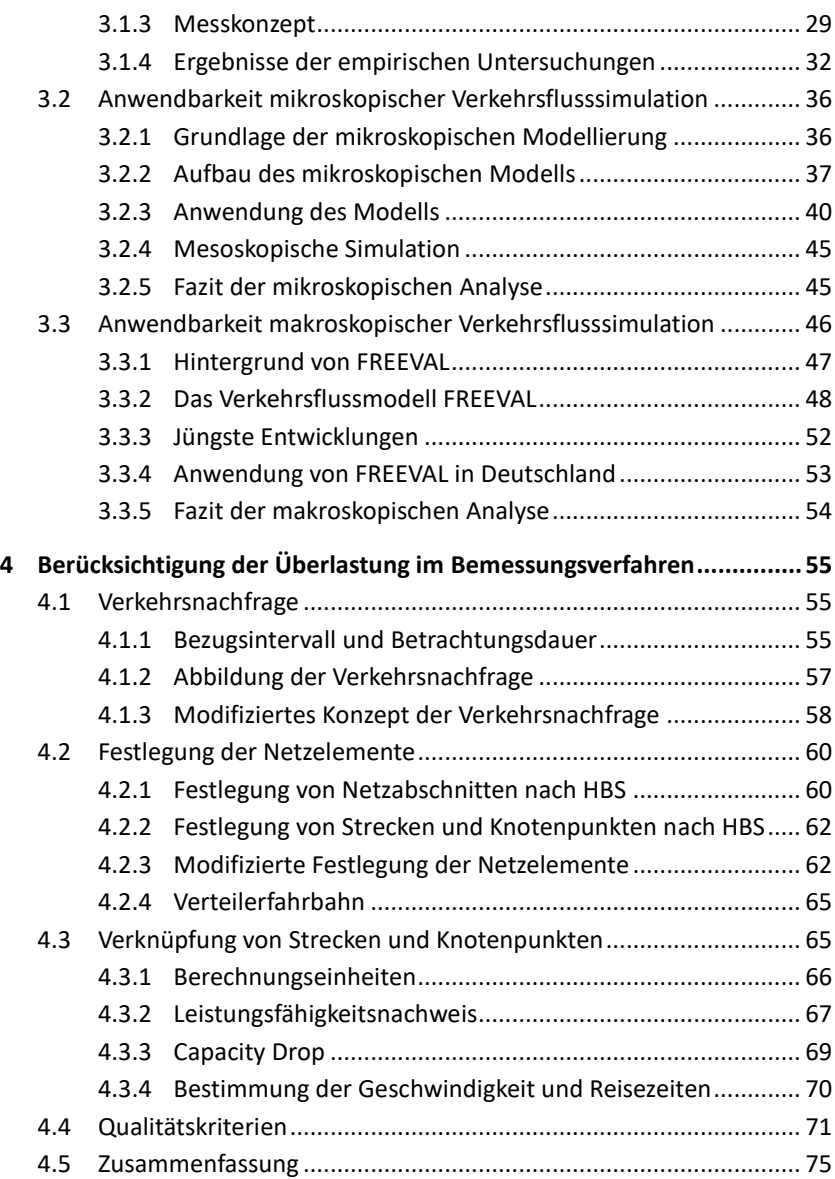

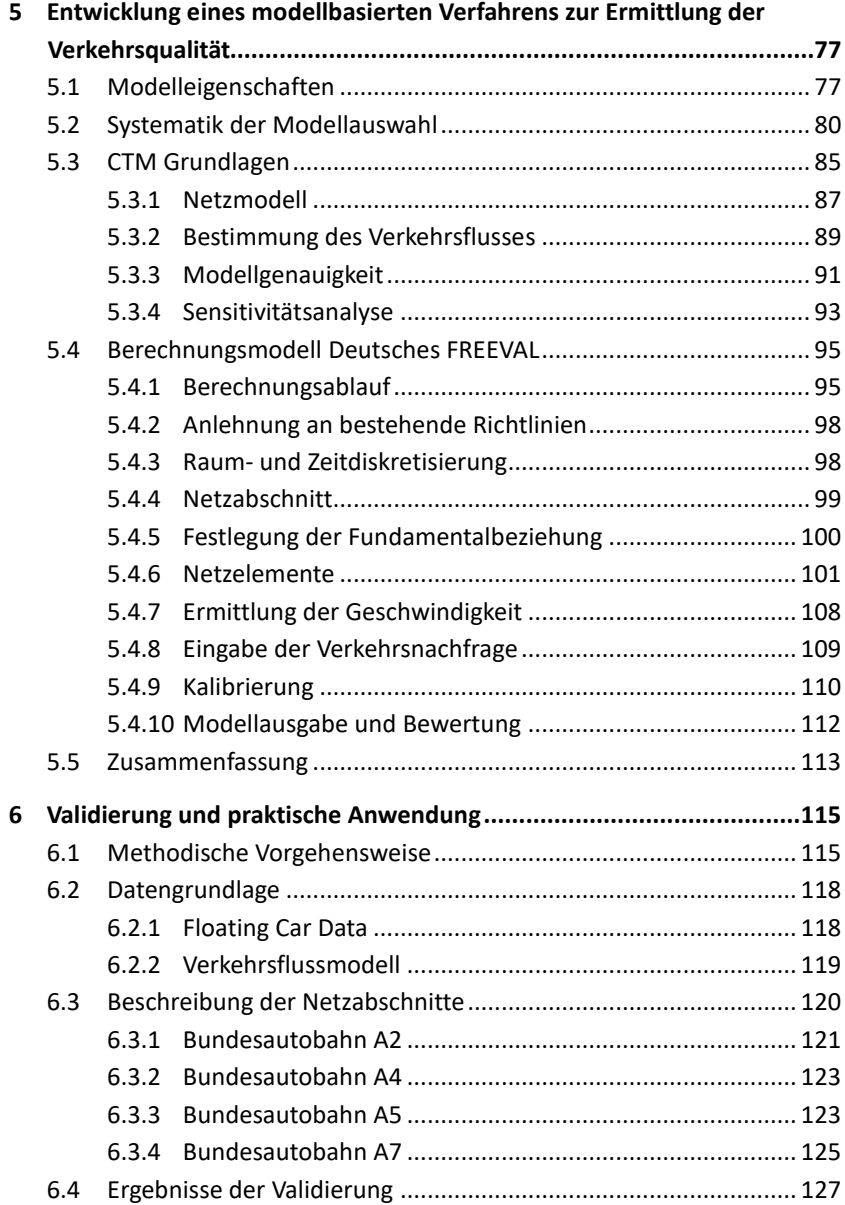

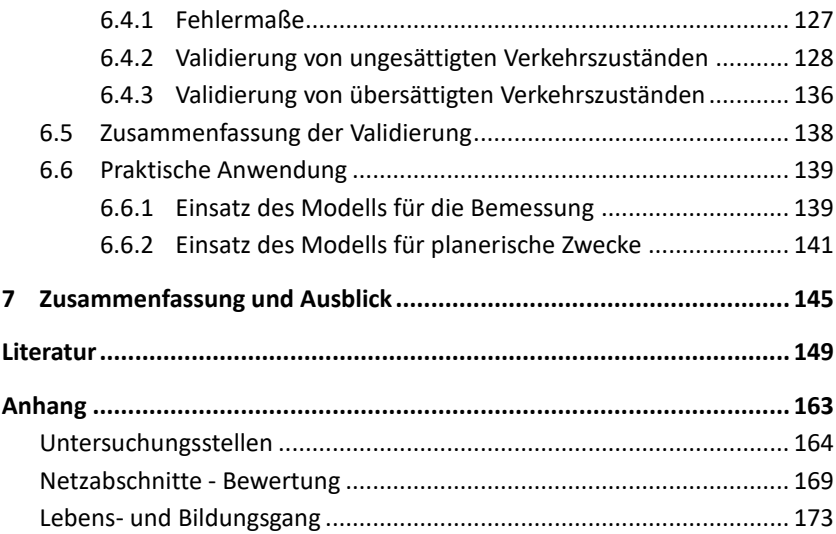

# **Abbildungsverzeichnis**

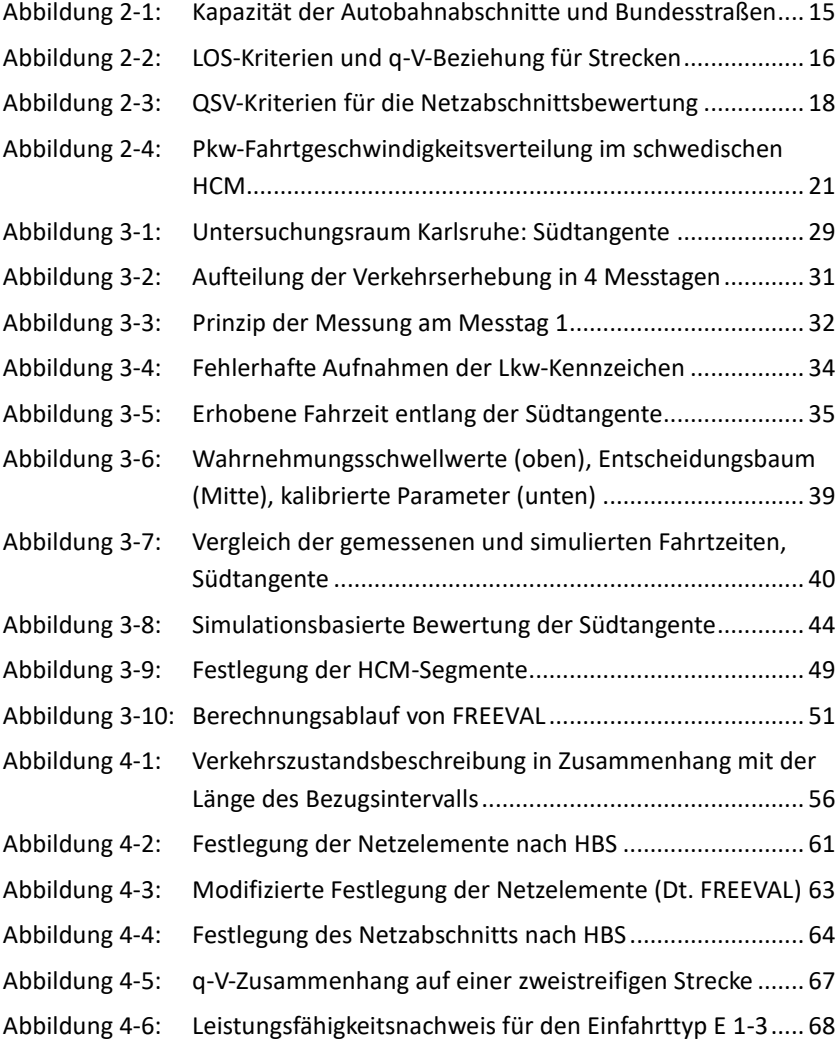

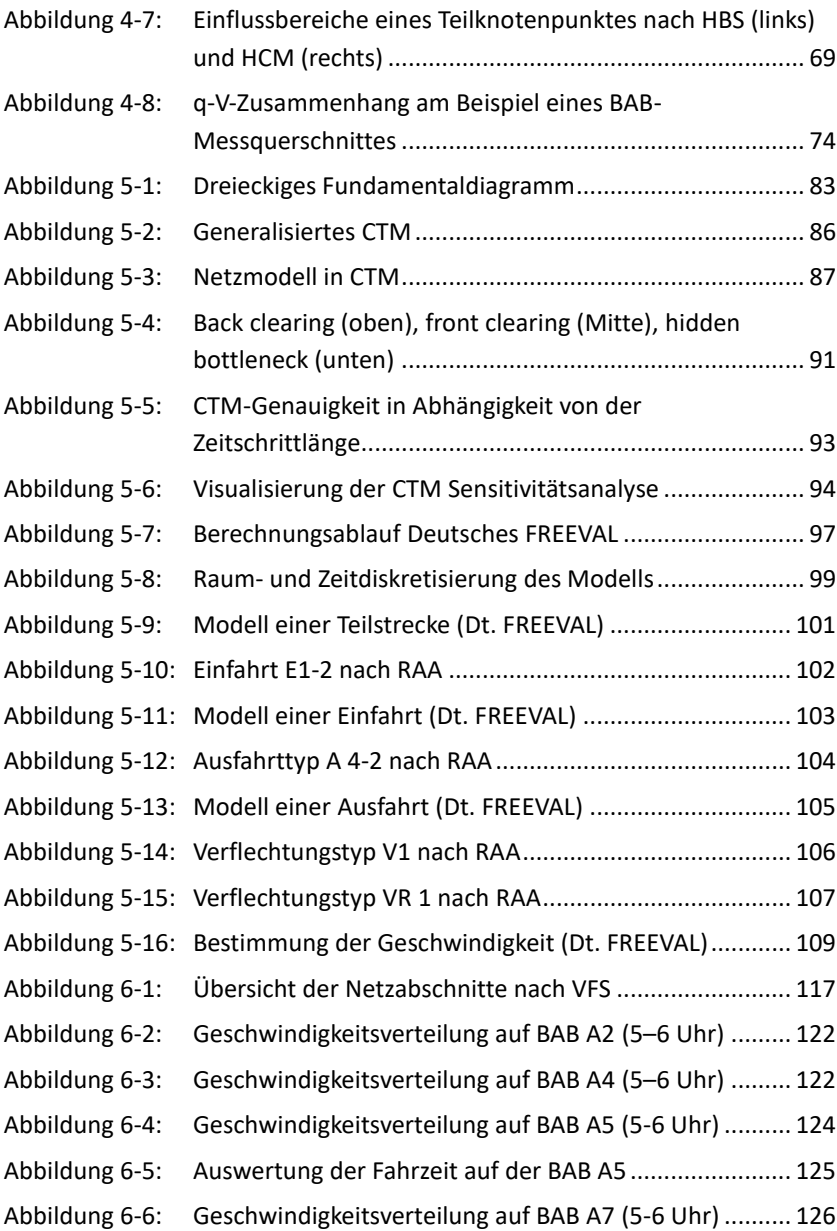

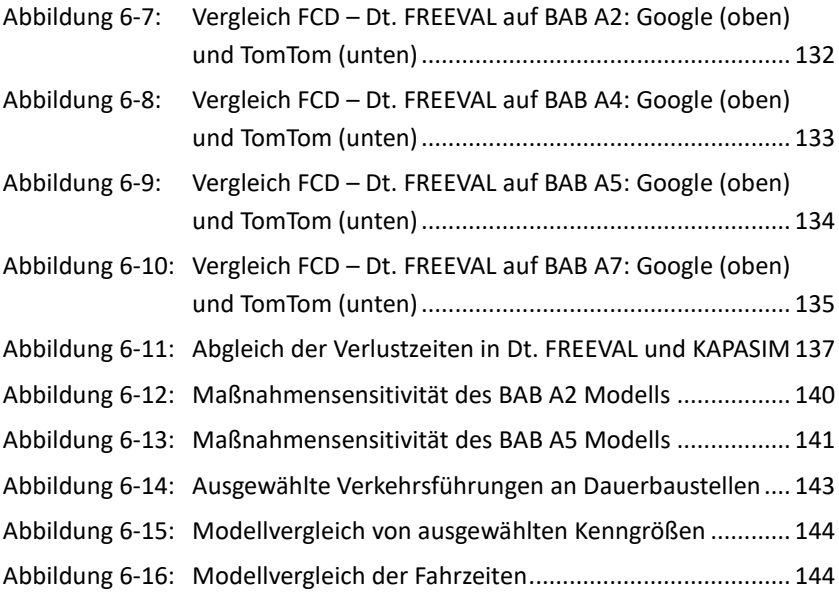

# **Tabellenverzeichnis**

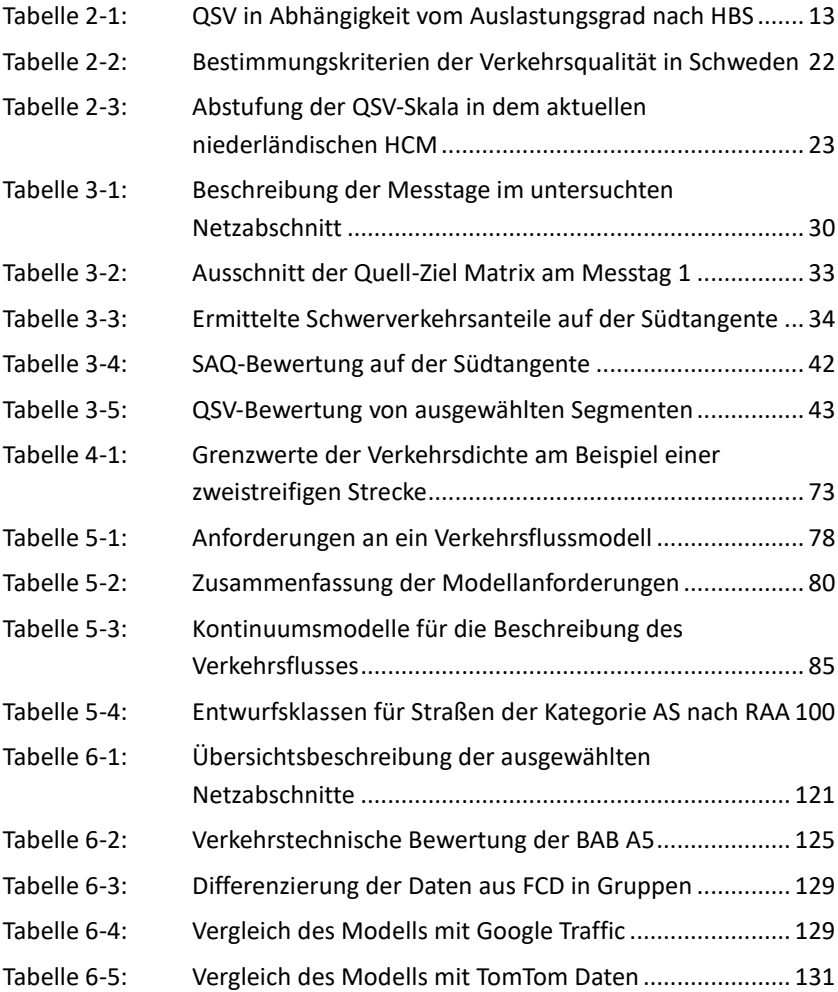

# **Abkürzungsverzeichnis**

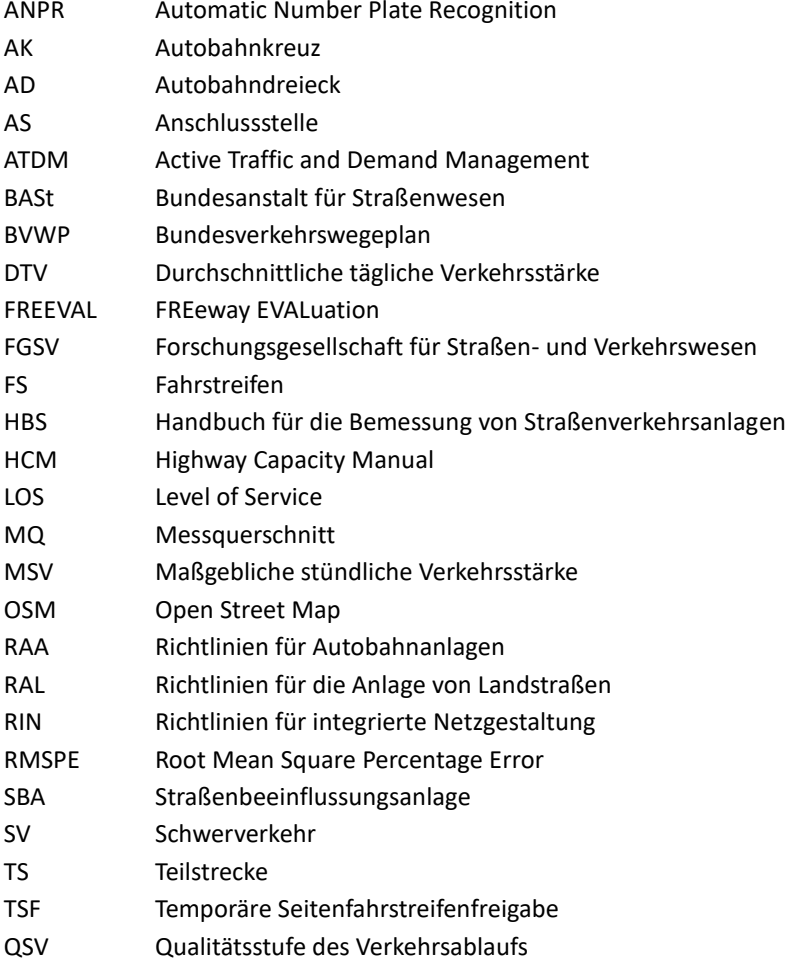

## **Vorwort**

Diese Dissertation ist während meiner Zeit am Institut für Verkehrswesen (IfV) am Karlsruher Institut für Technologie zwischen 2012 und 2017 entstanden. Für einen in Schweden studierten Verkehrsplaner aus Tschechien war das deutsche Bemessungsthema zuerst ein bisher unerforschtes Gebiet. Allerdings dank der Betreuung von meinem Doktorvater und der Hilfsbereitschaft meiner Arbeitskollegen ist die Lernkurve im Verlauf der Promotion stark gestiegen. Wegen des guten Rufs des Instituts und der etablierten Netzwerke konnte ich mich über einen gelungenen Berufseinstieg freuen.

Die Ergebnisse dieser Forschungsarbeit verkörpern den ersten Schritt zu einer Modernisierung der Bemessungsrichtlinien in Deutschland und zur Übertragung des "pen and pencil" Verfahrens in ein digitales, modellgestützes System. Aber nicht nur ein unkomplizierter Umgang, sondern vor allem eine Erweiterung des bisherigen Verfahrens nach der HBS-Richtlinie steht im Vordergrund der vorliegenden Forschungsarbeit.

Für die Übernahme des Hauptreferats danke ich Herrn Univ.-Prof. Dr.-Ing. Peter Vortisch. Für seine persönliche Gestaltung der Führungsrolle am Institut und die Freiheit, die man unter seiner Betreuung erlebt, bin ich sehr dankbar. Ebenso danke ich Herrn Univ.-Prof. Dr.-Ing. Fritz Busch für die Übernahme des Koreferats und freundlichen Gespräche während des Winterseminars.

Ein weiterer Dank geht an alle Mitarbeiter des IfV für die angenehme, kollegiale Arbeitsatmosphäre und für die gemeinsamen Momente, ob auf der Arbeit oder am Feierabend. Besonderer Dank gilt Christine Eisenmann, mit der ich im Büro sechs Jahre alle Freuden und Leiden des Promotionslebens miterleben konnte. Ein großer Dank geht an meine Familie, die mich trotz der weiten Entfernung und meinem unregelmäßigen Heimkehren unterstützt hat. Ich bedanke mich auch herzlich bei meiner Freundin Dominika und allen Freunden, die mich unterstützt und für den notwendigen Ausgleich zum Berufsleben gesorgt haben.

Karlsruhe, im Dezember 2017 Martin Hartmann

## **1 Einleitung**

Das Bundesautobahnnetz in Deutschland wird dank eines hohen Motorisierungsgrads, wirtschaftlichen Wachstums, hohem Pendleranteil und Deutschlands geographischer Lage als Transitland immer mehr ausgelastet. Besonders Netzabschnitte in stark besiedelten Ballungsräumen sowie Transitstrecken mit einem hohen Schwerverkehrs- bzw. Urlaubsverkehrsanteil werden vor allem in Hauptverkehrszeiten häufig überlastet. Infolgedessen benötigt die zum Teil veraltete Infrastruktur diverse Sanierungs- und Erhaltungsmaßnahmen, wodurch sich weitere temporäre Engpässe aufgrund der reduzierten Kapazität in Arbeitsstellen ergeben. Aufgrund der Kombination von Kapazitätsengpässen (kurze Verflechtungen, Fahrstreifenreduzierungen vor Brücken oder Tunnels) und hoher Verkehrsnachfrage ergeben sich dauerhafte, bauliche Engpässe, die in den Hauptverkehrszeiten regelmäßig überlastet werden. Als Folge der Überlastung wird die Umwelt geschädigt, die Verkehrssicherheit reduziert und es entstehen hohe volkswirtschaftliche Kosten. Aufgrund dieser und anderer hier nicht genannter Aspekte besteht Handlungsbedarf, auf den die Verkehrsbehörden in Deutschland reagieren müssen.

Der Neu-, Aus- und Umbau der Verkehrsinfrastruktur unterliegt in Deutschland einem reglementierten Bemessungsprozess, der für die zuständigen Behörden verbindlich ist. Dabei gilt die Verkehrsqualität als zentrales Maß der Beurteilung der Verkehrsinfrastruktur. Grundsätzlich wird Qualität als "der Grad, in dem ein Satz inhärenter Merkmale Anforderungen erfüllt"<sup>1</sup>, definiert. Diese präzise, aber etwas schwer verständliche Definition kann auf die Verkehrsqualität folgendermaßen übertragen werden: Die Verkehrsqualität entspricht der Erfüllung von verkehrsrelevanten Anforderungen, die einem Abwägungsprozess unterliegen. Die Beurteilung der Verkehrsqualität auf den Bundesautobahnen in Deutschland wird nach dem Verfahren im Handbuch für die Bemessung von Straßenverkehrsanlagen (FGSV 2015) durchgeführt.

**-**

<sup>1</sup> DIN EN ISO 9000:2005, Nr. 3.1.1

Die Definition der Verkehrsqualität nach HBS lautet: "Die Verkehrsqualität im Sinne des HBS ist die zusammenfassende Gütebeschreibung des Verkehrsflusses aus Sicht der Verkehrsteilnehmer" (FGSV 2015, S. 0–6). Das HBS erlaubt eine vergleichbare Bewertung der Verkehrsqualität und wird in der Bemessung von Straßenverkehrsanlagen, und somit auch zur Beurteilung von Investitionsmaßnahmen in die Straßeninfrastruktur, verwendet.

Aufgrund der historischen Entwicklung und durch die lokalen baulichen Gegebenheiten ergibt sich eine vielfältige Gestaltung der Verkehrsinfrastruktur. Da die nationalen Richtlinien aus Prinzip nicht alle Gegebenheiten und Sonderfälle behandeln können, entsteht Bedarf für eine alternative, simulationsbasierte Lösung als Ersatz für das standardisierte Verfahren. Die Motivation für Simulation ist also zweierlei: entweder um von nicht konforme Spezialfälle abbilden können oder um Vereinfachungen in der Abbildung zu vermeiden. Die Simulation hat in den letzten Jahren mit der rasanten Entwicklung von kommerziellen Berechnungswerkzeugen, und der durch Digitalisierung besseren Verfügbarkeit von empirischen Daten, an Bedeutung gewonnen. In der Tat ergänzen sich Richtlinien und Simulation, wenn ihre Vorteile und Nachteile dem Anwendungsfall entsprechend abgewogen sind. "Best practices" aus dem Ausland zeigen, dass Simulation, vertreten durch kommerziell verfügbare Werkzeuge, in der Bemessung sowie in Maßnahmenanalysen zuverlässig verwendet werden kann.

Da die Stausituation in Deutschland nicht dauerhaft besser wird, müssen auch die entsprechenden Planungsinstrumente damit umgehen können. Somit müssen auch die Bemessungsrichtlinien kontinuierlich entwickelt werden und in einer modernen, angemessenen und realitätsgetreuen Form gestaltet werden. Dabei wird eine Übertragung des heutigen Bewertungsverfahrens in eine Simulation angestrebt, die die Abbildung von überlasteter Verkehrsinfrastruktur erlaubt. In der vorliegenden Arbeit wird ein Verfahren vorgestellt, das in der Anlehnung an das HBS-Verfahren eine simulationsbasierte Bewertung von überlasteten Autobahnabschnitten in Deutschland erlaubt.

### **1.1 Problemstellung**

Das Ziel des HBS ist es, ein einheitliches Berechnungsverfahren für die nutzerorientierte Beurteilung der Verkehrsqualität in Deutschland zu schaffen. Das HBS-Verfahren ist jedoch lediglich anwendbar, wenn keines der Netzelemente während der Analyse eine Überlastung aufweist. Die Überlastung wird als Zuweisung der Qualitätsstufe des Verkehrsablaufs (QSV) mit der Stufe F ausgedrückt, was einem Nachfrage-Kapazität-Verhältnis größer 1,0 entspricht. Soll der Vergleich von Verkehrsnachfrage und Kapazität eine Überlastung nachweisen, muss ein alternatives Verfahren verwendet werden.

Außerdem, eine Analyse mit dem HBS-Verfahren ist lediglich bei isolierten Einzelelementen anwendbar – die Wechselwirkungen zwischen benachbarten Knotenpunkten werden im Verfahren nicht berücksichtigt. Damit werden die Auswirkungen einer Überlastung auf die Fahrzeit aus einem stromabwärtigen Knotenpunkt in der Analyse des benachbarten Knotenpunkts nicht beachtet. Somit besteht ein Bedarf für eine elementübergreifende Bewertung von kompletten Netzabschnitten als Abfolge von zusammenhängenden Einzelelementen.

Schließlich, im jetzigen HBS-Verfahren, wird bei der Ermittlung der mittleren Pkw-Fahrtgeschwindigkeit von Netzabschnitten die räumliche Ausdehnung der Knotenpunkte nicht berücksichtigt. Als Folge wird den Knotenpunkten keine Fahrzeit und Fahrtgeschwindigkeit zugewiesen und somit werden die Knotenpunkte in der Beurteilung der Verkehrsqualität auf Netzabschnitten vernachlässigt. Die Rückstaueffekte von überlasteten Ein- und Ausfahrten sowie Verflechtungen in der Verteilerfahrbahn werden im Verfahren nicht berücksichtigt, obwohl hier Wechselwirkungen zwischen benachbarten Einzelelementen zu erwarten sind.

Um das Anwendungsgebiet von konventionellen Formular-basierten Verfahren zu erweitern und den Nutzern die Analyse zu erleichtern, werden in der Praxis verschiedene EDV-basierte Bewertungsverfahren entwickelt, die sich an das gegebene Regelwerk anlehnen. Als Vorbild gilt hier die Umsetzung der amerikanischen Richtlinie Highway Capacity Manual, Ausgabe 2010, kurz HCM (TRB 2010), im Simulationswerkzeug FREEVAL ("FREeway EVALuation").

In Deutschland wurde ein bundeseinheitliches, mikroskopisches Simulationsmodell BABSIM entwickelt (Brilon 2005, 2007) und durch die Bundesanstalt für Straßenwesen (BASt) verwaltet. Aufgrund des hohen Aufwands für die Kalibrierung vor allem von übersättigten Netzabschnitten, reicht BABSIM als alternatives Verfahren zum HBS nicht aus und es besteht Bedarf an einem makroskopischen Verkehrsflussmodell, das überlastete Verkehrsinfrastruktur bewerten kann.

### **1.2 Zielsetzung**

Das Ziel des Promotionsvorhabens ist, einen Ansatz zur netzelementübergreifenden Bewertung von Strecken, Knoten bzw. Netzabschnitten zu entwickeln, der ein einheitliches Verfahren zur Bewertung von überlasteten Netzelementen in Deutschland erlaubt. Zuerst ist zu untersuchen, mit welchem Aufwand bestehende, alternative Verfahren einen Ersatzfür dasstandardisierte Verfahren des HBS leisten können. In Anbetracht der bereits genannten Beschränkungen des jetzigen HBS-Verfahrens ist festzustellen, inwiefern eine Weiterentwicklung des Bewertungsverfahrens unter Berücksichtigung von Wechselwirkungen zwischen einzelnen Netzelementen erforderlich ist, um die Verkehrsflussdynamik in einer angemessenen Form darstellen zu können. Dabei wird ermittelt, wie die bestehenden empirischen Untersuchungen und das im HBS 2015 umgesetzte Bewertungsverfahren für die Analyse von überlasteten Autobahnanlagen übertragen werden können.

Ein weiteres Ziel des Vorhabens ist es, die neu entwickelten Methoden in ein Bewertungswerkzeug zu implementieren. Dabei ist ein Verkehrsflussmodell zu entwickeln, das eine reproduzierbare und nachvollziehbare Beurteilung der Verkehrsqualität ermöglicht. Eine geeignete Variante für die Modellumsetzung ist nach gängigen Anforderungen an ein Verkehrsflussmodell auszuwählen. Von Bedeutung dabei ist, dass Netzabschnitte, die zeitweise eine Überlastung aufweisen, bewertet werden können. Voraussetzung für eine realitätsgetreue Abbildung von Überlastungen ist die Abbildung von Wechselwirkungen zwischen einzelnen überlasteten Netzelementen.

### **1.3 Gliederung**

Die vorliegende Arbeit wird in ihrem Aufbau in zwei Themenbereiche untergliedert. Zuerst umfasst sie eine Untersuchung der heute geltenden Richtlinien zur Bewertung der Verkehrsqualität sowie der verfügbaren Werkzeuge für eine modellgestützte Analyse der Verkehrsqualität. Dazu führt Kapitel [2](#page-32-0) eine kritische Analyse des jetzigen Verfahren im HBS durch und vergleicht das HBS mit der amerikanischen Richtlinie HCM. Da sich beide Verfahren auf die Grundlagen der empirischen Forschung der letzten Jahrzehnte stützen, werden hier die bedeutendsten Vorarbeiten, die in die aktuellsten Ausgaben der beiden Richtlinien eingeflossen sind, recherchiert. Anschließend werden in Kapitel 3 alternative Verfahren für die Beurteilung der Verkehrsqualität und deren Anwendbarkeit in Deutschland überprüft. Dabei wird zunächst eine Verkehrserhebung durchgeführt und ausführlich beschrieben, wobei die empirisch gewonnenen Daten als Grundlage für den Aufbau von Verkehrsflussmodellen verwendet werden. Schließlich geht das Kapite[l 4](#page-80-0) auf die Berücksichtigung der Überlastung und somit auf die Abbildung von Wechselwirkungen zwischen Netzelementen ein. Es werden als nächstes die verschiedenen Stellen des HBS analysiert, die für eine Erweiterung des Verfahrens im Hinblick auf die Abbildung von Wechselwirkungen identifiziert wurden. Danach werden Lösungsvorschläge vorgestellt und auf die Integrierbarkeit mit der heute verfügbaren Methode im HBS geprüft.

Im zweiten Themenbereich wird eine Synthese der gewonnenen Erkenntnisse durchgeführt, wobei ein Konzept für makroskopische Verkehrsflusssimulation zur Analyse von überlasteten Straßenverkehrsanlagen entwickelt wird. In Kapite[l 5](#page-102-0) wird die Problematik der Modellentwicklung behandelt. Es werden die Anforderungen an ein Verkehrsflussmodell, die Systematik der Modellentwicklung und die Kalibrierung des entwickelten Modells beschrieben. In Kapitel [6](#page-140-0) wird das entwickelte Modell auf einer Vielzahl von realen Netzabschnitten validiert und anhand eines Anwendungsbeispiels dessen Eignung für die Praxis demonstriert. Im abschließenden Kapitel [7](#page-170-0) werden beide Themenbereiche miteinander verbunden und die Ergebnisse im Hinblick der Zielsetzung der Arbeit diskutiert und zusammengefasst. In einem Ausblick werden weiterer Forschungsbedarf sowie der Raum für Weiterentwicklung erläutert.

# <span id="page-32-0"></span>**2 Verfahren zur Ermittlung der Verkehrsqualität**

Obwohl die Verkehrsqualität heute als etablierte Metrik für die Bewertung der Straßenverkehrsanlagen wahrgenommen wird, fehlt eine ideale Kenngröße, die sowohl aus der netzplanerischen als auch der Nutzersicht eine aussagekräftige und verständliche Information liefert. Das Konzept der Verkehrsqualität (im anglosächsischen Bereich "Level of Service" (LOS) genannt) wurde erstmals 1950 im amerikanischen HCM eingeführt. Seitdem hat die Metrik eine Entwicklung durchgemacht und wird kontinuierlich Gegenstand einer Diskussion, hauptsächlich bezüglich ihrer Eignung für die Bewertung von bedeutenden infrastrukturellen Maßnahmen. In diesem Kapitel werden Konzepte zur Ermittlung der Verkehrsqualität und deren Anwendung in verschiedenen Ländern diskutiert. Implikationen für die Änderung der bisherigen Festsetzung der Stufen der Verkehrsqualität werden dann in Kapitel [4](#page-80-0) mit Hilfe von Beispielen diskutiert.

### **2.1 Das HBS**

Das HBS dient als die Grundlage für die Bemessung von Straßenverkehrsanlagen in Deutschland und stellt damit ein zentrales Instrumentarium für eine einheitliche Bewertung der Verkehrsinfrastruktur dar. Mit Hilfe des im HBS durchgeführten Nachweises der Leistungsfähigkeit werden verkehrstechnische Maßnahmen in der Straßeninfrastruktur in ihrer Wirkung abgeschätzt. Das Ziel ist dabei, möglichst geringe Belastung für Umwelt, Landverbrauch und Wirtschaft zu erreichen, gleichzeitig aber einen leistungsfähigen Verkehrsweg zu garantieren. Das HBS wird in drei Teile gegliedert: Teil A (Autobahnen), Teil L (Landstraßen) und Teil S (Stadtstraßen). Zudem wird das HBS der ersten Kategorie der Regelwerke (R1) zugeordnet, was einer hohen Verbindlichkeit des Regelwerks innerhalb von technischen Regelwerken der Forschungsgesellschaft für Straßen- und Verkehrswesen (FGSV) entspricht. In dieser Arbeit wird der Begriff "HBS-Verfahren" im Sinne von Bewertungsverfahren nach dem Autobahnkapitel des HBS (FGSV 2015) verwendet.

Die Richtlinie unterteilt die Autobahnen weiter in Strecken und Knotenpunkte und ermittelt anhand der Verkehrsnachfrage und Kapazität der Autobahnanlage die Verkehrsqualität im Ausgangs- und Prognosezustand. Das Verfahren gilt für Strecken und Knotenpunkte, die nach Vorgaben der Richtlinien für Autobahnanlagen, kurz RAA (FGSV 2008a), entworfen wurden. Die Strecken können weiter in Teilstrecken unterteilt werden, sollte sich eine von unter HBS Ziffer A3.3.1 genannten Einflussgrößen erheblich ändern. Die Knotenpunkte, vertreten durch Autobahnkreuze, Autobahndreiecke und Autobahnanschlussstellen, werden in drei Typen von Teilknotenpunkten unterteilt: Ausfahrt, Einfahrt und Verflechtungsstrecke. Es werden dabei Standardtypen der Teilknotenpunkte nach HBS und RAA unterschieden.

Seit der Ausgabe 2015 des HBS werden Netzabschnitte von Autobahnen auch auf ihre Verbindungsqualität, definiert nach Richtlinien für integrierte Netzgestaltung, kurz RIN (FGSV 2008b), geprüft. Hier werden die Netzabschnitte anhand der Ermittlung der mittleren Pkw-Fahrtgeschwindigkeiten bewertet und die Erfüllung der netzplanerisch zugewiesenen Mindestanforderungen überprüft. Die restlichen HBS-Kapitel widmen sich der Bemessung von Landstraßen und städtischen Straßenverkehrsanlagen und werden in der vorliegenden Arbeit nicht weiter betrachtet. Das Verfahren gilt allgemein nur für Straßenverkehrsanlagen, die anhand der baulichen Richtlinien regelkonform entworfen wurden. Folglich unterteilen sich die Netzelemente in Deutschland in HBS-konforme und HBS nicht-konforme.

In der vorliegenden Arbeit wird die Bezeichnung HBS für die aktuelle Ausgabe (FGSV 2015) verwendet.

#### **2.1.1 Entwicklung des HBS**

Als Vorbild für die Entwicklung des HBS diente die amerikanische Bemessungsrichtlinie Highway Capacity Manual, dessen erste Ausgabe bereits 1950 erschien. Die rasante Zunahme des deutschen Straßenverkehrs in der zweiten Hälfte des 20. Jahrhunderts hat dazu geführt, dass die empirische Forschung zur Beschreibung der Zusammenhänge im Straßenverkehr in Deutschland an Bedeutung gewonnen hat. Die ersten Arbeiten wurden zu Beginn hauptsächlich durch die Arbeit von Leutzbach, Feuchtinger, Schlums, Schnüll und später von Brilon geprägt; in seinen Untersuchungen wurden u.a. die empirischen Grundlagen für die kommenden Richtlinien erarbeitet. Hier gilt vor allem die Erstellung des Verfahrens für die Berechnung der Leistungsfähigkeit und Qualität des Verkehrsablaufs auf Straßen (Brilon et al. 1994) als grundlegende Arbeit für die erste, durch die Forschungsgesellschaft für Straßen- und Verkehrswesen veröffentlichte, Ausgabe des HBS (FGSV 2001). Die Grundlagen für die Bemessung von Einfahrten an planfreien Knotenpunkten wurden in der Forschungsarbeit von Brilon und Westphal (1994) erarbeitet. Weitere Forschungsarbeiten, die planfreie Knotenpunkte an Richtungsfahrbahnen untersucht haben, sind durch Arbeiten über die Bemessung von Ausfahrten (Schnüll et al. 2000) und Einfahrten (Brilon und Westphal 1994; Wirth und Staufer 2000) vertreten. Die Straßenquerschnitte in Tunneln wurden von Brilon und Lemke (2000) untersucht. Dammann (2004) hat das Bemessungsverfahren in planfreien Knotenpunkten nach HBS 2001 überprüft und festgestellt, dass eine Korrektur der angegebenen Kapazität an die empirisch beobachteten Kapazitäten notwendig ist. Eine neue Fassung wurde 2009 in einer aktualisierten Ausgabe (FGSV 2001/2009) veröffentlicht.

Das HBS-Verfahren wird auch heute kontinuierlich weiterentwickelt. Eine wesentliche Neuerung ist die Gliederung in drei Kapitel (A- Autobahn, L- Landstraße und S- Stadtstraße) nach dem Gliederungsvorbild der Entwurfsrichtlinien RAA, RAL und RASt. Im Rahmen der Überprüfung der Erkenntnisse über die Autobahnnetzabschnitte außerhalb der Knotenpunkte wurde der Verkehrsablauf auf 50 Autobahnquerschnitten von Brilon und Geistefeldt (2010) analysiert. Später entwickelten Wu und Lemke (2011) ein neues Verfahren für die Bewertung der Verkehrsqualität in den isolierten Einfahrten, Ausfahrten und Verflechtungen. Diese Änderungen und die Ergänzung der Analyse um die Bewertung von Netzabschnitten auf Autobahnen, beschrieben in einem neuen Autobahnkapitel A5 (Baier et al. 2012), dienten als Grundlage für die neue Ausgabe der Richtlinie (FGSV 2015).

Das Prinzip der Verkehrsqualitätsbewertung, also die Einteilung der Verkehrsqualität in sechs Qualitätsstufen in Abhängigkeit vom Auslastungsgrad, wurde in der neuen Ausgabe beibehalten. Die neue Ausgabe des HBS präzisiert den Gültigkeitsbereich der Anwendung und verweist auf alternative Verfahren außerhalb der vorgesehenen Randbedingungen. Die Ausgabe bietet eine Sammlung von Beispielen, die thematisch die Kapitel ergänzen. Allerdings ist die Richtlinie nicht auf dem technischen Stand ihres amerikanischen Vorbilds, da sie sich auf von Hand rechenbare Verfahren beschränkt.

#### **2.1.2 Grundsätze der Bewertung nach HBS**

Im Rahmen der Bewertung von Strecken und Knotenpunkten beurteilt das HBS-Verfahren die Verkehrsqualität von einzelnen und isolierten Netzelementen. Das HBS-Verfahren definiert das Verkehrsangebot durch die Kapazität von Strecken (Kapitel A3) und Knotenpunkten (Kapitel A4), sowie die Verkehrsnachfrage durch die Bestimmung der sogenannten Bemessungsverkehrsstärke. Als Bewertungsmaß wird das Verhältnis zwischen Bemessungsverkehrsstärke und Kapazität, also der Auslastungsgrad, verwendet:

$$
x = \frac{q_B}{C}
$$

mit:

x Auslastungsgrad [-]

**q**<sub>B</sub> Bemessungsverkehrsstärke [Kfz/h]

 $\mathsf{C}$ Kapazität [Kfz/h]
Die Kapazität wird im HBS (2015) als "die größte Verkehrsstärke, die ein Verkehrsstrom bei gegebener entwurfstechnischer Gestaltung und Verkehrssteuerung, trockener Fahrbahn und Helligkeit in einem Zeitintervall an einem Querschnitt erreichen kann", (FGSV 2015, S. 6) definiert. Die Quantifizierung der Kapazitätswerte, differenziert nach der lokal zulässigen Höchstgeschwindigkeit, der Steigung der Strecke, dem Schwerverkehrsanteil und der Lage der Strecke, wurde auf der Grundlage der empirischen Untersuchungen von Brilon und Ponzlet (1995) sowie Simulationsrechnungen von Brilon und Bressler (2001) erarbeitet und schließlich von Brilon und Geistefeldt (2010) überprüft. Als Grundlage für die Ermittlung der Kapazität aus dem Scheitelpunkt der q-v-Beziehung wurde ein angepasstes Modell nach van Aerde (1995) verwendet. Folglich wird die Kapazität der Strecken, gegenüber den Fahrstreifenwert nach dem HCM-Verfahren, als Querschnittswert angegeben. Ein Überblick über die kapazitätsbeeinflussenden Parameter inkl. eines Vergleichs der jüngeren Forschungsarbeiten wird z. B. von Schwietering (2010, A-1) aufgezeigt.

In Deutschland wird für die Bemessung von Straßenverkehrsanlagen das Prinzip der Bemessungsstunde verwendet. Die maßgebende Verkehrsnachfrage innerhalb einer Bemessungsstunde wird allgemein als Bemessungsverkehrsstärke bezeichnet. Die Bemessungsverkehrsstärke wird als die n-te höchstbelastete Stunde ermittelt, indem alle stündlichen Kfz-Verkehrsstärken des Jahres (8760 Stunden) in einer Dauerlinie absteigend sortiert werden. In Deutschland wird die Bemessungsverkehrsstärke durch die maßgebliche stündliche Verkehrsstärke (MSV) dargestellt, die der 50. höchstbelasteten Stunde der Dauerlinie entspricht. Sollten die Belastungswerte eines ganzen Jahres nicht vorliegen, kann die 50. höchstbelastete Stunde aus Kurzzeitzählungen mit Hilfe des HBS-Verfahrens abgeschätzt werden.

Wird ein Vergleich der Bemessungsverkehrsstärke zwischen mehreren Abschnitten erforderlich, ist es sinnvoll, die Bemessungsverkehrsstärke in Beziehung zum Wert der durchschnittlichen täglichen Verkehrsstärke (DTV-Wert) zu setzen. Es wird ein d-Faktor (Dauerlinienfaktor) definiert, der den Spitzenstundenanteil am täglichen Verkehr darstellt und somit eine Typisierung der Abschnitte ermöglicht.

$$
d_n = \frac{q_n}{DTV} \tag{2.2}
$$

mit:

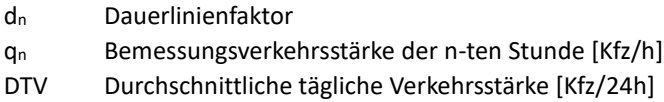

Das Konzept der n-ten Stunde wird trotz Defiziten, die in den praktischen Auswertungen der n-ten Stunde nicht ausgeschlossen werden können, beibehalten. Zuerst ist zu betrachten, dass die Dauerzählstellen auch Datenausfälle aufweisen können. Des Weiteren kann eine Überlastung stromaufwärts von der Dauerzählstelle den Zufluss dosieren. Als Ergebnis würde das erhobene Zählergebnis nicht der tatsächlichen Verkehrsnachfrage, sondern der beobachteten Verkehrsstärke entsprechen.

Die Verkehrsnachfrage, ausgedrückt durch die Bemessungsverkehrsstärke, kann sich über die Zeit ändern. Im HBS werden Randbedingungen (Strukturdaten, Verkehrsverhalten etc.) definiert, unter welchen eine Trendprognose oder eine Modellprognose der Verkehrsnachfrage durchzuführen ist. Die Trendprognose, inklusive des im HBS beschriebenen Verfahrens zur Trendextrapolation, ist für die bestehenden Verkehrsanlagen bei unveränderten Randbedingungen geeignet. Bei allen geplanten Verkehrsanlagen sowie bei Verkehrsanlagen, bei denen sich die Randbedingungen ändern werden, ist eine Modellprognose durchzuführen. Für die Modellprognose soll ein Verkehrsnachfragemodell verwendet werden, mit dem Bemessungsverkehrsstärken für den Prognosezustand ermittelt werden können.

Abschließend wird die Qualitätsstufe des Verkehrsablaufs (QSV) anhand des ermittelten Auslastungsgrads zugeteilt. Die Einteilung des Verkehrsablaufs in mehrere Qualitätsstufen richtet sich nach Grenzwerten des Auslastungsgrads [\(Tabelle 2-1\)](#page-38-0). Die Kapazität ist dabei als die Grenze zwischen QSV E und F definiert. Im Interesse einer einheitlichen Planung muss in Deutschland beim Neu-, Um- und Ausbau mindestens die QSV D gewährleistet werden.

| OSV | Auslastungsgrad x [-] |
|-----|-----------------------|
|     | $\leq 0.30$           |
| B   | $\leq 0.55$           |
| C   | $\leq 0.75$           |
| Ð   | $\leq 0.901$          |
| E   | $\leq 1,00$           |
| п   | > 1,00                |

<span id="page-38-0"></span>**Tabelle 2-1: QSV in Abhängigkeit vom Auslastungsgrad nach HBS (FGSV 2015)**

1) 0,92 für (Teil-) Strecken mit einer Streckenbeeinflussungsanlage (SBA)

Im Rahmen der Bewertung von Netzabschnitten wird eine Stufe der Angebotsqualität (SAQ) als Analogie zur Bewertung der Angebotsqualität nach RIN bestimmt. Diese Stufe wird in Abhängigkeit von der angestrebten und für den Bemessungszeitraum ermittelten mittleren Pkw-Fahrtgeschwindigkeit bestimmt. Somit wird nicht die Leistungsfähigkeit des Netzabschnitts geprüft, sondern die Fähigkeit der Strecke, eine angestrebte, mittlere Fahrtgeschwindigkeit zu erreichen. Damit soll geprüft werden, ob die Strecke die, der entsprechenden Straßenkategorie zugehörigen, definierten Mindestanforderungen erreicht. Hierzu wird für einen Netzabschnitt der charakteristische Fahrtgeschwindigkeitsindex berechnet:

$$
I_{VF,N} = \frac{V_{F,N}}{V_{AS,N}}
$$

mit:

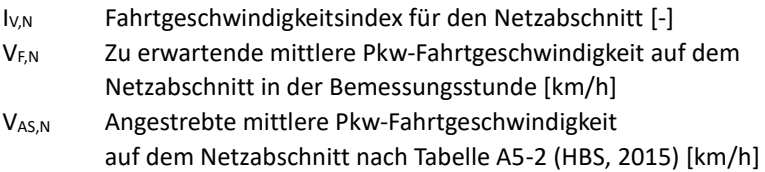

Im heutigen HBS-Verfahren wird angenommen, dass die Pkw-Fahrtgeschwindigkeit nicht oder nur geringfügig von den aus- und einfahrenden Strömen beeinflusst wird. Weisen trotzdem, aufgrund einer Überlastung, einzelne Teilknotenpunkte die Qualitätsstufe F auf, müssen andere geeignete Verfahren

für die Bewertung von Netzabschnitten verwendet werden. Kapitel [3](#page-52-0) der vorliegenden Arbeit prüft die Verwendung von alternativen Verfahren und diskutiert die Gründe zur Entwicklung eines Berechnungsverfahrens, das die Beurteilung der Verkehrsqualität auch im Fall der Überlastung sowie die Abbildung der Einflüsse von aus- und einfahrenden Strömen ermöglicht.

# **2.2 Das HCM-Verfahren**

Die erste Ausgabe des HCM von 1950 legte die Grundlagen der empirischen Forschung im amerikanischen Straßenwesen und quantifizierte erstmals die Verkehrsqualität auf Bundesautobahnen. Die Richtlinie wurde mit den Ausgaben von 1965, 1985, 2000, 2010 und zuletzt 2016 kontinuierlich fortgeschrieben. Darauf aufbauend wurde das Verfahren seit Ende der neunziger Jahre in mehreren Berechnungswerkzeugen ("computational engines") umgesetzt. Seit der Ausgabe von 2010 ist das makroskopisches Verkehrsflussmodell FREEVAL ein fester Bestandteil des HCM. Dieses Modell setzt das Verfahren zur Beurteilung der Verkehrsqualität auf den amerikanischen Autobahnen um und gilt als etablierte und verfahrenstreue Realisierung des HCM-Verfahrens. Eine detaillierte Untersuchung des Modells und seiner Anwendbarkeit in Deutschland ist in Absatz [3.3](#page-71-0) dargestellt.

#### **2.2.1 Die Berechnungsmethodik im HCM**

Die sechste Ausgabe des HCM (TRB 2016a) beinhaltet das fortgeschriebene Verfahren zur Beurteilung der Verkehrsqualität von ungesättigten und übersättigten Netzabschnitten ("facilities"). Das Verfahren zur Analyse von ungesättigten Netzabschnitten, die aus individuellen Netzelementen ("segments") zusammengesetzt sind, ist im HCM-Kapitel 10 (Freeway Facilities Core Methodology) erläutert. Die Festlegung der Netzelemente unterscheidet sich wesentlich von der HBS-Definition; im Vergleich zum HBS beinhalten die HCM-Knotenpunkte aus einem Netzelement stromab- bzw. aufwärts liegende Einflussbereiche. Die Verkehrsqualität von Netzelementen wird nach dem Verfahren in HCM-Kapitel 12 (Basic Freeway and Multilane Highway Segments), HCM-Kapitel 13 (Freeway Weaving Segments) und HCM-Kapitel 14 (Freeway Merge and Diverge Segments) ermittelt. Sollte eines den Netzelementen eine Übersättigung (Auslastungsgrad ≥ 1,0) aufweisen, wird das Verfahren nach HCM-Kapitel 25 (Freeway Facilities Supplemental) verwendet. Dieses Verfahren, umgesetzt in dem Verkehrsflussmodell FREEVAL, wird dann für alle Netzelemente sowie alle folgende Zeitintervalle im Zeithorizont der Analyse verwendet.

#### **2.2.1.1 Fundamentalzusammenhang**

Die Kapazität eines Fahrstreifens wird nach HCM als die maximale Verkehrsstärke innerhalb eins 15-Minuten-Intervalls definiert und als Stundenwert ausgegeben. Somit unterscheidet sich die Kapazitätsermittlung prinzipiell von dem Vorgehen im HBS, in dem die Kapazität für einen Querschnitt in einem 1-Stunden-Intervall ermittelt wird. Ähnlich wie im HBS gelten die Kapazitätswerte bei Optimalbedingungen, d.h. bei trockener Fahrbahn und guten Sichtverhältnissen (bei Tageslicht), ohne Umfeld-, Baustellen- oder Unfallauswirkungen auf den Verkehrsfluss. [Abbildung 2-1](#page-40-0) zeigt die geltenden HCM-Kapazitäten für freie Strecken von Autobahnen und mehrstreifigen Bundesstraßen differenziert nach Freiflussgeschwindigkeit nach HCM Abb. 12-4 (TRB 2016a).

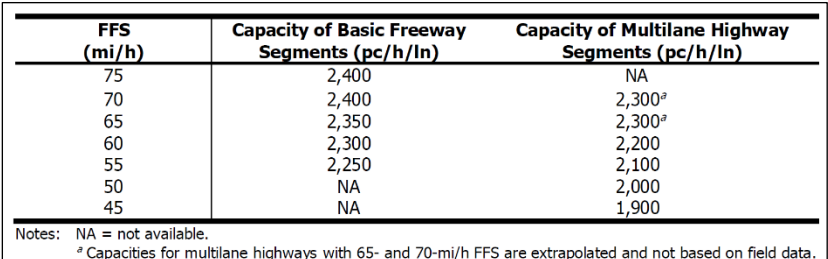

<span id="page-40-0"></span>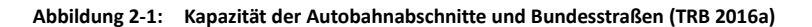

Die dargestellten Kapazitätswerte werden typischerweise mit der Verkehrsdichte von 45 Pkw/Meile/Fahrstreifen erreicht, wobei es zu lokalen Abweichungen von diesem Wert kommen kann. In einem theoretischen Zusammenhang zwischen der Verkehrsstärke und der mittleren lokalen Geschwindigkeit (Fundamentaldiagramm) definiert diese sogenannte kritische Verkehrsdichte die Grenze zwischen einem stabilen und instabilen Verkehrszustand (Treiber und Kesting 2010). Dadurch wird ein Sattelpunkt im Bereich der maximal erreichbaren Verkehrsstärke definiert, der einem Verkehrszustand kurz vor dem Zusammenbruch entspricht[. Abbildung 2-2](#page-41-0) zeigt den im HCM Abbildung 12-16 (TRB 2016a) hinterlegten Zusammenhang zwischen Verkehrsstärke und Geschwindigkeit, ergänzt durch konstante Werte der Verkehrsdichte. Aus der Abbildung ist ersichtlich, dass die Kapazität mit steigender Freiflussgeschwindigkeit steigt, was im Widerspruch zu den Erkenntnissen aus mehreren empirischen Kapazitätsuntersuchungen in Deutschland steht.

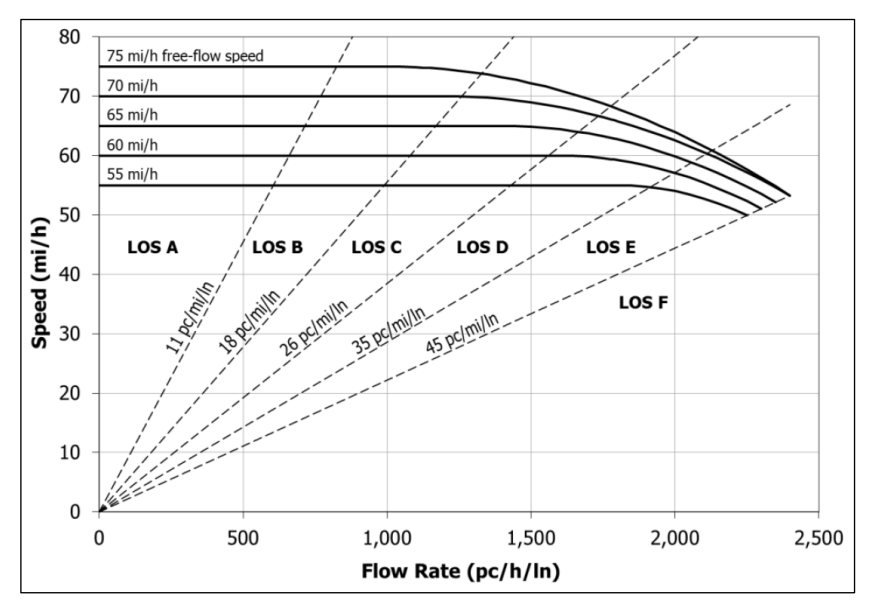

<span id="page-41-0"></span>**Abbildung 2-2: LOS-Kriterien und q-V-Beziehung für Strecken (TRB 2016a)**

Auf den amerikanischen Autobahnen werden grundsätzlich höhere Kapazitätswerte ermittelt. Boice et al. (2006) haben die Kapazität auf einem 18 km langen SBA-Autobahnabschnitt in Deutschland untersucht und den Kapazitäten auf vergleichbaren Abschnitten in den USA gegenübergestellt. Aus der Untersuchung geht hervor, dass in den USA um 7–22 % höhere Kapazitäten erreicht werden. Ein weiterer Vergleich vermerkt, dass "durch die Geschwindigkeitsbegrenzung auf amerikanischen Autobahnen die Geschwindigkeit bis zu mittleren Verkehrsstärken auf dem Niveau der freien Geschwindigkeit konstant bleibt" (Lohse 2010, S. 92). Der Vergleich der HBS und HCM-Kapazitätstabellen zeigt, dass die Autobahnkapazitäten in den USA um 6–17 % höher sind. Es wird die Hypothese aufgestellt, dass die höheren Kapazitäten dank homogenerem Verkehrsfluss, ausgedrückt in einer geringeren Varianz der Geschwindigkeitsverteilung auf den amerikanischen Autobahnen, erzielt werden. Die Homogenität wird u.a. durch andere Verkehrsvorschriften (allgemeine Geschwindigkeitsbegrenzung sowie kein Rechtsfahrgebot) und Fahrverhalten (verbreitete Nutzung von Fahrerassistenzsystemen) erreicht.

Als direkte Folge können im homogen fließenden Verkehrsfluss bei höheren zulässigen Geschwindigkeiten höhere Kapazitätswerte erzielt werden. Demgegenüber führt das Fehlen der Geschwindigkeitsbegrenzung auf deutschen Autobahnen zu einer größeren Varianz der Geschwindigkeiten und infolgedessen zu geringeren Kapazitäten. Dies bestätigt die Untersuchung von Brilon und Geistefeldt (2010), die in der Überprüfung der Bemessungswerte auf Autobahnabschnitten einen positiven Einfluss der Geschwindigkeitsbeschränkung auf den Verkehrsfluss ermittelt hat.

#### **2.2.1.2 Verkehrsnachfrage**

In der amerikanischen Richtlinie HCM (TRB 2016a) wird für die Eingabe der bemessungsrelevanten Verkehrsnachfrage ein 15-Minuten-Bezugsintervall verwendet. Somit wird in der Bemessung durch einen "peak hour factor" der Einfluss der Spitzenviertelstunden in Betracht gezogen. Die Verkehrsnachfrage wird aus den Detektoren auf allen relevanten Querschnitten (Zufluss und alle Ein- und Ausfahrten) in dem untersuchten Abschnitt ermittelt. Sollte eine Überlastung im Abschnitt erfasst werden, wird die Verkehrsnachfrage mit Hilfe eines sogenannten "Nachfragefaktors" geschätzt, um dadurch die Verkehrsnachfrage aus den gemessenen Verkehrsstärken abzuleiten. In Anbetracht des nachfragebedingten Verkehrszustands wird im HCM die Dauer einer Analyse vom Nutzer ausgewählt, wobei die maximale Betrachtungsdauer 24 Stunden beträgt.

#### **2.2.1.3 Bewertungskenngrößen**

Im Vergleich zum HBS (2015), dessen Bewertung der Verkehrsqualität lediglich anhand des Auslastungsgrads durchgeführt wird, wird im HCM die Verkehrsqualität anhand von mehreren Bewertungskenngrößen bestimmt. Die LOS-Skala der Verkehrsqualität wird in Abhängigkeit der Verkehrsdichte oder des Auslastungsgrads im Zusammenhang mit der mittleren lokalen Geschwindigkeit bestimmt. Roess et al. (2010) fassen die Entwicklung der LOS in den USA seit 1965 zusammen und führen eine kritische Analyse des Konzepts der Verkehrsqualität durch. [Abbildung 2-3](#page-43-0) zeigt die Abstufung der LOS-Skala auf einem Autobahnnetzabschnitt in Abhängigkeit von der Verkehrsdichte und Lage der Autobahn nach HCM Abb. 10-6 (TRB 2016a).

|     | Freeway Facility Density (pc/mi/ln)        |                                           |  |  |  |  |  |
|-----|--------------------------------------------|-------------------------------------------|--|--|--|--|--|
| LOS | Urban                                      | Rural                                     |  |  |  |  |  |
| Α   | $\leq 11$                                  | $\leq 6$                                  |  |  |  |  |  |
| B   | $>11 - 18$                                 | $>6 - 14$                                 |  |  |  |  |  |
| C   | $>18 - 26$                                 | $>14-22$                                  |  |  |  |  |  |
| D   | $>26 - 35$                                 | $>22-29$                                  |  |  |  |  |  |
| E   | $>35-45$                                   | $>29 - 39$                                |  |  |  |  |  |
| F   | $>45$ or                                   | $>39$ or                                  |  |  |  |  |  |
|     | any component seqment $v_d/c$ ratio > 1.00 | any component segment $v_d/c$ ratio >1.00 |  |  |  |  |  |

<span id="page-43-0"></span>**Abbildung 2-3: QSV-Kriterien für die Netzabschnittsbewertung (TRB 2016a)**

#### **2.2.2 HCM-Anwendungsleitfaden**

Ein bekannter Nachteil der amerikanischen Richtlinie ist deren Umfang; nur die wenigsten Anwender und sogar Experten können einen Überblick über alle Inhalte und der richtigen Abwägung der Verfahren gegenüber der Simulation behalten. Um dieses Problem zu beseitigen und um eine vereinfachte

Anleitung für das HCM zu schaffen, wurde ein Anwendungsleitfaden erarbeitet (TRB 2016b). Der Anwendungsleitfaden ist als Referenz und Ressource für die Anwendung des HCM-Verfahrens auf eine Vielzahl von Planungs- und Bemessungsprojekten vorgesehen. Dabei beinhaltet der Leitfaden auch Methoden für Analysen auf einem hohen Aggregationsniveau, die den Umgang mit ersten Planungen erleichtern, ohne die detaillierten HCM-Berechnungsabläufe anwenden zu müssen. Des Weiteren gibt der Leitfaden Hinweise bzgl. der Anwendung von Standardparametern gegenüber lokal ermittelten Werten, um den Analyseaufwand zu reduzieren.

Schließlich wird es dem Anwender überlassen, ob eine Simulation, ein Berechnungsverfahren nach HCM, ergänzt mit lokal ermittelten Werten, oder ein Anwendungsleitfaden mit Standardwerten verwendet wird. Im Grundprinzip soll das geeignete Verfahren unter Abwägung von Nachteilen und Vorteilen des jeweiligen Ansatzes und Anpassung auf den konkreten Anwendungsfall angewendet werden.

# **2.3 Andere internationale Richtlinien**

#### **2.3.1 Das schwedische HCM**

Das erste Handbuch zur Analyse der Kapazität von Autobahnen in Schweden wurde 1977 veröffentlicht (Statens Vägverket 1977). Die Richtlinie wurde im Wesentlichen aus den amerikanischen (HCM 1965) und deutschen Richtlinien (RAL-L-2 1970) abgeleitet. Erst gegen Ende der neunziger Jahre wurde die Richtlinie mit Hilfe einer empirischen Untersuchung ("TPMA – Traffic Performance on Major Arterials") aktualisiert und mit mehreren Verkehrsflussmodellen ergänzt (Carlsson und Cedersund 2000). Dabei wurden u.a. neue Fundamentaldiagramme für Strecken und Knotenpunkte, differenziert nach Anzahl der Fahrstreifen, Lage der Autobahn und deren Geometrie, entwickelt. Es wurde allerdings von Strömgren (2011) festgestellt, dass die Modelle aufgrund von mehreren Mängeln (u.a. keine Abhängigkeit der Kapazität von der Längsneigung und der Breite des Fahrstreifens, fehlerhafte Modellstruktur für

die Abbildung der Verflechtungsströme usw.) nicht realitätsgetreu sind. Eine erneute Aktualisierung des Handbuchs wurde durch das Projekt "Metcap" initiiert, das zu einer neuen Ausgabe des schwedischen Handbuchs, als TVRMB abgekürzt, geführt hat (Travikverket 2014). Das 2015 veröffentlichte Handbuch behandelt analog zum HBS folgende Themenbereiche: Autobahnen, Landstraßen, LSA-geregelte Knotenpunkte, Knotenpunkte ohne LSA und Kreisverkehre.

Die neue schwedische Richtlinie TVRM definiert die Kapazität einer freien Strecke in Abhängigkeit von der Anzahl an Fahrstreifen, der Lage der Autobahn und der zulässigen Höchstgeschwindigkeit und klassifiziert somit das gesamte Autobahnnetz in 15 Kategorien. Zusätzlich wird mit Hilfe eines Parameters für die Zusammensetzung der Fahrzeugflotte die Längsneigung mitberücksichtigt. Es werden dabei q-v-Tabellen erstellt, wobei jeweils die Form des Diagramms mit 5 Stützpunkten definiert ist: freie Geschwindigkeit (Stützpunkt 0), Anfang der Beeinflussung der Geschwindigkeit durch den Verkehrsfluss (Stützpunkt 1), Verdeutlichung dieses Einflusses (Stützpunkt 2) und Zusammenbruch des Verkehrsflusses (Stützpunkt 3). Dabei wird zwischen den Stützpunkten 1 bis 3 ein linearer Zusammenhang angenommen [\(Abbildung 2-4\)](#page-46-0). Der Stützpunkt 4 stellt das 1,2-fache der Kapazität bei einer angenommenen Geschwindigkeit von 10 km/h dar und wird in volkswirtschaftlichen Bewertungen dem Zeitverlust zugrunde gelegt. [Abbildung 2-4](#page-46-0) zeigt die Pkw-Fahrtgeschwindigkeitsverteilung für eine zweistreifige Richtungsfahrbahn mit einer Geschwindigkeitsbegrenzung von 100 km/h im schwedischen HCM (Travikverket 2014) zusammen mit einer entsprechenden Pkw-Fahrtgeschwindigkeitsverteilung nach HBS. Die Pkw-Fahrtgeschwindigkeitsverteilung nach amerikanischen HCM wird nicht abgebildet, da das HCM-Verfahren die Kapazität sowie die Geschwindigkeit pro Fahrstreifen definiert und ein direkter Vergleich mit einem Querschnittswert in TVRMB und HBS nicht sinnvoll ist.

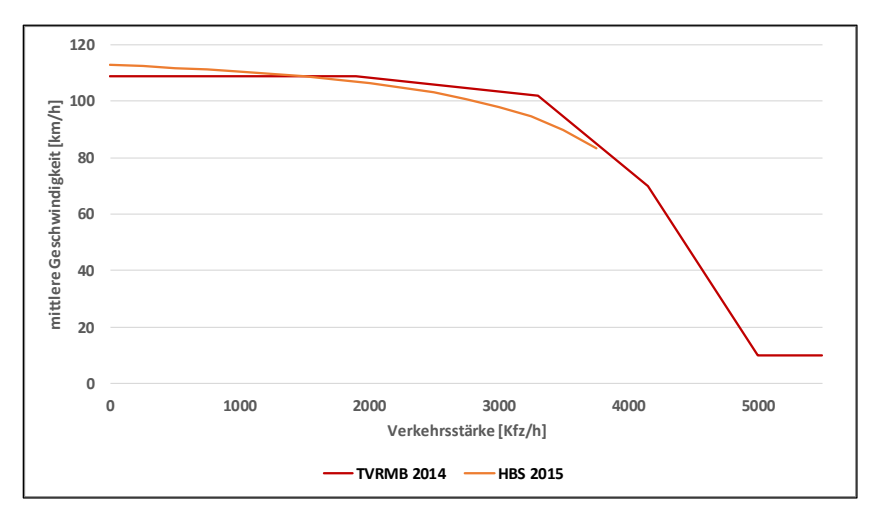

<span id="page-46-0"></span>**Abbildung 2-4: Pkw-Fahrtgeschwindigkeitsverteilung im schwedischen HCM (Trafikverket 2014)**

Das schwedische Handbuch beinhaltet keine Einteilung der Qualitätsstufen des Verkehrsablaufs in Abhängigkeit von den üblichen verkehrstechnischen Kenngrößen. Es werden lediglich Werte des Auslastungsgrades für die angestrebte und die Mindest-Verkehrsqualität gegeben. [Tabelle 2-2](#page-47-0) zeigt eine Übersicht der Grenzwerte für Autobahnen, alle restliche Straßen sowie für Knotenpunkte (Strömgren 2017).

| Straßen-/<br>Knotenpunkttyp | Angestrebte<br>Verkehrsqualität             | Mindest-<br>Verkehrsqualität |
|-----------------------------|---------------------------------------------|------------------------------|
| Autobahn VF 120             | $v/c \le 0.4$                               |                              |
| Sonstige Straßen            | $v/c$ ≤ 0,8 / vd ≥ V <sub>F</sub> – 10 km/h | $v/c \le 1.0$                |
| Knotenpunkttyp A-C/F        | $v/c \le 0.6$                               | $v/c \le 1.0$                |
| Knotenpunkttyp D/E          | $v/c \leq 0.8$                              | $v/c \le 1.0$                |
| planfreier Knotenpunkt      | $v/c \leq 0.8$                              | $v/c \le 1.0$                |

<span id="page-47-0"></span>**Tabelle 2-2: Bestimmungskriterien der Verkehrsqualität in Schweden (Trafikverket 2014)**

#### **2.3.2 Das niederländische HCM**

In den Niederlanden wird seit 1999 das Handbuch Capaciteitswaarden Infrastuctuur Autosnelwegen, kurz CIA, kontinuierlich fortgeschrieben. Die neueste Ausgabe wurde 2015 veröffentlicht (Grontmij Nederland 2015). Die Metrik für die Bestimmung der Qualitätsstufen des Verkehrsablaufs (QSV) wurde in jeder Ausgabe neu definiert; zuerst wurde die qualitative amerikanische LOS-Abstufung übernommen. Aufgrund der Differenzen zwischen der amerikanischen und niederländischen Verkehrsinfrastruktur und dem Fahrverhalten wurde eine eigene Entwicklung der Richtlinie initiiert. Als Ergebnis wurde die QSV-Skala zuerst anhand der Wahrscheinlichkeit einer Stauentstehung definiert. Sie ist jene Wahrscheinlichkeit, mit der die mittlere Geschwindigkeit auf der Richtungsfahrbahn unter 50 km/h sinkt. Das Bemessungsverfahren in den Niederlanden setzte den höchsten zulässigen Wert der Stauprobabilität auf 2 % (in den zwei wichtigsten Netzabschnitten) bzw. 5 % (Rest des Autobahnnetzes) fest.

Die zweite Ausgabe der CIA ersetzte die Stauprobabilität mit der mittleren Fahrtgeschwindigkeit, gemessen auf längeren Netzabschnitten. Die Netzabschnittslänge betrug mindestens 30 km und musste beim Entwurf eines Neu- , Aus- bzw. Umbaus die minimale mittlere Fahrtgeschwindigkeit von 60 km/h garantierten. Die dritte Ausgabe des Handbuchs definierte die QSV erneut mit Hilfe des Fahrzeitindex, wobei der Index aus dem Verhältnis zwischen der Fahrzeit in der Spitzenstunde und außerhalb der Spitzenstunde berechnet wurde. Schließlich führt die vierte Ausgabe der CIA den Auslastungsgrad als

Maß für die Bestimmung der QSV ein. Zusätzlich zum Auslastungsgrad werden auch die Grenzwerte für die Wahrscheinlichkeit eines Staus binnen 30 Minuten und für die mittlere Verkehrsdichte gegeben.

| Auslastungsgrad<br>[-] | <b>Stauwahrscheinlichkeit</b><br>binnen 30 Min | <b>LOS</b> | <b>Verkehrsdichte</b><br>[Pkw-E/km/FS] |
|------------------------|------------------------------------------------|------------|----------------------------------------|
| ${}_{0.3}$             | 0%                                             | A          | $0 - 7$                                |
|                        |                                                |            | $B:$ > 7-11                            |
| $0,3 - 0,8$            | $< 1\%$                                        | $B-D$      | $C: > 11 - 16$                         |
|                        |                                                | $E-F$      | $D:$ > 16-22                           |
|                        | < 20%                                          |            | $E:$ > 22-28                           |
| $0,8 - 0,9$            |                                                |            | F: > 28                                |
|                        | 20-100 %                                       | $E-F$      | $E:$ > 22-28                           |
| $0.9 - 1.0$            |                                                |            | F: > 28                                |
| >1.0                   | 100 %                                          | F          | > 28                                   |

**Tabelle 2-3: Abstufung der QSV-Skala in dem aktuellen niederländischen HCM (Grontmij Nederland 2015)**

Die Entwicklung des niederländischen HCM dokumentiert den Versuch, durch die Differenzierung der QSV nach mehreren Kriterien die Verkehrsqualität auf der einen Seite aus der Nutzersicht (Verkehrsdichte) auszudrücken und auf der anderen Seite die netzplanerische Sicht (Auslastungsgrad, Stauwahrscheinlichkeit) zu berücksichtigen. Die Datengrundlage für die Bestimmung des Auslastungsgrads auf Strecken wurde mithilfe von mehr als 200 Querschnittszählungen empirisch erhoben. Im Falle von Verflechtungen wurde aufgrund der fehlenden Datenmenge eine mikroskopische Verkehrsflusssimulation (FOSIM) (Minderhoud und Kirwan 2001) eingesetzt. Für die Ableitung der Kapazitätswerte aus den empirischen Daten wurde die Product Limit Methode (PLM) nach Brilon et al. (2005) zusammen mit der simulationsbasierten FOSIM-Methode verwendet.

Das niederländische HCM dient als Vorgabe für die Beurteilung der Verkehrsqualität auf Netzabschnitten in den Niederlanden. Eine Weiterentwicklung wird heute diskutiert, wobei ein neues volkswirtschaftliches Kriterium für die Beurteilung von QSV entwickelt werden soll. Dieses Kriterium soll in Zukunft die volkswirtschaftlichen Kosten der Zeitverluste, differenziert nach Art des Engpasses im Netz, berücksichtigen.

# **2.4 Zusammenfassung**

Die Verkehrsqualität wird i.d.R. durch drei verkehrstechnische Kenngrößen (Verkehrsdichte, mittlere lokale Fahrtgeschwindigkeit, Auslastungsgrad) charakterisiert. Da die mittlere lokale Fahrtgeschwindigkeit bei einem breiten Spektrum von Verkehrsstärken unbeeinflusst bleiben kann (und umgekehrt eine Streuung der Fahrtgeschwindigkeiten mit unverändertem Auslastungsgrad vorkommen kann) und der Auslastungsgrad aus der Nutzersicht schwer ersichtlich, wird die Verkehrsdichte als bevorzugtes Kriterium vor allem in den amerikanischen Bemessungsrichtlinien und deren Derivaten verwendet. In den Niederlanden geht das Verfahren mit der Kombination von Verkehrsdichte und Stauwahrscheinlichkeit über das amerikanische Verfahren hinaus. Die deutsche Richtlinie verwendet den Auslastungsgrad als Maß der Verkehrsqualität. Dabei dürfen die Netzelemente keine Überlastung aufweisen. Eine Einführung der Verkehrsdichte als zusätzliches Kriterium für die Bewertu[ng](#page-80-0)  von überlasteten Netzelementen wird in Kapitel 4 vertieft untersucht.

Generell stützen sich die HCM und HBS Richtlinien bei der Auswertung der Verkehrsqualität auf kurzzeitige Intervalle und etablierte verkehrstechnische Kenngrößen, wobei beide Ansätze auf jegliche Art von multikriteriellen QSV-Auswertungen verzichten. Demgegenüber kombiniert die niederländische HCM verschiedene Kriterien zur Bestimmung der LOS und führt zusätzlich eine Bestimmung der Stauwahrscheinlichkeit ein. Somit werden ungesättigte und übersättigte Verkehrszustände aus der netzplanerischen sowie der Nutzersicht abgedeckt.

Die Beschränkung der Auswertung auf die Hauptverkehrszeiten, die durch die Bemessungsverkehrsstärke dargestellt sind., ist nur sinnvoll, wenn eine Überprüfung der Mindestanforderung an die Verkehrsqualität (QSV D) in einem isolierten Netzelement im Fokus steht. Soll allerdings die Ursache der

Überlastung analysiert werden, muss der Analysebereich in Zeit und Raum erweitert werden, um die zeitliche und räumliche Ausprägung der Übersättigung verfolgen zu können. Die nachfolgenden Kapitel prüfen die Eignung von alternativen Verfahren für die Analyse von überlasteten Netzelementen und untersuchen die Möglichkeiten, die bestehenden HBS-Methoden unter Berücksichtigung von Überlastungen integrieren zu können.

# <span id="page-52-0"></span>**3 Prüfung der Anwendbarkeit von alternativen Verfahren**

Sind die im HBS-Verfahren vorausgesetzten Randbedingungen der Einflussgrößen nicht gegeben oder weisen individuelle Strecken oder Knotenpunkte eine Qualitätsstufe F auf, müssen alternative Verfahren für die Beurteilung der Verkehrsqualität verwendet werden. Als alternatives Verfahren eignet sich nach HBS vor allem ein simulationsbasiertes Verfahren, z.B. ein mikro-, mesooder makroskopisches Verkehrsflussmodell. Dieses Kapitel prüft die Anwendbarkeit von mikroskopischer Verkehrsflusssimulation, vertreten durch das kommerzielle Produkt PTV Vissim, und von makroskopischer Verkehrsflusssimulation, vertreten durch das amerikanische Verkehrsflussmodell FREEVAL, das seit der Ausgabe des HCM von 2010 ein offizieller Bestandteil der Kapazitätsanalyse in den USA ist.

# <span id="page-52-1"></span>**3.1 Empirische Analyse des Verkehrsablaufs**

Um die Anwendbarkeit von alternativen mikroskopischen Verfahren zu prüfen, wurde zuerst eine Verkehrserhebung durchgeführt, die die empirische Grundlage zur Beschreibung des Verkehrsablaufs bereitgestellt hat. Die erhobenen Daten dienen als Datengrundlage für den Aufbau von mikroskopischer Verkehrsflusssimulation, deren Kalibrierung und Validierung. Des Weiteren werden die erhobenen Daten mit den Ergebnissen der makroskopischen Simulation in FREEVAL abgeglichen, um die Anwendbarkeit von FREEVAL in Deutschland zu prüfen.

## **3.1.1 Auswahl eines geeigneten Netzabschnitts**

Als Kriterium für die Auswahl eines geeigneten Netzabschnitts stehen die Eigenschaften des Netzabschnitts mit Blick auf die verfügbare Messtechnik im Vordergrund. Hier ist vor allem von Bedeutung, dass der Netzabschnitt eine wiederkehrende Überlastung aufweist und der Verkehrsfluss während des Erhebungszeitraums nicht von externen Einflüssen wie Arbeitsstellen beeinträchtigt wird. Im Raum Karlsruhe hat sich der Abschnitt der Bundesstraße 10, die sogenannte "Südtangente", als ein geeignetes Untersuchungsobjekt erwiesen, da es sich um einen typischen Anwendungsfall in der Bemessung handelt. Zudem bietet der Netzabschnitt zahlreiche Möglichkeiten, die Überkopfsensoren auf Brücken zu positionieren und somit die gesamten Quell-Ziel-Verhältnisse durch eine Aufteilung der Messung in Etappen vollständig zu erfassen. Hinzu kommt, dass die hohe Auslastung der Straße regelmäßige Stausituationen verursacht, die ein ideales Untersuchungsobjekt für die Abbildung der Wechselwirkungen zwischen überlasteten Netzelementen darstellen.

## **3.1.2 Beschreibung des Netzabschnitts**

Die Südtangente ist ein autobahnähnlich ausgebauter Netzabschnitt mit einer Gesamtlänge von 13,9 km und liegt zwischen der Anschlussstelle A5/B10 Karlsruhe-Mitte und der Anschlussstelle A65/B9 Wörther Kreuz. Der Netzabschnitt wies in dem Querschnitt Rheinbrücke die DTV 67.954 Kfz mit einem mittleren Schwerverkehrsanteil von 9,9 % im Jahr 2014 auf<sup>1</sup>. Die Südtangente wurde im innerstädtischen Bereich mit zwei baulich getrennten Richtungsfahrbahnen autobahnähnlich ausgebaut. In Richtung Rheinbrücke wird die Straße abschnittsweise auf sechs Fahrstreifen erweitert; die Höchstgeschwindigkeit wird auf 80 km/h bzw. 100 km/h begrenzt. Der Netzabschnitt weist eine hohe Anschlussstellendichte (1–2 Anschlussstellen/km) auf, was die Wichtigkeit der Berücksichtigung von Wechselwirkungen zwischen den einzelnen Netzelementen hervorhebt. Die Anschlussstelle Bulacher Kreuz stellt für

 $\overline{a}$ 

<sup>1</sup> Straßenverkehrszentrale Baden-Württemberg, svz-bw.de, Zählstellen-Nr.: 81108

den stromaufwärts folgenden Verkehr einen Engpass dar: Der starke Fahrzeugstrom in Richtung Rheinbrücke mit einem hohen Schwerverkehrsanteil mündet mit einer einstreifigen, indirekten Rampe in eine kurze Verflechtung (< 150 m) und verursacht einen wiederkehrenden Rückstau sowohl auf der Rampe als auch auf der Hauptfahrbahn [\(Abbildung 3-1\)](#page-54-0).

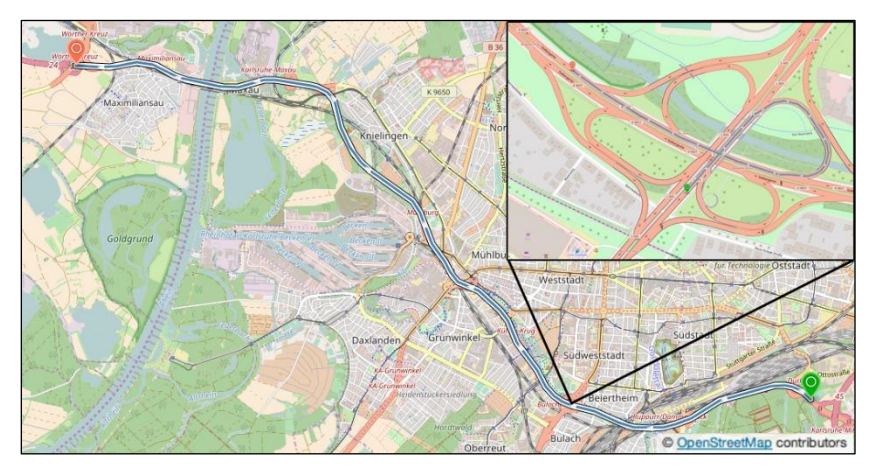

**Abbildung 3-1: Untersuchungsraum Karlsruhe: Südtangente (OSM)**

## <span id="page-54-0"></span>**3.1.3 Messkonzept**

Das Messkonzept wurde mit Blick auf die geometrischen und verkehrlichen Randbedingungen, verfügbare Messtechnik und unter dem Aspekt von vertretbarem Aufwand entworfen. Aufgrund der kurzen Abstände zwischen den Anschlussstellen, die eventuell häufige Spurwechselmanöver auslösen, ist es von kritischer Bedeutung, die Quell-Ziel Beziehungen in dem Netzabschnitt vollständig zu erheben. Demzufolge wurde an jeder Ein- bzw. Ausfahrt ein Messquerschnitt eingerichtet, um die gesamten Quell-Ziel-Beziehungen zu ermitteln. Wegen der begrenzten Anzahl an Kennzeichenerfassungssystemen (ANPR) wurden die Messungen an vier typischen Werktagen durchgeführt, wobei pro Messtag eine Teilstrecke des gesamten Netzabschnitts untersucht wurde. Bei der Auswahl des Erhebungszeitraums wurden die Empfehlungen für Verkehrserhebungen (FGSV 2012) beachtet. Dabei sind die Zähltage so zu wählen, dass keine Feiertage bzw. Schulferien des Landes bzw. des benachbarten Bundeslandes die Messungen beeinflussen. Die Messungen wurden im Oktober 2012 mit einer Messdauer von jeweils drei Stunden zwischen 15:30h und 18:30h durchgeführt und haben den Verkehrsfluss in Richtung Ost-West (Richtung Rheinbrücke) erhoben. Das Prinzip der Messungen und die Aufteilung des Netzabschnitts in 4 Teilstrecken (weiter als Messtage bezeichnet) ist i[n Tabelle 3-1](#page-55-0) un[d Abbildung](#page-56-0)  [3-2](#page-56-0) zu entnehmen.

<span id="page-55-0"></span>

| Nr.            | <b>Teilstrecke</b>                      | <b>Installierte</b><br><b>Messtechnik</b> | Strecken-<br>länge [km] | FS             | DTV<br>[Tsd. Kfz/Tag]        |
|----------------|-----------------------------------------|-------------------------------------------|-------------------------|----------------|------------------------------|
| $\mathbf{1}$   | <b>AK Karlsruhe-Mitte</b><br>AS Hbf.    | 8 ANPR,<br>2 Radar                        | 2,1                     | $\overline{4}$ | $30 - 40$                    |
| $\overline{2}$ | AS Hbf.<br>AS Bulacher Kreuz            | 8 ANPR,<br>2 Radar                        | 3,0                     | 4              | $30 - 40$                    |
| 3              | <b>AS Bulacher Kreuz</b><br>AS Mühlburg | 10 ANPR,<br>1 Radar                       | 4,5                     | 4(6)           | $40 - 50$                    |
| 4              | AS Mühlburg<br>AK Wörther Kreuz         | 12 ANPR,<br>1 Radar                       | 4,3                     | 4(6)           | 67,7 (2010)2<br>67,9 (2014)3 |
| Σ              | <b>Netzabschnitt</b><br>"Südtangente"   |                                           | 13,9                    | $4 - 6$        | $30 - 70$                    |

**Tabelle 3-1: Beschreibung der Messtage im untersuchten Netzabschnitt**

 $\overline{a}$ 

<sup>2</sup> Automatische Verkehrszählungen aus Langzeitzählstellen in Rheinland-Pfalz (B10 Rheinbrücke)

<sup>3</sup> Straßenverkehrszentrale Baden-Württemberg, svz-bw.de, Zählstellen-Nr.: 81108

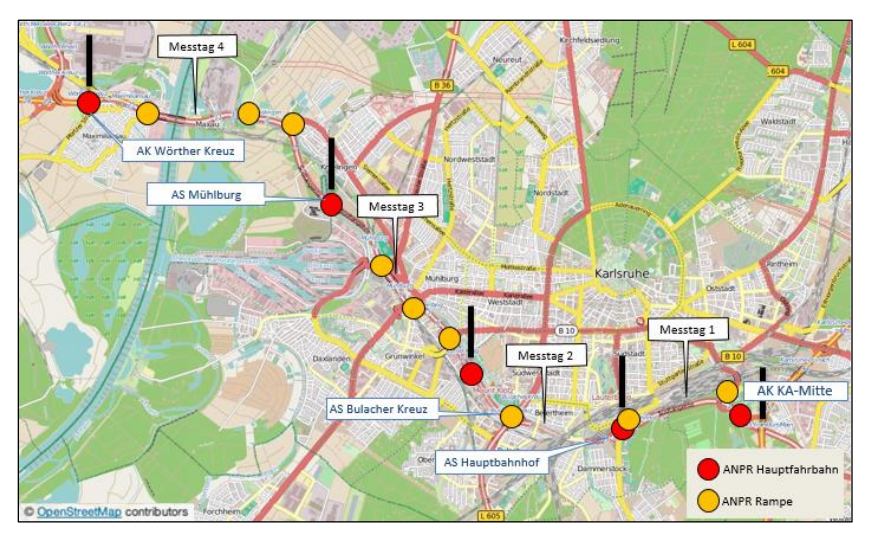

**Abbildung 3-2: Aufteilung der Verkehrserhebung in 4 Messtagen (OSM)**

<span id="page-56-0"></span>Um eine möglichst hohe Erfassungsrate zu erzielen, ist eine geeignete Lage des Messquerschnitts und Ausrichtung der Messgeräte von großer Bedeutung. Als Standort der ANPR-Systeme wurden überwiegend Brücken ausgewählt, die eine zuverlässige Erfassung des Verkehrsflusses pro Fahrstreifen ermöglichen. Durch die Detektormontage auf Brücken (Überkopf-Position) werden optimale Bedingungen für die Erfassung der Kennzeichen realisiert, da auf diese Weise Verschattungen von mehreren Fahrzeugen vermieden werden konnten. Jüngere Testmessungen vor Ort haben gezeigt, dass die Erfassungsraten der Überkopfsensoren im Bereich von ca. 98 % liegen. Die richtige Funktion des Systems und die Mindestanforderungen an die Erfassungsraten wurden am Standort über den Erhebungszeitraum kontinuierlich überwacht.

Auf den Ein- bzw. Ausfahrrampen wurden die ANPR-Systeme alternativ zur Überkopf-Lösung seitlich der Fahrstreifen installiert. Es wurde pro Fahrstreifen ein ANPR-System, ergänzt mit einem Seitenradar, aufgestellt, um die Verkehrsmenge zusammen mit der mittleren lokalen Geschwindigkeit zu erfassen. Somit wurden bis zu 12 ANPR-Systeme an einem Messtag eingesetzt. Das Prinzip des Messaufbaus ist am Beispiel von Messtag 1 in [Abbildung 3-3](#page-57-0) erklärt, alle restlichen Messtage sind im Anhang beigefügt.

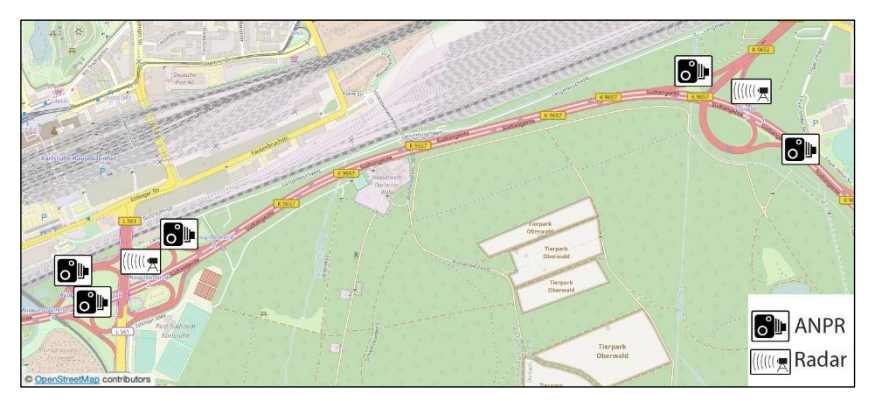

**Abbildung 3-3: Prinzip der Messung am Messtag 1 (OSM)**

#### <span id="page-57-0"></span>**3.1.4 Ergebnisse der empirischen Untersuchungen**

Die Messung hat die empirische Datengrundlage geliefert, die für die Analyse des Netzabschnitts sowie als Eingabedaten für die mikro- und makroskopischen Verkehrsflussmodelle verwendet wurde. Somit wurden in erster Linie folgende Kenngrößen ermittelt:

- Verkehrsstärke auf der Hauptfahrbahn [Kfz],
- Verkehrsstärke der aus- und einfahrenden Verkehrsströme [Kfz],
- Schwerverkehrsanteil [%].
- mittlere lokale Geschwindigkeit [km/h],
- Fahrzeiten [s], und
- Staulänge [m].

Die Verkehrserhebung hat Einzelfahrzeugdaten geliefert. Um die Verkehrsstärken u.a. mit den im HCM bzw. HBS gegebenen Kapazitätswerten vergleichen zu können, ist eine Aggregation der Daten erforderlich. Für den Vergleich mit der HCM Kapazität wurden die erhobenen Daten der Verkehrsstärke in 15-Minuten-Intervallen aggregiert und auf einen Stundenwert hochgerechnet. Für den Vergleich mit der HBS Kapazität ist eine Aggregation direkt auf den Stundenwert erforderlich. [Tabelle 3-2](#page-58-0) zeigt die Verkehrsstärken in 15-Minuten-Intervallen zwischen allen Messquerschnitten am Messtag 1. Das am meisten belastete 15-Minuten-Intervall in der untersuchten Teilstrecke liegt zwischen 17:15h und 17:30h. Da in dem Untersuchungszeitraum am Tag 1, 2 und 4 keine Überlastung beobachtet wurde, können die erhobenen Verkehrsstärken für die Eingabe der Verkehrsnachfrage verwendet werden. Demgegenüber wird am Messtag 3 aus der ermittelten Verkehrsstärke die Verkehrsnachfrage mittels geschätzter Faktoren hochgerechnet. Diese Faktoren können z. B. anhand von historischen Daten von Ganglinien der Verkehrsnachfrage abgeleitet werden. Die ausgewerteten Daten aus allen Messquerschnitten sind im Anhang nachzulesen.

<span id="page-58-0"></span>

|                  | 16.30 | 16:45 | 17:00 | 17:15 | 17:30 | 17:45 | 18:00 | 18:15 |
|------------------|-------|-------|-------|-------|-------|-------|-------|-------|
| <b>Beziehung</b> |       |       |       |       |       |       |       |       |
|                  | 16:45 | 17:00 | 17:15 | 17:30 | 17:45 | 18:00 | 18:15 | 18:30 |
| <b>MQ1-MQ2</b>   | 1.879 | 2.492 | 2.574 | 3.166 | 2.839 | 2.839 | 2.697 | 2.472 |
| <b>MQ1-MQ4</b>   | 1.369 | 1.573 | 1.471 | 1.655 | 1.614 | 1.777 | 1.267 | 1.675 |
| MQ1-MQ6          | 368   | 674   | 511   | 429   | 531   | 735   | 633   | 674   |
| <b>MQ1-MQ7</b>   | 5.434 | 5.659 | 5.618 | 6.803 | 6.700 | 6.823 | 6.108 | 5.679 |
| <b>MQ3-MQ4</b>   | 188   | 118   | 141   | 235   | 235   | 165   | 94    | 188   |
| MQ3-MQ6          | 165   | 118   | 306   | 306   | 471   | 353   | 353   | 259   |
| <b>MQ3-MQ7</b>   | 1.859 | 1.342 | 1.459 | 1.506 | 1.883 | 1.530 | 1.436 | 1.412 |
| <b>MQ5-MQ7</b>   | 1.181 | 1.119 | 1.072 | 1.119 | 1.212 | 1.010 | 917   | 854   |

**Tabelle 3-2: Ausschnitt der Quell-Ziel Matrix am Messtag 1**

In [Tabelle 3-3](#page-59-0) sind die ermittelten Schwerverkehrsanteile auf allen Messquerschnitten ersichtlich. Die Schwerverkehrsanteile auf den Ein- und Ausfahrrampen variieren stark: von ca. 5 % im überwiegend urbanen Bereich bis ca. 25 % in industriellen Gebieten (Anschlussstellen MQ 22-25 "Raffinerie", vgl. Abbildung und Tabelle A-1 bis A-3 im Anhang). Der durchschnittliche Schwerverkehrsanteil

auf der Hauptfahrbahn (MQ 1, 7, 13 und 20) beträgt 10 % und bleibt über den Untersuchungszeitraum konstant.

<span id="page-59-0"></span>

|                | Tag 1     |           | Tag 2            |           | Tag 3     |           | Tag 4            |
|----------------|-----------|-----------|------------------|-----------|-----------|-----------|------------------|
|                |           |           |                  |           |           |           |                  |
| <b>MQ</b>      | SV-Anteil | <b>MQ</b> | <b>SV-Anteil</b> | <b>MQ</b> | SV-Anteil | <b>MQ</b> | <b>SV-Anteil</b> |
| 1              | 10,7      | 7         | 7,3              | 13        | 9,8       | 20        | 12               |
| $\overline{2}$ | 11,2      | 8         | $\mathbf 0$      | 14        | 5,3       | 21        | 1,0              |
| 3              | 4,6       | 9         | 12,1             | 15        | 3,4       | 22        | 45,8             |
| $\overline{4}$ | 4,8       | 10        | 9,5              | 16        | 6,2       | 23        | 17,9             |
| 5              | 2,9       | 11        | 3,4              | 17        | 5,8       | 24        | 16,0             |
| 6              | $\Omega$  | 12        | 1,1              | 18        | 7,2       | 25        | 16,0             |
| 7              | 8,4       | 13        | 9,5              | 19        | 7,3       | 26        | 6,7              |
|                |           |           | -                |           |           | 27        | 7,0              |

**Tabelle 3-3: Ermittelte Schwerverkehrsanteile auf der Südtangente**

Die Fahrzeiten wurden mit Hilfe von ANPR-Systemen abschnittsweise erhoben. Die durchschnittliche Erkennungsrate aller ANPR-Systeme während der Untersuchung betrug 94,5 %. Als häufigste Fehlerquelle hat sich die Aufnahme der Kennzeichen von Gefahrguttransporten erwiesen, wobei mehrfach die Warntafel der Gefahrgut-Kennzeichnung anstatt der Kfz-Kennzeichen aufgenommen wurde. [Abbildung 3-4](#page-59-1) (links) zeigt ein Beispiel einer Aufnahme, bei der das ANPR-System wegen der stark reflektierenden Warntafel diese als Kennzeichen aufgenommen hat. Der Grund dafür ist in vielen Fällen die ungeschickte Position der Warntafel [\(Abbildung 3-4](#page-59-1) rechts) in der unmittelbaren Nähe des Kfz-Kennzeichens.

<span id="page-59-1"></span>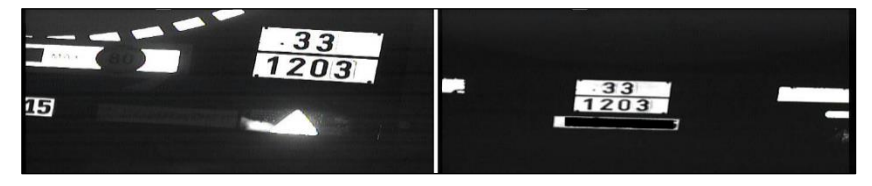

**Abbildung 3-4: Fehlerhafte Aufnahmen der Lkw-Kennzeichen (Eigene Erstellung)**

[Abbildung 3-5](#page-60-0) zeigt die Fahrzeiten entlang des untersuchten Netzabschnitts, normiert auf die Entfernung von 1 km. Die Messtage 1, 2 und 4 weisen eine ungesättigte Verkehrslage auf; am Messtag 2 wurde eine Überlastung im Bereich der AS Bulacher Kreuz identifiziert. Aus der Grafik ist ersichtlich, dass mit Erhöhung der Abschnittslänge und höherer zulässiger Höchstgeschwindigkeit sich zugleich die Streuung der Kfz-Geschwindigkeiten erhöht. Zudem wurde am Messtag 2 eine ausgeprägte Spitze der Fahrzeiten festgestellt. Die Beeinflussung der Fahrzeit durch die Sättigung der Hauptfahrbahn erstreckt sich durch den gesamten Untersuchungszeitraum, bei dem die Spitze zwischen 17:15h und ca. 18:00h stattfindet. Ab ca. 17:45h sind aufgrund des Ausfalls einer Messeinrichtung keine Daten vorhanden. Fehlende Werte der Verkehrsstärken wurden mit Hilfe der Ganglinien von den benachbarten Messquerschnitten näherungsweise rekonstruiert. Die Überlastung wurde aufgrund der starken Zu- und Abflussströme im Bereich des AS Bulacher Kreuz verursacht. Des Weiteren ist die Verschlechterung der Lage auf der Hauptfahrbahn auf die hohe Anzahl an Verflechtungsmanöver im AS Bulacher Kreuz (mittlere Belastung in Ausfahrt: 497 Kfz/h und Einfahrt: 1062 Kfz/h, 12 % Schwerverkehrsanteil) zurückzuführen.

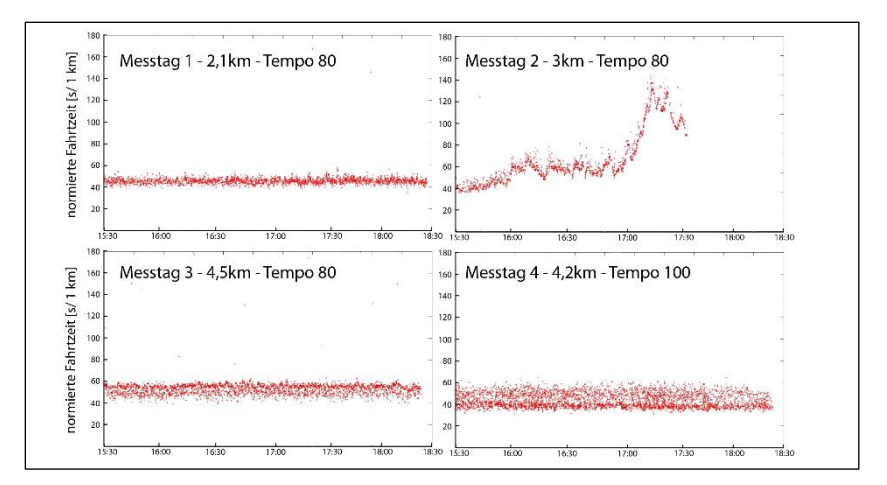

<span id="page-60-0"></span>**Abbildung 3-5: Erhobene Fahrzeit entlang der Südtangente**

Die aggregierten Ergebnisse der empirischen Untersuchungen werden als Datengrundlage für die Umsetzung des alternativen Bewertungsverfahrens in einem mikroskopischen bzw. makroskopischen Verkehrsflussmodell verwendet. Die nächsten zwei Kapitel beschreiben den Aufbau der beiden Modelle.

# <span id="page-61-0"></span>**3.2 Anwendbarkeit mikroskopischer Verkehrsflusssimulation**

Weil analytische Bewertungsmethoden anhand der Richtlinien lediglich für regelgerechte Netzelemente verwendet werden können, werden mikroskopische Verkehrsflusssimulationen immer häufiger für die Bewertung von komplexeren, insbesondere von den Regelfällen abweichenden baulichen Maßnahmen angewandt. Bei der Anwendung der mikroskopischen Verkehrsflusssimulation in Deutschland fordert das HBS-Verfahren die Beachtung von "Hinweisen zur mikroskopischen Verkehrsflusssimulation" (FGSV 2006), um eine sachgerechte Anwendung der Simulation sicherzustellen. In diesem Kapitel wird die Anwendung der mikroskopischen Verkehrsflusssimulation auf einem Beispielnetzabschnitt demonstriert, um die praktischen Implikationen der Anwendung der Simulation in Anbetracht der HBS-Bewertung zu zeigen.

#### **3.2.1 Grundlage der mikroskopischen Modellierung**

Der Verkehrsfluss wird in der mikroskopischen Verkehrsflusssimulation durch Interaktion von einzelnen Fahrzeugen im Straßennetz modelliert. Das individuelle Fahrverhalten, das durch ein Fahrverhaltensmodell gesteuert wird, bildet zusammen mit einem Netzmodell die Grundbausteine einer mikroskopischen Verkehrsflusssimulation. Durch die Einzelbetrachtung können detailliert Aspekte des Fahrverhaltens (Längs- und Querführung) modelliert werden. Diese Interaktion zwischen den Fahrzeugen wird in Form von Rechenalgorithmen in Verhaltensmodellen in der mikroskopischen Verkehrsflusssimulation hinterlegt. Durch die Änderung des Fahrverhaltens von einzelnen Fahrzeugtypen ändert sich letztendlich das Fahrverhalten des Fahrzeugkollektivs.

Schließlich spiegelt sich das Fahrverhalten des Fahrzeugkollektivs auf den aggregierten verkehrlichen Kenngrößen (Verkehrsstärke und -dichte, Reisezeit, Verlustzeit usw.) wieder.

Der hohe abbildbare Detaillierungsgrad der Simulation gilt als Vorteil, während der Modellierungsaufwand der Kalibrierung und Validierung sowie die erforderliche Expertise als Nachteil der Simulation zu betrachten sind. Für die Kalibrierung werden Verteilungen der verkehrlichen Kenngrößen querschnittsweise ermittelt und gegenüber den Referenzdaten verglichen, sodass die Abweichung zwischen Modell und Realität minimal ist. Als Validierung wird eine Gegenüberstellung des Modells mit einem bisher nicht für die Kalibrierung verwendeten Datensatz für den Nachweis der Modellgenauigkeit verstanden. Für eine ausführliche Beschreibung der Modellierungsgrundlagen kann auf die bereits genannten Hinweisen (FGSV 2006) zurückgegriffen werden.

#### **3.2.2 Aufbau des mikroskopischen Modells**

Für den Aufbau des mikroskopischen Modells stehen mehrere kommerzielle oder forschungsorientierte Simulationsprogramme (u.a. PTV Vissim, Aimsun, Paramics, BABSIM, SUMO) zur Verfügung. Diese Simulationsprogramme wurden in der von Geistefeldt et al. (2014) erarbeitete Methodik für die HBS-konforme Durchführung und Auswertung von mikroskopischer Simulation geprüft. Dabei wurden in allen genannten Simulationsprogrammen, bis auf SUMO, in der Regel die Fehlergrenzen der Übereinstimmung zwischen Simulation und HBS eingehalten. In der vorliegenden Arbeit wird das kommerzielle Simulationsprogramm PTV Vissim verwendet.

Der Verkehr wird in PTV Vissim in drei Ebenen modelliert: strategische Ebene (eine netzweite Routenwahl vor und während der Fahrt), taktische Ebene im Sichtbereich (Kooperation, Konflikte, Antizipation) und schließlich die operationale Ebene, abgebildet als momentanes Fahrverhalten. Das individuelle Fahrverhalten wird in jedem Simulationszeitschritt durch ein Fahrzeugfolge- und ein Spurwechselmodell abgebildet. In den vergangenen Jahrzenten wurden zahlreiche Fahrzeugfolgemodelle mit unterschiedlichen

Komplexitätsgraden entwickelt; PTV Vissim verwendet das in den 1970er Jahren entwickelte Fahrzeugfolgemodell von Wiedemann (1974). Dieses psychophysische Fahrzeugfolgemodell simuliert das menschliches Verhalten in zwei Domänen: Die psychologische Domäne wird durch die Abbildung von Wunschgeschwindigkeit und Wunschabstand dargestellt, wobei die kognitive Domäne durch die Modellierung von Wahrnehmungsschwellen abgebildet wird. Die Wahrnehmungsschwellen und das daraus resultierende Fahrverhalten sind i[n Abbildung 3-6](#page-64-0) dargestellt. Der unterste Teil der Abbildung listet die Parameter des Fahrzeugfolgemodells und die ursprünglich 1998 von Wiedemann kalibrierten Werte sowie die heute verwendeten Standardwerte von PTV Vissim.

Da die Einstellung der Parameter des Fahrzeugfolgemodells direkte Auswirkungen auf die Kapazität des Fahrstreifens bzw. Querschnitts hat, ist diese Einstellung von äußerster Bedeutung für die Analyse der Verkehrsqualität. Soll die mikroskopische Verkehrsflusssimulation als ein alternatives Verfahren für die Beurteilung der Verkehrsqualität nach HBS dienen, müssen die im Modell erreichten Kapazitätswerte mit den im HBS-Verfahren angegebenen Kapazitätswerten übereinstimmen. Die Untersuchung von Leyn und Vortisch (2015) hat die HBS-konformen Parametersätze in Form von kalibrierten Einzelelementen für das Simulationswerkzeug PTV Vissim geliefert.

Um die Anwendbarkeit der mikroskopischen Simulation zu prüfen, wurde ein Modell des autobahnähnlich ausgebauten Netzabschnitts B10 in Karlsruhe (Südtangente) aufgebaut. Weil die in Absatz [3.1](#page-52-1) erhobene Verkehrsnachfrage innerhalb des Erhebungszeitraums eine Überlastung verursachte, eignen sich die erhobenen Daten für eine beispielhafte Verwendung des alternativen Verfahrens für die Bewertung von übersättigten Netzabschnitten.

Als Grundlage für den Aufbau des Modells wurden die Ergebnisse der empirischen Untersuchung auf der Südtangente verwendet. Alle Zu- und Abflüsse sowie Routenentscheidungen wurden aus den erhobenen Daten abgeleitet und zwischen 15:30–18:30h mit einem entsprechenden Vorlauf in 15-Minuten-Intervallen hinterlegt. Das Streckennetz bildet die Südtangente zwischen AK Karlsruhe-Mitte und AK Wörther Kreuz in der Gesamtlänge von 13,9 km in Richtung AK Wörther Kreuz ab.

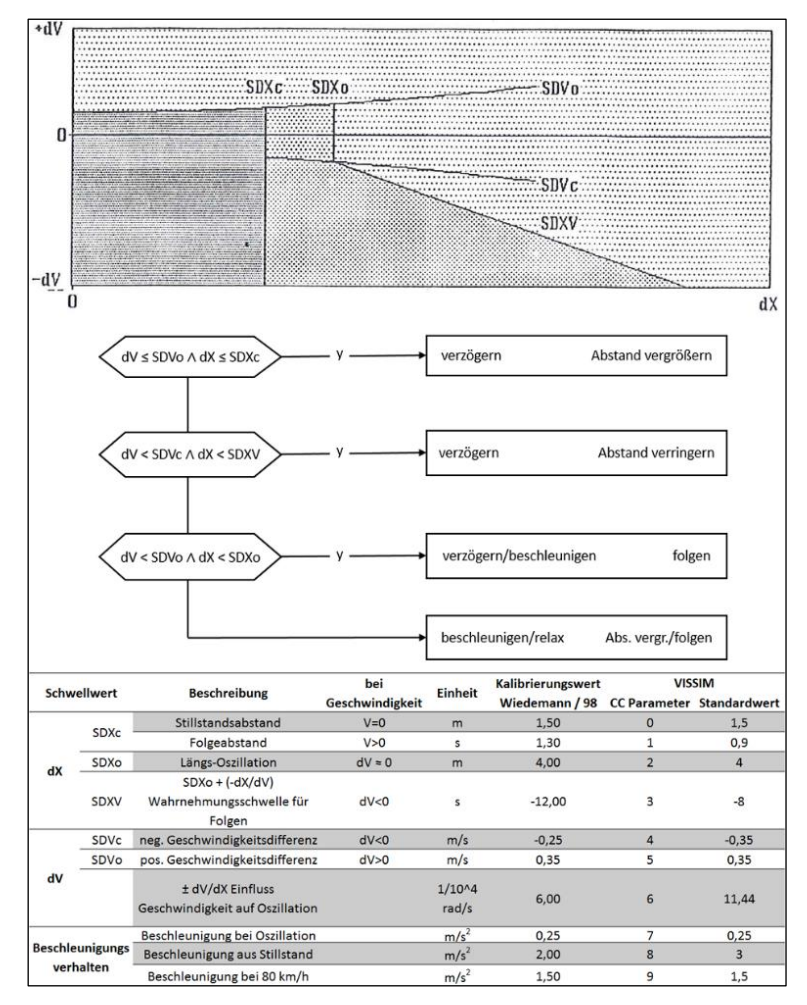

<span id="page-64-0"></span>**Abbildung 3-6: Wahrnehmungsschwellwerte (oben), Entscheidungsbaum (Mitte), kalibrierte Parameter (unten) (Wiedemann 1974)**

Das Modell wurde iterativ kalibriert, um den Abstand der Simulationsergebnisse von den empirisch erhobenen Kenngrößen (mittlere lokale Geschwindigkeit, Fahrzeitverteilung, Staulänge) zu minimieren. Als Abweichungsmaß wurde der RMSE (Root Mean Square Error) in insgesamt 20 Iterationen mit jeweils 15 Simulationsläufen berechnet. [Abbildung 3-7](#page-65-0) zeigt die Abweichung zwischen den gemessenen und simulierten Fahrzeiten zwischen AK Karlsruhe-Mitte und AS Hauptbahnhof in einer zufällig ausgewählten Simulationsinstanz.

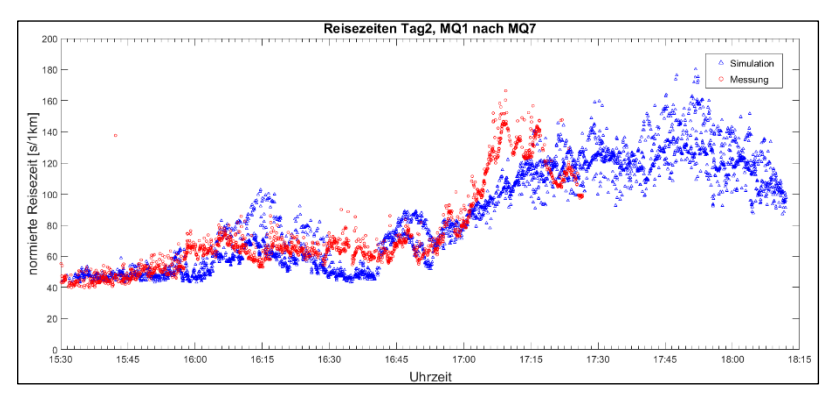

<span id="page-65-0"></span>**Abbildung 3-7: Vergleich der gemessenen und simulierten Fahrtzeiten, Südtangente**

## **3.2.3 Anwendung des Modells**

Die Anwendung der mikroskopischen Verkehrsflusssimulation für die HBS-Bewertung kann in zwei Formen durchgeführt werden. Entweder werden Einzelelemente (freie Strecke, Ein- und Ausfahrt, Verflechtung) modelliert und mit Hilfe von vordefinierten Fahrverhaltensparametern auf die HBS-Kapazität kalibriert. Mit der Einspeisung der Bemessungsverkehrsstärke (mit geeignetem Vorlauf) kann der Auslastungsgrad, ergo die QSV, nach dem HBS-Verfahren ermittelt werden. Demgegenüber, sollen die Wechselwirkungen zwischen den Einzelelementen bzw. eine Übersättigung abgebildet werden, ist die Simulation eines Netzabschnitts als Folge zusammenhängender Einzelelemente erforderlich. In der vorliegenden Untersuchung wird in Anbetracht der Zielsetzung der Arbeit ein kompletter Netzabschnitt simuliert. Eine Voraussetzung für die Untersuchung der Wechselwirkungen ist eine Erweiterung des Untersuchungszeitraums auf mehrere Stunden, um die Auswirkungen einer

Übersättigung nachverfolgen zu können. Hierfür wird die Bemessungsverkehrsstärke durch eine Nachfrageganglinie ersetzt, die eine typischen Nachmittagsspitzenstunde umfasst. Nach den Empfehlungen des Hochrechnungsverfahrens für Kurzzeitzählungen auf Hauptverkehrsstraßen in Großstädten (Arnold 2008) kann die Bemessungsverkehrsstärke der maximalen Kfz-Verkehrsstärke in der Erhebungszeit gleichgesetzt werden, solange der Erhebungszeitraum die werktägliche Spitzenstunde mit abdeckt. Der bemessungsrelevante Schwerverkehrsanteil wird aus der zugehörigen Stunde des Zählintervalls herangezogen.

Als Zielgröße der HBS-Bewertung werden QSV für alle Einzelelemente ermittelt. Zusätzlich zu der QSV-Bewertung wird der Netzabschnitt auf seine Angebotsqualität (SAQ) geprüft, um die Auswirkungen der Überlastung auf die Reisegeschwindigkeit zu quantifizieren.

#### **3.2.3.1 QSV-Bewertung**

Die QSV-Bewertung in der Simulation wird anhand des berechneten Auslastungsgrads durchgeführt. Als Eingangsgröße für die Berechnung des Auslastungsgrads wurde auf einer Seite die simulierte Kapazität eines Einzelelements (kalibriert auf die HBS-Kapazität) verwendet, auf der anderer Seite wurde die in 1-Stunden-Intervallen ermittelte Verkehrsstärke eingesetzt. Die korrekte Erreichung der HBS-Kapazität in der Simulation wurde mit Hilfe der HBS-konformen Parameter des Fahrverhaltens nach Leyn und Vortisch (2015) sichergestellt.

Die Simulation bildet die Nachmittagsspitze an einem typischen Werktag zwischen 15:30–18:30h ab. Zusätzlich wird die Verkehrsstärke des meist belasteten 15-Minuten-Intervalls ausgegeben, um die Nachfragespitze zu erfassen. Die Ergebnisse der QSV-Auswertung von 4 ausgewählten Einzelelementen sind in [Tabelle 3-5](#page-68-0) gegeben. Aus der Tabelle geht hervor, dass die Einzelelemente im Zuge des Netzabschnitts unterschiedlich stark ausgelastet sind. Als Engpass erweist sich, aufgrund der Überlastung in der Verflechtung, die Anschlussstelle AS Bulacher Kreuz. Um die Wechselwirkungen der interagierenden Einzelelemente besser darzustellen, wird aus der Simulation ein Konturdiagramm der mittleren Geschwindigkeit, Verkehrsstärke und -dichte

sowie des Auslastungsgrads i[n Abbildung 3-8](#page-69-0) vorgestellt. Insgesamt zeigt sich die Auswirkung der hohen Anschlussstellendichte darin, dass der Rückstau aus der AS Bulacher Kreuz die AS Hauptbahnhof erreicht.

#### **3.2.3.2 SAQ-Bewertung**

Für die Bestimmung der SAQ wird die zu erwartende mittlere Pkw-Fahrtgeschwindigkeit auf dem 13,9 km langen Netzabschnitt der Südtangente ermittelt. Die Ermittlung der SAQ richtet sich nach in der RIN angestrebten Erreichbarkeit zwischen zentralen Orten, ausgedrückt mit einem Fahrtgeschwindigkeitsindex. In dem vorliegenden Beispiel soll die angestrebte mittlere Geschwindigkeit auf einem Netzabschnitt einer Stadtautobahn mindestens 70 km/h erreichen.

Die zu erwartende mittlere Pkw-Fahrtgeschwindigkeit auf dem Netzabschnitt der Südtangente wird durch die Mittelung der längengewichteten Pkw-Fahrtgeschwindigkeiten auf allen 26 Teilstrecken in der Nachmittagsspitzenstunde ermittelt. Der resultierende Fahrtgeschwindigkeitsindex 0,96 (SAQ E, vgl. [Tabelle 3-4\)](#page-67-0) weist darauf hin, dass der Netzabschnitt in der Bemessungsstunde die angestrebte mittlere Pkw-Fahrtgeschwindigkeit nicht erreicht.

<span id="page-67-0"></span>

| Gesamt-<br>länge [km] | angestrebte mitt-<br>lere Pkw-Geschw.<br>[km/h] | zu erwartende<br>mittlere Pkw-Geschw.<br>[km/h] | <b>Fahrtge-</b><br>schw.-Index<br>I-l | SAQ |
|-----------------------|-------------------------------------------------|-------------------------------------------------|---------------------------------------|-----|
| 13,9                  | 70                                              | 67,8                                            | 0.96                                  |     |

**Tabelle 3-4: SAQ-Bewertung auf der Südtangente**

<span id="page-68-0"></span>

| Simulationssekunde                  | <b>Uhrzeit</b>                   | q [Kfz/h]                                | x [-]           | QSV          |  |  |  |  |  |
|-------------------------------------|----------------------------------|------------------------------------------|-----------------|--------------|--|--|--|--|--|
| Rheinbrücke (Wörth) - freie Strecke |                                  |                                          |                 |              |  |  |  |  |  |
| 901-4.500                           | 15:30-16:30                      | 3.437                                    | 0,61            | C            |  |  |  |  |  |
| $4.501 - 8.100$                     | 16:30-17:30                      | 3.700                                    | 0,66            | $\mathsf{C}$ |  |  |  |  |  |
| 8.101-11.700                        | 17:30-18:30<br>3.372             |                                          | 0,60            | C            |  |  |  |  |  |
| max. belastete 15-Minu-<br>ten      | 17:30-17:45                      | 3.961                                    | 0,71            | $\mathsf{C}$ |  |  |  |  |  |
|                                     | <b>Entenfang - freie Strecke</b> |                                          |                 |              |  |  |  |  |  |
| 901-4.500                           | 15:30-16:30                      | 3.200                                    | 0,82            | D            |  |  |  |  |  |
| 4.501-8.100                         | 16:30-17:30                      | 3.170                                    | 0,81            | D            |  |  |  |  |  |
| 8.101-11.700                        | 17:30-18:30                      | 3.346                                    | 0,86            | D            |  |  |  |  |  |
| max. belastete 15-Minu-<br>ten      | 17:30-17:45                      | 3.432                                    | 0,88            | D            |  |  |  |  |  |
|                                     |                                  | AS Bulacher Kreuz - Verflechtungsstrecke |                 |              |  |  |  |  |  |
|                                     |                                  | $q_0$ [Pkw-E/h]                          | $q_E$ [Pkw-E/h] | QSV          |  |  |  |  |  |
| 901-4.500                           | 15:30-16:30                      | 3.671                                    | 1.200           | F            |  |  |  |  |  |
| 4.501-8.100                         | 16:30-17:30                      | 3.539                                    | 1.169           | F            |  |  |  |  |  |
| 8.101-11.700                        | 17:30-18:30                      | 3.680                                    | 1.205           | F            |  |  |  |  |  |
| max. belastete 15-Minu-<br>ten      | 18:00-18:45                      | 3.767                                    | 1.223           | F            |  |  |  |  |  |
|                                     | AS Hauptbahnhof - Einfahrt       |                                          |                 |              |  |  |  |  |  |
|                                     |                                  | $q_0$ [Kfz/h]                            | $q_E$ [Kfz/h]   | QSV          |  |  |  |  |  |
| 901-4.500                           | 15:30-16:30                      | 2.223                                    | 419             | C            |  |  |  |  |  |
| 4.501-8.100                         | 16:30-17:30                      | 2.311                                    | 346             | C            |  |  |  |  |  |
| 8.101-11.700                        | 17:30-18:30                      | 2.374                                    | 276             | C            |  |  |  |  |  |
| max. belastete 15-Minu-<br>ten      | 17:30-17:45                      | 2.946                                    | 285             | D            |  |  |  |  |  |

**Tabelle 3-5: QSV-Bewertung von ausgewählten Segmenten**

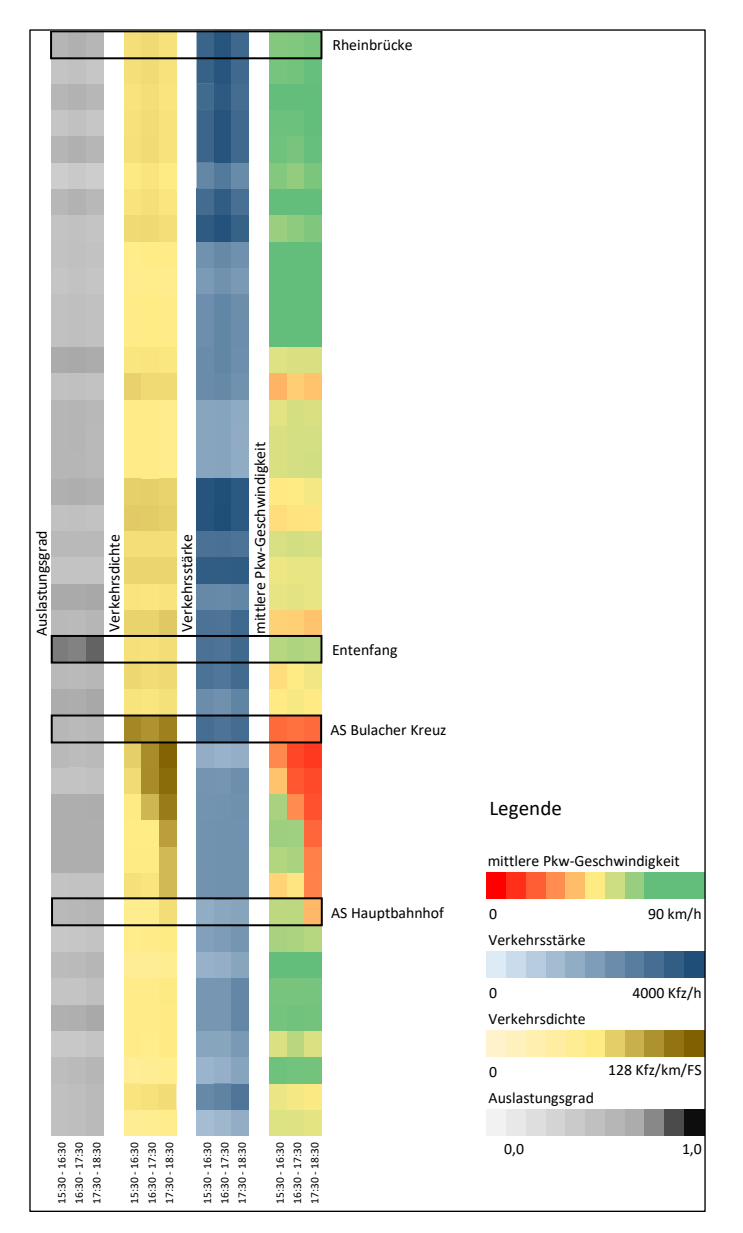

<span id="page-69-0"></span>**Abbildung 3-8: Simulationsbasierte Bewertung der Südtangente**

#### **3.2.4 Mesoskopische Simulation**

Die mesoskopische Simulation hat in der Bemessung in Deutschland bis heute keine Anwendung gefunden, da es bisher nur wenige kommerziellen Werkzeuge gab. Erst seit wenigen Jahren hat die mesoskopische Simulation die Marktreife erreicht: Dazu gehört das mesoskopische Modul von PTV Vissim (Ehlert et al. 2016), das Modell AIMSUN (Casas et al. 2010) und in amerikanischen Sprachraum die forschungsorientierten Modelle DynaMIT (Ben-Akiva et al. 2010), Dynameq (Mahut und Florian 2010) und DTA Lite (Zhou und Taylor 2014). Allerdings ist aus dem Grund der geringeren Anwendung und dementsprechend fehlenden Validierung von mesoskopischen Werkzeugen in Deutschland eine Umsetzung der recherchierten mesoskopischen Modelle nicht Gegenstand der vorliegenden Arbeit. Es wird jedoch angeregt, aufbauend auf den Methoden und Ergebnissen dieser Arbeit, Untersuchungen zur Anwendbarkeit der mesoskopischen Verkehrsflussmodellen in der Bemessung zu unternehmen.

#### **3.2.5 Fazit der mikroskopischen Analyse**

Eine mikroskopische Analyse wird mit Hilfe der Verkehrsflusssimulation verwendet, wenn die Richtlinien nicht oder nur mit Einschränkungen anwendbar sind. Die Simulation eignet sich besonders für die Überprüfung von Sonderfällen außerhalb der Gültigkeit der Richtlinien, da sie keine Vereinfachung bzw. Generalisierung implizit abbildet. In der Praxis werden einige kommerzielle Verkehrsflusssimulation verwendet, die den lokalen Verkehrskontext berücksichtigen und das individuelle Fahrverhalten anhand von verschiedenen Verhaltensmodellen beschreiben.

Im Rahmen des Kapitels [3.2](#page-61-0) wurde geprüft, ob sich die mikroskopische Verkehrsflusssimulation generell für die HBS-Bewertung eignet. Auf der einen Seite gilt, dass der Aufbau einer Simulation (u.a. Modellierung des Straßennetzes, Kalibrierung der HBS-Standardwerte, Validierung) für die meisten Anwendungen mit einem hohen Aufwand verbunden ist. Weiterhin sind fundierte Kenntnisse der Anwendung von mikroskopischen Verkehrsflusssimulation erforderlich, um eine korrekte Abwicklung der Simulation gewährleisten zu können. Auf der anderen Seite ist jedoch der erhöhte Informationsgewinn und die Möglichkeit, Wechselwirkungen zwischen übersättigten Einzelelementen abbilden zu können, als Vorteil der Simulation zu berücksichtigen.

Die quantitative Bewertung der Verkehrsqualität auf der Südtangente hat die standardisierten Kenngrößen nach HBS geliefert, dennoch ist die Komplexität der Modellierung zu berücksichtigen. Zusammenfassend wird festgestellt, dass sich die mikroskopische Simulation für die Analyse von kleinräumigen, HBS-nicht-konformen Netzelementen eignet. Demgegenüber ist die Abbildung von längeren Netzabschnitten i.d.R. nicht zu empfehlen; für diese Bewertung ist eine aggregierte (makroskopische) Lösung unerlässlich. Dieser Effekt verstärkt sich, sollten einheitliche und standardisierte Bewertungen von übersättigten Straßenverkehrsanlagen in Deutschland durchgeführt werden.

# <span id="page-71-0"></span>**3.3 Anwendbarkeit makroskopischer Verkehrsflusssimulation**

Im Vergleich zum mikroskopischen Ansatz verwendet das makroskopische Modell ausschließlich eine aggregierte Abbildung des Verkehrsflusses. Die taktische und operationale Ebene wird ausgeblendet und der Verkehrsfluss wird anhand der aggregierten Kenngrößen der Verkehrsstärke, Verkehrsdichte und Geschwindigkeit beschrieben. Dies eignet sich gut dazu, größere Verkehrsnetze mit einem kleineren Detailierungsgrad abzubilden, wie z. B. für die Bemessung der Straßenanlagen, die Bundesverkehrswegeplanung oder die volkswirtschaftliche Bewertung von verkehrlichen Maßnahmen.

In diesem Kapitel wird das amerikanische Verkehrsflussmodell FREEVAL als ein Bestandteil des HCM-Verfahrens auf seine Anwendbarkeit in Deutschland geprüft. Bestandteile der Untersuchung sind sowohl eine detaillierte Analyse des Berechnungsverfahrens, als auch die Anwendung des Modells auf einem ausgewählten Netzabschnitt. Abschließend wird eine eventuelle Übernahme bzw. Anpassung des Modells diskutiert.
### **3.3.1 Hintergrund von FREEVAL**

FREEVAL ist ein Berechnungswerkzeug, das auf der Grundlage der empirischen Forschung der amerikanischen Richtlinie HCM beruht. Zweck des Modells ist es, die Verkehrsqualität auf beliebigen Netzabschnitten von Autobahnen ("freeway facilities") als Folge von Segmenten und Knotenpunkten zu beurteilen. Das Berechnungsverfahren wurde von Rouphail und Eads (1997) entwickelt, mit der vierten Ausgabe des HCM (TRB 2000) in einem Excel-basierten Berechnungswerkzeug umgesetzt und seitdem kontinuierlich weiterentwickelt. Mit Hilfe von empirischer Forschung im Rahmen der Fortschreibung von HCM wird FREEVAL mit den neusten Erkenntnissen kontinuierlich weiterentwickelt. Eine wichtige Grundlage bilden hier u.a. die Forschungsarbeiten zum übersättigten Verkehrszustand (Hu et al. 2012; Xu et al. 2013), die Modellierung von Sonderfahrstreifen (Liu et al. 2011; Thomson et al. 2012; Schroeder et al. 2012) und Arbeitsstellen (Schroeder und Rouphail 2010; Yeom et al. 2015; Hajbabaie et al. 2015) sowie die Modellierung der Zuverlässigkeit des Verkehrsflusses (Sajjadi et al. 2013; Schroeder et al. 2013; Aghdashi et al. 2015). Ferner wurde das FREEVAL-Modell in mehreren realen Anwendungsfällen (Dowling et al. 2011; Jolovic und Stefanovic 2012; Hadi et al. 2013) getestet. Zusammen mit der sechsten Ausgabe des HCM wurde eine Umsetzung des Programms in JAVA realisiert und ausführlich dokumentiert (Trask et al. 2015).

Heute umfasst FREEVAL die Methoden zur Bewertung von Netzabschnitten innerhalb eines definierten Zeitfensters ("single study period analysis") sowie für die Analyse der Zuverlässigkeit von Netzabschnitten ("reliability analysis"). Das in FREEVAL umgesetzte Bewertungsverfahren beruht auf dem Verfahren aus den HCM-Kapiteln 10 und 11. Beide HCM-Kapitel umfassen einen Rahmen für die Bewertung von ungesättigten und übersättigten Netzabschnitten als Folge von zusammenhängenden Segmenten und Knoten. Die HCM-Kapitel 12 bis 14 beinhalten die Methodik zur Analyse von Strecken ("basic road segments") und Knotenpunkten ("merge, diverge and weaving segments"). Schließlich kann im FREEVAL eine Analyse der Zuverlässigkeit des Verkehrsflusses sowie der Auswirkungen des Verkehrsnachfragemanagements ("ATDM impact analysis") durchgeführt werden (HCM-Kapitel 11 und 25). Mit Hilfe eines implementierten Szenariogenerators und einer Auswahl an ATDM-Maßnahmen können die Auswirkungen von verschiedenen Strategien des Verkehrsnachfragemanagements und der Verkehrsbeeinflussung untersucht werden. In den folgenden Abschnitten werden ausschließlich die Grundkonzepte aus den HCM-Kapiteln 10 bis 14 der sechsten Ausgabe des HCM vorgestellt.

### **3.3.2 Das Verkehrsflussmodell FREEVAL**

Die zeitliche und räumliche Diskretisierung des Analyseraums wird in FREEVAL auf 500 HCM-Segmente und 96 15-Minuten-Zeitintervalle (24 Stunden) begrenzt. Die Festlegung der Segmente erfolgt nach den Regeln des HCM (Absatz [3.3.2.1\)](#page-74-0), allerdings wird eine Überschreitung der Netzabschnittlänge von 9–12 Meilen (15–20 km) nicht empfohlen. Die Gründe für diese erhebliche Beschränkung werden in Absatz [3.3.4](#page-78-0) diskutiert. Eine weitere wesentliche Bedingung ist es, dass im ersten und letzten Zeitintervall kein Segment eine Überlastung aufweist. Tritt dieser Zustand ein, müssen zusätzliche Zeitintervalle bis zur Erreichung eines ungesättigten Verkehrszustands zur Analysedauer hinzugefügt werden.

FREEVAL benötigt die Eingabe der Segmentfolge und deren geometrischer Form, der Verkehrsnachfrage mit dem Schwerverkehrsanteil und der freien Geschwindigkeit. Zusätzlich können die HCM-Standardwerte der Kapazität mittels Kapazitätsfaktoren ("capacity adjustment factor") an den jeweiligen Querschnitten angepasst werden. Daneben ist die Verkehrsnachfrage durch eine Ganglinie von 15-Minuten-Zeitintervallen anzugeben. Sollten aufgrund einer Überlastung nur die gemessenen Verkehrsstärken vorliegen, kann die Verkehrsnachfrage mittels Nachfragekoeffizienten ("demand adjustment factor") modelliert werden. Der Einfluss des Schwerverkehrs auf den Verkehrsfluss wird anhand von Schwerverkehrsfaktoren in der Kapazitäts- und Geschwindigkeitsberechnung einbezogen.

#### <span id="page-74-0"></span>**3.3.2.1 Festlegung der Netzelemente**

Laut HCM besteht ein Netzabschnitt aus einer Folge von zusammenhängenden Abschnitten ("sections"), die entweder durch die Position von Trenninselspitzen ("gore points") oder durch eine wesentliche Änderung eine oder mehreren von Einflussgrößen (Tempolimit, Längsneigung etc.) bestimmt werden. Um das Fahrverhalten im Bereich der Knotenpunkte, dass durch eine erhöhte Anzahl von Fahrstreifenwechsel gekennzeichnet ist, aufnehmen zu können, werden einzelne Segmente ("component segments") definiert, die jeweils durch die Länge eines Einflussbereichs definiert werden. Der Einflussbereich von Ein- und Ausfahrten beträgt 1.500 Fuß; der Verflechtungsbereich erstreckt sich über jeweils 500 Fuß in der stromauf- und abwärtigen Fahrtrichtung [\(Abbildung 3-9\)](#page-74-1).

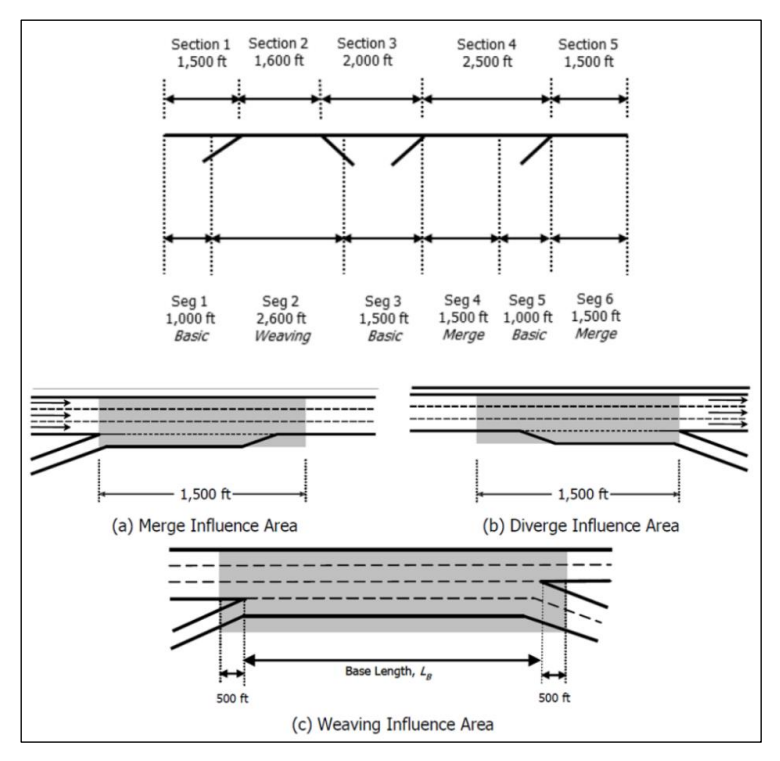

<span id="page-74-1"></span>**Abbildung 3-9: Festlegung der HCM-Segmente (TRB 2016a)**

Die restlichen Abschnitte werden aus freien Strecken ("basic road segments", nicht mit der HBS-Definition von "Strecke" vergleichbar) zusammengesetzt. Soll die Mindestlänge einer freien Strecke nach [Abbildung 3-9](#page-74-1) nicht eingehalten werden, wird eine Teilstrecke eingefügt ("partial section"). Detaillierte Hinweise der Festlegung von Netzelementen sind in HCM-Kapitel 10 zu finden.

### **3.3.2.2 Berechnungsverfahren FREEVAL**

Das Berechnungsverfahren FREEVAL unterscheidet grundsätzlich zwischen ungesättigten und übersättigten Verkehrszuständen anhand des Auslastungsgrads von individuellen Segmenten. Der Auslastungsgrad wird aus der eingegebenen Verkehrsnachfrage und aus der im HCM ermittelten Kapazität berechnet. Für ungesättigte Verkehrszustände verwendet das Berechnungsverfahren aus HCM-Kapitel 10 die Ergebnisse der Bewertung von individuellen Segmenten anhand der Methoden in HCM-Kapitel 12 bis 14 und führt eine Aggregation der Ergebnisse durch (Schritt A-11 in [Abbildung 3-10\)](#page-76-0).

Weist demgegenüber ein individuelles Segment eine Überlastung (Auslastungsgrad > 1,0) auf, wird ein komplexeres Berechnungsverfahren für die Analyse von übersättigten Verkehrszuständen herangezogen (Schritt A-12 in [Ab](#page-76-0)[bildung 3-10\)](#page-76-0). Dieses Berechnungsmodul wird für die Berechnung von Verkehrszuständen stromabwärts des überlasteten Segments und für alle folgenden Zeitintervalle verwendet, bis der Auslastungsgrad in allen Segmenten unter 1,0 sinkt und alle restlichen Warteschlangen aufgelöst werden.

[Abbildung 3-10](#page-76-0) stellt den Berechnungsablauf von HCM-Kapitel 10 und somit das Berechnungsverfahren FREEVAL dar. Der Rechenkern des Berechnungsmoduls für den übersättigten Verkehrszustand stützt sich auf die Grundlage der makroskopischen Verkehrsflussmodellierung, umgesetzt mit Hilfe des Cell Transmission Model (CTM) von Daganzo (1994). Eine detaillierte Beschreibung aller Berechnungsschritte findet sich in Absatz [0](#page-110-0) und in der 6. Ausgabe des HCM (TRB 2016a); der Fundamentalzusammenhang und die im HCM verwendeten Kenngrößen der Verkehrsqualität wurden bereits in Absatz [2.2.1](#page-39-0) beschrieben und diskutiert.

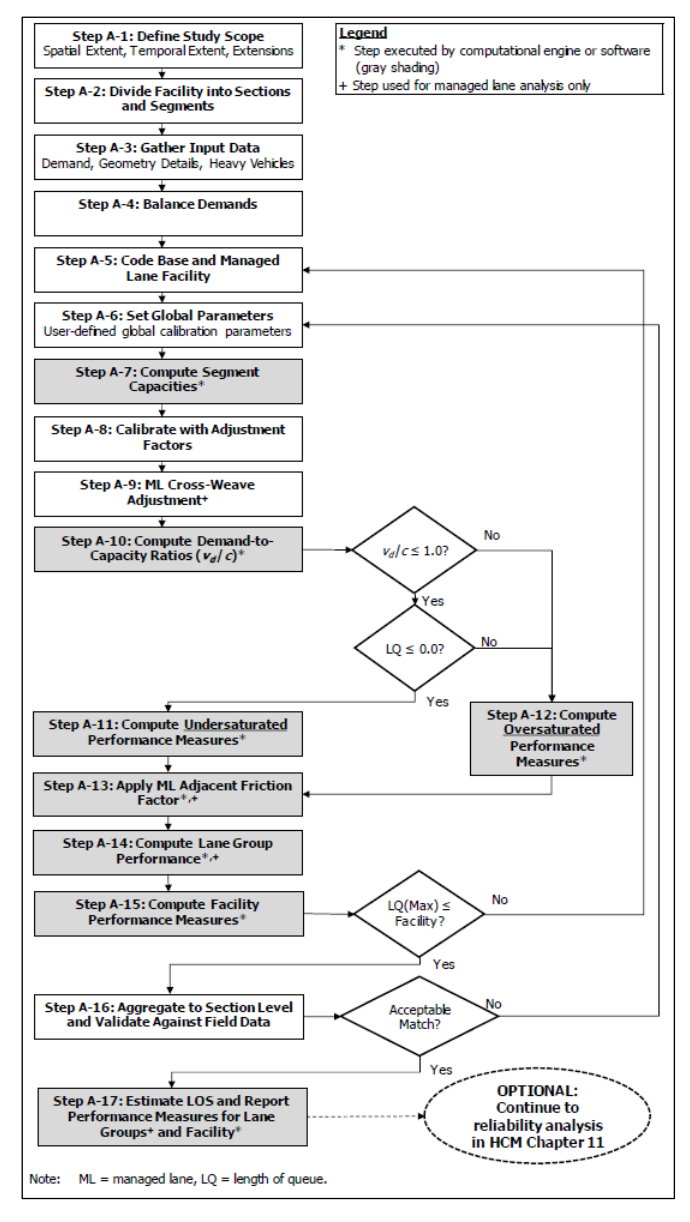

<span id="page-76-0"></span>**Abbildung 3-10: Berechnungsablauf von FREEVAL (TRB 2016a)**

Die Umsetzung des HCM-Verfahrens wird an das CTM angelehnt. Dabei wird die Bedingung, dass die Zellenlängen gleich sein müssen, aufgehoben. Die Folgen dieser Annahme, die aufgrund von gewünschter Konsistenz mit den HCM-Regeln für die Festlegung von Segmenten sowie Kompromissen in frühen Entwicklungsstadien gemacht wurden, sind von großer Bedeutung. Als Folge der verschiedenen Zellenlängen können Fahrzeuge im FREEVAL je nach konkretem Fall entweder schneller oder langsamer sein als es die Theorie vorschreibt.

Eine weitere Einschränkung des Modells wird durch den aggregierten Ansatz des ungesättigten Berechnungsmoduls verursacht. Weil sich die Verkehrsnachfrage alle 15 Minuten ändert und die Fahrzeuge im ungesättigten Verkehrszustand mit Freiflussgeschwindigkeit durch den Netzabschnitt propagiert werden, darf die Länge des Netzabschnitts nicht die Entfernung überschreiten, die bei Freiflussgeschwindigkeit innerhalb von 15 Minuten zurückgelegt wird. Dies entspricht je nach zulässiger Höchstgeschwindigkeit 9 bis 12 Meilen. Somit sind längere Netzabschnitte von der Analyse ausgeschlossen; die Anwendung von FREEVAL beschränkt sich auf die Analyse von Auswirkungen verschiedener Situationen (Arbeitsstelle, SBA, TSF, Nachfragemanagement usw.) auf kürzeren Netzabschnitten.

### **3.3.3 Jüngste Entwicklungen**

Die Erfahrung der HCM-Entwickler zeigt, dass die häufigsten Anwenderfehler während der Festlegung von Netzelementen auftreten. Um Lösungen zu finden, wurden erste Versuche durchgeführt, um einen Netzabschnitt automatisiert in eine Folge von Segmenten zu unterteilen. Das Verfahren extrahiert die markanten Punkte (z. B. Trenninselspitzen) aus einem Satellitenbild und unterteilt den ausgewählten Netzabschnitt um die HCM-Vorgaben zu beachten.

Ein weiterer erheblicher Unsicherheitsfaktor seitens der Modellanwender ist die Modellkalibrierung. Verantwortlich dafür sind vor allem eine hohe Zahl an Modellparametern und eine unzureichende Anleitung im HCM-Verfahren. Der Lösungsansatz besteht aus mathematischen Optimierungstechniken um Kapazitätsfaktoren von einzelnen Segmenten abzuschätzen, sodass die modellierte mittlere Geschwindigkeit mit realen Daten am besten übereinstimmt (Trask et al. 2017). Da sich die beiden Verfahren noch in der Entwicklung befinden, liegen zurzeit keine belastbaren Erfahrungswerte vor.

### <span id="page-78-0"></span>**3.3.4 Anwendung von FREEVAL in Deutschland**

#### **3.3.4.1 Inkompatibilität der HCM- und HBS-Verfahren**

Die Anwendung von FREEVAL für die Abbildung des Verkehrsflusses auf einer autobahnähnlich ausgebauten Bundesstraße fordert aufgrund der erheblichen Unterschiede des HCM- und HBS-Verfahrens zahlreiche Anpassungen. Zuerst werden die Netzelemente unterschiedlich festgelegt; infolgedessen unterscheiden sich prinzipiell die Bezugspunkte der HCM-Segmente von denen im HBS, dann von den Bezugspunkten in den deutschen Straßenverwaltungsdatenbanken. Als nächstes werden die Ein- und Ausgabegrößen in 15-Minuten-Intervallen aggregiert; so besteht eine strukturelle Abweichung zur üblichen Darstellung in Deutschland (1-Stunden-Intervall), da das Aggregationsniveau einen wesentlichen Einfluss auf die Vergleichbarkeit der Ergebnisse hat. Zudem verwenden alle Ein- und Ausgabegrößen imperiale Einheiten.

Da das Fahrverhalten in Deutschland vom Fahrverhalten in den USA grundsätzlich abweicht, werden in jüngeren Forschungsarbeiten andere empirische Zusammenhänge zwischen der Verkehrsstärke und der mittleren lokalen Geschwindigkeit festgestellt (Absatz [2.2.1.1.\)](#page-40-0) Im Ergebnis wird festgestellt, dass vergleichbare Autobahnquerschnitte in den USA höhere Kapazität aufweisen. Der Kapazitätswert wird zudem im HCM-Verfahren als fahrstreifen-basierter Wert angegeben.

Für die Eingabe der Verkehrsnachfrage im HCM wird eine zusammenhängende Nachfrageganglinie in 15-Minuten-Intervallen benötigt. Damit unterscheidet sich das Verfahren vom Konzept der Bemessungsstunde. Des Weiteren wird im HCM-Verfahren implizit ein Capacity Drop mitberücksichtigt, was das HBS-Verfahren nicht betrachtet. Zudem werden für die Bestimmung der Verkehrsqualität die Verkehrsdichte und der Auslastungsgrad verwendet.

### **3.3.4.2 Allgemeine Einschränkungen**

Als nicht HCM-spezifische Einschränkungen der Anwendung von FREEVAL in Deutschland gilt vor allem die Beschränkung der Länge des Netzabschnitts auf 15–20 km. Des Weiteren ist die starke Abhängigkeit der Analyse von der Qualität der Kalibrierung mittels Kapazitäts- und Nachfragekoeffizienten zu beachten. Da die Kapazitätswerte in den USA lediglich mittlere Kapazitätswerte zwischen der Autobahnlage innerhalb und außerhalb von Ballungsräumen differenziert, muss die Kapazität der meisten Fälle auf die lokalen Bedingungen angepasst werden. Hier ist die detaillierte Differenzierung der Kapazität in Deutschland nach Längsneigung, Lage, zulässiger Höchstgeschwindigkeit, Schwerverkehrsanteil und Anzahl Fahrstreifen, vorteilhaft. Zuletzt kommt hinzu, dass die Abbildung von ATDM-Maßnahmen im FREEVAL durch deren unterschiedliche Umsetzung in den USA und Deutschland nur bedingt realisierbar wird.

### **3.3.5 Fazit der makroskopischen Analyse**

Der Einsatz der makroskopischen Verkehrsflusssimulation in der Bemessung ist grundsätzlich möglich und wird am Beispiel des in den USA erfolgreich eingesetzten Verkehrsflussmodells FREEVAL dargestellt. Aus den oben diskutierten Zusammenhängen geht allerdings hervor, dass FREEVAL nicht direkt für die Bemessung von Bundesautobahnen in Deutschland übertragbar ist. Auch eine Modifizierung des Berechnungsverfahrens ist aufgrund vieler Abhängigkeiten vom HCM-Verfahren und Kompromissen in der Modellentwicklung nicht zielführend. Als Resultat der Untersuchung ergibt sich, dass ein neues, an die deutschen Verhältnisse angepasstes Berechnungsverfahren, angestrebt wird.

Im kommenden Kapitel [4](#page-80-0) werden die Ansätze zur Berücksichtigung der Überlastung im HCM-Verfahren und die notwendigen Änderungen diskutiert, um eine Umsetzung des Verfahrens in einem makroskopischen Berechnungsverfahren zu ermöglichen. Kapitel [5](#page-102-0) beschreibt die EDV-technische Umsetzung des Verfahrens in einem neuen, an das HBS-Verfahren angelehnten, Verkehrsflussmodell.

# <span id="page-80-0"></span>**4 Berücksichtigung der Überlastung im Bemessungsverfahren**

Ein wesentliches Ziel der vorliegenden Arbeit ist es, eine modifizierte Methodik des heutigen Bemessungsverfahrens in Deutschland bereitzustellen, die eine zeitliche Überlastung der Autobahn berücksichtigt. Mit dem in Absat[z 2.1](#page-32-0) beschriebenen HBS-Verfahren werden ausschließlich Netzelemente bewertet, bei denen keines der Einzelelemente des untersuchten Netzabschnitts innerhalb der Bemessungsstunde überlastet ist. Ist das nicht gegeben, ist ein Verfahren für die Berücksichtigung der Überlastung und die daraus resultierenden Rückstaueffekte notwendig. Jedoch erfordert die Berücksichtigung der Überlastung in einem an HBS angelehnten Verfahren eine Änderung des Blickwinkels: Anstatt der Betrachtung eines kurzen Zeitintervalls (Prinzip der Bemessungsstunde) und isolierter Netzelemente werden das zu Grunde gelegte Betrachtungsintervall verlängert sowie die Festlegung der Netzelemente modifiziert. Entscheidend dabei ist, dass die Überlastung in dem betrachteten Zeit-Raum-Bereich vollständig erfasst wird. Folgende Unterkapitel heben die im HBS-Verfahren identifizierten Änderungen hervor und schlagen ein alternatives modellbasiertes Berechnungsverfahren vor. Die Umsetzung der neu entwickelten Berechnungsverfahren in einem makroskopischen Verkehrsflussmodell ist anschließend im Kapite[l 5](#page-102-0) gegeben.

# **4.1 Verkehrsnachfrage**

### **4.1.1 Bezugsintervall und Betrachtungsdauer**

Eine leistungsfähige Straßeninfrastruktur wird dadurch gekennzeichnet, dass eine Straßenverkehrsanlage trotz der zeitlich veränderten Verkehrsnachfrage

eine angemessene Verkehrsqualität über den gesamten Zeitraum gewährleisten kann. Aus diesem Grund ist es ausschlaggebend, ein geeignetes Bezugsintervall zusammen mit der Betrachtungsdauer auszuwählen. Nach Dammann (2004, S.48) wird ein Bezugsintervall als "der Zeitraum, in dem eine gewisse Anzahl von Fahrzeugen, die in der Berechnung der Verkehrsstärke für dieses Zeitintervall einbezogen werden, einen festgelegten Querschnitt durchfahren" definiert. Die Länge des Bezugsintervalls hat dabei von Bedeutung, da die Auswirkungen der zeitlich veränderten Verkehrsnachfrage einen entscheidenden Einfluss auf die Ergebnisse der Analyse haben. Grundsätzlich gilt: Je länger das Bezugsintervall, desto sicherer die Beschreibung des Verkehrszustands. Anderseits ist festzustellen, dass die Aussageschärfe mit langen Bezugsintervallen abnimmt, da die stochastischen Schwankungen der Verkehrsnachfrage ausgeblendet werden. Der Zusammenhang zwischen der Länge des Bezugsintervalls und der Schärfe bzw. Sicherheit der Aussage über den Verkehrszustand ist i[n Abbildung 4-1](#page-81-0) nach zu entnehmen.

Die Betrachtungsdauer ist grundsätzlich frei wählbar und richtet sich nach dem gültigen Bemessungsverfahren im jeweiligen Land. Sollten auch übersättigte Netzabschnitte analysiert werden, ist die kürzestmögliche Betrachtungsdauer vom Ausmaß der gravierendsten Störung im Netzabschnitt abhängig.

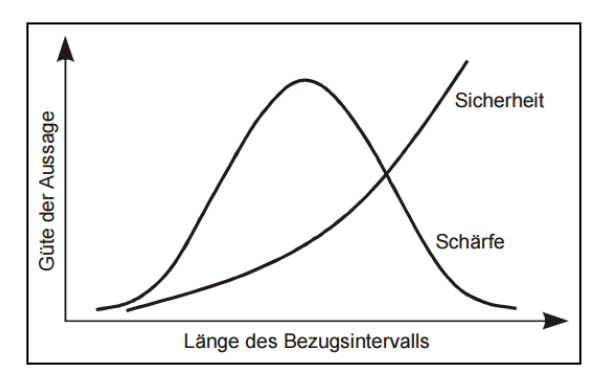

<span id="page-81-0"></span>**Abbildung 4-1: Verkehrszustandsbeschreibung in Zusammenhang mit der Länge des Bezugsintervalls (Dammann 2004)**

### **4.1.2 Abbildung der Verkehrsnachfrage**

#### **4.1.2.1 Abbildung der Verkehrsnachfrage im HBS**

Nach dem HBS-Verfahren entspricht die Betrachtungsdauer der Länge des Bezugsintervalls, ergo die Bemessungsstunde. Diese stündliche Kenngröße, definiert in Absat[z 2.1,](#page-32-0) entspricht der 50. höchstbelastete Stunde des Jahres. Die Gegenüberstellung von Verkehrsnachfrage und der Kapazität in einem Stundenintervall bringt eine signifikante Mittelung des funktionalen Zusammenhangs zwischen der Verkehrsstärke und der Geschwindigkeit mit sich (Dammann 2004, S. 49). Sollten innerhalb der Bemessungsstunde deutliche Nachfragespitzen auftreten, werden sie mit dieser Vorgehensweise nicht berücksichtigt, was tendenziell zu einer zu positiven Bewertung führen kann.

Das HBS-Verfahren selbst lässt die Wahl der n-ten Stunde offen, erst die Einleitung des HBS setzt die 50. Stunde der Dauerlinie als maßgebliche, stündliche Verkehrsstärke (MSV) fest. Die Verkehrsstärke über der 50. Stunde wird damit als "unberücksichtigter Verkehr" bezeichnet. Insbesondere die ersten 200 Stunden der Dauerlinie spiegeln die charakteristische Eigenschaften des Streckenabschnitts wider. So kann beispielsweise zwischen Abschnitten mit ausgeprägtem Urlaubs- oder Berufsverkehr und Strecken ohne ausgeprägten Belastungsspitzen unterschieden werden.

Als problematisch erweist sich die Ermittlung des bemessungsrelevanten Schwerverkehrsanteils aufgrund der starken Schwankung von Schwerverkehrsanteilen in der Betrachtungsdauer. Hier wird als Lösung vorgeschlagen, aus den werktäglichen Bemessungsstunden, die geringere Schwankungen aufweisen, den Schwerverkehrsanteil herauszuziehen.

#### **4.1.2.2 Abbildung der stochastischen Verkehrsnachfrage**

Trotz der deterministischen Betrachtungsweise des HBS-Verfahrens ist es bekannt, dass die Verkehrsnachfrage stochastischen Schwankungen unterliegt, die auf die zeitlich variierenden Tagesabläufe der Fahrerpopulation zurückzuführen sind. Die stochastischen Schwankungen der Verkehrsnachfrage können in verschiedenen Bezugsintervallen (5-Minuten, 15-Minuten, 1-Stunde) über längere Betrachtungsdauer (Tag, Woche, Jahr) quantifiziert werden. Pinkowsky (2005), Arnold und Böttcher (2005) und Zurlinden (2003) haben dazu eine Vielzahl empirischer Untersuchungen durchgeführt und beschrieben.

Soll die Überlastung aufgrund der stochastischen Eigenschaften der Verkehrsnachfrage in der Bewertung der Verkehrsqualität berücksichtigt werden, ist es sinnvoll kürzere Bezugsintervalle auszuwählen. Nur so können zeitlich begrenzte Schwankungen der Verkehrsnachfrage, die zu Rückstau und den damit verbundenen Effekten führen, abgebildet werden. In der Arbeit von Brilon und Zurlinden (2003) wurden stochastische Eigenschaften des Verkehrsflusses im 5-Minuten-Zeitintervall untersucht und eine Gegenüberstellung der Verkehrsnachfrage mit der Kapazität in jenen kurzen Bezugsintervall über ein ganzes Jahr durchgeführt. Diese sogenannte Ganzjahresanalyse, umgesetzt in dem Simulationsprogramm KAPASIM von Geistefeldt und Hohmann (2014), stellt eine intervallgenaue Bewertung von Verkehrsanlagen dar.

Trotz der nachgewiesenen stochastischen Eigenschaften der Verkehrsnachfrage wird im HBS-Verfahren auf die stochastische Beschreibung des Verkehrsflusses verzichtet. Es ist bekannt, dass die deterministische Beschreibung der Verkehrsnachfrage und Kapazität eine wesentliche Vereinfachung darstellt. Da es nicht in der Zielsetzung der vorliegenden Arbeit ist, eine stochastische Betrachtungsweise in das HBS-Verfahren verstärkt einzubeziehen, wird die deterministische Betrachtungsweise in der Modellentwicklung beibehalten.

### **4.1.3 Modifiziertes Konzept der Verkehrsnachfrage**

#### **4.1.3.1 Problemstellung**

In Anbetracht der oben dargestellten Beschränkungen des HBS-Verfahrens auf die ungesättigten Verkehrszustände ist eine Erweiterung auf die übersättigten Verkehrszustände und eine damit verbundene Änderung der Betrachtungsdauer erforderlich. Im gleichen Zusammenhang erscheint auch eine Verkürzung des Bezugsintervalls als sinnvoll, sodass die Nachfrageschwankungen innerhalb einer Stunde berücksichtigt werden können. Ferner gilt, dass, während die Kapazität nur für optimale Bedingungen (hell, trocken) ermittelt wird, die Bemessungsverkehrsstärke für alle Stunden des Jahres ermittelt wird. Dadurch ist die Kapazität im Vergleich zur Verkehrsnachfrage und der daraus resultierende Auslastungsgrad als optimistisch anzusehen. Zuletzt wird die Bemessungsverkehrsstärke aus der 50. Stunde der Dauerlinie ermittelt. Sollten stromabwärts dauerhafte Engpässe oder Detektorausfälle vorliegen, wird die Bemessungsverkehrsstärke nicht korrekt ermittelt.

#### **4.1.3.2 Eingabe der Verkehrsnachfrage in einem Verkehrsflussmodell**

Um das neu entwickelte Verfahren an das HBS-Verfahren anzulehnen, wird ein 1-Stunden-Intervall als primäres Bezugsintervall für die Analyse festgelegt. Dabei werden die verkehrstechnischen Kenngrößen, wie z. B. die Verkehrsnachfrage, die Kapazität und die mittlere Geschwindigkeit als Stundenwerte bestimmt. Alternativ kann ein 15-Minuten-Intervall, unter der Annahme der Umrechnung der relevanten Kenngrößen, als sekundäres Bezugsintervall im Modell festgelegt werden. Diese Kenngrößen müssen mit einem geeigneten Verfahren in 15-Minuten-Werte umgerechnet werden, um die Konsistenz der Ergebnisse gewährleisten zu können.

Soll keine Überlastung der Netzelemente in der Bemessungsstunde ermittelt werden, kann das neu entwickelte Verfahren die Analyse in einem 1-Stunden-Intervall abwickeln. Dabei wird im Modell die Bemessungsstunde als Betrachtungsdauer festgelegt. Soll jedoch eine Überlastung in mindestens einem Netzelement ermittelt werden, kann für das Bezugsintervall ein 15-Minuten-Intervall eingestellt werden. Dabei wird eine Ganglinie der Verkehrsnachfrage erforderlich. Die Ganglinie kann entweder aus den vorhandenen Detektordaten ermittelt werden, bzw. im Fall einer Überlastung anhand von z. B. historischen Daten modelliert werden. Für die Umrechnung von Kapazitäten in 15-Minuten-Intervalle können Hinweise aus der Literatur (Keller und Sachse 1992; Brilon und Ponzlet 1996; Brilon 2004) entnommen werden.

# **4.2 Festlegung der Netzelemente**

Das HBS-Verfahren ermittelt die Verkehrsqualität für die Netzelemente (Strecken, Knotenpunkte, Netzabschnitt) auf einer Richtungsfahrbahn unabhängig voneinander und betrachtet somit keine Wechselwirkungen zwischen den Einzelelementen. Um die Wechselwirkungen abbilden zu können, müssen Zusammenhänge zwischen den Netzelementen mit Hilfe der für die Analysedauer ermittelten Verkehrsstärken abgebildet werden. Dabei sind strukturelle Änderungen der Festlegung der Netzelemente des HBS erforderlich, um die Abbildung der verkehrlichen Auswirkungen (Rückpropagierung des Staus, Speicherung der Verkehrsnachfrage, Dosierung des Zuflusses…) zwischen benachbarten Netzelementen zu ermöglichen.

Angestrebt wird eine Abbildung einer Folge von Elementen in einem zusammenhängenden Netzabschnitt, um die Auswirkungen von einem eventuell überlasteten Einzelelement auf die Verkehrsqualität der benachbarten Einzelelemente mit zu berücksichtigen. So kann eine robuste Bemessungsgrundlage entstehen, die die Straßenverkehrsanlagen nicht isoliert und anhand von kurzzeitigen Intervallen betrachtet, sondern im Rahmen einer Gesamtbetrachtung anhand von längeren Zeitintervallen auch die Abwicklung des Verkehrs vor und nach der Überlastung auffasst. Die jetzige Festlegung von Netzelementen nach dem HBS-Verfahren wird in [Abbildung 4-2](#page-86-0) dargestellt. Die bestehende und modifizierte Regel für die Einteilung der Richtungsfahrbahn in Strecken, Knotenpunkte und die Festlegung des gesamten Netzabschnitts werden im folgenden Unterkapitel beschrieben.

### **4.2.1 Festlegung von Netzabschnitten nach HBS**

Im HBS-Verfahren wird "ein Netzabschnitt einer Autobahn durch Autobahnkreuze und Autobahndreiecke begrenzt, an denen die betrachtete Autobahn mit Autobahnen einer gleichrangigen oder höherrangigen Verbindungsfunktionsstufe verknüpft ist" (FGSV 2015, A5-6). Als Bezugspunkte für die Festlegung der Netzabschnitte bzw. Ermittlung der Netzabschnittslänge werden die Achsenschnittpunkte der verknüpften Straßen definiert. In einem Standardfall, wie

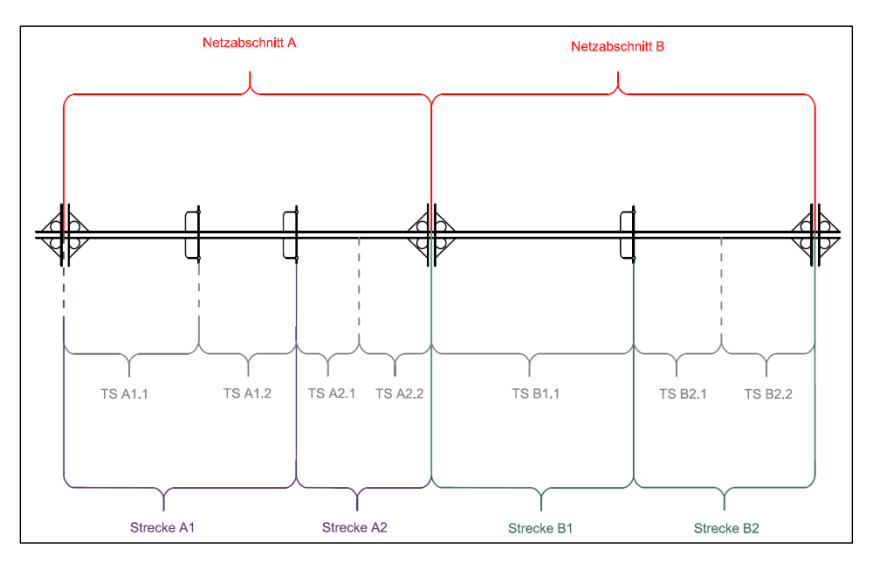

einem vierarmigen Knoten (Kleeblatt), wird ein Bezugspunkt die Richtungsfahrbahn in der Mitte des Kleeblatts inklusive Verteilerfahrbahn abschneiden.

**Abbildung 4-2: Festlegung der Netzelemente nach HBS (FGSV 2015)**

<span id="page-86-0"></span>Da für die Beurteilung der Verkehrsqualität und folglich ihrer Verbindungsfunktion die mittleren Pkw-Fahrtgeschwindigkeiten maßgebend sind, ist es sinnvoll, Zeitverluste in der Analyse miteinzubeziehen. Die Abbildung von Zeitverlusten innerhalb von Teilknotenpunkten wird allerdings in heutigen Verfahren vernachlässigt, sofern die Teilknotenpunkte nicht überlastet sind (FGSV 2015, A5-6). Außerdem werden aufgrund der geltenden Festlegung der Bezugspunkte die Zeitverluste in Teilknotenpunkten im Bereich des Autobahnkreuzes und Autobahndreiecks am Beginn und Ende des Netzabschnitts nicht berücksichtigt [\(Abbildung 4-2\)](#page-86-0). Zuletzt wird vorausgesetzt, dass keines der Netzelemente während der Analyse überlastet ist.

### <span id="page-87-0"></span>**4.2.2 Festlegung von Strecken und Knotenpunkten nach HBS**

Das HBS-Verfahren definiert eine Strecke als Teil von Richtungsfahrbahnen zwischen zwei benachbarten Knotenpunkten. Die Streckenlänge ergibt sich nach dem HBS-Verfahren aus dem Abstand zwischen den Knotenpunkten, bei denen der Bezugspunkt die Mitte des Knotenpunkts ist. Die Strecke kann weiter in mehrere Teilstrecken nach dem HBS-Verfahren unterteilt werden, wobei sich die einzelnen Teilstrecken durch unterschiedliche Ausprägung der Einflussgrößen wie z. B. der Anzahl an Fahrstreifen, der Längsneigung und dem Tempolimit auszeichnen. Zu den restlichen Merkmalen einer Strecke gehören die richtungsbezogene Verkehrsstärke, der bemessungsrelevante Schwerverkehrsanteil und, falls vorhanden, die Streckenbeeinflussungsanlage.

Ein Knotenpunkt wird im HBS-Verfahren mit einem Autobahnkreuz, einem Autobahndreieck oder einer Autobahnanschlussstelle abgebildet. Ein Knotenpunkt wird weiter in Teilknotenpunkte (Ausfahrt, Einfahrt und Verflechtungsstrecke) unterteilt. Die Teilknotenpunkte werden dabei nach vordefinierten Standardtypen nach RAA unterschieden. Die Teilknotenpunkttypen sind aus HBS-Bildern A4-1, A4-2 und A4-3 zu entnehmen.

Schließlich werden Teilknotenpunkte in folgende Einflussbereiche zerlegt: durchgehende Strecke oberhalb bzw. unterhalb des Knotenpunkts, Rampe und Ausfädelungs-/Einfädelungs- bzw. Verflechtungsbereich. Da die Bezugspunkte der Strecken durch die Achsenschnittpunkte bzw. Stoßpunkte der beiden Autobahnen oder die Achsenschnittpunkte der kreuzenden, nachgeordneten Straße und der Autobahn festgelegt sind, werden die Einflussbereiche der Knotenpunkte auch in den Strecken mitberücksichtigt. Folglich sind beide Leistungsfähigkeitsnachweise durchzuführen (vgl. Absat[z 4.3.2\)](#page-92-0).

### **4.2.3 Modifizierte Festlegung der Netzelemente**

Das neu entwickelte Verfahren modifiziert die Festlegung der Netzelemente nach HBS, um einen Netzabschnitt im Zusammenhang abbilden zu können. Dabei wird die modifizierte Festlegung der Netzelemente in dem Berechnungsmodell Deutsches FREEVAL so konzipiert, dass sie mit der Festlegung der HBS-Netzelemente übereinstimmen. Ein Netzabschnitt wird in einer zusammenhängenden Folge von Basissegmenten, Ein- und Ausfahrten und ggf. Verflechtungsstrecken unterteilt. Eine HBS-Strecke besteht aus mehreren Teilstrecken, ergo aus mehreren Basissegmenten, Ein- und Ausfahrten. In der Regel können also zwei Basissegmente zu einer HBS-Teilstrecke zusammengesetzt werden. [Abbildung 4-3](#page-88-0) stellt die Festlegung der Netzelemente in dem Berechnungsmodell Deutsches FREEVAL auf einem Beispielnetzabschnitt dar.

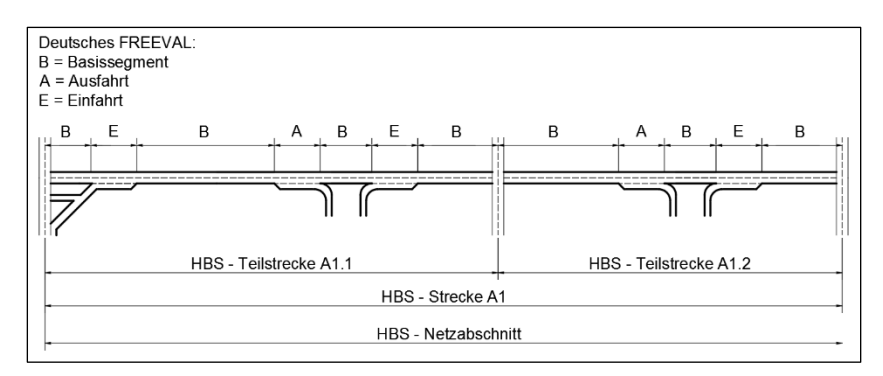

**Abbildung 4-3: Modifizierte Festlegung der Netzelemente (Dt. FREEVAL)**

<span id="page-88-0"></span>Die Bezugspunkte für die Festlegung der Ein- und Ausfahrten werden durch die Trenninselspitze der Einfahrt- bzw. Ausfahrtsöffnung definiert. Die restlichen Teilstrecken werden als Basissegmente festgelegt. Für den Fall einer Fahrstreifenaddition bzw. -subtraktion sowie einer erheblichen Änderung der Längsneigung wird eine Teilstrecke in zwei Basissegmente unterteilt. Um die Auswertung der Strecken nach dem HBS-Verfahren zu ermöglichen, werden die Grenzen der Teilstrecken einheitlich mit der Streckendefinition gestaltet (Schnittpunkt der Hauptfahrbahn mit der nachgeordneten Straße). Die Streckenlänge wird als die Summe der effektiven Länge der Teilstrecken bestimmt.

In Deutschland werden häufig wiederkehrende Kapazitätsengpässe im Bereich der Knotenpunkte beobachtet (Geistefeldt und Lohoff 2011). Deshalb ist es sinnvoll, die Richtungsfahrbahn stromab- und aufwärts des Knotenpunktes in die Bewertung miteinzubeziehen, um den Einfluss der Überlastung abbilden zu

können. Um die oben geschilderte Beschränkungen des HBS-Verfahrens zu beheben, wird die Festlegung des Netzabschnitts modifiziert, indem die Bezugspunkte in Autobahnkreuzen und -dreiecken am Beginn bzw. am Ende des Netzabschnitts um eine Teilstrecke stromauf- bzw. abwärts verschoben werden. Da die Voraussetzung für die Verwendung von HBS-Kapitel A3 die Mindestlänge einer Teilstrecke von 500 m ist (FGSV 2015, A3-6), werden die Bezugspunkte i.d.R. um 500 m von der ersten bzw. letzten Trenninselspitze innerhalb des AK/AD verschoben. Somit wird der planfreie Knotenpunkt im Ganzen modelliert und die eventuellen Zeitverluste im Knotenpunkt werden mitberücksichtigt. [Abbildung](#page-89-0)  [4-4](#page-89-0) stellt einen Überblick der Festlegung eines Netzabschnitts dar. Eine detaillierte Beschreibung der Implementierung im Modell ist in Absatz [5.4.6](#page-126-0) zu finden.

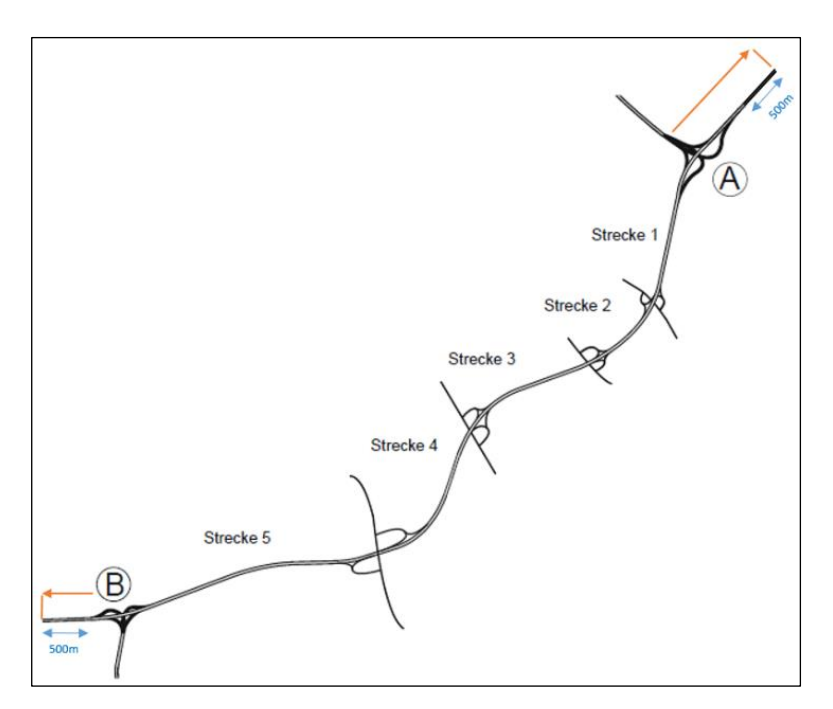

<span id="page-89-0"></span>**Abbildung 4-4: Festlegung des Netzabschnitts nach HBS**

### **4.2.4 Verteilerfahrbahn**

Die Nebenfahrbahn, dargestellt innerhalb der Knotenpunkte durch eine Verteilerfahrbahn, dient zu einer räumlichen Abgrenzung der ein- und ausfahrenden Ströme und somit zum stabilen Verkehrsfluss auf der Hauptfahrbahn. Die bauliche Gestaltung der Verflechtungsbereiche innerhalb der Verteilerfahrbahn richtet sich nach den Vorgaben in der RAA. Zur Bewertung der Verkehrsqualität auf den isolierten Verflechtungsstrecken wird das Verfahren in Absatz A4.4.3 des HBS verwendet. Untersucht werden die beiden Verflechtungstypen VR 1-1 und V 1-2.

Durch eine hohe Verkehrsnachfrage kann die Nebenfahrbahn im Rampensystem gesättigt werden; im Extremfall breitet sich ein Stau bis auf die Hauptfahrbahn aus. Um die Wechselwirkungen zwischen überlasteten Verflechtungsstrecken in der Verteilerfahrbahn zu berücksichtigen, muss die Nebenfahrbahn in die Beurteilung der Verkehrsqualität eines Netzabschnitts miteinbezogen werden. In Absat[z 5.4.6.2](#page-126-1) wird ein Verfahren beschrieben, wie die Verteilerfahrbahn als parallele Fahrbahn an die Hauptfahrbahn angeschlossen wird.

# **4.3 Verknüpfung von Strecken und Knotenpunkten**

Die Festlegung von Knotenpunkten und Strecken nach HBS führt dazu, dass die jeweiligen Verfahren für die Bestimmung der Verkehrsqualität unabhängig voneinander sind. Sollen die Wechselwirkungen zwischen den einzelnen Netzelementen in der Analyse der Verkehrsqualität betrachtet werden, ist eine Verknüpfung der beiden Bewertungsverfahren von Knotenpunkten und Strecken erforderlich. Die beiden Verfahren unterscheiden sind allerdings im Prinzip bezüglich der angesetzten Berechnungseinheiten für die Bestimmung des Verkehrsflusses oder der verwendeten Leistungsfähigkeitsnachweise. In den folgenden Abschnitten werden Ansätze diskutiert, die zur Verknüpfung von beiden Bewertungsverfahren hinsichtlich deren Implementierung in einem makroskopischen Verkehrsflussmodell führen.

### **4.3.1 Berechnungseinheiten**

Für die Beurteilung der Verkehrsqualität geht im HBS-Kapitel A3 (Strecken) und HBS-Kapitel A4 (Knotenpunkte) die Bemessungsverkehrsstärke sowie der bemessungsrelevante Schwerverkehrsanteil in die Berechnung ein. Die Bemessungsverkehrsstärke wird i.d.R. in Kfz-Einheiten aus allen stündlichen Verkehrsstärken eines Jahres (z.B. aus Dauerzählstellen) abgeleitet oder, falls das Kenntnis über die Jahresganglinie nicht vorliegt, aus Kurzzeitmessungen geschätzt. Somit können nach HBS-Kapitel A3 die Leistungsfähigkeitsnachweise mit Kfz-Einheiten und Schwerverkehrsanteil durchgeführt werden. Die Umrechnung der Verkehrsstärke ist notwendig, wenn ein Leistungsfähigkeitsnachweis nach HBS-Kapitel A4 durchgeführt werden soll, da die Kapazitäten nur in Pkw-Einheiten vorliegen. Prinzipiell kann die Bemessungsverkehrsstärke mit einem einheitlichen Gleichwert in die Pkw-Einheiten nach HBS-Formel A4-2 umgerechnet werden. Dieses Verfahren wird im HBS-Kapitel A4 verwendet, um den Einfluss von unterschiedlichem Fahrverhalten und Fahrzeuglänge des Leichtverkehrs (LV) und Schwerverkehrs (SV) direkt zu berücksichtigen. Die Umrechnung erleichtert es vor allem die zweidimensionalen Bemessungsdiagramme A4-5 bis A4-31 in der Abhängigkeit des Schwerverkehrsanteils zu gestalten.

Aus den erwähnten Gründen ergibt sich eine Einschränkung für den Fall, dass Leistungsfähigkeitsnachweise für Querschnitte mit beiden Verfahren durchgeführt werden (z. B. unterhalb der Einfahrt, vgl. Absatz [4.3.2\)](#page-92-0). Soll die Kapazität für zusammenhängende Strecken und Knotenpunkte ausgegeben werden, ist es sinnvoll, die Einheiten für die Leistungsfähigkeitsnachweise zu vereinheitlichen. Eine Umrechnung der Verkehrsstärken in den Kapazitätstabellen sowie den Pkw-Fahrtgeschwindigkeitstabellen beeinflusst nicht den fundamentalen Zusammenhang zwischen zwischen der Geschwindigkeit und der Verkehrsstärke. [Abbildung 4-4](#page-89-0) zeigt ein Beispiel eines Zusammenhangs von Geschwindigkeit und Verkehrsstärke auf einer zweistreifigen Autobahnstrecke in Anbetracht der verschiedenen Schwerverkehrsanteile. Aus der Abbildung ist ersichtlich, dass der Zusammenhang durch die Umrechnung unverändert bleibt, was auch aus der Neigung der kritischen Verkehrsdichte hervorgeht.

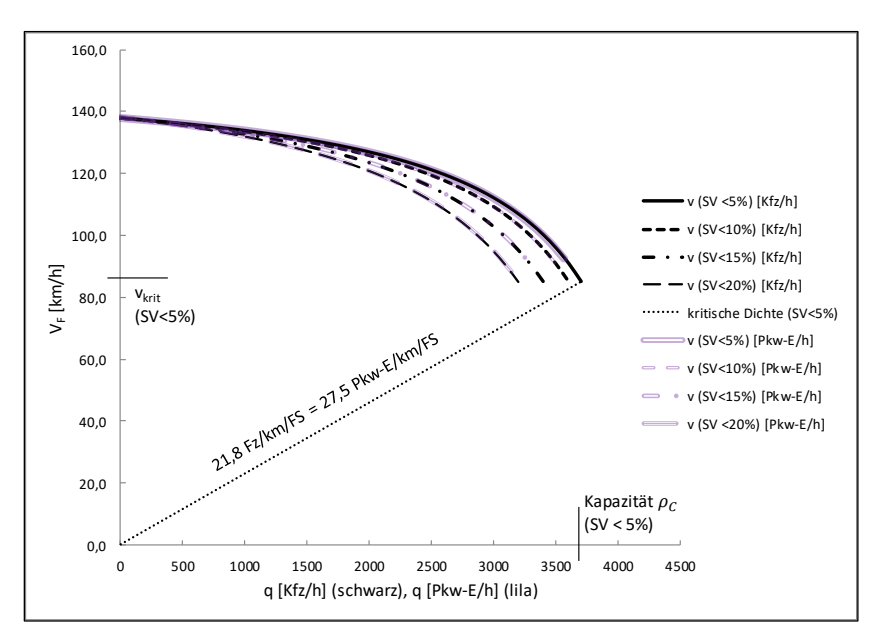

**Abbildung 4-5: q-V-Zusammenhang auf einer zweistreifigen Strecke**

### <span id="page-92-0"></span>**4.3.2 Leistungsfähigkeitsnachweis**

Die beiden Leistungsfähigkeitsnachweise nach HBS-Kapitel A3 und A4 sind als voneinander unabhängige und inkompatible Leistungsfähigkeitsnachweise durchzuführen. Während der Leistungsfähigkeitsnachweis nach HBS-Kapitel A3 zwischen unterschiedlichen Parametern einer (Teil-) Strecke differenziert, wird die Kapazität nach HBS-Kapitel A4 unabhängig von Lage, Steigung und Geschwindigkeitsbegrenzung bestimmt. Die Kapazität der Hauptfahrbahn wird näherungsweise mit Berücksichtigung der Fahrstreifenanzahl einer mittleren (Teil-) Streckenkapazität aus Tabelle A3-2 bzw. A3-3 zugeordnet. Um diese Unstetigkeit bei einer zusammenhängenden Betrachtung von Netzelementen zu beseitigen, werden zuerst die Streckenkapazitäten in Pkw-Einheiten umgerechnet und anschließend werden an der Segmentgrenze beide Leistungsfähigkeitsnachweise durchgeführt, wobei der geringere als maßgebend gilt[. Abbildung 4-6](#page-93-0) zeigt ein Beispiel des Leistungsfähigkeitsnachweises für die Hauptfahrbahn oberhalb des Einfahrttyps E1-3.

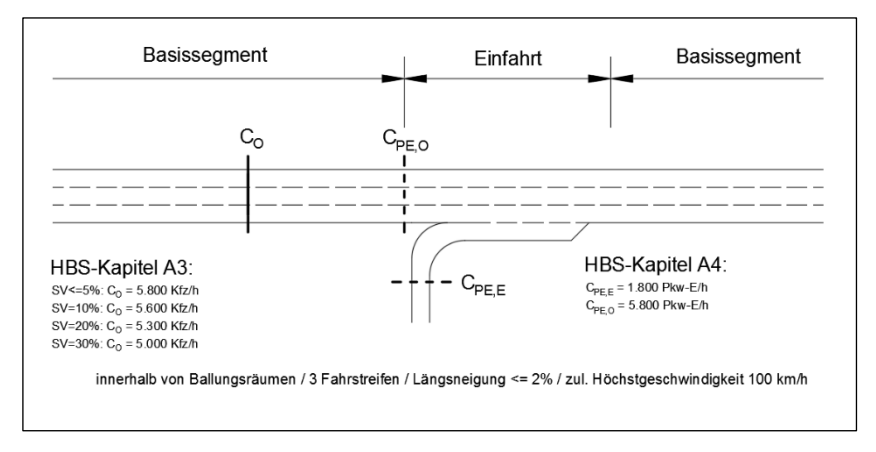

**Abbildung 4-6: Leistungsfähigkeitsnachweis für den Einfahrttyp E 1-3**

<span id="page-93-0"></span>Die räumliche Abgrenzung zwischen Knotenpunkten und Strecken wurde in Absatz [4.2.2](#page-87-0) definiert. Im Vergleich zum amerikanischen HCM definiert das HBS-Verfahren zwar relevante Einflussbereiche vor und nach dem Knotenpunkt, gibt aber keine konkreten Hinweise über die Länge dieser Bereiche [\(Ab](#page-94-0)[bildung 4-7\)](#page-94-0). Generell weist die Interpretation eines Knotenpunkts im HBS-Verfahren keine Länge auf. Infolgedessen werden Zeitverluste innerhalb von Knotenpunkten in der Reisezeitenanalyse vernachlässigt. Als Begründung wird eine geringfügige Abhängigkeit der mittleren Pkw-Fahrtgeschwindigkeiten des ein- und ausfahrenden Verkehrs im Bereich der Knotenpunkte genannt. Die Ergebnisse von empirischen Untersuchungen von Geistefeldt und Lohoff (2011) zeigen jedoch am Beispiel der gravierendsten Engpässen im Autobahnnetz von Nordrhein-Westfalen, dass 14 von 25 Engpässen durch planfreie Knotenpunkte repräsentiert sind.

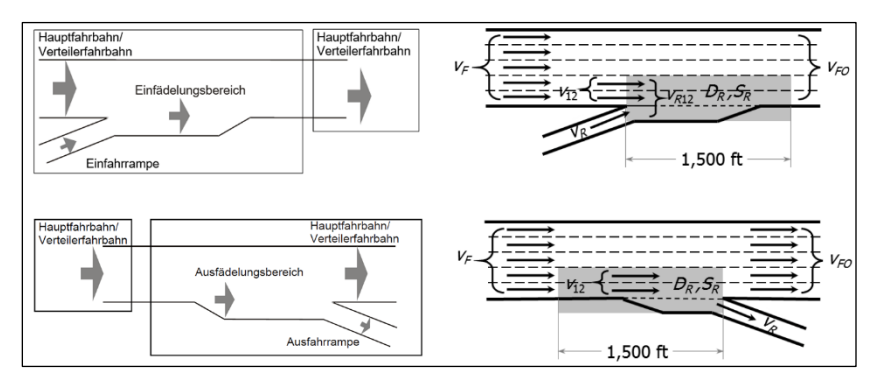

<span id="page-94-0"></span>**Abbildung 4-7: Einflussbereiche eines Teilknotenpunktes nach HBS (links) und HCM (rechts) (FGSV 2015; TRB 2016a)**

# **4.3.3 Capacity Drop**

Dem Capacity Drop-Phänomen liegt der Gedanke zweier verschiedener Kapazitäten zu Grunde. Es wird davon ausgegangen, dass die Verkehrsstärke im Stauabfluss tendenziell geringer als die Verkehrsstärke vor dem Zusammenbruch ist. Der Capacity Drop wurde schon in den 1990er Jahren von Banks beobachtet, seitdem haben Wissenschaftler das Phänomen oft untersucht und eine große Spanne von Ergebnissen veröffentlicht. Hall und Agyemang-Duah (1991) ermittelten 5–6 % (5-Minuten Verkehrsstärken) Capacity Drop anhand der Untersuchung von 6 Messquerschnitten in 30-Sekunden- bzw. 5-Minuten-Zeitintervallen. Cassidy und Bertini (1999) beobachteten Capacity Drop Werte von 4–10 %. Der von Brilon und Zurlinden (2003) ermittelte Durchschnittswerte von Capacity Drop von etwa 24 % stellt einen außerordentlich hohen Wert dar. Die Autoren weisen darauf hin, dass in der Untersuchung eine von den "klassischen" Kapazitäten abweichende Kapazitätsverteilung (Weibullverteilung) zu Grunde liegt, was die erhebliche Abweichung zu den Angaben in der Literatur erklärt.

Es wurde festgestellt, dass der Betrag des Capacity Drops von der zeitlichen Auflösung der gemessenen Verkehrsstärke abhängig ist. Als nächstes macht die Literaturanalyse deutlich, dass der Betrag auch zu einem gewissen Grad ortsspezifisch ist. Der in der vorliegenden Arbeit berücksichtigte Capacity Drop wird demzufolge als und bezugsintervall- und ortsspezifischer Parameter für die Nutzereingabe in das EDV-Programm integriert.

### **4.3.4 Bestimmung der Geschwindigkeit und Reisezeiten**

Im HBS-Verfahren wird als Geschwindigkeit auf einer Teilstrecke die mittlere Pkw-Fahrtgeschwindigkeit in Abhängigkeit von der Bemessungsverkehrsstärke und dem bemessungsrelevanten Schwerverkehrsanteil unter Berücksichtigung der Längsneigung ausgewiesen. Zudem wird zwischen der ganzzähligen Längsneigungen und Schwerverkehrsanteile interpoliert. Damit werden Aussagen zur Geschwindigkeit des gesamten Fahrzeugkollektivs, ausgedrückt in km/h, getroffen. Demgegenüber wurde von Dowling et al. (2014) für die 6. Ausgabe der amerikanischen Richtlinie HCM (TRB 2016a) ein "Mixed-Flow Model" entwickelt, das Schwerverkehr in zwei Kategorien ("single unit truck" und "tractor-trailer") aufteilt und in Pkw-Einheiten umrechnet, um den Einfluss des Schwerverkehrs in der Geschwindigkeitsverteilung des Fahrzeugkollektivs explizit zu berücksichtigen.

In der vorliegenden Arbeit wird die Geschwindigkeit aus dem Verkehrsflussmodell ermittelt, allerdings in Anbetracht eines HBS-konformen Verfahrens mit Pkw-Fahrtgeschwindigkeiten nach HBS verglichen und teilweise durch diese ersetzt (Absat[z 5.4.7\)](#page-133-0). Die ermittelte mittlere Pkw-Fahrtgeschwindigkeit wird zusammen mit der Streckenlänge für die Berechnung der Reisezeit verwendet. Mit Hilfe der berechneten Reisezeit kann die netzplanerische Verbindungsqualität des Netzabschnitts im Sinne der RIN überprüft werden.

Da die Knotenpunkte im HBS-Verfahren keine Länge aufweisen, werden in den Knotenpunkten entstandene Zeitverluste nicht berücksichtigt. Des Weiteren sind die Einflussbereiche der Knotenpunkte nicht mit der Festlegung von Teilstrecken verknüpft, d.h. im Falle einer Überlastung werden die Auswirkungen auf das stromab- bzw. aufwärtige Streckenelement nicht berücksichtigt.

Deshalb werden in dem neu entwickelten Verfahren Knotenpunkte mit Teilstrecken verknüpft, um die in den Knotenpunkten entstandenen Zeitverluste in der Reisezeitenauswertung berücksichtigen zu können.

## **4.4 Qualitätskriterien**

Die Festlegung des Kriteriums zur Bewertung der Verkehrsqualität wird in nationalen Richtlinien unterschiedlich angegangen. Im Kapitel [2](#page-32-1) hat die Literaturanalyse gezeigt, dass die meisten Richtlinien eine multikriterielle Bewertung der Verkehrsqualität vermeiden und sich an kurzen Zeitintervallen sowie etablierten deterministischen Kenngrößen orientieren. Die Verkehrsqualität wird im HBS 2015 aus Nutzersicht definiert, wobei sie als die Möglichkeit des Fahrers, Fahrstreifen und Geschwindigkeit frei wählen zu können (sogenannte Bewegungsfreiheit) beschrieben wird (FGSV 2015). Als Maß zur Bewertung der Verkehrsqualität wird der Auslastungsgrad verwendet. Dieser setzt die beobachtete Verkehrsstärke mit den streckenspezifischen und betrieblichen Einflussgrößen, ausgedrückt durch die Kapazität, ins Verhältnis.

Erkenntnisse aus der Literaturanalyse haben zudem gezeigt, dass die Bestimmung eines geeigneten Maßes ein vielseitiges Thema ist. Zuerst wurde die mittlere Pkw-Fahrtgeschwindigkeit als Maß für die Bewertung der Verkehrsqualität von langen Netzabschnitten (über 100 km) verwendet. Weil aber auf Netzabschnitten mit Geschwindigkeitsbegrenzungen bzw. Steigungsstrecken nur geringere Pkw-Fahrtgeschwindigkeiten erreicht werden können, aber trotzdem eine gute Verkehrsqualität herrschen kann, ist eine pauschale mittlere Pkw-Fahrtgeschwindigkeit als Maß für die Verkehrsqualität aus Nutzersicht ungeeignet. Demgegenüber steht die mittlere Pkw-Fahrtgeschwindigkeit als geeignetes Maß für die planerische Beurteilung der Angebotsqualität der Verbindungen zwischen zentralen Orten fest. Als Resultat beinhaltet das HBS seit der Ausgabe von 2015 die Bewertung von Netzabschnitten, als zusätzliches standardisiertes Verfahren, um die Erfüllung der Zielvorstellungen nach RIN bewerten zu können.

Weiterhin haben empirische Untersuchungen gezeigt, dass es zum Teil zur sehr unterschiedlichen streckenspezifischen Geschwindigkeiten in Ein- und Ausfahrten kommt (Dammann 2004). Aus dieser Sicht erscheint die Verwendung von Auslastungsgrad oder Verkehrsdichte als Maß für die Bewertung der Verkehrsqualität sinnvoll. Im HBS 2001 wurde der Auslastungsgrad vorgezogen, da er eine praktikable Abstufung der Qualitätsstufen bietet. Es wurden dieselben Grenzwerte sowohl für Strecken als auch für Knotenpunkte eingesetzt. Zuletzt wird die Verkehrsdichte im HBS-Verfahren für die Bewertung von Landstraßen als Maß der Verkehrsqualität verwendet. Hier bietet die Verkehrsdichte ein geeignetes Maß für die Beschreibung der Bewegungsfreiheit in der Abhängigkeit von der Bemessungsverkehrsstärke und den streckenspezifischen und betrieblichen Einflussgrößen (wie z. B. Längsneigung oder Kurvigkeit).

Der Nachteil des Auslastungsgrads als Maß der Bewertung ist, dass sofern eine Teilstrecke oder ein Teilknotenpunkt eine Überlastung aufweist, der Auslastungsgrad die Aussagekraft über die Verkehrslage verliert. In anderen Worten: Wird eine QSV F ermittelt, kann in Netzelementen stromaufwärts des Engpasses keine Aussage über QSV getroffen werden. Die Kombination von Auslastungsgrad und Verkehrsdichte als Maß zur Bewertung der Verkehrsqualität in verschiedenen Sättigungszuständen stellt die Lösung dar. Diese duale Betrachtung der Verkehrsqualität erlaubt eine stetige Bewertung der Verkehrsqualität auf beiden Seiten der Kapazität.

Die Bildung von Grenzwerten der Verkehrsdichte-Bewertung wird in dieser Arbeit, basierend auf den im HBS gegebenen mittleren Pkw-Fahrgeschwindigkeiten (HBS Bild A3-3 bis A3-19), streckenspezifisch für alle Teilstrecken durchgeführt. Die aus mittleren Pkw-Fahrtgeschwindigkeiten abgeleiteten Grenzwerte der Verkehrsdichte sind am Beispiel einer zweistreifigen Strecke i[n Tabelle](#page-98-0)  [4-1](#page-98-0) gegeben.

| 2 Fahrstreifen, ohne Geschwindigkeitsbegrenzung |                       |                |                |                |                       |                |     |     |  |
|-------------------------------------------------|-----------------------|----------------|----------------|----------------|-----------------------|----------------|-----|-----|--|
| QSV                                             | Außerhalb / SV-Anteil |                |                |                | Innerhalb / SV-Anteil |                |     |     |  |
|                                                 | < 5%                  | 10%            | 20%            | 30%            | < 5%                  | 10%            | 20% | 30% |  |
| A                                               | $\overline{4}$        | $\overline{4}$ | $\overline{4}$ | $\overline{4}$ | $\overline{4}$        | $\overline{4}$ | 4   | 4   |  |
| В                                               | 9                     | 8              | 8              | 8              | 8                     | 8              | 8   | 7   |  |
|                                                 | 13                    | 13             | 12             | 11             | 13                    | 12             | 11  | 11  |  |
| D                                               | 18                    | 17             | 16             | 15             | 17                    | 16             | 15  | 14  |  |
| E                                               | 22                    | 21             | 20             | 19             | 21                    | 20             | 19  | 18  |  |
| F                                               | >22                   | > 21           | >20            | >19            | > 21                  | >20            | >19 | >18 |  |

<span id="page-98-0"></span>**Tabelle 4-1: Grenzwerte der Verkehrsdichte am Beispiel einer zweistreifigen Strecke**

Mit Hilfe der Bewertung der Netzelemente nach Verkehrsdichte könnten Verkehrszustände, die eine Verkehrsdichte über der kritischen Verkehrsdichte aufweisen, feiner differenziert werden. In jüngeren Forschungsarbeiten hat Cameron (1996) eine ausgeweitete Differenzierung der Qualitätsstufen vorgeschlagen, um die gravierenden Zusammenbrüche näher beleuchten zu können. Als Argument wird angeführt, dass für die wirtschaftliche Bewertung vor allem die gravierenden, mehrstündigen Staus eine wesentliche Rolle spielen. Detailbetrachtungen einer Unterteilung der QSV Stufe F in mehrere Stufen ist kein Bestandteil der vorliegenden Arbeit.

Der Zusammenhang zwischen Verkehrsstärke und mittlerer Geschwindigkeit wird am Beispiel von erhobenen Daten auf einem dreistreifigen Autobahnquerschnitt in [Abbildung 4-8](#page-99-0) gezeigt. Die Abbildung zeigt die mit einer Zählstelle erhobenen Verkehrsstärken und deren mittlere Geschwindigkeit, aggregiert in 15-Minuten-Intervallen. In der Abbildung ist die HBS-Kapazität sowie die anhand vom HBS zugeordnete mittlere Pkw-Fahrtgeschwindigkeitsverteilung dargestellt. Des Weiteren ist in der Abbildung die Aufteilung der QSV nach Auslastungsgrad (rot, Index x) nach HBS sowie eine vorgeschlagene Aufteilung der QSV nach Verkehrsdichte (schwarz, Index k) gegeben.

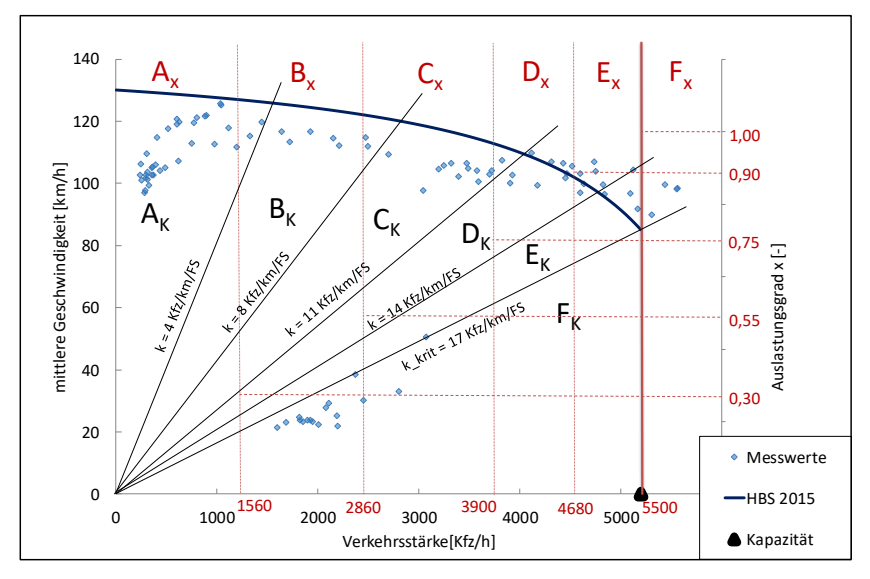

<span id="page-99-0"></span>**Abbildung 4-8: q-V-Zusammenhang am Beispiel eines BAB-Messquerschnittes**

Die Abbildung dient der Veranschaulichung der Vorteile der verkehrsdichtebasierten Bewertung gegenüber der auslastungsgradbasierten Bewertung. Aus der Abbildung ist erstens ersichtlich, dass übersättigte Verkehrszustände im unteren Ast des Fundamentaldiagramms nur anhand der Verkehrsdichte in die QSV F zugeordnet werden. Zweitens zeigt die Abbildung Verkehrszustände, die über der HBS-Kapazität liegen. Diese Verkehrszustände würden somit direkt in die QSV F eingestuft werden; die Abbildung zeigt aber, dass sich die Verkehrszustände noch vor dem Zusammenbruch, und somit in einem stabilen Bereich des Verkehrsflusses, befinden. Da die kritische Verkehrsdichte das Verhältnis zwischen Verkehrsstärke und Geschwindigkeit im Zusammenhang betrachtet, werden diese Zustände korrekterweise in eine QSV E eingestuft. Damit erweist sich die Verkehrsdichte, im Vergleich zum Auslastungsgrad, als geeignetes Maß zur Bewertung von überlasteten Verkehrszuständen. Der Auslastungsgrad stützt sich lediglich auf das Verhältnis zwischen deterministischer Verkehrsstärke und Kapazität und ist somit im Grunde unabhängig von der Geschwindigkeit. Als Resultat ist die Verkehrsdichte als zweites Kriterium in die Bewertung von überlasteten Netzelementen miteinzubeziehen, um die Aussagekraft der Bewertung zu erhöhen.

# **4.5 Zusammenfassung**

Das in diesem Kapitel vorgeschlagene Verfahren stellt eine Modifizierung und Erweiterung des bestehenden HBS-Verfahrenszur Bewertung der Verkehrsqualität von Autobahnnetzabschnitten dar. Zuerst ist das vorgeschlagene Verfahren in der Lage, auch bei zeitweisen Überlastungen von einzelnen Netzelementen eine Aussage über die Verkehrsqualität desjeweiligen Netzelementeszu treffen. Ebenfalls werden im Rahmen der Netzabschnittsbewertung Zeitverluste sowohl aus freien Strecken als auch aus Knotenpunkten mitberücksichtigt. Eine feinere zeitliche und räumliche Festlegung des Analyseraums hat zur Folge, dass die Ursachen der Überlastung besser nachvollziehbar sind.

Weitergehend erlaubt ein modellgestützter Einsatz was-wäre-wenn-Analysen von Maßnahmen und deren Auswirkungen auf den Autobahnnetzabschnitt. Hier ist vor allem die Auswertung der Netzelemente, basierend auf der Verkehrsdichte, von Bedeutung, da so eine nachvollziehbare Abbildung von Verkehrszuständen entsteht. Als Ergebnis wird die Bemessung von Straßenverkehrsanlagen im zeitlichen aber vor allem auch im räumlichen Kontext durchgeführt, was gegenüber der Vernachlässigung der Wechselwirkungen zwischen benachbarten Netzelementen im bestehendem Verfahren von isolierten Netzelementen eine erhebliche Verbesserung darstellt.

# <span id="page-102-0"></span>**5 Entwicklung eines modellbasierten Verfahrens zur Ermittlung der Verkehrsqualität**

In der vorliegenden Arbeit wird ein Berechnungsverfahren entwickelt, das bei gegebener Verkehrsnachfrage eine Bewertung der Verkehrsqualität erlaubt, auch wenn einzelne Netzelemente zeitweise überlastet sind. Das Ziel ist es, ein Verkehrsflussmodellzu entwickeln, dassich an das HBS-Verfahren anlehnt, aber die in Kapitel [4](#page-80-0) beschriebenen Änderungen des Bemessungsverfahrens berücksichtigt. Dieses Kapitel stellt zuerst die theoretischen Anforderungen an die Eigenschaften eines Verkehrsflussmodells dar, danach werden Entwicklungsschritte im Detail diskutiert. Die Entwicklung des Verkehrsflussmodells wurde durch die in Kapitel [3](#page-52-0) diskutierten Schlussfolgerungen motiviert und berücksichtigt die in Kapitel 4 vorgeschlagene Änderungen des bestehenden HBS-Verfahrens.

# **5.1 Modelleigenschaften**

Die wissenschaftliche Modellbildung hat das Ziel, ein Instrument zu konstruieren, das die Ergebnisse der empirischen Forschung kausal reproduzieren kann. Dabei werden deterministische oder statistische Gesetze in Verbindung gebracht, die anhand der empirischen Forschung erklärt werden können. Bei der Erstellung des Modells sind Anforderungen an die Modelleigenschaften aus der geltenden Theorie und der Anwendung des Modells abzuleiten. Die in [Tabelle 5-1](#page-103-0) identifizierten Anforderungen stellen das Fundament der Eigenschaften eines Verkehrsflussmodells dar. In der vorliegenden Arbeit werden diese Anforderungen an die Entwicklung eines neuen Berechnungsverfahrens in Anlehnung an deutsche Richtlinien berücksichtigt.

<span id="page-103-0"></span>

| Anforderung        | Schlüsselkriterium             |  |  |
|--------------------|--------------------------------|--|--|
| Genauigkeit        | Detaillierungsgrad, Rechenzeit |  |  |
| Skalierbarkeit     | Zeit-Raum-Bereich frei wählbar |  |  |
| Reproduzierbarkeit | Reproduzierbare Ergebnisse     |  |  |
| Kompatibilität     | Anlehnung an Richtlinien       |  |  |
| Übertragbarkeit    | Standardisierte Kennzahlen     |  |  |

**Tabelle 5-1: Anforderungen an ein Verkehrsflussmodell**

Die Anforderungen an die Genauigkeit haben einen signifikanten Einfluss auf den Aufbau des Modells. Die Erfahrung aus der FREEVAL-Modellentwicklung zeigt, dass Kompromisse während der Entwicklungsphase bezüglich der Modellgenauigkeit und der Rechenzeit langfristige Auswirkungen haben können (die ausführliche Erläuterung ist in Absatz [3.3.4](#page-78-0) enthalten). So werden bis heute in der jüngsten Java-Umsetzung des amerikanischen FREEVAL Berechnungsverfahrens die ungesättigten und übersättigten Verkehrszustände abgegrenzt. Es wird eine hohe Genauigkeit des hinterlegten Verkehrsflussmodells angestrebt, um die verkehrstechnischen Charakteristiken des Verkehrsflusses möglichst realitätsnah abzubilden. Hier hat vor allem die zeitliche und räumliche Auflösung des Cell Transmission Models eine entscheidende Bedeutung. Eine Umrechnung der hochaufgelösten Ergebnisse in eine aggregierte Form ist allerdings notwendig, um die Modellein- und ausgabe benutzerfreundlich zu gestalten.

Die Anforderungen an die Skalierbarkeit werden faktisch aus der erforderlichen Mindestlänge eines Netzabschnitts abgeleitet. In Deutschland wird nach RIN 2008 das Netz für den Kfz-Verkehr in 5 Kategorien klassifiziert. Die Kategoriegruppe AS (Autobahnen) wird weiter in Fernautobahn (AS 0/I) und Überregionalautobahn bzw. Stadtautobahn (AS II) mit entsprechenden Standardentfernungsbereichen unterteilt. Die untere Grenze des Standardentfernungsbereichs liegt zwischen 10 km (AS II) und 70 km (AS 0/I), wobei das Modell muss mindestens 70 km abbilden können.

Das Kriterium Reproduzierbarkeit unterstellt, dass die Ergebnisse der Analyse bei gleichen Randbedingungen reproduzierbar sind. Die Reproduzierbarkeit hängt unter anderen von der Systemstruktur des Modells ab: in deterministischen Modellen, im Vergleich zu stochastischen, sind zufällige Veränderungen der Parameter oder anderen Einwirkungen ausgeschlossen, d.h. bei selbigen Änderungen des Verkehrszustandes wird immer derselbe Verkehrszustand erreicht. Allerdings wurde in jüngeren Forschungsarbeiten die stochastische Natur des Verkehrs untersucht und festgestellt, dass die Verkehrsnachfrage sowie die Kapazität mit stochastischen Verteilungen beschrieben werden kann (Lorenz und Elefteriadou 2001; Brilon 2004; Brilon et al. 2005; Schwietering 2010). In dieser Arbeit wird die deterministische Betrachtungsweise verwendet, weil sie aggregierten Verkehrszustände gut annähert und mit der Betrachtungsweise im HBS übereinstimmt. Weiterhin werden mehrere Simulationsläufe nicht erforderlich, um eine Schätzung für den Mittelwert einer gesuchten Kennzahl zu erhalten. So gelingt es dem Nutzer bei Verwendung identischer Inputs die Wechselwirkungen zwischen Einzelelementen reproduzierbar und nachvollziehbar nachzuweisen.

Durch die Anlehnung des Modells an das HBS-Verfahren können HBS-Standardwerte (Kapazität, Grenzwerte der QSV-Stufen usw.) sowie die Geschwindigkeitsverteilung übernommen werden. Parameterzahl und Kalibrierungsaufwand können dadurch deutlich reduziert werden. Zudem können durch die Anlehnung an Hinweise in der Literatur (Geistefeldt et al. 2014) die Parameter der HBS-konformen Netzelemente als kalibriert betrachtet werden; andererseits besteht der Kalibrierungsbedarf lediglich bei der Modellierung von nicht HBS-konformen Netzelementen sowie bei Verwendung von Parametern, über die HBS keine Aussagen trifft (Capacity Drop, Zuflussregelung).

Abschließend verlangt das Kriterium der Übertragbarkeit, dass aggregierte Kennzahlen der Beschreibung des Verkehrsflusses (Verkehrsstärke unddichte, Geschwindigkeit, LOS, Fahrzeit, Zeitverlust, Staulänge) in 15-Minutenund 1-Stunden-Intervall ausgegeben werden. Aus den diskutierten Kriterien ergeben sich konkrete Anforderungen an das Verkehrsflussmodell Deutsches FREEVAL, die i[n Tabelle 5-2](#page-105-0) zusammengefasst sind:

<span id="page-105-0"></span>

| <b>Kriterium</b>      | Anforderung                               |
|-----------------------|-------------------------------------------|
|                       | Zeitschritt (Berechnung) 1-15 s           |
|                       | Zellengröße (Berechnung) 30–50 m          |
| Genauigkeit           | Zeitintervall (Ausgabe) max. 15 Min       |
|                       | Segment (Ausgabe) max. 100 m              |
|                       | Netzabschnittslänge min. 10-70 km         |
| <b>Skalierbarkeit</b> | Analysedauer 24 h                         |
| Reproduzierbarkeit    | Deterministisches Verkehrsflussmodell     |
|                       | HBS Standardwerte und Verteilungen        |
|                       | HBS Methoden zur QSV Auswertung           |
| Kompatibilität        | RAA Vorgaben für Straßenentwurf           |
|                       | RIN Kategorisierung und Bewertung         |
| Übertragbarkeit       | Aggregierte Kenngrößen in 15-Minuten- und |
|                       | 1-Stunden-Intervall                       |

**Tabelle 5-2: Zusammenfassung der Modellanforderungen**

## **5.2 Systematik der Modellauswahl**

Für eine makroskopische Beschreibung der Verkehrsflussdynamik eignen sich vor allem Modelle, die den Verkehrsfluss analog zum strömenden Fluss bzw. Gas, sogenannte hydrodynamische Modelle, behandeln. Makroskopische Modelle aggregieren lokale Verkehrszustände mit Größen wie der Verkehrsdichte  $\rho(x,t)$ , der Verkehrsstärke  $q(x,t)$  und der mittleren Geschwindigkeit  $v(x,t)$ . Durch die Schwankung von Verkehrsnachfrage und Verkehrsangebot (hier Kapazität der Infrastruktur) weisen die aggregierten Kenngrößen räumliche  $(x)$ und zeitliche  $(t)$  Veränderungen auf. Um die räumlichen Veränderungen innerhalb eines Netzabschnitts diskret beschreiben zu können, wird vorausgesetzt, dass ein Straßenabschnitt in mehrere Elemente (Zellen bzw. Segmente) unterteilt wird.

Zudem werden per Definition in makroskopischen Modellen alle mikroskopischen Eigenschaften der Verkehrsflussdynamik (z. B. Fahrverhalten, Fahrstreifenwechsel usw.) ausgeblendet. Somit eignen sich für die Umsetzung der makroskopischen Beschreibung der Verkehrsflussdynamik Modellarten, die die Fortbewegung der Materie in aggregierter Form (sogenannte Kontinuum) darstellen können. Diese Modelle, in der Literatur als Kontinuumsmodelle bezeichnet, unterteilen sich in Abhängigkeit von der Abbildung der Beschleunigung in Modelle der ersten Ordnung (s. g. LWR Modelle) und Modelle der zweiten Ordnung (Modelle mit dynamischer Geschwindigkeit). Eine ausführliche Beschreibung der Verkehrsmodellgenealogie ist z. B. von van Wageningen-Kessels et al. (2015) gegeben.

Die Kontinuumsmodelle werden, mit Annahme der Konservierung des Verkehrsflusses, mit einer allgemeinen Form der Kontinuitätsgleichung definiert:

$$
\frac{\partial \rho(x,t)}{\partial t} + \frac{\partial q(x,t)}{\partial x} = 0
$$
 5.1

mit:

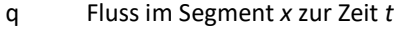

ρ Dichte im Segment *x* zur Zeit *t*

v lokal gemittelte Geschwindigkeit

Die hydrodynamische Fluss-Dichte-Beziehung (auch Fundamentalbeziehung genannt) ergibt sich aus der Multiplikation der Verkehrsdichte mit der mittleren Geschwindigkeit (Formel 5.2). Dabei wird angenommen, dass in der Fundamentalbeziehung (Formel 5.3) ein Gleichgewicht (*e* für Equilibrium) herrscht; in anderen Worten, die Geschwindigkeit sowie die Verkehrsstärke ergeben sich als statische Funktionen direkt aus der Verkehrsdichte.

$$
q(x,t) = Q_e(\rho(x,t)) \quad \text{bzw.} \quad v(x,t) = V_e(\rho(x,t)) \tag{5.2}
$$

$$
Q_e(x,t) = \rho(x,t) \cdot V_e(x,t) \tag{5.3}
$$

mit:

 $Q_{\rm e}$ Fluss (statisches Gleichgewicht)

 $V_{\rm e}$ mittlere Geschwindigkeit (statisches Gleichgewicht)

In einem Übergang zwischen zwei statischen Verkehrszuständen wird die Geschwindigkeit und die Verkehrsstärke eines Verkehrszustands sofort geändert - es wird keine Beschleunigung der Fahrzeuge betrachtet. In diesem Fall wird von Kontinuumsmodellen der ersten Ordnung gesprochen. Werden beide Gleichgewichtsannahmen an die Formel 5.1 gekoppelt, entsteht ein Lighthill-Whitham-Richards (LWR) Modell:

$$
\frac{\partial \rho(x,t)}{\partial t} + \frac{dQ_e(\rho)}{d\rho} \frac{\partial q}{\partial x} = 0
$$
 5.4

Aus der in den 1950er Jahren entwickelten Klasse von LWR-Modellen sind bis heute viele Derivate entstanden. Zu den am meisten verwendeten LWR-Modellen gehören Zellenmodelle, die die Berechnung der Stoßwellen zwischen Verkehrszuständen approximieren. Die Approximation wird auf Basis eines dreieckigen Fundamentaldiagramms, das zwischen freiem und gebundenem Verkehr unterscheidet, durchgeführt. [Abbildung 5-1](#page-108-0) zeigt eine theoretische Ausprägung des dreieckigen Fundamentaldiagramms mit Hilfe des Cell Transmission Models (CTM), einer diskreten Annäherung der Kontinuumstheorie. Die Parameter Staudichte  $\rho_{max}$ , Kapazität  $q_c$ , kritische Verkehrsdichte  $\rho_c$  und abgeleitete Stauausbreitungsgeschwindigkeit sowie Freiflussgeschwindigkeit prägen die Abbildung der Verkehrsflussdynamik im Modell.
Unter den LWR-Modellvarianten eignet sich insbesondere das CTM für die Modellierung von Korridoren bzw. Richtungsfahrbahnen und kleineren Netzen. Unter anderem wurde die amerikanische Bemessungsrichtlinie HCM auf der Grundlage von CTM in einem Modell umgesetzt (Trask et al. 2015). Einerseits ist im Vergleich zu Modellen der höheren Ordnung die Umsetzung und Kalibrierung von CTM unkomplizierter. Anderseits bietet CTM eine realitätsgetreuere Abbildung der Verkehrsflussdynamik als einfache Zellularautomaten. Die LTM (Link Transmission Modell) Modellklasse reduziert im Vergleich zum CTM die räumliche Auflösung des Modells, um große Verkehrsnetze in akzeptabler Rechenzeit abbilden zu können. Als Referenz wird die Arbeit von Yperman (2007) und Raadsen et al. (2016) genannt.

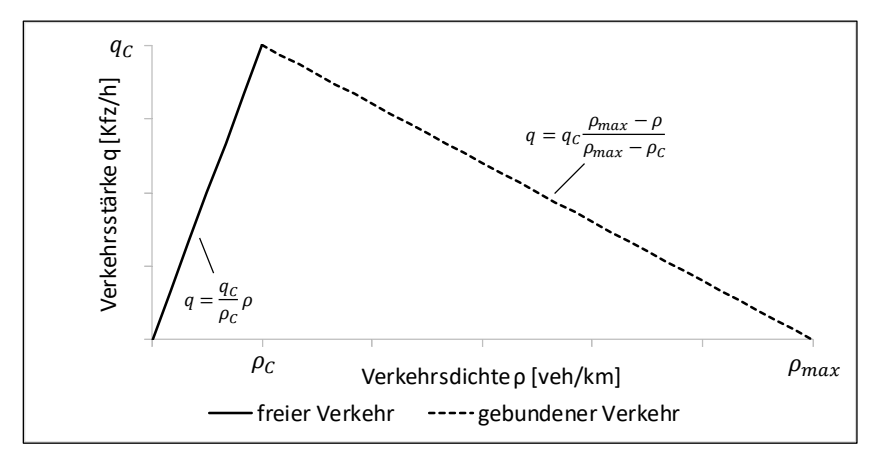

**Abbildung 5-1: Dreieckiges Fundamentaldiagramm (Treiber und Kesting 2010)**

Ferner wurden Modelle entwickelt, in denen nicht nur die Verkehrsstärke, sondern auch die Geschwindigkeit als Variable definiert wird. Diese Modelle werden auch Modelle mit dynamischer Geschwindigkeit oder Modelle der zweiten Ordnung genannt, da die Geschwindigkeit von weiteren Termen abhängig ist. Die Eigenschaften dieser Modelle ermöglichen durch die Simulation von nichtkonstanten Stauausbreitungsgeschwindigkeiten auch eine Abbildung von instabilen Verkehrszuständen. Zuerst stellt Payne (1971) ein Modell der zweiten Ordnung vor, in dem die Geschwindigkeit von drei Termen abhängig ist: die sogenannte "Relaxation" (rücktreibende Wirkung gegenüber der Wunschgeschwindigkeit), "Antizipation" (ein Wechselwirkungsterm zur Reduzierung/Erhöhung der Geschwindigkeit, wenn die Verkehrsdichte größer/kleiner wird) und "Konvektion" (Bewegung der Fahrzeuge in ein Intervall hinein bzw. aus ihm heraus). Als Resultat der Auswirkungen dieser drei Terme wird die Trägheit des Flusses modelliert, was zu einer realistischen Abbildung der Verkehrsflussdynamik führen soll. Allerdings wurde von Daganzo (1995) den Nutzen von Modellen zweiter Ordnung in Frage gestellt. Als Antwort auf die Kritik wurde von Aw und Rascle (2000) ein neues anisotropisches Modell der zweiten Ordnung entwickelt. Das Payne-Modell wird durch das Modell METANET von Messmer und Papageorgiou (1990) weiterentwickelt. Dieses Modell erweitert die Geschwindigkeitsformel um Terme, die die Abnahme der mittleren Geschwindigkeit an Ein-, Ausfahrten und an Engpässen berücksichtigen. Das Modell wurde unter anderem für die Simulation des Stadtautobahnrings in Paris und Amsterdam verwendet (Papageorgiou et al. 2010), was zusammen mit dem Modell SIMONE von Cremer und Ludwig (1986) die einzige praxisrelevante Anwendungen der Modelle der zweiten Ordnung darstellen.

Im Gegensatz zu den LWR-Modellen, die grundsätzlich nur zwischen ungesättigten und übersättigten Phasen unterscheiden, wurde in den 1990er Jahren von Kerner die sogenannte Drei-Phasen-Theorie vorgestellt, die den Verkehrsablauf in drei Phasen einteilt. Hierbei wird zwischen drei Phasen unterschieden: "freier Verkehr", "synchronisierter Verkehr" und "sich bewegender breiter Stau". Eine detaillierte Beschreibung der Drei-Phasen-Theorie findet sich in der Arbeit von Kerner (2003).

Zuletzt sind Warteschlangenmodelle für die Abbildung von Engpässen im Straßennetz prinzipiell denkbar, werden allerdings in der vorliegenden Arbeit nicht betrachtet. Dies wird damit begründet, dass die Dynamik der Stauausbreitung nicht realistisch abgebildet wird, da die Fahrzeuge in "stationären" Warteschlangenmodellen vor einem Engpass vertikal gestapelt werden. In "zustandsabhängigen" Warteschlangenmodellen werden die Zeitverluste durch den Rückstau abhängig von der Staudichte ermittelt, jedoch wird keine realistische

Dynamik der Stauausbreitung erreicht (Eissfeldt 2004). Somit eignet sich diese Modellklasse nicht für die Abbildung von Rückstaueffekten und Wechselwirkungen zwischen überlasteten Netzelementen. Als Ergebnis ist das Verhältnis zwischen Genauigkeit und Rechenaufwand im CTM für die Modellierung von räumlich begrenzten Richtungsfahrbahnen in Deutschland günstig.

Eine strukturierte Übersicht der Kontinuumsmodelle für die Beschreibung des Verkehrsflusses ist in [Tabelle 5-3](#page-110-0) gegeben. Für eine ausführliche Beschreibung der Verkehrsflussmodelle findet sich in der Arbeit von Treiber und Kesting (2010).

<span id="page-110-0"></span>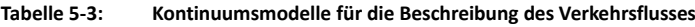

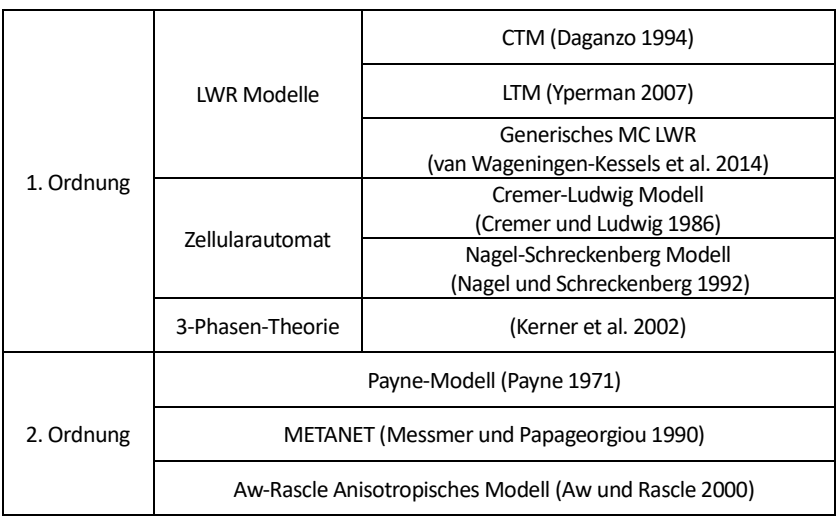

# **5.3 CTM Grundlagen**

Das Cell Transmission Model (CTM) wurde von Daganzo (1994) auf Basis der Klasse von LWR-Modellen entwickelt. Die Modellierungsgrundlage stützt sich auf eine Beschreibung von Verkehrszuständen in vordefinierten Zeit- und Raumintervallen. Die Aufteilung der Zeit- und Raumdomäne definiert die Eigenschaften des Modells und beeinflusst die resultierende Verkehrsflussdynamik im Modell. Auf der theoretischen Grundlage von Daganzo wurde das CTM in viele Richtungen weiterentwickelt, was mit einer Vielzahl an CTM-Derivaten in der Literatur dokumentiert ist. In der vorliegenden Arbeit wird die ursprüngliche Definition von Daganzo verwendet.

Das CTM setzt ein Fundamentaldiagramm in Form eines generalisierten asymmetrischen Trapezes ein, das Verkehrsdichte und Verkehrsstärke in Beziehung setzt [\(Abbildung 5-2\)](#page-111-0). Die Form des Trapezes wird durch die Kenngrößen Kapazität, Staudichte und kritische Verkehrsdichte bestimmt. Sollten diese Kenngrößen in der Realität abschnittsweise abweichen, so kann die im CTM hinterlegte Fundamentalbeziehung angepasst werden. Folgende Absätze erklären die Modellgrundlagen im Detail und visualisieren in Laborbeispielen die Genauigkeit sowie die Sensitivität des Modells, um die Eigenschaften des CTM anschaulich darzustellen.

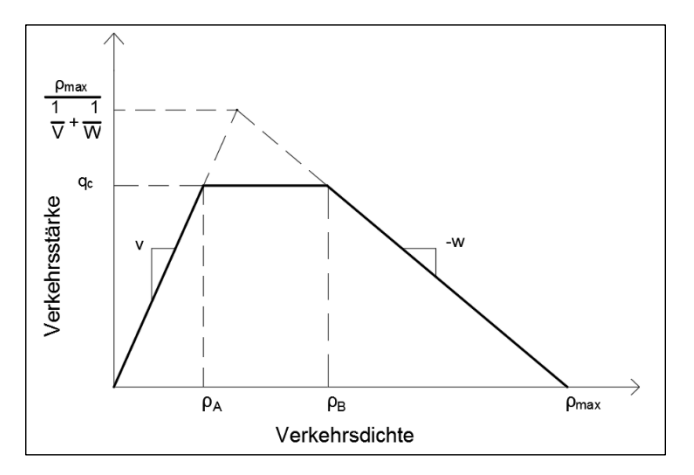

<span id="page-111-0"></span>**Abbildung 5-2: Generalisiertes CTM (Daganzo 1994)**

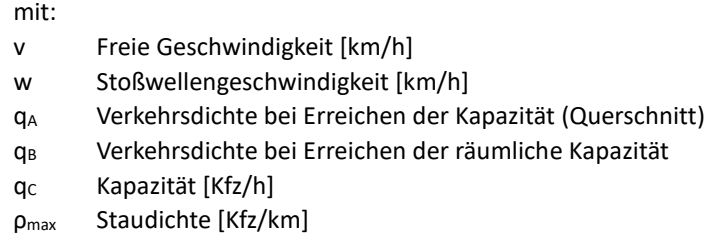

# **5.3.1 Netzmodell**

Ein Straßenabschnitt wird im CTM als eine Folge von zusammenhängenden homogenen Zellen abgebildet. Freie Strecken, Ein- und Ausfahrten bzw. Verflechtungen werden durch die Abbildung der Verkehrsflussbeziehungen zwischen den Zellen abgebildet. Beispiele der typischen Topologie eines Straßenabschnittes inklusive der Nomenklatur sind in [Abbildung 5-3](#page-112-0) gegeben:

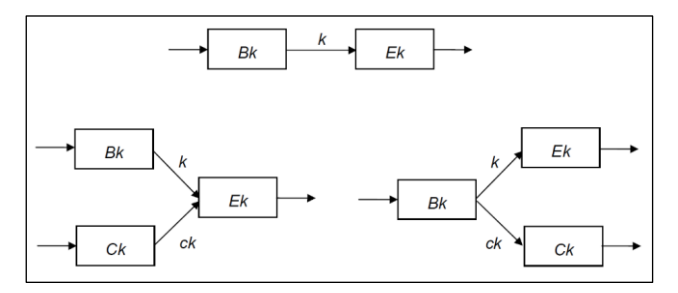

**Abbildung 5-3: Netzmodell in CTM (Friedrich und Almasri 2005)**

<span id="page-112-0"></span>mit:

- k Index-Kante
- ck Zusätzliche Kante (Einfahrt bzw. Ausfahrt)
- Bk Beginzelle
- Ek Endzelle
- $C_{k}$ zusätzliche Zelle

In CTM wird in jedem Zeitschritt der Verkehrsfluss auf einer Kante *k* zusammen mit der Anzahl von Fahrzeugen in einer Zelle *i* bestimmt. Die Berechnung der Fahrzeuganzahl ist rekursiv durchgeführt: die Verkehrsdichte in der Zelle, beschrieben durch die Fahrzeuganzahl zum Zeitpunkt *t+1,* wird aus der Verkehrsdichte zum Zeitpunkt *t* und der Bilanz der ein- und ausfahrenden Fahrzeuge berechnet. Die "Bilanzformel" lautet wie folgt:

$$
n_i(t + 1) = n_i(t) + y_i(t) - y_{i+1}(t)
$$

mit:

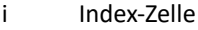

t Zeitschritt

 $n_i(t)$ Fahrzeuganzahl in der Zelle *i* im Zeitschritt *t*

yi(t) Verkehrsfluss aus der Zelle *i-1* in die Zelle *i*

Der Verkehrsfluss in jedem Zeitschritt wird nach folgender Formel berechnet:

$$
y_i(t) = \min \left\{ n_{i-1}(t), \ Q_i(t), \left( \frac{w}{v_f} \right) [N_i(t) - n_i(t)] \right\}
$$
 5.6

mit:

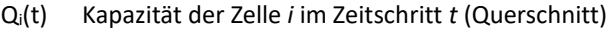

 $N_i(t)$ Aufstellkapazität in der Zelle *i* im Zeitschritt *t*

- w Stauausbreitungsgeschwindigkeit
- vf Freiflussgeschwindigkeit

Die Bilanzformel sowie die Verkehrsfluss-Formel werden mit jedem Simulationszeitschritt über die gesamte Simulationsdauer aktualisiert. Da die Fahrzeuge in CTM über keine vordefinierten Routen verfügen, wird die Verkehrsflussformel der Ein- und Ausfahrten um die Abbildung von Ein- bzw. Abbiegeanteilen erweitert.

# **5.3.2 Bestimmung des Verkehrsflusses**

#### **5.3.2.1 Einfahrt**

Eine Einfahrt in CTM wird mit Hilfe von Parametern zur Kapazitätseinteilung zwischen den Zellen in der Hauptfahrbahn ( $p_k$ ) und in der Einfahrt ( $p_{ck}$ ) modelliert. Es wird zwischen drei Fällen unterschieden, wobei die Parameter p<sup>k</sup> und pCk frei wählbar sind:

• Fall 1: Die Kapazität der aufnehmenden Zelle Ek (R<sub>Ek</sub>) ist größer als der Verkehrsfluss, der von den Anfangszellen (S<sub>Bk</sub>, S<sub>Ck</sub>) gesendet werden kann:

$$
R_{Ek} > S_{Bk}(t) + S_{Ck}(t)
$$
:  $y_k(t) = S_{Bk}$   $y_{Ck}(t) = S_{Ck}$  5.7

 $\bullet$  Fall 2: Die Kapazität der aufnehmenden Zelle R<sub>Ek</sub> beschränkt den Verkehrsfluss aus den beiden Zuflüssen:

 $S_{Bk} > R_{Ek} p_k \wedge S_{Ck} > R_{Ek} p_{Ck}$ :  $y_k(t) = p_k R_{Ek} \qquad y_{Ck}(t) =$  $p_{ck}R_{Fk}$ 5.8

 Fall 3: Der Verkehrsfluss auf einer der zuführenden Kanten wird durch REk begrenzt:

$$
S_{Bk} < R_{Ek} p_k \land S_{Ck} > R_{Ek} p_{Ck}: \quad y_k(t) = S_{Bk} \quad y_{Ck}(t) = R_{Ek} - S_{Bk} \tag{5.9}
$$

 $S_{Bk} > R_{Ek} p_k \wedge S_{Ck} < R_{Ek} p_{Ck}$ :  $y_k(t) = R_{Ek} - S_{Bk} y_{Ck}(t)$  $S_{Ck}$ 

#### **5.3.2.2 Ausfahrt**

Eine Ausfahrt wird im CTM mit Hilfe von Abbiegeanteilen modelliert. Die Abbiegeanteile  $\beta_{EK}$  (Hauptfahrbahn) und  $\beta_{CK}$  (Ausfahrrampe) werden aus der Nachfragematrix für die jeweilige Zeitperiode abgeleitet. Eine Bestimmungsgleichung wird dann durch folgende Formel definiert:

$$
y_{Bk}(t) = \min\{S_{Bk}, R_{Ek}/\beta_{Ek}, R_{Ck}/\beta_{Ck}\}\
$$
5.10

Schließlich werden die Verkehrsstärken auf der ausfahrenden Kante sowie auf der Hauptfahrbahn bestimmt:

$$
y_{k}(t) = \beta_{Ek} q_{Bk} \qquad y_{Ck}(t) = \beta_{Ck} q_{Bk} \qquad (5.11)
$$

Als Ergebnis der Modellierung von kleinen zusammenhängenden Zellen können auch Phänomene, die aufgrund einer Überlastung im Netz entstehen, abgebildet werden. [Abbildung 5-4](#page-116-0) zeigt zwei Möglichkeiten wie ein Stau, ausgedrückt in QSV von A (grün) bis F (rot), aufgelöst werden kann: Entweder aus der stromaufwärtigen Richtung aufgrund der geringeren Verkehrsnachfrage oder aus der stromabwärtigen Richtung durch die Beseitigung des Engpasses (z. B. Unfall). Diese Vorgänge werden in der Literatur auch als "back clearing" bzw. "front clearing" bezeichnet. Eine besondere Kombination der Verkehrsnachfrage und Kapazität kann schließlich zu einem dritten Phänomen führen, bei dem die Speicherung der Verkehrsnachfrage in einem Engpass nach der Beseitigung des aktiven Engpasses einen neuen verdeckten Engpass (sogenannte "hidden bottleneck") stromabwärts verursacht. Die Eigenschaft des Modells, trotz einer vereinfachten Struktur sekundäre Engpässe zu entdecken, ist ein bedeutender Vorteil des CTM.

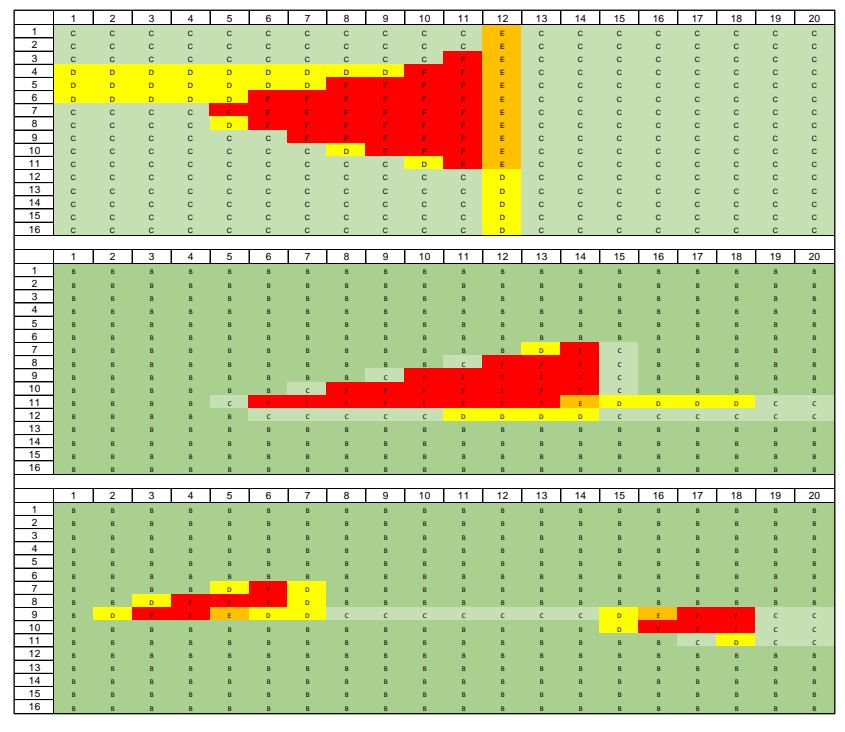

<span id="page-116-0"></span>**Abbildung 5-4: Back clearing (oben), front clearing (Mitte), hidden bottleneck (unten)**

# <span id="page-116-1"></span>**5.3.3 Modellgenauigkeit**

Ein Grundsatz des CTM besagt, dass die Länge einer Zelle der Entfernung, die ein Fahrzeug mit Freiflussgeschwindigkeit während eines Zeitschritts zurücklegen kann, entspricht. Damit spielt die Zeitschrittgröße eine bedeutende Rolle für die Genauigkeit des Modells: Je kleiner der Zeitschritt, desto feiner wird die Aufteilung eines Straßenabschnittes und desto näher liegen die Modellergebnisse an der analytischen Lösung. Im Gegensatz dazu steigt mit einer großen Anzahl von atomaren Zellen der Rechenaufwand. Wird der Zeitschritt zu lang (> ca. 120 s), können teilweise relevante verkehrsflussdynamische Effekte innerhalb des Abschnittes ausgeblendet werden. Bei einem sehr großen Zeitintervall

(> 5 Min) müssen in der Regel Sondermodelle für die Berechnung der Stauwellen eingehängt werden, was allerdings die Zweckmäßigkeit des Modells in Frage stellt. Üblicherweise wird CTM mit einem 15 bis 60 s langen Zeitschritt implementiert.

Yperman (2007) argumentiert, dass eine Aufteilung der Zellen in CTM eine Ungenauigkeit produziert, die tendenziell mit größeren Zeitschritten zunimmt. Diese Kausalität gilt aber auch umgekehrt: Mit einem feineren Zeitschritt wird die Modellgenauigkeit verbessert. Dies wird in folgendem Beispiel demonstriert:

Ein Straßenabschnitt (im Folgenden "Segment" genannt) ist 10 km lang und wird nach CTM-Definition in eine Anzahl von Zellen unterteilt. Die Kapazität des Querschnitts beträgt 3600 Kfz/h, die Staudichte 225 Kfz/km und die Freiflussgeschwindigkeit 120 km/h. Der Zeitschritt wird in 4 Szenarien von 1 bis 60 s variiert und somit wird der Netzabschnitt in 5 bis 300 Zellen unterteilt. Die Simulationsdauer beträgt 120 Minuten. Im *Verkehrszustand 1* fließt die Verkehrsstärke *q<sup>1</sup> = 3600 Kfz/h* in jedem Zeitschritt mit Freiflussgeschwindigkeit in das Segment, was einer Verkehrsdichte *ρ<sup>1</sup> = 30 Kfz/km* entspricht. Der Verkehrsfluss kann allerdings am Ende des Segments nicht abfließen, was die Verkehrsstärke *q<sup>2</sup> = 0 Kfz/h* und Staudichte *ρ<sup>2</sup> = ρmax= 225 Kfz/km* den *Verkehrszustand 2* darstellen. Somit entsteht ein Rückstau, der mit der Stauausbreitungsgeschwindigkeit  $w = \frac{q_1 - q_2}{q_1 - q_2}$  $\frac{q_1 - q_2}{\rho_1 - \rho_2} = \frac{3600 - 0}{30 - 225}$  $\frac{3600-0}{30-225} = \frac{3600}{-195}$  $\frac{3000}{-195}$  = -18,5 km/h gegen die Fahrtrichtung wächst. Es wird eine kumulative Anzahl der Fahrzeuge in der Zelle sowie die Zeit bis die Stauwelle den Segmentsbeginn erreicht, ermittelt.

[Abbildung 5-5](#page-118-0) zeigt die kumulative Anzahl der Fahrzeuge im Segment, simuliert im CTM mit vier verschiedenen Zeitschritten, und die Ergebnisse einer analytischen Lösung. Die Interpretation der Ergebnisse bestätigt die Prämisse der höheren Genauigkeit durch die Abbildung des Segments mit kleineren Zeitschritten. Mit einem Zeitschritt von einer Sekunde (entspricht der Zellenlänge der Freiflussgeschwindigkeit / 3,6 = 33,3 m) wird nur 2 % Abweichung (RMSPE) gegenüber der analytischen Lösung erreicht.

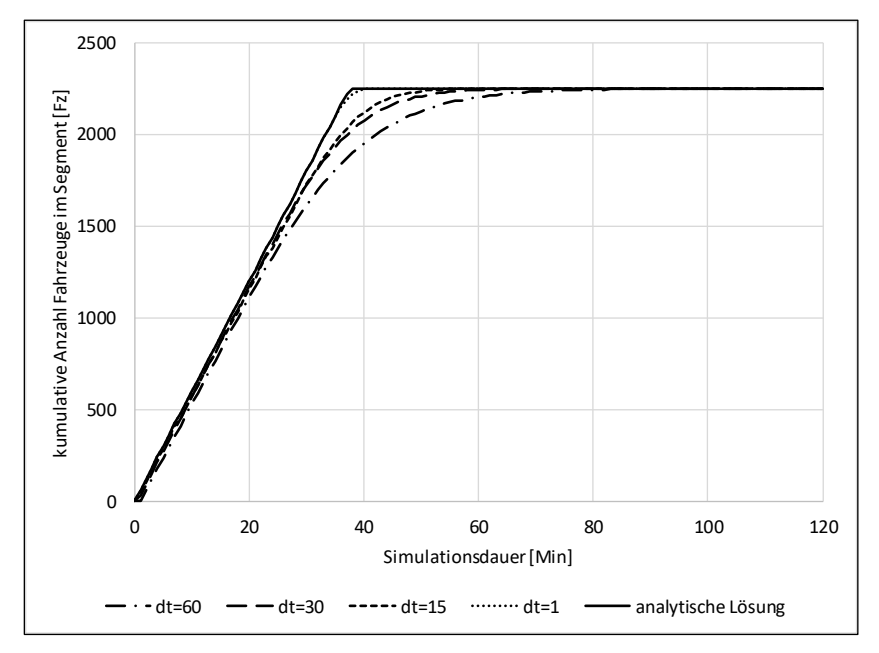

**Abbildung 5-5: CTM-Genauigkeit in Abhängigkeit von der Zeitschrittlänge**

# <span id="page-118-0"></span>**5.3.4 Sensitivitätsanalyse**

Nach der Formel 5.6 wird die Verkehrsstärke in CTM u.a. in Abhängigkeit der räumlichen Kapazität bestimmt, die nach der Formulierung von Daganzo um einen weiteren Faktor  $w / v_f$  reduziert wird. Die Einbettung dieses Faktors im CTM verursacht eine Friktion zwischen übersättigten und ungesättigten Verkehrszuständen. Die Friktion stellt die Eigenschaft, dass die Geschwindigkeit der Rückstauausbreitung w kleiner als die stromabwärtige Propagierung  $v_f$ des Verkehrsflusses ist, dar.

[Abbildung 5-6](#page-119-0) zeigt den in Absatz [5.3.3](#page-116-1) beschriebenen Straßenabschnitt in drei Szenarien mit verschiedenen Ausprägungen des  $w/v_f$  Faktors. Sie zeigt die Verkehrsdichte (Grün-Gelb-Rot-Farbskala) und die Verkehrsstärke (blau). Die rechte Abbildung stellt das Szenario dar, in dem der Faktor  $w/v_f$  ausgeblendet wird; die Geschwindigkeit der Rückstauausbreitung bleibt konstant und Zellen füllen sich schnellstmöglich auf. Somit wird mit jedem neuen Zeitschritt eine weitere Zelle gefüllt; die Stauausbreitungsgeschwindigkeit entspricht der Freiflussgeschwindigkeit. Im zweiten Szenario (mittlere Abbildung) wird der Faktor auf 0,5 gesetzt; die Stauausbreitung wird langsamer (60 km/h), was weiterhin als unrealistisch einzustufen ist. Schließlich zeigt die linke Abbildung das Szenario mit einer realistischen Stauausbreitungsgeschwindigkeit von 18,5 km/h und Freiflussgeschwindigkeit von 120 km/h (Faktor 0,15). Somit entsteht ein Verkehrsdichtediagramm in Trapezform, das zu einer realistischen Stauausbreitung führt.

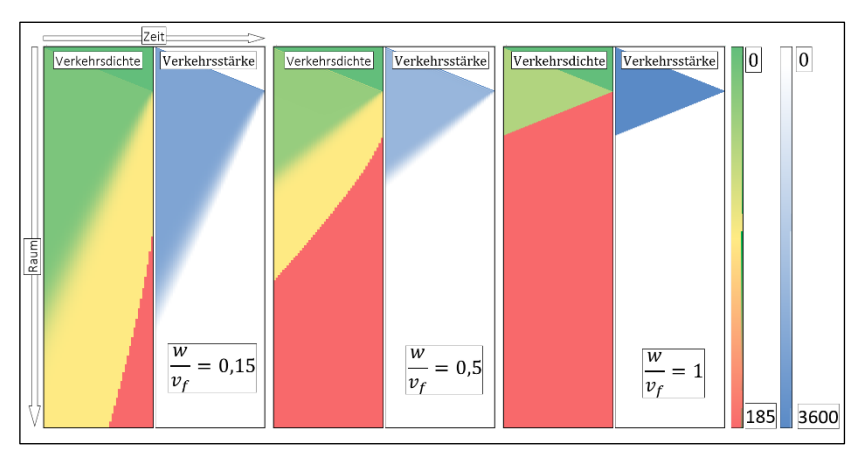

**Abbildung 5-6: Visualisierung der CTM Sensitivitätsanalyse**

<span id="page-119-0"></span>Als Folge des  $w/v_f$  Faktors ergibt sich in den letzten zwei Szenarien eine Friktion zwischen den Zellen, wobei zwei Stoßwellen der Rückstauausbreitung entstehen. Die vordere Stoßwelle bestimmt das Überschreiten der kritischen Verkehrsdichte und die hintere Stoßwelle bestimmt das Erreichen der räumlichen Kapazität einer Zelle. Dieses Phänomen kann auch folgendermaßen interpretiert werden: Die Überlastung wird nicht sofort erreicht, sondern der Stauaufbau benötigt Zeit, die von dem vorherigen und folgenden Verkehrszustand abhängt. In anderen Worten: Je größer der  $w/v_f$  Faktor wird, desto schneller wird der Übergang zwischen beiden Zuständen.

Zusammenfassend ergibt sich aus der Untersuchung, dass CTM ein geeignetes Instrumentarium für die Abbildung von Richtungsfahrbahnen auf Autobahnen darstellt. Mit einem feinen Zeitschritt wird, unter Berücksichtigung von erhöhtem Rechen- und Speicheraufwand, eine ausreichende Genauigkeit erreicht. Eine explizite Stoßwellenausbreitung wird durch die Trapezform des Fundamentaldiagramms berücksichtigt. Sollte eine feine Aufteilung des Netzabschnitts für die Abbildung der Verkehrsflussdynamik vorteilhaft sein, ist für die Nutzerausgabe allerdings eine disaggregierte Abbildung der Verkehrsflussdynamik unpraktisch. In diesem Fall wird eine Aggregation der Ergebnisse von Zellen in Segmente und längere Zeitintervalle erforderlich.

# **5.4 Berechnungsmodell Deutsches FREEVAL**

### **5.4.1 Berechnungsablauf**

Im Gegensatz zum amerikanischen Berechnungsverfahren FREEVAL vereinheitlicht das neu entwickelte Verfahren (im Folgenden als Deutsches FREEVAL bezeichnet) die Berechnung der ungesättigten und übersättigten Verkehrszustände in einem Berechnungsmodus mit dem Ziel, die Berechnung zu vereinfachen und die Vorteile von einem reinen CTM ohne Zuhilfenahme zusätzlicher Modelle auszunutzen. Infolgedessen wird die CTM-Definition eingehalten, was dazu führt, dass eine beliebige Netzabschnittslänge modelliert werden kann. Der Berechnungsablauf besteht aus drei Teilen: Eingabe und Parametrierung des Netzabschnitts (Schritt 1 bis 3), CTM Berechnung (Schritt 4 und 5) und Ausgabe der Ergebnisse (Schritt 6 und 7). [Abbildung 5-7](#page-122-0) umfasst den gesamten Berechnungsablauf im Berechnungsverfahren Deutsches FREEVAL.

Im ersten Schritt werden die Inputdaten eingegeben, um den Netzabschnitt räumlich und zeitlich festzulegen. Die Eingabe von Verkehrsnachfrage und Schwerverkehrsanteil erfolgt entweder für 1-Stunden- oder 15-Minuten-Intervalle, im letzterem Fall unter Berücksichtigung der Umrechnung der Kapazität auf 15-Minuten-Werte.

In Schritt 2 wird die Fundamentalbeziehung festgelegt. Die Kapazität eines Segments wird aus dem HBS ermittelt, wobei die dazu benötigten Einflussgrößen aus der Benutzereingabe übernommen werden. Des Weiteren wird die Freiflussgeschwindigkeit sowie die kritische Verkehrsdichte und Staudichte ermittelt. Als nächstes wird aus den ermittelten Kenngrößen ein segment-spezifisches Fundamentaldiagramm erstellt.

In Schritt 3 wird der Netzabschnitt in Segmente und Zellen aufgeteilt und alle Eingangsdaten werden in die Modellstruktur übertragen. Anschließend wird für alle Zeitschritte und Zellen das CTM berechnet. Schritt 4 wird mit der Bestimmung der Kantenbelastung initiiert. Die Verkehrsstärke auf der Kante wird durch eine Minimumbildung von Kantenabfluss und -zufluss berechnet. Ist die Kantenbelastung bekannt, kann die Anzahl der Fahrzeuge in einer Zelle aktualisiert werden (sogenannte Bilanzierung).

Das Deutsche FREEVAL differenziert die Geschwindigkeitsermittlung (Schritt 5) je nach Verkehrszustand: Bei einem ungesättigten Verkehrszustand (aktuelle Verkehrsdichte < kritische Verkehrsdichte) wird die Geschwindigkeit in einer Zelle aus entsprechenden HBS-Geschwindigkeitsverteilungen ausgelesen. In einem übersättigten Verkehrszustand (aktuelle Verkehrsdichte > kritische Verkehrsdichte) wird die Geschwindigkeit anhand der in der Zelle hinterlegten Fundamentalbeziehung bestimmt. Die kritische Verkehrsdichte wird dabei aus dem hinterlegten q-V-Diagramm abgeleitet.

Abschließend werden im Schritt 6 Zellwerte in Segmentwerte aggregiert. Die Ermittlung von Verkehrs- und Angebotsqualität sowie die Ausgabe aller Einflussgrößen erfolgt in Schritt 7.

Zeit- und Raumdiskretisierung, Querschnittsbeschreibung, Nachfrage (1h/15-Min-Intervall), Straßenkategorie, SV-Anteil, Capacity Drop

#### **Schritt 2: Festlegung der Fundamentalbeziehung**

- 1. Ermittlung der Kapazität nach HBS
- 2. Ermittlung der Freiflussgeschwindigkeit
- 3. Ermittlung der kritischen Dichte und Staudichte

#### **Schritt 3: Einlesen in CTM**

- 1. Aufteilungdes Netzabschnittes in Segmenten und Zellen
	- 2. Übertragung der Segmentwerte an Zellen

Zeitschritt j=1

Zelle i=1

- 1. Einlesen der Nachfrage in CTM
- **Schritt 4: Berechnung der Verkehrsstärke & Verkehrsdichte**<br>
1. Einlesen der Nachfrage in CTM<br>
Berechnung der Kantenbelastung "Abfluss" und "Zufluss" für jede Kante bestimmen<br>
Minimumbildung → **Verkehrsfluss** auf der Ka 2. Berechnung der Kantenbelastung – "Abfluss" und "Zufluss" für jede Kante bestimmen  $\rightarrow$ Minimumbildung  $\rightarrow$  Verkehrsfluss auf der Kante
	- 3. Bilanzierung: Anzahl Fahrzeuge (**Verkehrsdichte**) in alle Zellen aktualisieren

#### **Schritt 5: Ermittlung der Geschwindigkeit**

Verkehrsdichte < kritische Dichte? JA: Auslesen der Geschwindigkeit nach HBS Kapitel A3.5.2 NEIN: Berechnung nach Fundamentalbeziehung

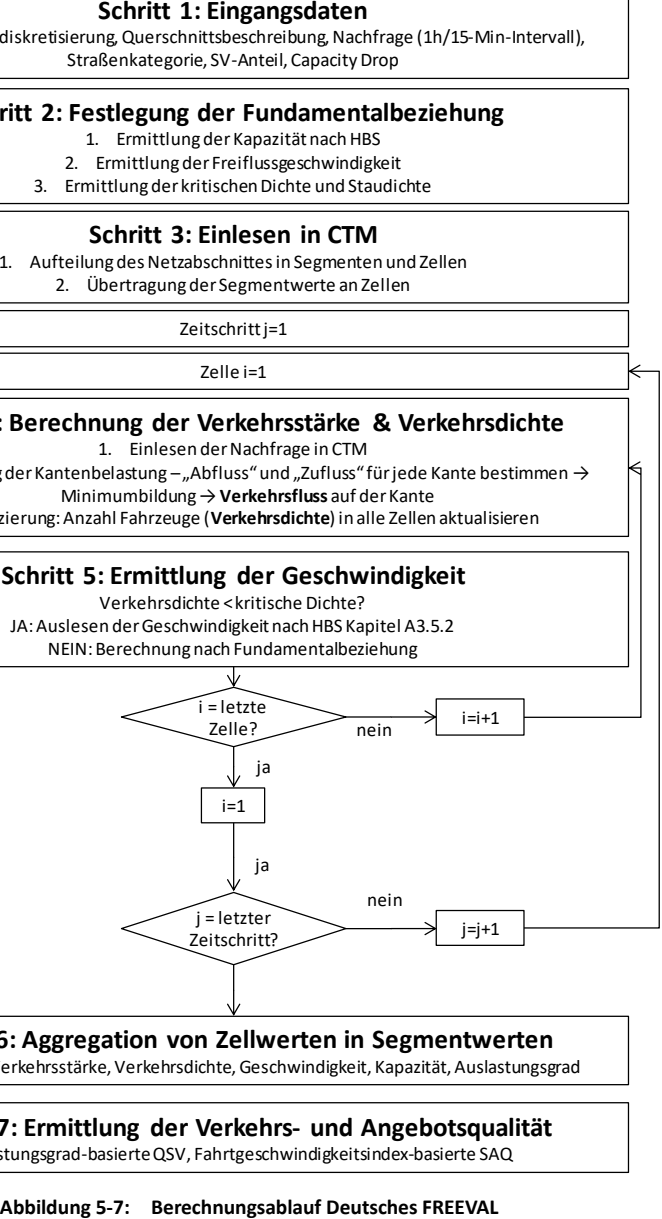

#### **Schritt 6: Aggregation von Zellwerten in Segmentwerten**

Kenngrößen: Verkehrsstärke, Verkehrsdichte, Geschwindigkeit, Kapazität, Auslastungsgrad

#### <span id="page-122-0"></span>**Schritt 7: Ermittlung der Verkehrs- und Angebotsqualität**

Auslastungsgrad-basierte QSV, Fahrtgeschwindigkeitsindex-basierte SAQ

# **5.4.2 Anlehnung an bestehende Richtlinien**

Im Mittelpunkt der gesamten Arbeit steht die Entwicklung eines Verfahrens, das die im HBS enthaltenen Bewertungsgrundlagen ergänzt, um das Verfahren um die Analyse von übersättigten Verkehrszuständen zu erweitern. Hiermit wird ein modifiziertes Berechnungsverfahren, bedingt durch die Simulation der übersättigten Verkehrszustände, in Anlehnung an das HBS-Verfahren geschaffen. Als Basis für die Anlehnung werden HBS-Standardwerte (Kapazität, Geschwindigkeitsverteilung usw.) sowie die Methodik zur Bewertung von ungesättigten Verkehrszuständen (Intervalldauer, Einflussgrößen, Bewertungskenngrößen usw.) übernommen. Die Methodik für die Bewertung von übersättigten Verkehrszuständen wurde im Kapitel [4](#page-80-0) der vorliegenden Arbeit beschrieben und wird an das bestehende Verfahren geknüpft. In den folgenden Absätzen werden Modellierungsschritte und die Anlehnung an HBS, RAA und RIN erläutert.

### **5.4.3 Raum- und Zeitdiskretisierung**

Ein Netzabschnitt besteht aus mehreren zusammenhängenden Segmenten, die wiederum in mehrere atomare Zellen unterteilt werden. Ein BAB-Netzabschnitt, als oberste Raumebene, wird nach Vorgaben der RIN definiert. Auf der mittleren Raumebene, die für Modellein- und ausgabe dient, werden Segmente definiert. Die Segmentgrenzen werden aus der HBS-Definition von (Teil-) Strecken ermittelt und sind vom Nutzer einzugeben. Auf der untersten Raumebene werden Segmente anhand der Freiflussgeschwindigkeit in Zellen unterteilt, die atomare Bausteine der räumlichen Diskretisierung darstellen. Das zugrunde liegende CTM wird auf der Zellenebene berechnet, wobei die Sichtbarkeit der Zellenebene für den Nutzer nicht erforderlich ist.

Die Zeitdiskretisierung der Analyse nimmt eine Zeitschrittlänge von 1 Sekunde an. Die maximale Dauer der Untersuchung wird auf 24 Stunden begrenzt. Die Modellein- und ausgabe erfolgt in 15-Minuten-Intervallen. Da das HBS 1-Stunden-Intervalle vorschreibt, können alle Ausgaben in Stundenwerte aggregiert werden. Die Aggregation sowie die Disaggregation der Daten zwischen 1-Sekunde-Zeitschritt, 15-Minuten-Intervall bis 1-Stunden-Intervall erfolgen

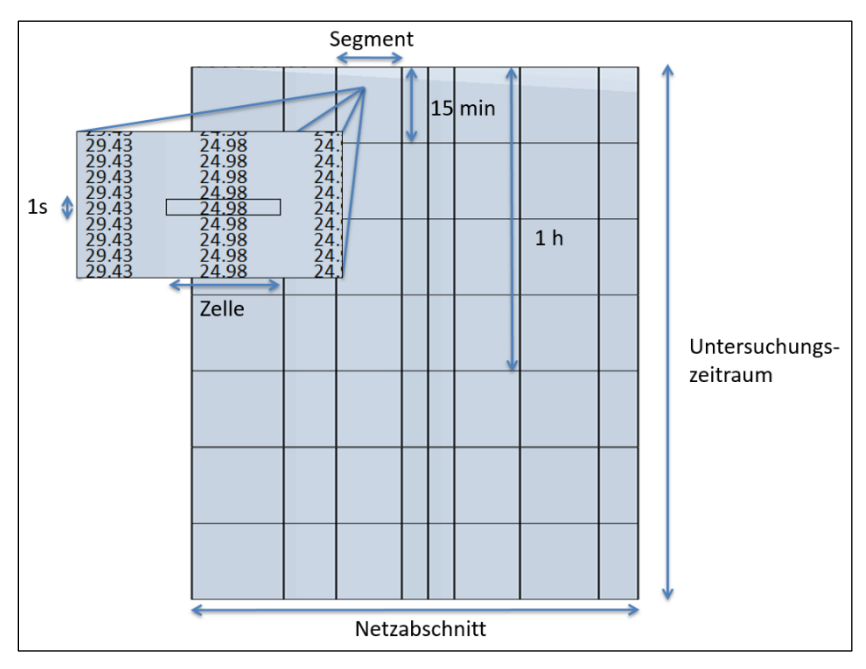

über Mittelung, wobei z. B. die Verkehrsnachfrage gleichmäßig verteilt wird[. Ab](#page-124-0)[bildung 5-8](#page-124-0) zeigt eine schematische Darstellung der Modelldiskretisierung.

**Abbildung 5-8: Raum- und Zeitdiskretisierung des Modells**

# <span id="page-124-0"></span>**5.4.4 Netzabschnitt**

Der untersuchte Netzabschnitt ist zuerst anhand der baulichen Eigenschaften einer vom RAA definierten Straßenkategorie und Entwurfsklasse zuzuordnen. Die Zuordnung beschränkt die Auswahl an Netzelementen anhand der baulichen Richtlinien. [Tabelle 5-4](#page-125-0) fasst die raumordnerische und die verkehrliche Bedeutung unterschiedlicher Entwurfsklassen nach der RAA 2008 zusammen. In diesem Zusammenhang werden auch Vorgaben aus der RIN 2008 übernommen, die die angestrebten Geschwindigkeiten für die Ermittlung der Angebotsqualität festlegen.

<span id="page-125-0"></span>

| <b>Straßenkategorie</b> | <b>AS 0 / AS I</b>    |                  | AS II         |                  |                  |
|-------------------------|-----------------------|------------------|---------------|------------------|------------------|
| Lage zu bebauten        | außerhalb / innerhalb |                  | außerhalb/    | außerhalb        | innerhalb        |
| Gebieten                |                       |                  | innerhalb     |                  |                  |
| Straßenwidmung          | <b>BAB</b>            | nicht BAB        | <b>BAB</b>    | nicht BAB        | <b>BAB</b>       |
| <b>Bezeichnung</b>      | Fernau-               | Autobahn-        | Überregional- | Autobahn-        | Stadtau-         |
|                         | tobahn                | ähnliche         | autobahn      | ähnliche         | tobahn           |
|                         |                       | Straße           |               | Straße           |                  |
| Entwurfsklasse          | EKA 1A                | FKA <sub>2</sub> | EKA 1B        | EKA <sub>2</sub> | EKA <sub>3</sub> |

**Tabelle 5-4: Entwurfsklassen für Straßen der Kategorie AS nach RAA (FGSV 2008a)**

#### **5.4.5 Festlegung der Fundamentalbeziehung**

Um ein Fundamentaldiagramm jeder Zelle zu Grunde legen zu können, müssen drei Parameter definiert werden: Die Kapazität  $q_c$ , die kritische Verkehrsdichte  $\rho_c$  und die Staudichte  $\rho_{max}$ . Zuerst wird jeder (Teil-) Strecke eine deterministische Kapazität nach Vorgaben des HBS zugeordnet. Die Ermittlung der Kapazität von Strecken wird nach dem in Absat[z 2.1.2](#page-35-0) beschriebenen Verfahren durchgeführt. Ergänzend dazu wird die Kapazität der Knotenpunkte nach HBS 2015 ermittelt. Hier sind für die jeweiligen Einflussbereiche eines Knotenpunktes die entsprechenden Kapazitätswerte aus den HBS-Tabellen A4-2 bis A4-4 auszulesen. Die Kapazitäten gelten für 1-Stunden-Intervalle. Da die Schwerverkehrsanteile im Modell sehr detailliert abgebildet werden, wird zwischen den Kapazitätswerten interpoliert. Die im HBS angegebenen Kapazitätswerte werden jeweils in der Mitte des Schwerverkehrsanteil-Intervalls angenommen. Zuletzt wird der in Absatz [4.3.3](#page-94-0) beschriebene Capacity Drop im Verfahren berücksichtigt, der zuvor vom Nutzer einzugeben ist. Ein Standardwert des Capacity Drops beträgt 7 %.

Zunächst werden die kritische Verkehrsdichte und die Staudichte bestimmt. Die Ermittlung der kritischen Verkehrsdichte erfolgt aus den HBS-Geschwindigkeitsverteilungen, wobei für die Berechnung der kritischen Verkehrsdichte die Verkehrsstärke bei einer im HBS definierten kritischen Geschwindigkeit (vkrit) angesetzt wird. Die Staudichte wird im Modell in Abhängigkeit des Schwerverkehrsanteils automatisch ermittelt. Beide Verkehrsdichten werden in Kfz/km/Fahrstreifen ausgegeben.

### <span id="page-126-1"></span>**5.4.6 Netzelemente**

#### **5.4.6.1 Teilstrecke**

Das Prinzip der Modellierung einer Teilstrecke im CTM ist in [Abbildung 5-9](#page-126-0) dargestellt. Die Kapazität der aufnehmenden Zelle *REk* hängt u.a. von der räumlichen Kapazität der Zelle ab und ermöglicht die Speicherung des Verkehrs. Die Kapazität der Teilstrecke wird an die Zellen übertragen und bildet eine obere Schranke für die Berechnung der Verkehrsstärke.

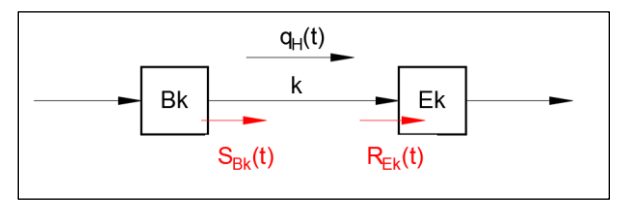

**Abbildung 5-9: Modell einer Teilstrecke (Dt. FREEVAL)**

<span id="page-126-0"></span>
$$
q_H(t) = \min(S_{Bk}(t), R_{Ek}(t))
$$
\n
$$
5.12
$$

mit:

 $q_{\mu}(t)$ Verkehrsstärke auf Kante *k* im Zeitschritt *t* [Kfz/h]

 $S_{Bk}(t)$  – Anzahl Fahrzeuge die während *t* Zelle *Bk* verlassen wollen

 $R_{Ek}(t)$  Anzahl Fahrzeuge die während *t* in Zelle *Ek* einfahren wollen

#### **5.4.6.2 Teilknotenpunkt**

Für alle Berechnungen der Verkehrsstärke innerhalb der Teilknotenpunkte werden die Einflussgrößen von Kfz/h in Pkw-E/h umgerechnet. Die Umrechnung erfolgt nach den in HBS-Kapitel A4 gegebenen Hinweisen. Alle Tabellenund Diagrammverweise in dem folgenden Absatz beziehen sich auf das HBS-Kapitel A4.

#### **5.4.6.3 Einfahrt**

Die Einfahrttypen werden nach den Vorgaben der RAA 2008 festgelegt. Als Bezugspunkt für die Festlegung von Einfahrten gilt die Trenninselspitze zwischen der Hauptfahrbahn und der Rampe. Die makroskopische Modellierung des Einfädelungsbereiches wurde vereinfacht abgebildet: Die Einmündung ist als eine Zelle modelliert, weswegen kein Beschleunigungsstreifen berücksichtigt wird. Des Weiteren werden die Fahrzeuge bei einer Übersättigung des Einfahrtbereichs in dieser Zelle "vertikal" gestapelt. Die Einfahrtslänge ergibt sich aus der in den RAA angegebenen Länge *lE*. [Abbildung 5-10](#page-127-0) zeigt beispielhaft die Länge der Einfahrt E 1-2. Soll die Länge der Einfädelung in der Realität nicht mit dem RAA-Wert übereinstimmen, kann die Länge im Modell überschrieben werden.

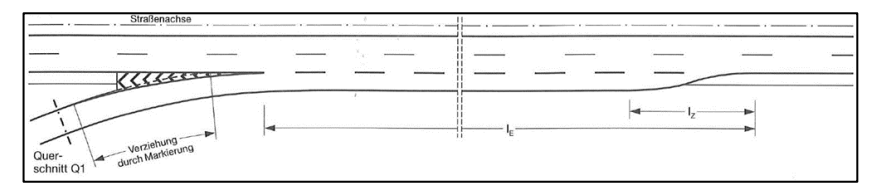

**Abbildung 5-10: Einfahrt E1-2 nach RAA (FGSV 2008a)**

<span id="page-127-0"></span>Die Kapazität der durchgehenden Hauptfahrbahn und der Einfahrrampe wird nach HBS-Tabelle A4-3 anhand des Einfahrttyps zugeordnet. Für die Berechnung der Verkehrsstärke in der Einfahrt und der Hauptfahrbahn im CTM ist es notwendig, den Einfahrtstypen festzulegen, um die Aufteilung der Kapazität im Einflussbereich der Einfahrt nach HBS-Tabelle A4-3 ermitteln zu können. Die Aufteilung der Verkehrsstärken auf der Einfahrt und der Hauptfahrbahn wird abhängig vom herrschenden Verkehrszustand behandelt[. Abbildung 5-11](#page-128-0) stellt die Modellierung einer Autobahneinfahrt dar.

In einem untersättigten Verkehrszustand (Fall 1) innerhalb der Einfädelungszelle werden die Verkehrsstärken auf der Hauptfahrbahn und der Einfahrt direkt durch die Variablen *SCk(t)*, *SBk(t)* und *REk(t)* bestimmt. Demgegenüber ist im Falle einer Übersättigung (Fall 2 und 3) in der Einfädelungszelle oder auf der Hauptfahrbahn die Kapazität des Einfädelungsbereichs zwischen beiden Hauptfahrbahnen und der Einfahrt in einem festgelegten Verhältnis aufgeteilt. Dieses Verhältnis ist unten als Fall 2 bzw. Fall 3 bezeichnet und formalisiert. Die Aufteilungsfaktoren *p<sup>k</sup>* und *pCk* werden für den jeweiligen Knotenpunkttyp empirisch ermittelt. Im Rahmen der vorliegenden Arbeit wurden diese Koeffizienten global auf 0,8 und 0,2 festgelegt. Daraus ergibt sich zukünftiger Forschungsbedarf, da die Faktoren durch empirische Untersuchungen mit der Kapazitätsaufteilung in der Einfahrt abzugleichen sind.

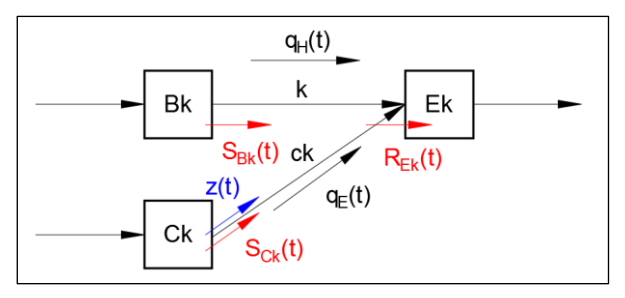

**Abbildung 5-11: Modell einer Einfahrt (Dt. FREEVAL)**

<span id="page-128-0"></span> Fall 1: Die Kapazität der aufnehmenden Zelle *REk* ist größer als die Verkehrsaufkommen die aus den zwei Anfangszellen *SBk* und S*Ck* versendet werden:

$$
R_{Ek} > S_{Bk}(t) + S_{Ck}(t)
$$
  
\n
$$
q_H(t) = S_{Bk}(t)
$$
  
\n
$$
q_E(t) = min(R_{Ek}(t) - S_{Bk}(t), z(t))
$$
\n(5.13)

 Fall 2: Die Kapazität der aufnehmende Zelle *REk* beschränkt das Verkehrsaufkommen aus den zwei Anfangszellen:

$$
S_{Bk} < R_{Ek} p_k \land S_{Ck} > R_{Ek} p_{Ck}
$$
\n
$$
q_H(t) = p_k \cdot R_{Ek}(t)
$$
\n
$$
q_E(t) = p_{Ck} \cdot R_{Ek}(t)
$$
\n5.14

 Fall 3: Das Verkehrsaufkommen auf einer der zuführenden Kanten wird durch *REk* begrenzt:

$$
S_{Bk} < R_{Ek}p_k \land S_{Ck} > R_{Ek}p_{Ck}
$$
\n
$$
q_H(t) = S_{Bk}(t)
$$
\n
$$
q_{E(t)} = \min(R_{Ek}(t) - S_{Bk}(t), z(t))
$$
\n
$$
S_{Bk} > R_{Ek}p_k \land S_{Ck} < R_{Ek}p_{Ck}
$$
\n
$$
q_H(t) = R_{Ek}(t) - S_{Bk}(t)
$$
\n
$$
q_E(t) = \min(S_{Ck}(t), z(t))
$$
\nmit:  $q_H(t)$  Verkehrsstärke auf Kante *k* im Zeitschrift *t* [Pkw-E/h]\n $q_E(t)$  Verkehrsstärke auf Kante *ck* im Zeitschrift *t* [Pkw-E/h]\n $S_{Ck}(t)$  Anzahl Fahrzeuge die während *t* Zelle *Ck* verlassen wollen\n $S_{Bk}(t)$  Anzahl Fahrzeuge die während *t* Zelle *Bk* verlassen wollen\n $R_{Ek}(t)$  Anzahl Fahrzeuge die während *t* in Zelle *Ek* einfahren wollen\n $z(t)$  Zuflussregelung auf Kante *ck* in Zeitschrift t

#### $p_{Ck}, p_k$  Aufteilungsfaktor (Einfahrt, Hauptfahrbahn)

#### **5.4.6.4 Ausfahrt**

Die Ausfahrttypen werden analog zu den Einfahrttypen nach der RIN 2008 festgelegt. Auch hier gilt die Trenninselspitze zwischen der Hauptfahrbahn und der Rampe als Bezugspunkt für die Festlegung der Ausfahrt und Ermittlung der Ausfahrtlänge. Diese wird der Ausfädelungsbereichslänge gleichgestellt und ist in [Abbildung 5-12](#page-129-0) im Beispiel des Ausfahrttyps A 4-2 als die Länge  $2l_A$  bezeichnet.

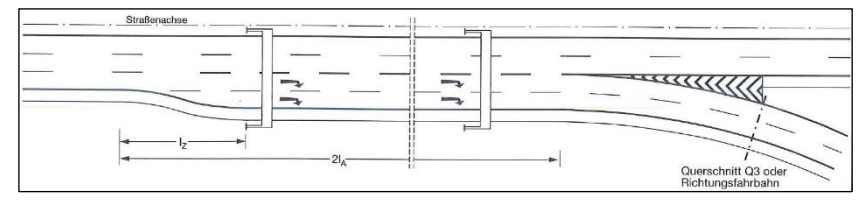

<span id="page-129-0"></span>**Abbildung 5-12: Ausfahrttyp A 4-2 nach RAA (FGSV 2008a)**

Die Kapazität aller Ausfahrtstypen werden nach HBS-Tabelle A4-3 bestimmt. [Abbildung 5-13](#page-130-0) zeigt die Modellierung einer Ausfahrt in CTM. Zuerst wird eine minimale, ausgehende Verkehrsstärke  $q_{Bk}(t)$  einer Ausfahrtzelle *Bk* bestimmt. Anschließend wird mit Hilfe der abgeleiteten Abbiegeanteile die Verkehrsstärke auf den beiden abgehenden Kanten *k* und *ck* berechnet.

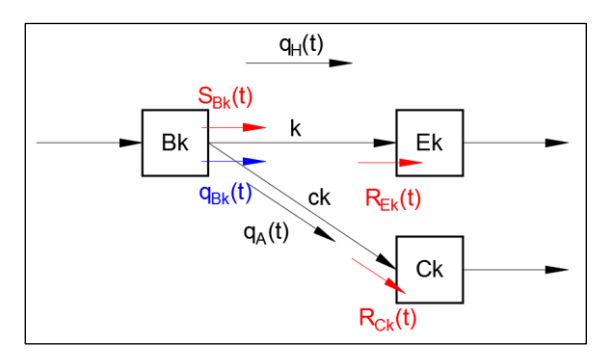

**Abbildung 5-13: Modell einer Ausfahrt (Dt. FREEVAL)**

<span id="page-130-0"></span>
$$
q_{Bk}(t) = \min\left(S_{Bk}(t); \frac{R_{Ek}(t)}{(1 - \beta_{ck}(t) \cdot)}; \frac{R_{Ck}(t)}{\beta_{ck}(t)}\right)
$$

$$
q_H(t) = (1 - \beta_{ck}(t) \cdot q_{Bk}(t))
$$
 5.16

$$
q_A(t) = min\left(q_{A,HBS}(t), \beta_{ck}(t) \cdot q_{Bk}(t)\right)
$$

mit:  $q_H(t)$  Verkehrsstärke auf Kante k im Zeitschritt t [Pkw-E/h]

 $q_{\lambda}(t)$ Verkehrsstärke auf Kante  $ck$  im Zeitschritt  $t$  [Pkw-E/h]

- $q_{A HBS}(t)$  Begrenzung der Verkehrsstärke auf Kante  $ck$  in Zeitschritt t anhand HBS-Kapitel A4 [Pkw-E/h]
- $q_{Bk}(t)$  Verkehrsstärke am Ausgang von Zelle Bk [Pkw-E/h]
- $S_{Bk}(t)$  Anzahl Fahrzeuge die während t Zelle Bk verlassen wollen
- $R_{Ek}(t)$  Anzahl Fahrzeuge die während t in Zelle  $Ek$  einfahren wollen
- $R_{cb}(t)$  Anzahl Fahrzeuge die während t in Zelle  $Ck$  einfahren wollen
- $\beta_{ck}(t)$  Abbiegeverteilung im Zeitschritt t,  $\beta_{ck}(t) \in (0,1)$  [-]

#### **5.4.6.5 Verflechtung**

In der RAA 2008 wird zwischen zwei Lagen des Verflechtungsbereiches unterschieden: Verflechtung in der durchgehenden Hauptfahrbahn und Verflechtung im Rampensystem. Vier Ströme werden in einem Verflechtungsbereich betrachtet: der äußere Randstrom (einfahrende Kfz, die an der folgenden Ausfahrt wieder ausfahren), der innere Randstrom (Durchfahrer auf der Richtungsfahrbahn) und die beiden sich überkreuzenden Verflechtungsströme. Das Strombelastungsbild, die vorhandenen Randströme und die Entwurfsklasse der Autobahnen ergeben die zulässige Gestaltung der Verflechtung. In dem neu entwickelten Verfahren werden Verflechtungstypen in beiden Lagen modelliert und als eigenständige Segmente nach dem HBS-Verfahren bewertet.

#### **5.4.6.5.1 Verflechtungsbereich in der durchgehenden Fahrbahn**

Die Verflechtung in der durchgehenden Fahrbahn wird gewählt, wenn der äußere Randstrom fehlt und wenn die beiden sich überkreuzenden Verflechtungsströme keine hohen Belastungen aufweisen. Der in [Abbildung 5-14](#page-131-0) dargestellte Verfechtungstyp V1 wird im CTM in der gesamten Verflechtungslänge *l<sup>V</sup>* in mehrere Zellen unterteilt. Die aus- und einfahrenden Verkehrsströme werden somit in der ersten bzw. letzten Zelle modelliert.

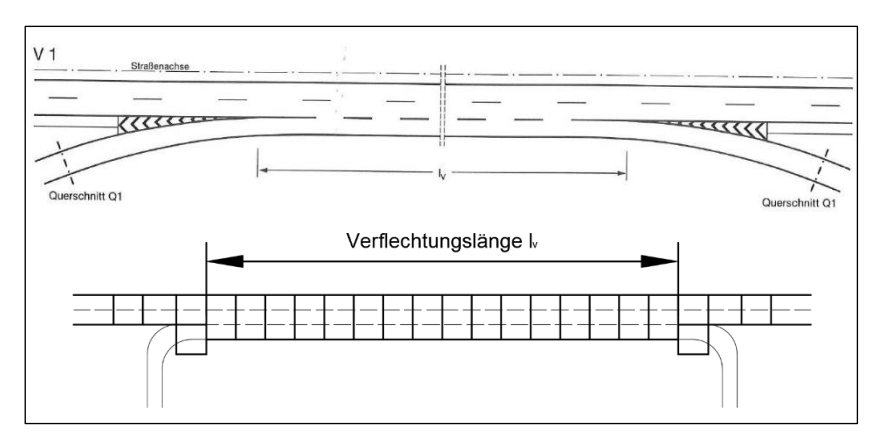

<span id="page-131-0"></span>**Abbildung 5-14: Verflechtungstyp V1 nach RAA (FGSV 2008a) / Modellumsetzung**

#### **5.4.6.5.2 Verflechtungsbereich im Rampensystem**

Die Verflechtung in der Verteilerfahrbahn wird bevorzugt, wenn beide Randströme fehlen oder wenn eine Trennung zwischen dem Verflechtungsbereich und der Hauptfahrbahn aus Belastungsgründen sinnvoll ist. Um die Modellierung einer Verflechtung im Rampensystem zu ermöglichen, muss eine "parallele" Richtungsfahrbahn, die die Verteilerfahrbahn abbildet, modelliert werden. Somit bekommt das CTM den Charakter eines Netzmodells, da theoretisch mehrere Routen plausibel sind. Die Verteilerfahrbahn wird durch die parallele Richtungsfahrbahn abgebildet, wobei die Fahrbahn nur an entsprechenden Ein- und Ausfahrten an die Hauptfahrbahn geknüpft wird[. Abbil](#page-132-0)[dung 5-15](#page-132-0) zeigt die Festlegung der Netzelemente innerhalb eines Autobahnkreuzes. Es ist zu berücksichtigen, dass im Modell nur Autobahnkreuze in Form eines symmetrischen Kleeblatts modelliert werden können.

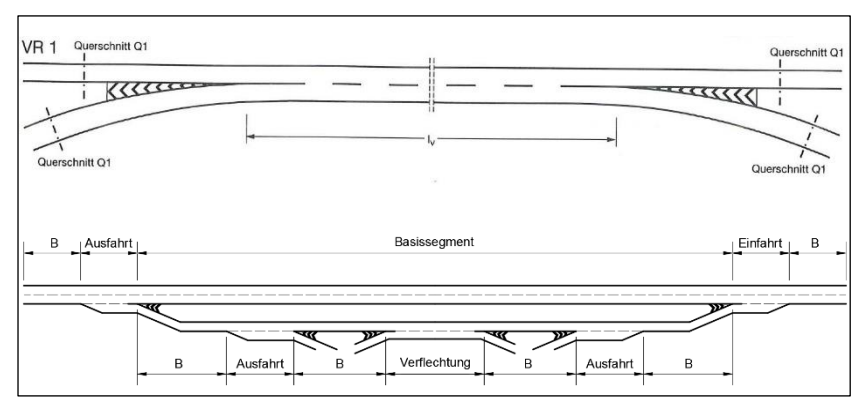

<span id="page-132-0"></span>**Abbildung 5-15: Verflechtungstyp VR 1 nach RAA (FGSV 2008a) / Modellumsetzung**

Durch die Abbildung der Verflechtung im Rampensystem kann eine in Deutschland häufig beobachtete Situation modelliert werden, bei der eine Überlastung des Rampensystems zur Überlastung auf der Hauptfahrbahn führt. Überschreitet die Verkehrsnachfrage die Kapazität eines Segments im Rampensystem, breitet sich ein Rückstau aus, der im Extremfall die Hauptfahrbahn erreicht. Gleichzeitig wird stromaufwärts der Zufluss auf die Hauptfahrbahn dosiert. Die eventuell nicht abgearbeitete Verkehrsnachfrage aus Einfahrten im Rampensystem wird dabei im Modell vertikal gestapelt.

### **5.4.7 Ermittlung der Geschwindigkeit**

Im Modell wird die Zellenlänge in Abhängigkeit von der Freiflussgeschwindigkeit nach HBS gesetzt. So wird für die Segmente mit einer variierenden Freiflussgeschwindigkeit die passende Zellenlänge ausgewählt. Hieraus ergibt sich mit einem Zeitschritt von einer Sekunde eine Zellenlänge zwischen 26 und 35 Metern. Infolge der variierenden Zellenlänge wird eine Übereinstimmung der Modellgeschwindigkeit mit der HBS-Geschwindigkeit im freien Verkehr gewährleistet.

In Anbetracht der in Absatz [4.3.4](#page-95-0) eingeleiteten Beschränkungen der Bestimmung der mittleren Geschwindigkeit wird in der vorliegenden Arbeit folgender Ansatz eingeführt: In ungesättigten Verkehrszuständen wird die mittlere Geschwindigkeit in Abhängigkeit der modellierten Verkehrsstärke aus den HBS-Geschwindigkeitsdiagrammen A3-3 bis A3-19 ausgelesen. Dabei wird die mittlere Pkw-Fahrtgeschwindigkeit nach HBS anhand der im Segment hinterlegten Einflussgrößen abgeleitet. Entscheidend für die Ausgabe ist, dass die Modellgeschwindigkeit von der HBS-Geschwindigkeit überschrieben wird [\(Ab](#page-134-0)[bildung 5-16\)](#page-134-0). Somit entsteht einerseits eine vergleichsweise geringe Differenz zwischen der modellierten und ausgegebenen Geschwindigkeit, anderseits bleibt eine HBS-konforme Bewertung weiterhin praktikabel.

In übersättigten Verkehrszuständen, zu denen das HBS-Verfahren keine Aussagen über die Geschwindigkeit auf Strecken trifft, wird die Modellgeschwindigkeit für das gesamte Fahrzeugkollektiv ermittelt. Die Modellgeschwindigkeit wird mit Hilfe der Fundamentalbeziehung anhand der modellierten Verkehrsstärke und Verkehrsdichte in den jeweiligen Segmenten berechnet. Dies impliziert, dass der Verkehrsfluss im gesamten Spektrum mit Auslastungsgraden abgebildet werden kann. Dabei werden die ungesättigten Verkehrszustände weiterhin nach dem HBS-Verfahren bewertet. Die QSV-Bewertung von übersättigten Segmenten wird anhand der Verkehrsdichte aus der Simulation durchgeführt.

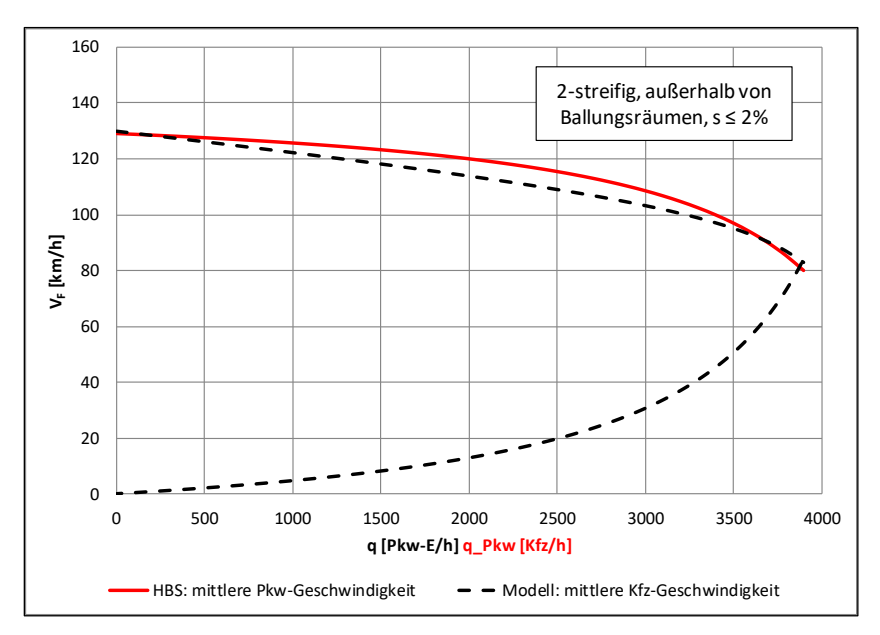

**Abbildung 5-16: Bestimmung der Geschwindigkeit (Dt. FREEVAL)**

#### <span id="page-134-0"></span>**5.4.8 Eingabe der Verkehrsnachfrage**

Nach dem HBS-Verfahren wird die Verkehrsnachfrage durch die Bemessungsverkehrsstärke festgelegt. Aus den in Absatz [4.1](#page-80-1) genannten Gründen wird die Verkehrsnachfrage durch eine Nachfrageganglinie abgebildet. Hier kann man sich auf die Auslegung des HBS-Verfahrens berufen, die für den Einsatz alternativer Verfahren mehrere Belastungsfälle zulässt, sobald sich keine maßgebende Bemessungsstunde identifizieren lässt. Somit erfolgt die Eingabe der Verkehrsnachfrage im Modell durch die Bestimmung einer Nachfrageganglinie, unterteilt in diskreten 1-Stunden-Intervallen über die gesamte Analysedauer. Soll die Schwankung innerhalb einer Stunde abgebildet werden, kann die Verkehrsnachfrage optional in 15-Minuten-Intervallen eingegeben werden. Die Verkehrsnachfrage wird im Modell innerhalb eines Zeitintervalls immer gleichmäßig verteilt.

Die Verkehrsnachfrage ist für den Zufluss in die Richtungsfahrbahn sowie alle restlichen Knotenströme einzugeben. Soll die erhobene Verkehrsstärke durch eine Überlastung während des Untersuchungszeitraums nicht die Verkehrsnachfrage repräsentieren, so muss die Verkehrsnachfrage in einem Vorab-Schritt modelliert werden.

Im beschriebenen Verfahren wird die Verkehrsnachfrage in Kfz/h zusammen mit dem zugehörigen Schwerverkehrsanteil eingegeben, wobei eine Umrechnung in Pkw-E/h für weitere modellinterne Berechnungen folgt. Es wird die im HBS-Verfahren verwendete Fahrzeugartendifferenzierung nach Leichtverkehr und Schwerverkehr beibehalten, wobei die Fahrzeuggruppen aus der Grundklassifizierung gemäß den TLS (BASt 2012) abgeleitet werden.

#### **5.4.9 Kalibrierung**

#### **5.4.9.1 Kalibrierung an das HBS-Verfahren**

Als Kalibrierung wird das Vorgehen bezeichnet, mit dem im Modell ein Parametersatz gesucht wird, der die in der Realität beobachteten Verhältnisse am besten wiedergibt. Darunter wird vor allem im Bereich der makroskopischen Modellierung ein iterativer Prozess verstanden, der versucht, die von Einzelfahrzeugen resultierende Verkehrsflussdynamik an die aggregierte Form von beobachtetem Verkehrsverhalten anzunähern. Als Maß der Genauigkeit der Annäherung werden verschiedene Fehlermaße von einer quadratischen Differenz bis zu statistischen Testverfahren verwendet.

In Anbetracht der Modellumsetzung wird zwischen zwei Arten der Kalibrierung unterschieden: einer Kalibrierung des Modells in der Entwicklungsphase nach der oben erläuterten Definition und einer ex-post Kalibrierung seitens des Anwenders. Ein klassischer iterativer Kalibrierungsvorgang wurde in der Entwicklung des Berechnungsmodells Deutsches FREEVAL nicht durchgeführt; durch die Anlehnung des Modells an das HBS-Verfahren werden alle HBS-

Standardwerte für die Bestimmung von mittleren Geschwindigkeiten und Kapazitäten übernommen. Somit wird dem Prinzip einer standardisierten HBS-Bewertung gefolgt. Sollten lokale Abweichungen im Straßennetz auftreten, kann eine ex-post Kalibrierung der Fundamentalbeziehung an die lokalen Bedingungen durchgeführt werden.

#### **5.4.9.2 Kalibrierungsmöglichkeiten des Anwenders**

Der Anwender kann bei der Festlegung des Fundamentaldiagramms grundsätzlich zwischen den HBS-Standardwerten und eigenen, empirisch ermittelten Werten wählen. Sollten zusätzliche lokale Werte vorliegen, kann das Modell an die lokalen Bedingungen kalibriert werden. Folglich kann z. B. die kritische Verkehrsdichte segment-spezifisch eingegeben werden, was den Übergang zwischen ungesättigtem und übersättigtem Verkehrszustand verschiebt und somit eine andere Geschwindigkeit im Segment ermittelt.

Um die Kapazität eines Segments zu modifizieren, kann ein Kapazitätsfaktor verwendet werden. Die Verwendung von Kapazitätsfaktoren hat signifikante Auswirkungen auf die Gestaltung des Fundamentaldiagramms und die resultierende Abbildung des Verkehrsflusses innerhalb eines Segments. Der Einsatz von Kapazitätsfaktoren eignet sich auch für eine schnelle Abbildung von "was-wäre-wenn" Szenarien wie z. B. Modellierung einer Arbeitsstelle oder eines Unfalls.

Das HBS-Verfahren macht keine Aussagen über die Geschwindigkeit, Stauabflussraten sowie den Capacity Drop nach einem Zusammenbruch. Somit gibt es keine Basis für die Kalibrierung des Modells gegenüber Standardwerten während der Übersättigung. Soll also ein Engpass modelliert werden, können vom Benutzer weitere lokale Referenzwerte, wie z. B. beobachtete Geschwindigkeitsverteilungen oder typische Staulängen, für die Kalibrierung des Modells auf die lokalen Bedingungen verwendet werden. Im Deutschen FREE-VAL werden die im HBS nicht verfügbaren Parameter mit Standardwerten aus der Literatur vorbelegt.

### **5.4.10 Modellausgabe und Bewertung**

Die in Absat[z 5.4.6](#page-126-1) festgelegten Netzelemente werden im Hinblick auf die Verkehrsqualität aus Nutzersicht anhand des HBS-Verfahrens bewertet. Als Kriterium für die Bewertung der einzelnen (Teil-) Strecke innerhalb eines Netzabschnitts wird im HBS der Auslastungsgrad als Maß der Verkehrsqualität verwendet. Dieser wird anhand der für die Zelle ermittelten Verkehrsstärke und Kapazität innerhalb aller Zeitintervalle berechnet.

Die Bewertung der Teilknotenpunkte richtet sich nach dem Verfahren im HBS-Kapitel A4. Wie im Fall der Streckenbewertung wird die Bemessungsverkehrsstärke durch die modellbasierte Stundenverkehrsstärke ersetzt. Zur Bewertung der Verkehrsqualität werden alle im HBS definierten Einflussbereiche [\(Abbildung 4-7\)](#page-94-1) untersucht. Somit wird die QSV einer Einfahrt anhand der HBS-Diagramme A4-23 bis A4-31 bestimmt. Die Verkehrsqualität unterhalb des Einfädelungsbereiches wird anhand des Verfahrens nach HBS-Kapitel A3 ermittelt. Dabei ist die schlechteste QSV eines Einflussbereichs als maßgebend zu betrachten.

Die Bewertung der Verkehrsqualität einer Ausfahrt wird anhand der HBS-Diagramme A4-5 bis A4-18 für einen Ausfädelungsbereich durchgeführt. Die Bewertung des relevanten Einflussbereichs oberhalb des Ausfädelungsbereichs wird anhand des HBS-Kapitels A3 bewertet. Die HBS-Bewertung der Verflechtungsstrecke definiert drei relevante Einflussbereiche, wobei der Verflechtungsbereich und die Ausfahrrampe nach dem HBS-Verfahren in Ziffer A4.4.3 bewertet werden. Die Hauptfahrbahn/Verteilerfahrbahn unterhalb des Verflechtungsbereichs wird gemäß HBS-Kapitel A3 bewertet.

Die Modellausgabe liefert segment-basierte QSV-Bewertungen in 15-Minuten-Intervallen. Die berechneten Fahrzeiten werden für den kompletten Netzabschnitt addiert, um anhand eines Fahrtgeschwindigkeitsindexes die Verkehrsqualität des Netzabschnitts (SAQ) zu bewerten. Abschließend gibt das Modell Segmentergebnisse, die über alle Zeitintervalle aggregiert wurden, zurück, um eine Analyse von einzelnen Netzelementen über die gesamte Analysedauer zu ermöglichen. Es werden Konturdiagramme sowie numerische Ergebnisse für jedes Segment und 15-Minuten-Intervall ausgegeben.

# **5.5 Zusammenfassung**

In Kapitel [5](#page-102-0) wurden zunächst die Anforderungen an ein Verkehrsflussmodell formuliert und in Anbetracht der Zielsetzung dieser Arbeit im Detail ausgearbeitet. Weiterhin wurde Literatur recherchiert, um die Modellvarianten für die makroskopische Beschreibung des Verkehrsflusses auszuwählen. Grundsätzlich eignen sich für die Beschreibung der Verkehrsflussdynamik die Kontinuumsmodelle, die den Verkehrsfluss analog zum strömenden Fluss behandeln. Hier wird zwischen den Modellen der ersten und höheren Ordnung unterscheiden. Zu den am meisten verwendeten Modellen der ersten Ordnung gehören Zellenmodelle, die sich auf eine diskrete Beschreibung von Verkehrszuständen in vordefinierten Zeit- und Raumintervallen stützen. Als geeignetes Modell für die Umsetzung des in Kapitel [4](#page-80-0) entwickelten Verfahrens wurde das Cell Tranmission Model von Daganzo ausgewählt.

Im Gegensatz zum amerikanischen Berechnungsverfahren FREEVAL stützt sich das neu entwickelte Berechnungsverfahren auf die ursprüngliche CTM-Definition und hebt die Bedingung der gleichmäßig verteilen Zellenlängen nicht auf. Damit werden keine zusätzlichen Stoßwellenmodelle notwendig und es wird eine Berechnung sowohl für ungesättigte als auch übersättigte Verkehrszustände durchgeführt.

In Kapitel [5](#page-102-0) wurden weiterhin die Schritte für die Entwicklung eines EDV-Programms beschrieben. Dabei ist die Anlehnung des Berechnungsablaufs auf das HBS-Verfahren zu berücksichtigen. Für die Modellkalibrierung wurden HBS-Standardwerte verwendet, was dazu führt, dass ohne weitere Kalibrierung lediglich HBS-konforme Netzelemente modelliert werden können. Sollen auch Sonderfälle bzw. HBS-nicht konforme Elemente abgebildet werden, ist eine zusätzliche Kalibrierung an die ortspezifische Kenngröße unerlässlich. Zusammenfassend wurde in Kapitel [5](#page-102-0) ein Verkehrsflussmodell entwickelt, das auch bei überlasteten Netzelementen eine Bewertung des Netzabschnitts unter Berücksichtigung der Wechselwirkungen zwischen den Einzelelementen erlaubt.

# **6 Validierung und praktische Anwendung**

Die Hinweise zur Mikroskopischen Verkehrsflusssimulation bezeichnen den Validierungsvorgang als "Nachweis, dass mit dem kalibrierten Modell ein empirischer Datensatz unter Einhaltung eines bestimmten Fehlers nachgebildet werden kann" (FGSV 2006, S.7). Dieser Datensatz wurde nicht für die Kalibrierung verwendet und ist prinzipiell (aber nicht unbedingt) von gleicher Art wie der Datensatz, der für die Kalibrierung verwendet wurde. Ähnlich wie im Fall der Kalibrierung sind verschiedene Kenngröße denkbar, mit denen der Abstand zwischen Verkehrsflussmodell und Realität gemessen wird.

In der vorliegenden Arbeit werden mehrere Netzabschnitte im Bundesautobahnnetz in Deutschland modelliert und mit empirisch erhobenen Daten gegenübergestellt. Dabei werden aggregierte Kenngrößen aus dem Verkehrsflussmodell ermittelt und mit wiederum aggregierten Kenngrößen aus Floating Car Daten (FCD) verglichen. Im Idealfall reproduzieren die Modellergebnisse die empirisch ermittelten Größen innerhalb von vorgegebenen Fehlertoleranzen. Andernfalls entsteht ein Handlungsbedarf für die Kalibrierung des Modells. Zudem werden am Ende dieses Kapitels praktische Einsätze des entwickelten Modells am Beispiel der Anwendung in der Bemessung sowie Verkehrsplanung dargestellt.

# **6.1 Methodische Vorgehensweise**

In Deutschland werden alle Netzabschnitte nach Vorgaben der RIN (FGSV 2008b) gemäß ihrer Verbindungsfunktionsstufe (VFS) im Straßennetz zugeordnet. Ein Netzabschnitt nach RIN Definition wird von zwei sogenannte zentralen Knotenpunkten begrenzt, wobei an zentraler Knotenpunkt der betrachtete Verkehrsweg mit einem Verkehrsweg gleichrangiger oder höherrangiger VFS verknüpft ist. In der vorliegenden Arbeit wurde die Zuordnung von Lohmiller(2014) übernommen, bei der 325 Netzabschnitte identifiziert und nach VFS differenziert wurden [\(Abbildung 6-1\)](#page-142-0). Aus den identifizierten Netzabschnitten wurde eine Vorauswahl von 10 Netzabschnitten getroffen, die die Maximallänge von 100 km nicht überschreiten und verschiedene Regelquerschnitte und Verkehrsbelastungen repräsentieren, um eine vielfältige Basis für die Validierung zu schaffen. Aus dieser Vorauswahl wurden weiterhin 4 Netzabschnitte ausgewählt, die ausschließlich aus HBS-konformen Netzelemente bestehen und somit für die HBS-Standardbewertung geeignet sind.

Das Ziel der Validierung ist das Verkehrsflussmodell Deutsches FREEVAL mit einem erhobenen Datensatz darauf zu testen, ob der empirisch ermittelte Verkehrsablauf einer Straßenverkehrsanlage, ausgedrückt durch die mittlere Geschwindigkeit, Auslastungsgrad, Fahrzeit usw., reproduziert werden kann. Durch ein breites Spektrum an ausgewählten Netzabschnitten können die Eigenschaften des Modells in unterschiedlichen Verkehrszuständen überprüft werden.

Die Auswahl von zu validierenden Kenngrößen richtet sich nach der Aufgabenstellung des Simulationsmodells (FGSV 2006). Da in der vorliegenden Arbeit gemittelte HBS-Standardwerte hinterlegt wurden, orientiert sich die Validierung vor allem an einer plausiblen Abbildung des Verkehrsablaufs in Netzabschnitten und an möglichst präzisen Abbildungen der mittleren Geschwindigkeiten und Reisezeiten. Dabei werden vor allem die streckenspezifischen Kenngrößen wie Reisezeit, Verlustzeit sowie mittlere Pkw-Fahrtgeschwindigkeit betrachtet.

Die erforderliche Genauigkeit von Simulationsstudien kann nicht allgemein festgestellt werden, da sie von der Aufgabenstellung sowie der räumlichen und zeitlichen Aggregation des Verkehrsflussmodells abhängig ist. In der Literatur wird darauf hingewiesen, dass "in größeren Netzen in mehr als 85 % der simulierten Verkehrsstärken weniger als 15 % Abweichung zwischen Realität

und Simulation erreicht werden sollte<sup>1</sup>" (FGSV 2006, S.35). Da dies per Definition auch für die Reisezeiten gilt, wird diese Genauigkeitsanforderung in der vorliegenden Arbeit übernommen.

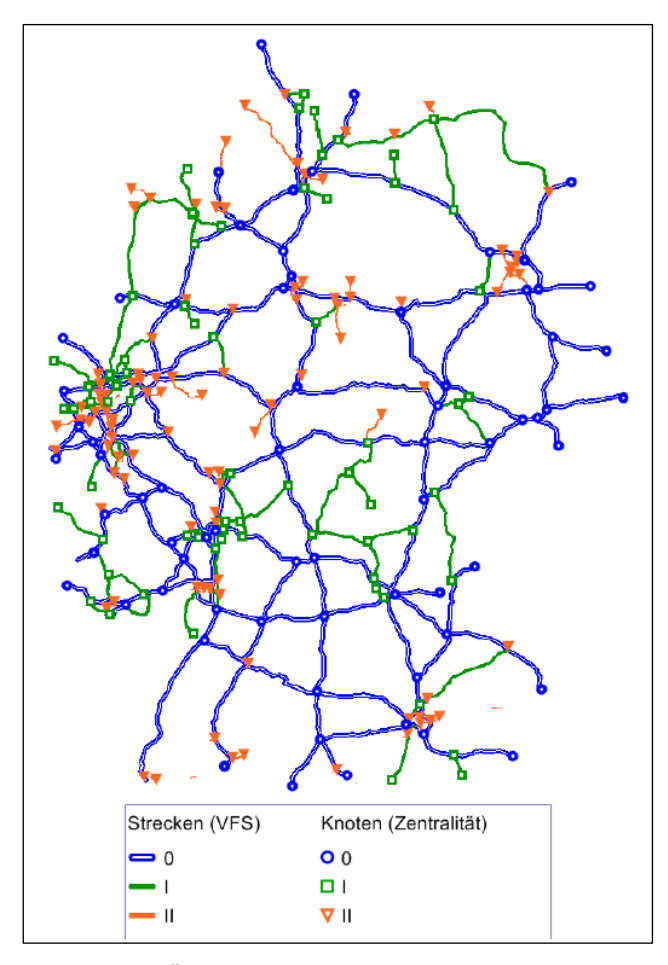

**Abbildung 6-1: Übersicht der Netzabschnitte nach VFS (Lohmiller 2014)**

<span id="page-142-0"></span>**-**

<sup>1</sup> Diese Richtwerte gelten für 1-Stunden-Intervalle.

# **6.2 Datengrundlage**

Um einen Vergleich zwischen Modell und Realität durchführen zu können, müssen Daten vorliegen, die eine vergleichbare Datenbasis repräsentieren. Da die HBS-Standardwerte grundsätzlich durch Mittelwerte abgebildet und nur für bestimmte Regelfälle angeboten werden, ist ein Abgleich mit FCD lediglich über längere Zeiträume mit gemittelten Nachfragespitzen sinnvoll. Als Implikation ergibt sich, dass sich das entwickelte Modell nicht für die Abbildung von einzelnen Stauereignissen, sondern für die Abbildung von langfristigen planerischen Maßnahmen eignet. Aus diesem Grund wurden Daten aus FCD-Systemen in einem längeren Zeitraum erhoben und in mehreren Schritten für den Vergleich mit den modellierten Fahrzeiten und Reisegeschwindigkeiten aufbereitet.

# **6.2.1 Floating Car Data**

#### **6.2.1.1 Google Traffic**

Seit 2011 bietet der Online-Kartendienst des Unternehmens Google auch in Deutschland Information über die Verkehrslage. Der Kartendienst bietet die Möglichkeit die Inhalte der Echtzeit-Verkehrsinformation über ein JavaScript API im begrenzten Umfang abzufragen und zu speichern. Somit lassen sich wertvolle Daten zu Fahrzeit und Geschwindigkeit in beliebigen Netzabschnitten gewinnen. Der Kartendienst begrenzt die Abfrage auf die aktuelle oder prognostizierte Verkehrslage.

In der vorliegenden Arbeit wurde die Echtzeit-Verkehrsinformation zwischen 1.2. und 1.3. 2017, d.h. über einen Zeitraum von 4 Wochen, in 15-Minuten-Intervallen gesammelt. Es wurde für alle identifizierten Netzabschnitte die Fahrzeit bei freiem Verkehr, die aktuelle Fahrzeit sowie die mittlere Geschwindigkeit erhoben. Die 2.880 Datensätze wurden im Nachhinein attribuiert, um die äußeren Bedingungen, wie z. B. Unfälle, Arbeitsstellen und Sichtverhältnisse bei Tageslicht differenzieren zu können. Schließlich wurde
anhand von verfügbaren Wetterdaten des Deutschen Wetterdienstes<sup>2</sup> Witterungen gekennzeichnet, um die optimalen Straßenverhältnisse (trockene Fahrbahn) für den Vergleich mit HBS-Standardwerten filtern zu können.

#### **6.2.1.2 TomTom Custom Travel Times**

Im Rahmen der Modellvalidierung wurden kommerzielle Daten aus TomTom Navigationsgeräten unter der Bezeichnung "TomTom Custom Travel Times" erstanden, um die historischen Geschwindigkeits- und Fahrzeitdaten den Modellergebnissen gegenüber zu stellen. Die kommerzielle Datenschnittstelle ermöglicht allerdings keine Einsicht in die historischen Daten, sodass nicht sichergestellt werden kann, dass der abgefragte Verkehrszustand von einem Sonderereignis (wie z. B. Unfall, Gewitter, usw.) beeinflusst wurde. Als Lösung wurden zehn Dienstage jeweils in "normalen" Wochen im Frühjahr/Herbst 2014 identifiziert, die Daten gemittelt und in einen "typischen" Dienstag zusammengeführt. Die Datenabfrage lieferte Fahrzeiten, Standardabweichung der Fahrzeit und mittlere Geschwindigkeiten in sieben 1-Stunden-Intervallen: Basis-Intervall (5–6 Uhr) und sechs Stunden-Vergleichsintervalle zwischen 6– 12 Uhr. Somit soll das Verkehr unter Freiflussgeschwindigkeit sowie rund um die morgendliche Spitzenstunde an einem typischen Dienstag erfasst werden.

### **6.2.2 Verkehrsflussmodell**

**-**

Das Verkehrsflussmodell Deutsches FREEVAL gibt u.a. Fahrzeiten, Zeitverluste und mittlere Geschwindigkeiten, aggregiert in 15-Minuten-Intervallen bzw. 1-Stunden-Intervallen, aus. Die Ergebnisse beziehen sich sowohl auf alle Einzelelemente als auch den kompletten Netzabschnitt. In der Modellausgabe steht auch eine segmentspezifische Zusammenfassung der wesentlichsten Kenngrößen über die gesamte Analysedauer zur Verfügung. Da für die Modellkalibrierung HBS-Standardwerte verwendet wurden, können die Ergebnisse lediglich für die HBS-konformen Elemente interpretiert werden.

<sup>&</sup>lt;sup>2</sup> https://www.dwd.de/DE/leistungen/klimadatendeutschland/stationsliste.html

Die Eingabe der Verkehrsnachfrage erfordert einen Nachfragewert für jeden Zu- und Abfluss in einem Stunden- oder 15-Minuten-Intervall. Als optimale Datenquelle bietet sich die Datengrundlage der Verkehrsentwicklung im Bundesfernstraßennetz (Fitschen und Nordmann 2016) an. Diese Datengrundlage beinhaltet die Jahresauswertung 2014 der 1.681 automatischen Dauerzählstellen in Deutschland. Die Auswertungsergebnisse stellen DTV-Werte sowie Stundendaten zur Verfügung. Da die Zählstellen nicht an allen Ein- und Ausfahrten vorhanden sind, wurde auf die Datengrundlage des bundesweiten Umlegungsmodells PTV Validate zurückgegriffen, das die modellierten Verkehrsbelastungen auch im nachgeordneten Netz, inkl. Autobahnrampen, beinhaltet. In Validate werden stundenfeine Verkehrsstärken als Ergebnis einer Gleichgewichtsumlegung für einen typischen Dienstag-bis-Donnerstag-Verkehr hinterlegt. Zudem wird die Verkehrsnachfrage in Validate auf die Auswerteergebnisse aus den Dauerzählstellen aus 2014 geeicht. Eine detaillierte Beschreibung des Umlegungsmodells kann aus der Produktbeschreibung entnommen werden<sup>3</sup>.

# **6.3 Beschreibung der Netzabschnitte**

Für die Validierung wurden vier typische Netzabschnitte, die in ihrer Ausprägung die Mannigfaltigkeit der Gestaltung von Autobahnabschnitten in Deutschland wiedergeben, ausgewählt. Die Wahl fiel auf die Netzabschnitte auf BAB A2, A4, A5 und A7, da diese sich in Länge, Auslastung, Schwerverkehrsanteil sowie Ausbau unterscheiden. Ein Überblick über die zu untersuchenden Netzabschnitte ist [Tabelle 6-1](#page-146-0) zu entnehmen.

In folgenden Absätzen werden alle vier Netzabschnitte kurz beschrieben und es werden die Auswertungsergebnisse der Fahrzeitermittlung aus Google Traffic vorgestellt. Schließlich wird für jeden Netzabschnitt ein Überblick über die ausgewählten verkehrstechnischen Kenngrößen gegeben, unter anderem

 $\overline{a}$ 

<sup>&</sup>lt;sup>3</sup>http://vision-traffic.ptvgroup.com/fileadmin/files\_ptvvision/Downloads\_N/0\_General/2\_Products/7\_Data/DE\_Validate\_Factsheet.pdf

auch über die Zuverlässigkeit des Verkehrsablaufs (für BAB A2, A4 und A7 im Anhang). Eine ausführliche Beschreibung der Kenngrößen für die Beurteilung der Zuverlässigkeit ist nicht gegeben - die Definition der Kenngrößen findet sich in der Arbeit von Lohmiller (2014).

<span id="page-146-0"></span>

| <b>BAB</b>     | Länge | AK/AD         | AK/AD             | Anzahl  | <b>DTV</b>     | <b>SBA</b>  |  |
|----------------|-------|---------------|-------------------|---------|----------------|-------------|--|
|                | [km]  | <b>Beginn</b> | <b>Ende</b>       | FS      | [Tsd. Kfz/Tag] |             |  |
| A2             | 43.7  | Braunschweig- | Hannover-         | 6       | $80 - 120$     | Ja          |  |
|                |       | Nord          | Ost               |         |                |             |  |
| Α4             | 46,0  | Chemnitz      | Nossen            | 6       | $50 - 90$      | Nein        |  |
| A <sub>5</sub> | 53,3  | Karlsruhe     | <b>Heidelberg</b> | $4 - 6$ | $70 - 150$     | <b>Nein</b> |  |
| A7             | 29,1  | Hattenbach    | Homberg           | 6       | $60 - 100$     | ja          |  |

**Tabelle 6-1: Übersichtsbeschreibung der ausgewählten Netzabschnitte**

#### **6.3.1 Bundesautobahn A2**

Der ausgewählte Netzabschnitt der BAB A2 verläuft zwischen AK Braunschweig-Nord und AK Hannover-Ost mit einer Gesamtlänge von 43,7 km. Der Netzabschnitt, der als eine bedeutende Ost-West-Achse gilt, ist 6-streifig ausgebaut und verfügt über eine Streckenbeeinflussungsanlage. Durch sein hohes Verkehrsaufkommen (Ballungsraum Hannover) und einen hohen Schwerverkehrsanteil (bedeutende Wirtschaftsachse zwischen Ruhrgebiet und den östlichen Nachbarländern) wird der Netzabschnitt stark belastet. Um die Situation zu entschärfen, wurde 2014 die ursprünglich 4-streifige Richtungsfahrbahn 6-streifig ausgebaut und eine Streckenbeeinflussungsanlage mit variablen Geschwindigkeitsbegrenzungen installiert. Aufgrund dessen befand sich während des Untersuchungszeitraums 2014 zwischen AS Lehre-Ost und AK Hannover-Buchholz eine Dauerbaustelle, was sich entsprechend auf die erfassten mittleren Geschwindigkeiten sowie Fahrzeiten auswirkte. Weiterhin wurden im Jahr 2016 Verkehrsbeeinflussungsanlagen installiert, die bei überlasteten Verkehrszuständen auf alternative Routen hinweisen. Im Jahr 2016 wurde eine TSF im Ballungsraum Hannover realisiert.

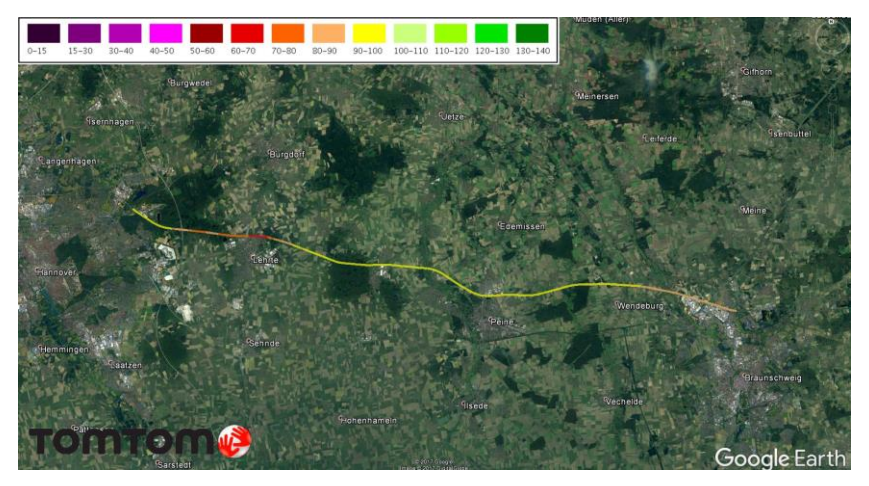

**Abbildung 6-2: Geschwindigkeitsverteilung auf BAB A2 (5–6 Uhr) (TomTom)**

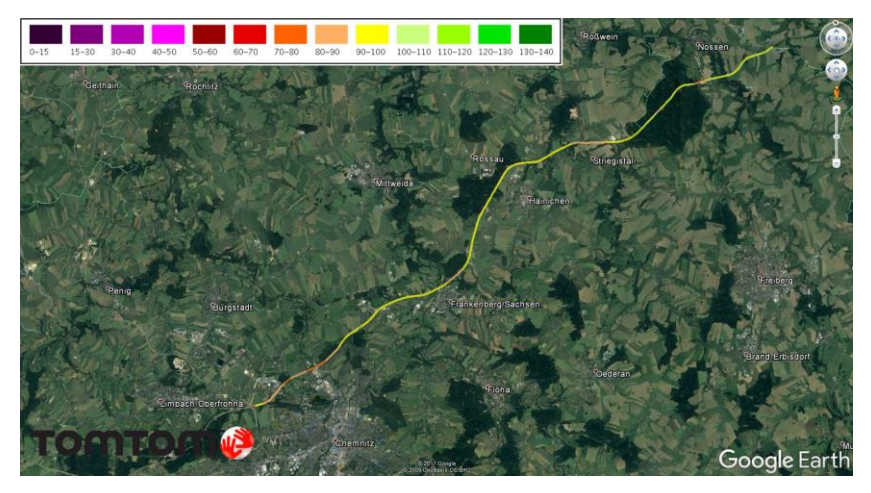

**Abbildung 6-3: Geschwindigkeitsverteilung auf BAB A4 (5–6 Uhr) (TomTom)**

## **6.3.2 Bundesautobahn A4**

Der Netzabschnitt auf der BAB A4 erstreckt sich zwischen dem AK Chemnitz und dem AD Nossen in einer Gesamtlänge von 46,0 km. Der in West-Ost verlaufende Netzabschnitt ist 6-streifig ausgebaut und weist ein vergleichsweise niedriges Verkehrsaufkommen auf. Somit eignet sich der Netzabschnitt für die Validierung von ungesättigten Verkehrszuständen, bei denen die Variabilität der Fahrzeit zwischen der Hauptverkehrszeit und Nebenverkehrszeit nur gering ist. Da der Auslastungsgrad im Netzabschnitt über die Analysedauer nicht stark variiert, ist zu erwarten, dass in diesem Netzabschnitt die simulierten und empirisch erhobenen Daten bei Vergleich die kleinsten Abweichungen aufweisen.

## <span id="page-148-0"></span>**6.3.3 Bundesautobahn A5**

Der Netzabschnitt der BAB A5 vomAD Karlsruhe bis zum AK Heidelberg zeichnet sich besonders durch seine starke Variabilität der Reisezeiten und der damit einhergehenden geringen Zuverlässigkeit aus. Als Begründung ist die hohe Auslastung und damit verbundene starke Stauanfälligkeit zu nennen. Während des Untersuchungszeitraums liegt baustellenbedingt im ersten Segment des Netzabschnitts ein Tempolimit von 100 km/h vor, während ab dem AK Karlsruhe-Nord keine Geschwindigkeitsbegrenzung mehr vorliegt. Die Fahrbahn ist durchgehend 6-streifig ausgebaut, mit einer Längsneigung, die kleiner als 2 % ist[. Ab](#page-149-0)[bildung 6-4](#page-149-0) stellt den Netzabschnitt zusammen mit der mittleren Pkw-Fahrgeschwindigkeit am typischen Dienstag zwischen 5 und 6 Uhr dar.

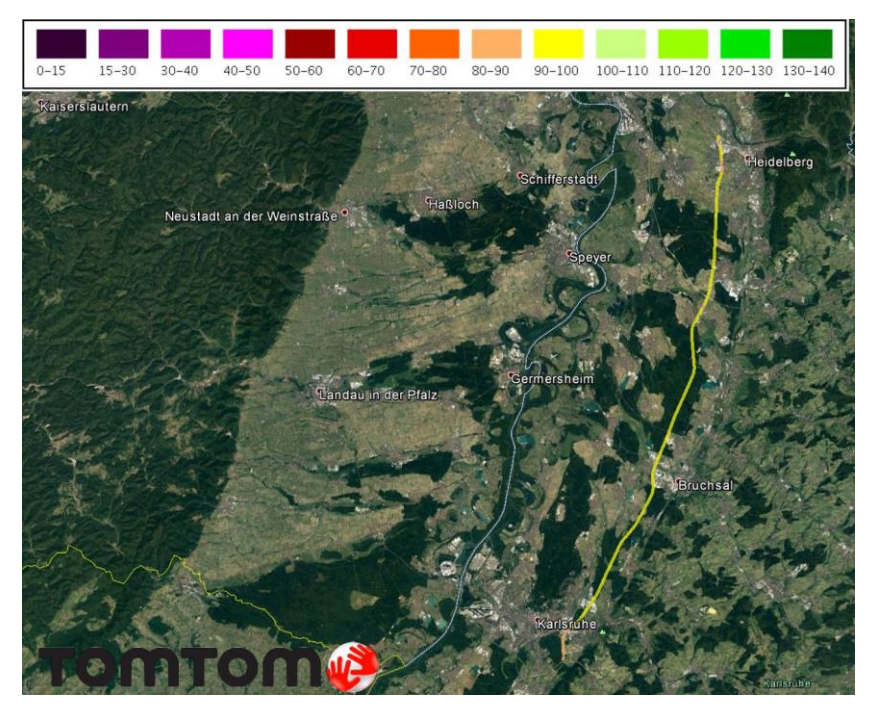

**Abbildung 6-4: Geschwindigkeitsverteilung auf BAB A5 (5-6 Uhr) (TomTom)**

<span id="page-149-0"></span>Die Auswertung der Fahrzeit anhand der Google-Daten zeigt eine hohe Streuung der Fahrzeiten. Die von Google ermittelte Fahrzeit bei freiem Verkehr (32,2 Min) wird häufig überschritten. Auf der anderen Seite lassen sich in Nebenverkehrszeiten aufgrund der unbeschränkten zulässigen Geschwindigkeit im Netzabschnitt kürzere Fahrzeiten beobachten. Durch die hohe Streuung der Fahrzeiten ist praktisch kein Muster in einer Fahrzeitganglinie erkennbar. Besonders auffällig ist die mit 105 km/h vergleichsweise niedrige Durchschnittsgeschwindigkeit auf dem Netzabschnitt, sowie der hohe Variabilitätsindex von 1,7 [\(Tabelle 6-2](#page-150-0) und [Abbildung 6-5\)](#page-150-1). Diese Werte sind vermutlich der mit 55.100 Kfz/Tag in einer Fahrtrichtung mit Abstand höchsten Auslastung der betrachteten Netzabschnitte und einem hohen Schwerverkehrsanteil geschuldet.

<span id="page-150-0"></span>

| Kriterium / Zeitraum             | <b>Tagesdurchschnitt</b> | Spitzenstunde |      |
|----------------------------------|--------------------------|---------------|------|
| <b>Entfernung</b>                | 53,3                     | 53,3          | km   |
| freie Fahrzeit                   | 32,2                     | 32,2          | Min  |
| V <sub>d</sub> im freien Verkehr | 99,4                     | 99,4          | km/h |
| mittlere Fahrzeit                | 29,8                     | 31,4          | Min  |
| <b>Std. Abw. der Fahrzeit</b>    | 3,6                      | 5,7           | Min  |
| mittlere Geschwindigkeit         | 108,4                    | 103,9         | km/h |
| 15%-Perzentil V                  | 99,4                     | 93,4          | km/h |
| 50%-Perzentil V                  | 110,4                    | 105,3         | km/h |
| 90%-Perzentil V                  | 118,5                    | 117,7         | km/h |
| 95%-Perzentil V                  | 119,7                    | 119,2         | km/h |
| 99%-Perzentil V                  | 122,0                    | 121,1         | km/h |
| Planungszeitindex                | 110                      | 115           | %    |
| Planungszeit                     | 35,3                     | 37,0          | Min  |
| <b>Buffer index</b>              | 19                       | 18            | %    |
| <b>Buffer time</b>               | 5,5                      | 5,6           | Min  |
| <b>Congestion Index</b>          | 31,4                     |               | Min  |
| <b>Travel time index</b>         | 1,5                      | 2,2           |      |
| Variabilitätsindex               | 1,8                      |               |      |

**Tabelle 6-2: Verkehrstechnische Bewertung der BAB A5**

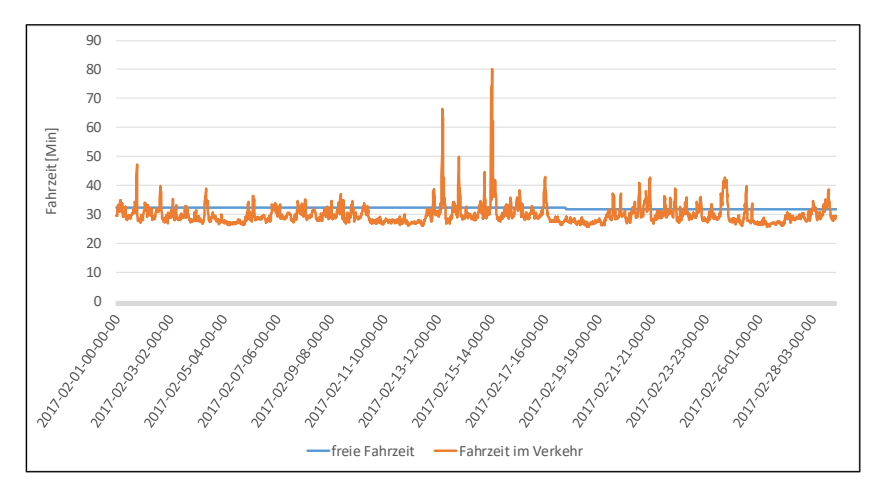

<span id="page-150-1"></span>**Abbildung 6-5: Auswertung der Fahrzeit auf der BAB A5**

## **6.3.4 Bundesautobahn A7**

Der ausgewählte Netzabschnitt auf BAB A7, als Teil der längsten Bundesautobahn in Deutschland, verläuft in süd-nördlicher Richtung zwischen dem AD Hattenbach und der AS Homberg. Der Netzabschnitt ist 6-streifig ausgebaut und wird vor allem durch eine Trassierung mit langen und teilweise steilen Steigungen und Gefällen (bis 8 %) gekennzeichnet. Somit sind Unterschiede zwischen den Freiflussgeschwindigkeiten der verschiedenen Segmente des Netzabschnitts zu erwarten, zum Teil beeinflusst durch die Tageszeit und den herrschenden Schwerverkehrsanteil. Der Netzabschnitt ist mit DTV zwischen 60 und 100 Tsd. Kfz/Tag vergleichsweise hoch belastet, der Schwerverkehrsanteil liegt im Durchschnitt bei 20 %.

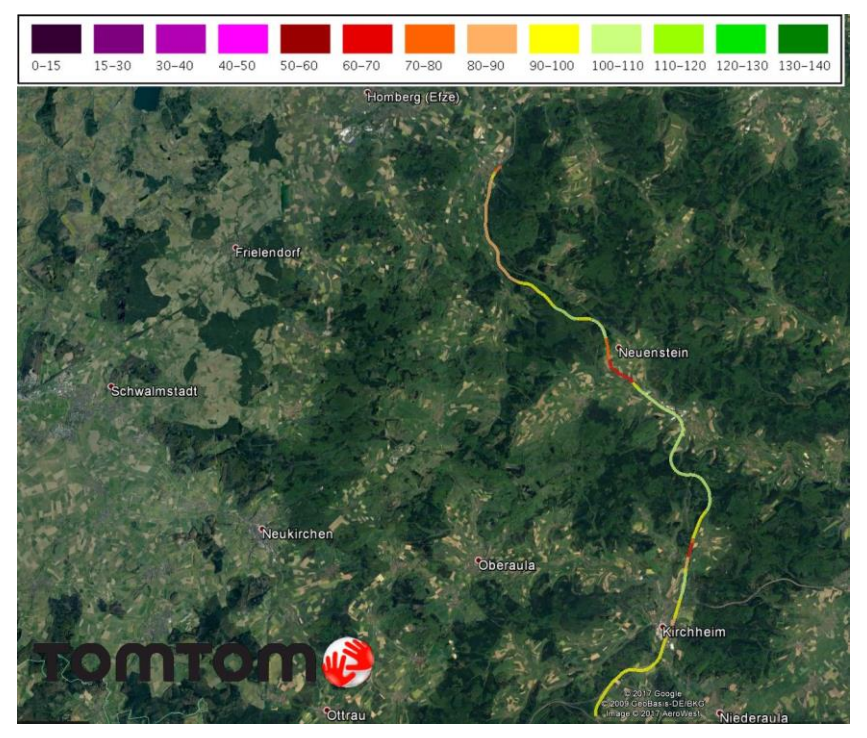

**Abbildung 6-6: Geschwindigkeitsverteilung auf BAB A7 (5-6 Uhr) (TomTom)**

# **6.4 Ergebnisse der Validierung**

Die modellierten Fahrzeiten und Reisegeschwindigkeiten für alle Netzabschnitte sind mit den erhobenen FCD zu vergleichen. Da sich das Deutsche FREEVAL Modell an die HBS-Methodik anlehnt, ist nur ein Vergleich der simulierten Daten mit erhobenen FCD, die die HBS-Randbedingungen erfüllen, sinnvoll. Das heißt, dass der Vergleich der auf die HBS-Randbedingungen beschränkten Daten nur für ungesättigte Verkehrszustände sachgerecht ist. Die Validierung von übersättigten Verkehrszuständen wird im Absatz [6.4.3](#page-161-0) mit Hilfe eines alternativen Verfahrens durchgeführt.

## **6.4.1 Fehlermaße**

Die Beurteilung der Qualität des Verkehrsflussmodells wird anhand von Fehlermaßen, die sich wiederum auf ausgewählte Kenngrößen stützen, vorgenommen. In der Literatur werden grundsätzlich zwei Möglichkeiten erläutert, um das Fehlermaß zu bestimmen: durch Bewertungskenngrößen, die für kleinräumige Anwendungen die Leistung der Modelle beurteilen können und anhand einer multikriteriellen Bewertung, die die zeitliche und räumliche Verteilung einer Größe erfassen kann. Als gebräuchliche Fehlermaße werden vor allem Fehlerquadrate und Regressionsanalysen verwendet.

In der vorliegenden Arbeit wird RMSPE (Root Mean Square Percentage Error) als Fehlermaß zur Beurteilung von der Abweichung zwischen modellierten Kenngrößen und erhobenen Daten aus FCD-Systemen verwendet. Der RMSPE wird definiert als:

$$
RMSPE = \sqrt{\frac{\sum_{t=1}^{n} \left(\frac{\hat{y}_t - y_t}{y_t}\right)^2}{n}}
$$

mit:

- $\hat{\nu}_t$ Modellwert (Fahrzeit, mittlere Geschwindigkeit)
- $v_{t}$ Beobachteter Wert (FCD)
- $\boldsymbol{n}$ Anzahl Beobachtungsintervalle (hier 1-Stunden-Intervalle)

#### **6.4.2 Validierung von ungesättigten Verkehrszuständen**

Für einen sachgerechten Vergleich wurden die simulierten Daten zuerst in 1-Stunden-Intervallen aggregiert, um die HBS-Randbedingungen einzuhalten. Ebenfalls wurden aus den erfassten Daten alle Ereignisse (Unfall, Stau) gefiltert, die zu kurzzeitigen Überschreitungen der kritischen Verkehrsdichte führen. Der dafür erstellte Filter sortiert alle erfassten Daten, bei denen die Fahrzeit die Standardabweichung der mittleren Fahrzeit übersteigt, aus. Die erfassten Daten wurden nach vier Kriterien (Tageslicht, Spitzenstunde, Sonderereignisse, trockene Fahrbahn) gekennzeichnet, um eine Auswertung, angelehnt an das HBS (gute Sichtverhältnisse bei Tageslicht, trockene Fahrbahn) durchführen zu können. Die Bestimmung des Sonnenaufgangs und -untergangs wurde anhand der Daten aus der nächstgelegenen Wetterstation des Deutschen Wetterdienstes durchgeführt. Die Spitzenstunde wurde netzelementspezifisch ermittelt und findet i.d.R. zwischen 7 und 8 Uhr statt. Da die erhobenen Daten aus FCD-Systemen keine Rückschlüsse auf die Pkw- und Lkw-Geschwindigkeiten zulassen, wurden sie zusammengeführt. [Tabelle 6-3](#page-154-0) stellt die Differenzierung der Auswertung von Daten aus Google Traffic in Gruppen dar:

<span id="page-154-0"></span>

| <b>Kriterium</b>     | Spitzen- | Tages- | <b>Keine Sonder-</b> | <b>Trockene</b> |
|----------------------|----------|--------|----------------------|-----------------|
| / Vergleichsmenge    | stunde   | licht  | ereignisse           | Fahrbahn        |
| Kompletter Zeitraum  |          |        |                      |                 |
| Spitzenstunde        |          |        |                      |                 |
| <b>HBS-Vergleich</b> |          |        |                      |                 |

**Tabelle 6-3: Differenzierung der Daten aus FCD in Gruppen**

Die Ergebnisse des Abgleichs zwischen dem Verkehrsflussmodell und Daten aus Google Traffic sind i[n Tabelle 6-4](#page-154-1) zusammengefasst. Mit der Beschränkung des Auswertezeitfensters auf die Spitzenstunde bzw. HBS-Randbedingungen ist die Abweichungen tendenziell geringer. Der Grund ist vor allem der Ausschluss von Zeitintervallen mit hohen Schwerverkehrsanteilen, da in denen die mittleren Geschwindigkeiten mit der in HBS hinterlegten mittleren Pkw-Fahrgeschwindigkeiten nicht übereinstimmen. Die Stichprobengröße beinhaltet in allen vier Netzabschnitten 550 bis 779 Datensätze (HBS-Vergleich) bzw. 16 Datensätze (Spitzenstunde). Da innerhalb der Spitzenstunde größere Variabilität der Fahrzeiten und eine kleinere Stichprobe vorliegt, werden innerhalb der Spitzenstunde RMSPE-Werte bis 15 % erreicht. Abschließend ist festzustellen, dass die Ergebnisse des HBS-konformen Vergleichs die im Absat[z 6.1](#page-140-0) definierten Fehlergrenzen der Übereinstimmung zwischen Verkehrsflussmodell und FCD mit RMSPE ≤ 10 % eingehalten haben.

<span id="page-154-1"></span>

|                                             | 1000<br>vergicten acs moachs mit doogle manne |         |               |         |               |         |
|---------------------------------------------|-----------------------------------------------|---------|---------------|---------|---------------|---------|
| Deutsches FREEVAL vs. Google Traffic: RMSPE |                                               |         |               |         |               |         |
|                                             | kompletter Zeitraum                           |         | Spitzenstunde |         | HBS-Vergleich |         |
| <b>BAB</b>                                  | Fahrzeit                                      | Geschw. | Fahrzeit      | Geschw. | Fahrzeit      | Geschw. |
| A2                                          | 7%                                            | 5%      | 11%           | 8%      | 8%            | 5%      |
| Α4                                          | 7 %                                           | 7%      | 3 %           | 3 %     | 1%            | 1%      |
| A <sub>5</sub>                              | 7%                                            | 5%      | 4 %           | 1%      | 8%            | 6%      |
| Α7                                          | 15%                                           | 16%     | 15%           | 14%     | 10%           | 9%      |

**Tabelle 6-4: Vergleich des Modells mit Google Traffic**

Bei genauer Betrachtung werden netzabschnittsspezifische Unterschiede in der Fähigkeit des Modells, die Fahrzeit und Geschwindigkeit zu reproduzieren, erkannt. Die geringsten Abweichungen der Fahrzeit (1 %) werden auf dem Netzabschnitt der BAB A4, dank ihrer günstigen Linienführung, großzügigem Ausbau ohne Kapazitätsengpässen und vergleichsweise geringem Auslastungsgrad (6-streifiger Ausbau mit DTV 50–90 Tsd. Kfz/Tag) beobachtet. Dies führt zu stabilen Fahrzeiten und einer Übereinstimmung mit den im HBS hinterlegten mittleren Geschwindigkeiten.

Etwas größere Abweichungen (8 %) werden auf den Netzabschnitten der BAB A2 und A5 erreicht. Diese Netzabschnitte gelten als Transitachsen und weisen einen hohen Auslastungsgrad auf, was zu einer signifikanten Standardabweichung der Reisezeiten und einer damit verbundenen Diskrepanz zwischen der Empirie und dem deterministischen Modell führt. Der Netzabschnitt der BAB A7 weist die größten Abweichungen (10 %) auf. Als Begründung ist das Höhenprofil des Netzabschnitts (mit zahlreichen Steigungen und Gefällen bis 7 %) und der damit verbundene Einfluss des Schwerverkehrs auf die mittlere Geschwindigkeit anzuführen.

Zuletzt werden die Modellergebnisse mit TomTom-Daten verglichen. Aufgrund der aggregierten Form der Daten ist es nicht möglich die HBS-Randbedingungen zu kennzeichnen und einen HBS-Vergleich durchzuführen. Der Vergleich mit TomTom-Daten zeigt überwiegend höhere RMSPE auf, was auf den aggregierten Charakter der erhobenen FCD zurückzuführen ist. Die Geschwindigkeitsverteilung der gemittelten TomTom-Daten liegt für vergleichbare Querschnitte i.d.R. deutlich unter den HBS-Geschwindigkeitsverteilungen. Da die Zusammensetzung der Daten und somit der Schwerverkehrsanteil unbekannt bleibt, ist eine eindeutige Interpretation der Abweichungen nicht möglich.

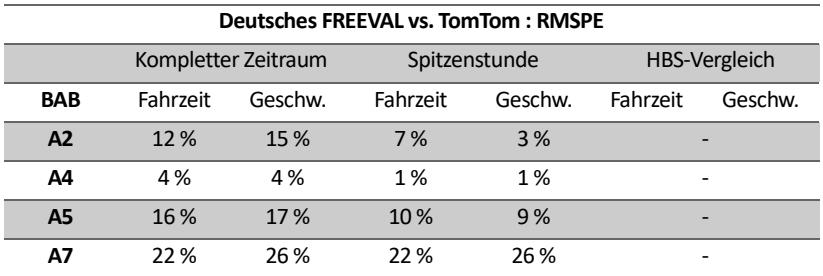

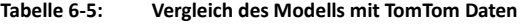

[Abbildung 6-7](#page-157-0) bi[s Abbildung 6-10](#page-160-0) stellen den bereits tabellarisch dargestellten Abgleich der empirisch erhobenen FCD mit den Modellergebnissen graphisch dar. Erwartungsgemäß wird die geringste Abweichung dank des niedrigen Auslastungsgrads auf der BAB A4 ermittelt. Gut erkennbar ist auch die Abweichung der Geschwindigkeit in den morgigen Stunden, wo der hohe Schwerverkehrsanteil eine systematische Abweichung der mittleren Geschwindigkeiten verursacht.

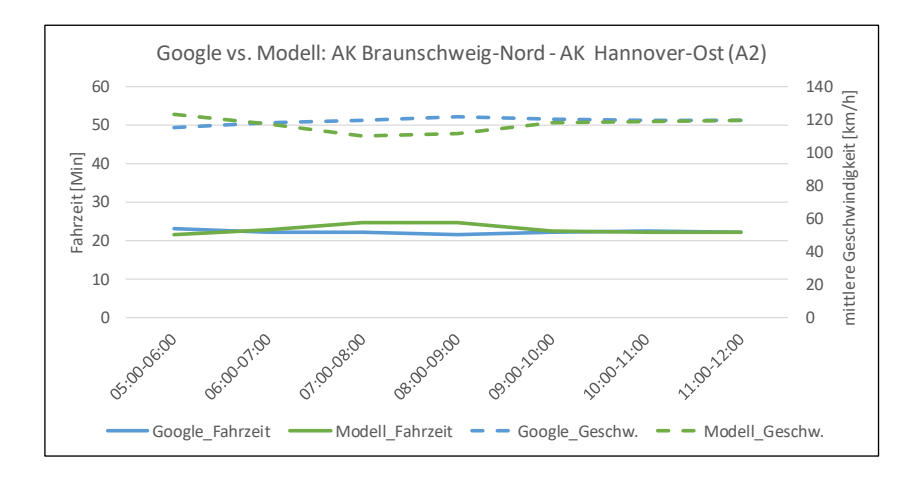

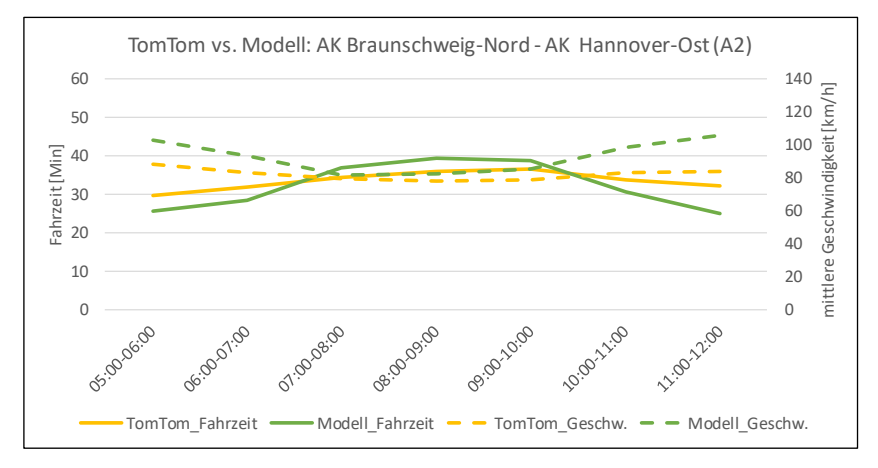

<span id="page-157-0"></span>**Abbildung 6-7: Vergleich FCD – Dt. FREEVAL auf BAB A2: Google (oben) und TomTom (unten)**

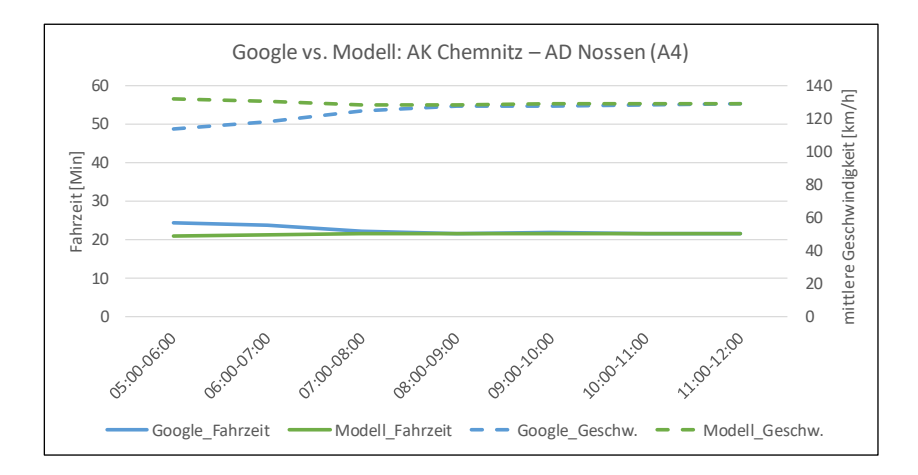

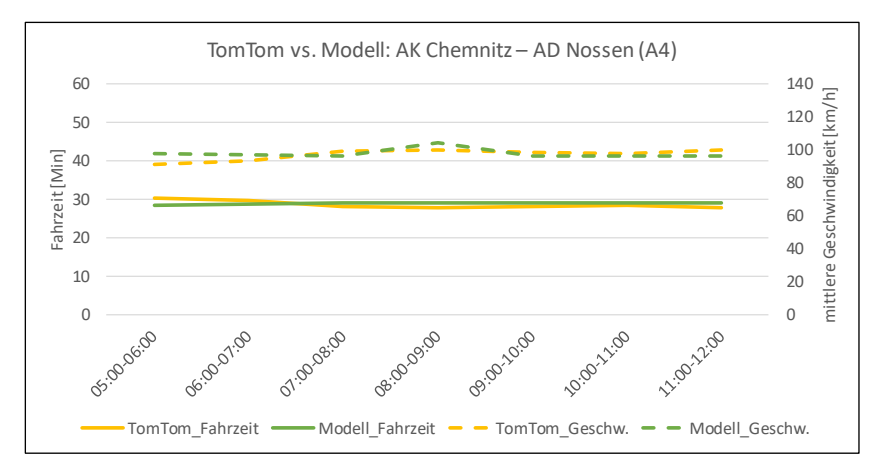

**Abbildung 6-8: Vergleich FCD – Dt. FREEVAL auf BAB A4: Google (oben) und TomTom (unten)**

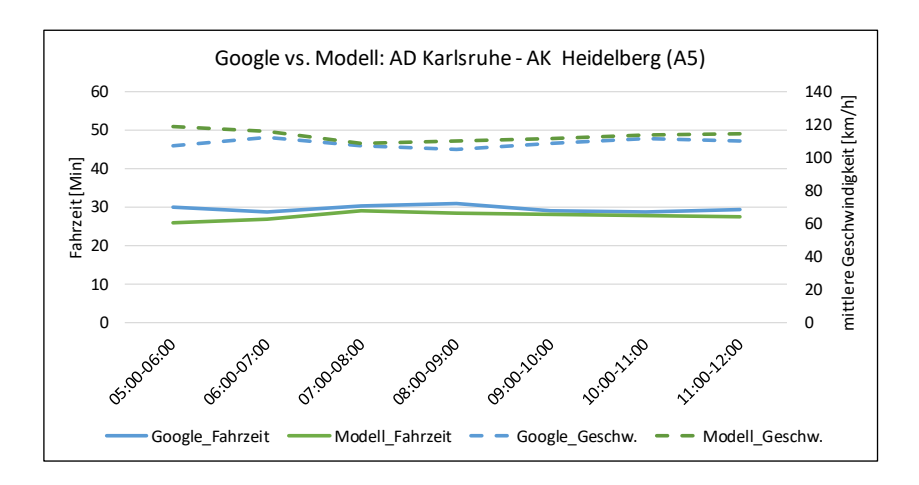

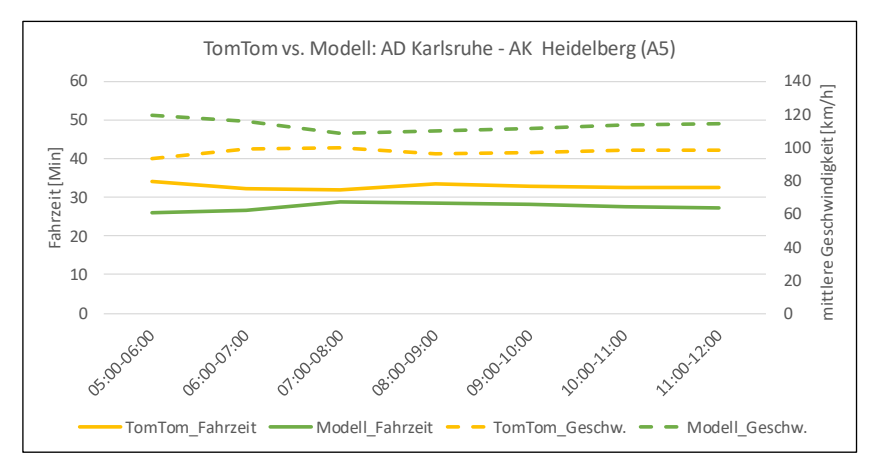

**Abbildung 6-9: Vergleich FCD – Dt. FREEVAL auf BAB A5: Google (oben) und TomTom (unten)**

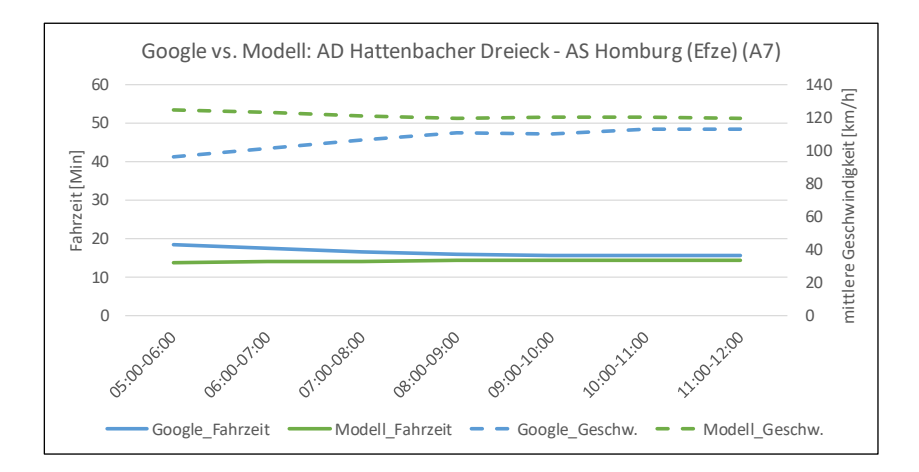

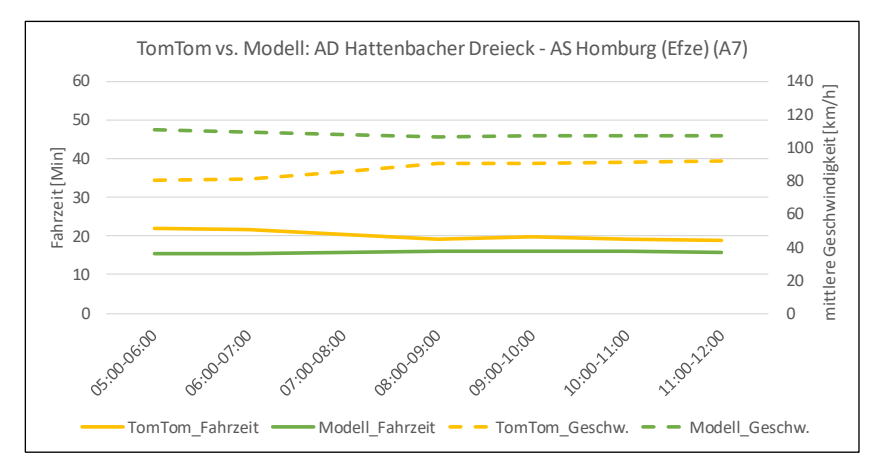

<span id="page-160-0"></span>**Abbildung 6-10: Vergleich FCD – Dt. FREEVAL auf BAB A7: Google (oben) und TomTom (unten)**

#### <span id="page-161-0"></span>**6.4.3 Validierung von übersättigten Verkehrszuständen**

Kommt es im Modell zu einer Überschreitung der Kapazität wird ein Rückstau mit Hilfe des eingebetteten CTM modelliert. Da das HBS keine Aussagen über den übersättigten Verkehrszustand trifft, ist eine Validierung mit Hilfe der HBS-Standardwerte nicht möglich. Aus diesem Grund wird in einem alternativen Validierungsvorgang ein Abgleich mit dem im Absatz [4.1.2.2](#page-82-0) vorgestellten Modell KAPASIM durchgeführt. Als Maß für die Validierung des übersättigten Verkehrszustands wird der Zusammenhang zwischen den zwei Kenngrößen Auslastungsgrad und überlastungsbedingte Verlustzeit überprüft.

Im Ergebnis der empirischen Untersuchungen und nachfolgenden makroskopischen Simulationen mit dem Modell KAPASIM liegt eine Modellfunktion des Zusammenhangs zwischen Auslastungsgrad und Verlustzeit vor. Der Zusammenhang basiert auf Erhebungen auf 50 Untersuchungsstrecken des Bundesautobahnnetzes, die verschiedene Verkehrszusammensetzungen abbilden. Somit wurde eine Modellfunktion entwickelt, die den Zusammenhang nach Anzahl der Fahrstreifen, Dauerlinientyp und Lage der Autobahn differenziert. Der Zusammenhang ermittelt die überlastungsbedingte Verlustzeit unabhängig von der Länge des Engpasses. Eine detaillierte Beschreibung des Verfahrens in KA-PASIM kann aus der Arbeit von Hohmann (2014) entnommen werden.

In dem vorliegenden Vergleich wird die Modellfunktion aus KAPASIM für alle 50 Untersuchungsstrecken und für die Untersuchungsstrecken innerhalb von Ballungsräumen mit den Ergebnissen aus dem Deutschen FREEVAL verglichen. Es wurden insgesamt fünf Laborbeispiele erstellt, um die Verlustzeiten im Deutschen FREEVAL ermitteln zu können. Mit Hilfe eines Abgleichs der in den Laborbeispielen modellierten Verlustzeiten mit dem oben beschriebenen Zusammenhang aus KAPASIM wird die Abbildung der Übersättigung validiert.

Im Bereich kleinerer Auslastungsgrade (x < 0,9) treten nur in seltenen Fällen Verlustzeiten auf, weswegen im Deutschen FREEVAL nur insignifikante Verlustzeiten ermittelt werden. In KAPASIM werden diese Verlustzeiten ganz vernachlässigt. [Abbildung 6-11](#page-162-0) zeigt die resultierende Modellfunktion nach Geistefeldt und Hohmann (2014) für Auslastungsgrade zwischen 0,5 und 1,1 sowie die Zusammenhänge, die in Laborbeispielen im Deutschen FREEVAL erstellt wurden.

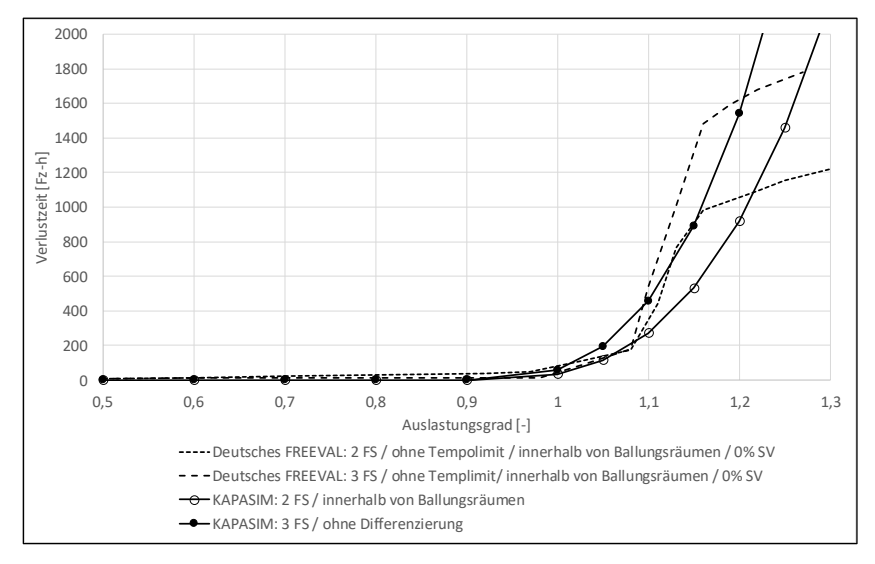

**Abbildung 6-11: Abgleich der Verlustzeiten in Dt. FREEVAL und KAPASIM**

<span id="page-162-0"></span>Aus der Abbildung ist ersichtlich, dass die Verlustzeiten im Bereich des Auslastungsgrads zwischen 0,9 und 1,1 eine akzeptable Übereinstimmung (RMSPE von 24–42 %) mit der Modellfunktion in KAPASIM aufweisen. Im Bereich höherer Auslastungsgrade (x > 1,2) werden im Deutschen FREEVAL im Vergleich zum KAPASIM keine extremen Verlustzeiten (über 2.000 Fahrzeugstunden) abgebildet. Die Ursache hierfür ist die im Absatz [5.3.4](#page-118-0) beschriebene Friktion zwischen unter- und übersättigten Verkehrszuständen. Auf der einen Seite wird eine realistische Rückstaugeschwindigkeit erzielt, auf der anderen Seite wird der Übergang zwischen unter- und übersättigten Verkehrszuständen verzögert. Infolgedessen wird im Deutschen FREEVAL ein kompletter Stillstand nicht erreicht und die Fahrzeit bzw. Verlustzeit nimmt keine extreme Werte an. Da aber solche hohen Auslastungsgrade nur äußerst selten vorkommen, wird diese Problematik in der vorliegenden Arbeit nicht weiter behandelt.

## **6.5 Zusammenfassung der Validierung**

Im Rahmen der Validierung des Modells wurden zunächst repräsentative Netzabschnitte im Bundesautobahnnetz identifiziert und Daten aus FCD-Systemen erhoben. Die Ergebnisse der quantitativen Validierung der ungesättigten Verkehrszustände haben gezeigt, dass mit Begrenzung der erhobenen Daten auf eine mit dem HBS vergleichbare Datenbasis eine gute Übereinstimmung der betrieblichen Kenngrößen erreicht wird. So weisen alle HBS-konforme Datensätze i[n Tabelle 6-4](#page-154-1) eine RMSPE ≤ 10 % und die Hälfte der verglichenen Datensätze eine RMSPE ≤ 6 % auf. Als maßgebliche Faktoren für eine gute Übereinstimmung sind vor allem die Auslastung und damit verbundene Fahrzeitstreuung, sowie die netzabschnittspezifischen Einflussgrößen wie Schwerverkehrsanteil, Höhenprofil und entsprechendes Tempolimit zu nennen. Angesichts des Vergleichs von mittleren Pkw-Fahrtgeschwindigkeiten (Modell) und mittleren Kfz-Geschwindigkeiten (FCD) zeigen die Ergebnisse in ungesättigten Verkehrszuständen eine vergleichsweise gute Übereinstimmung der betrieblichen Kenngrößen.

Im Bereich der Übersättigung wurde aufgrund der mangelnden empirischen Grundlage im HBS eine Validierung mit einem alternativen Verfahren durchgeführt. Als Referenz für den Abgleich mit vergleichbaren Untersuchungen in Deutschland wird der Modellzusammenhang nach Geistefeldt und Hohmann (2014) verwendet. Beide Verfahren beurteilen die Verlustzeiten bei Auslastungsgraden unter 0,9 als insignifikant. Im Bereich der Sättigung, also bei Auslastungsgraden zwischen 0,9 und 1,1, werden in beiden Modellen für die ausgewählten Streckenabschnitte vergleichbare Verlustzeiten ermittelt. Stündliche Auslastungsgrade über 1,15 werden in beiden Verfahren nur selten erreicht und weisen extrem hohen Verlustzeiten auf, wobei im Deutschen FREEVAL keine Verlustzeiten über 2.000 Fahrzeugstunden auftreten. Aufgrund der Betrachtungsweise im HBS, die keine Übersättigung berücksichtigt, besteht Bedarf an einem einheitlichen Analyseverfahren für die Validierung von übersättigten Verkehrszuständen in Deutschland.

# **6.6 Praktische Anwendung**

#### **6.6.1 Einsatz des Modells für die Bemessung**

Das entwickelte Modell Deutsches FREEVAL wird dank der Anlehnung an das HBS-Verfahren für den Einsatz in der Bemessung von Straßenverkehrsanlagen vorgesehen. Die nachfolgenden Unterkapitel demonstrieren zwei mögliche Einsätze zur Bestimmung der Verkehrsqualität auf Bundesautobahnen vor der Umsetzung einer neuen Maßnahme. Zunächst wird ein Szenario der Einführung einer temporären Seitenstreifenfreigabe vorgestellt, als nächstes wird ein Szenario des Autobahnausbaus modelliert. Als Mindestanforderung für die Anwendung des Modells müssen die Verkehrsnachfrageganglinie und die zugehörigen Schwerverkehrsanteile sowie die geänderte Geometrie vorliegen.

#### **6.6.1.1 TSF-Szenario**

Der Verkehrsfluss im Bereich des AK Hannover-Ost wurde 2016 um den Abschnitt AK Hannover-Ost–AS Lehrte mit einer temporären Seitenstreifenfreigabe (TSF) ergänzt. Als weitere Maßnahme zur Verbesserung der Situation auf der BAB A2 kommt die Erweiterung des TSF auf dem gesamten Abschnitt AK Braunschweig–AK Hannover-Ost in Frage. Das entwickelte Modell kann verwendet werden, um die Auswirkungen der Maßnahme auf den Betrieb zu untersuchen.

Die Kapazität einer dreistreifigen Autobahn innerhalb des Ballungsraums (Längsneigung <2 %, SBA, Schwerverkehrsanteil 10 %) beträgt nach HBS 5.600 Kfz/h. Wird der Netzabschnitt mit einer TSF ausgestattet, so erhöht sich die Kapazität laut HBS auf 6.800 Kfz/h. Die Auswirkungen auf die betrieblichen Kenngrößen in der Spitzenstunde, gemittelt über alle Segmente im Netzabschnitt, sind in [Abbildung 6-12](#page-165-0) dargestellt. Aus der Abbildung geht hervor, dass sich der Ausbau am deutlichsten auf die Gesamt-Verlustzeit auswirkt. Hier wird die aggregierte Verlustzeit auf der Hauptfahrbahn und auf Rampen um 58 % reduziert. Dabei sinkt die mittlere Auslastung um 11 %. Es ist weiter zu erkennen, dass die Auswirkungen auf die mittlere Geschwindigkeit (+10 %) bzw. Fahrzeit (-9 %) nur moderat ausfallen. Für vertiefende Analysen können die Auswirkungen von TSF auf die Verkehrsdichte oder Rückstaulänge aus dem Modell entnommen werden.

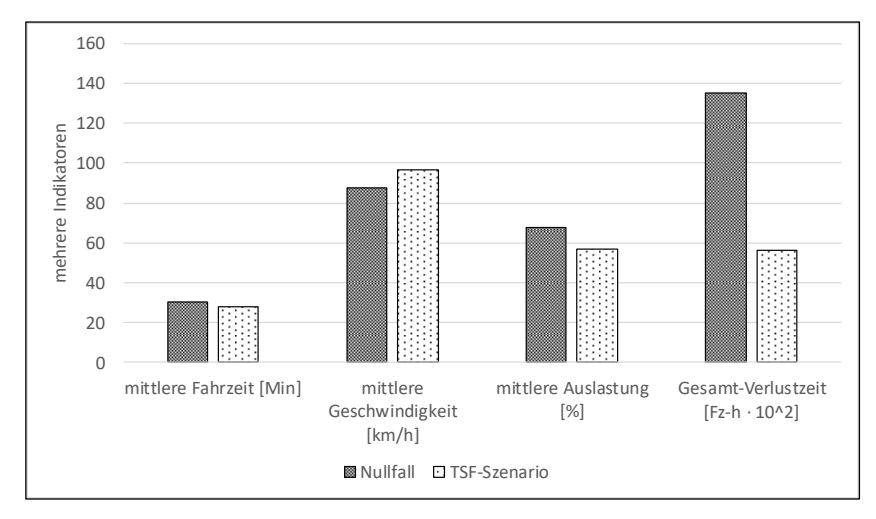

**Abbildung 6-12: Maßnahmensensitivität des BAB A2 Modells**

#### <span id="page-165-0"></span>**6.6.1.2 Szenario Autobahnausbau**

Nach BVWP 2030 ist der BAB A5 Netzabschnitt zwischen dem AD Karlsruhe und dem AK Walldorf dem weiteren Bedarf des Planungsrechts zugewiesen und soll auf acht Fahrstreifen erweitert werden. Ein richtliniengerechter Autobahnausbau kann in dem Berechnungsmodell Deutsches FREEVAL abgebildet werden, um die Veränderung der QSV nach dem Ausbau vorhersagen zu können.

Zur Abbildung des Autobahnausbau-Szenarios wurde das Modell der Autobahn A5 nach der Beschreibung im Absatz [6.3.3](#page-148-0) verwendet. Die Ergebnisse der Untersuchung der Maßnahmensensitivität in [Abbildung 6-13](#page-166-0) zeigen die Auswirkungen auf die betrieblichen Kenngrößen während der Spitzenstunde. Die mittlere Fahrzeit (-6 %) und Geschwindigkeit (+2 %) ändern sich nur geringfügig. Die bedeutendste Auswirkung hat die Reduzierung der mittleren Auslastung um 21 %, die eine signifikante Entlastung der Autobahn und eine damit verbundene Erhöhung der Zuverlässigkeit des Verkehrsflusses zur Folge hat. Die Gesamt-Verlustzeit wurde infolgedessen um 23 % reduziert.

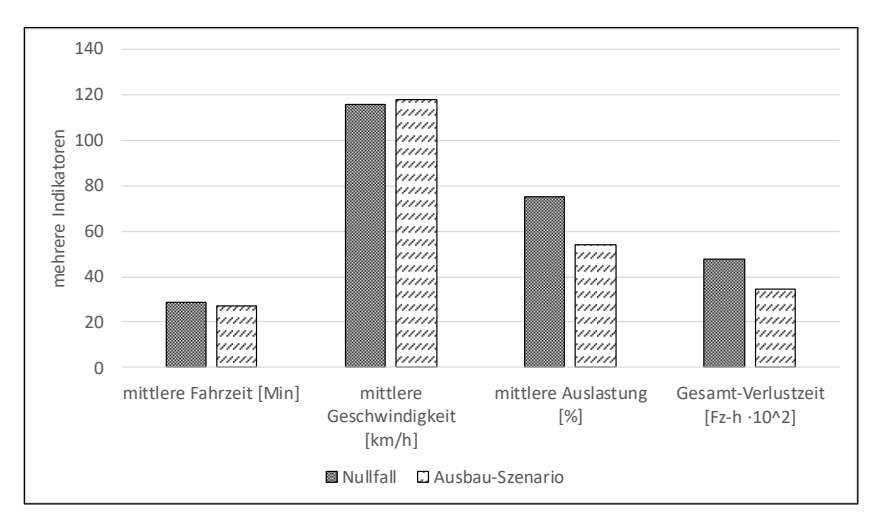

**Abbildung 6-13: Maßnahmensensitivität des BAB A5 Modells**

### <span id="page-166-0"></span>**6.6.2 Einsatz des Modells für planerische Zwecke**

Das entwickelte Modell eignet sich in einem begrenzten Umfang als Planungswerkzeug für die Bewertung von betrieblichen Maßnahmen auf den Bundesautobahnnetzabschnitten. Das Modell kann für die Modellierung von ereignisbedingten Kapazitätseinschränkungen (z. B. Arbeitsstelle von kürzerer und längerer Dauer oder Verkehrsunfall) verwendet werden. In diesem Unterkapitel wird eine Arbeitsstelle längerer Dauer auf der BAB A4 in vier verschiedenen Varianten modelliert, wobei die betrieblichen Kenngrößen mit einer Nullfall-Variante ohne Arbeitsstelle verglichen werden.

Für die Modellierung einer Arbeitsstelle ist zuerst die entsprechende Verkehrsführung zu wählen. Da diese unterschiedlichen Kapazitäten aufweisen, sind Kapazitätsuntersuchungen von verschiedenen Verkehrsführungen im Fahrbahnbereich durchzuführen. von der Heiden und Geistefeldt (2016) haben 38 Arbeitsstellen in Deutschland untersucht und deterministische sowohl als auch stochastische Kapazitäten ermittelt. Für die Modellierung der Arbeitsstellen wurde die Einrichtung aus den Richtlinien für die Sicherung von Arbeitsstellen an Straßen (RSA) (BVDV 1995) entnommen. Die Kapazität der Arbeitsstelle wird mit dem Einsatz von Kapazitätsfaktoren in den betroffenen Segmenten anhand der recherchierten deterministischen Kapazitäten modelliert.

Der Modellvergleich unterscheidet zwischen vier Varianten: die Nullfall-Variante und drei Varianten mit unterschiedlicher Verkehrsführungen innerhalb der Arbeitsstelle. Zuerst wird die Arbeitsstelleneinrichtung "4s+2" mit Überleitung auf die Gegenfahrbahn simuliert, wobei die Summe der Fahrstreifen (6) beibehalten wird. Die anderen zwei Einrichtungen "3n+2" und "4+0" reduzieren die Anzahl von Fahrstreifen in der betrachteten Fahrtrichtung jeweils um eins. Die simulierten Verkehrsführungen in der Arbeitsstelle werden in [Abbildung 6-14](#page-168-0) dargestellt.

Die verschiedenen Verkehrsführungen weisen aufgrund des Fahrverhaltens des Fahrkollektivs unterschiedliche betriebliche Auswirkungen auf. [Abbildung](#page-169-0)  [6-15](#page-169-0) stellt die wesentlichsten betrieblichen Kenngrößen und somit die Maßnahmensensitivität des Modells dar. Erwartungsgemäß werden die schlechtesten betrieblichen Kenngrößen mit der Verkehrsführung "4+0", d.h. mit Fahrstreifenreduktion, Überleitung auf die Gegenfahrbahn und Verengung der Fahrstreifenbreite auf bis zu 2,5 m, ermittelt.

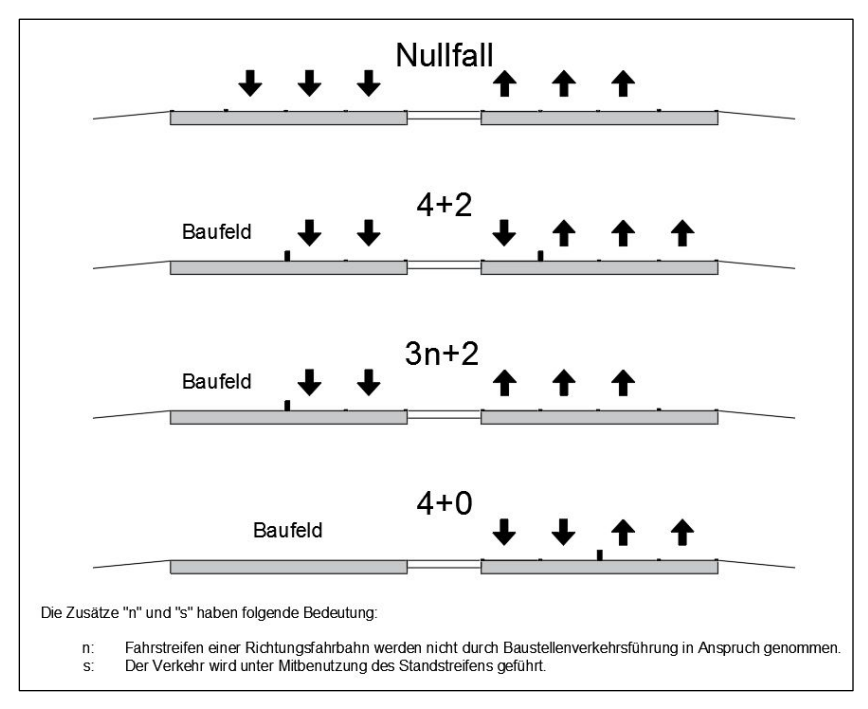

**Abbildung 6-14: Ausgewählte Verkehrsführungen an Dauerbaustellen**

<span id="page-168-0"></span>Um die Auswirkungen der Arbeitsstelle auf die Fahrzeit im Zusammenhang mit der ausgewählten Verkehrsführung darzustellen, werden in [Abbildung](#page-169-1)  [6-16](#page-169-1) alle vier Varianten verglichen. Es ist ersichtlich, dass die Kapazitätsreduktion in den Varianten "4s+2" und "3n+2" nur zu vergleichsweise geringfügigen Zeitverlusten (ca. 3–4 Minuten) bei gegebener Verkehrsnachfrage führt. Hingegen verursacht die Verkehrsführung "4+0" einen gravierenden Rückstau mit einem maximalen Zeitverlust von 23 Minuten. Anhand der Fahrzeitauswertung wird in einem weiteren Schritt die SAQ für den Netzabschnitt bestimmt. Zusammenfassend lassen sich aus den Ergebnissen Rückschlüsse darüber ziehen, welche Variante der Verkehrsführung den geringsten Rückgang der Verkehrsqualität erzielen kann. Zudem kann eine volkswirtschaftliche Bewertung an die betriebliche Auswertung angeknüpft werden.

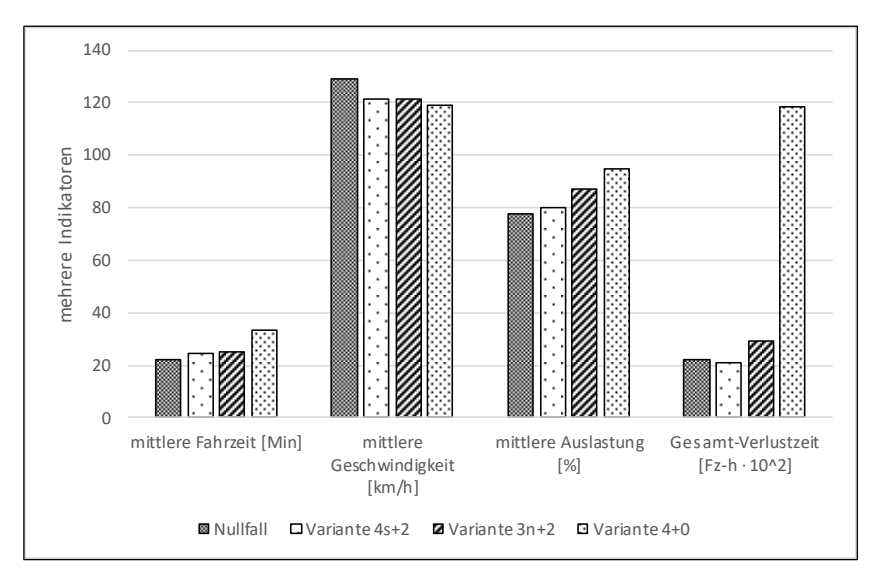

**Abbildung 6-15: Modellvergleich von ausgewählten Kenngrößen**

<span id="page-169-0"></span>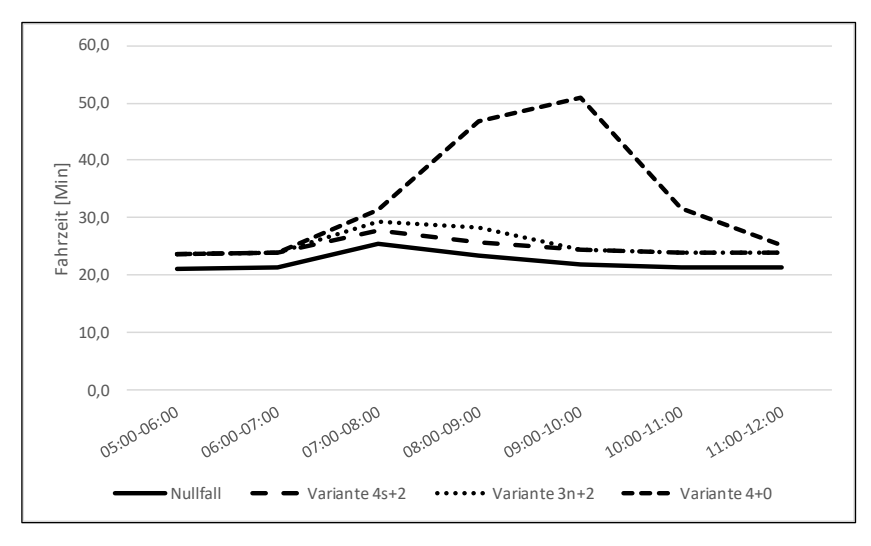

<span id="page-169-1"></span>**Abbildung 6-16: Modellvergleich der Fahrzeiten**

# **7 Zusammenfassung und Ausblick**

Die Verkehrsqualität wird im Planungsprozess von Verkehrsanlagen als Maß für die Beurteilung der Leistungsfähigkeit verwendet. Bislang wird in Deutschland ein Bemessungsverfahren verwendet, das die Leistungsfähigkeit der Infrastruktur nur in begrenztem Rahmen beurteilen kann. So werden idealisierte Bedingungen statt realen Engpässen und deren gegenseitigen Wechselwirkungen betrachtet. Es entsteht Bedarf für eine übergreifende, aber räumlich und zeitlich differenzierte Betrachtung der Straßenverkehrsanlagen. Gleichzeitig wird ein unkomplizierter Umgang mit dem Berechnungsverfahren angestrebt, der sich auf die bisherige Forschung und gängige Methoden in der Praxis stützt.

In der Literaturanalyse wurden verschiedene Ansätze der landesspezifischen Bemessungsverfahren recherchiert. Als bedeutendste Richtlinie gilt das amerikanische HCM, das sich auf eine umfangreiche empirische Grundlage sowie fundierte Bemessungsverfahren stützt. Im Rahmen dieser Literaturanalyse wurden Verfahren untersucht, die sich, mit Hinblick auf die bisherige empirische Forschung in Deutschland, für eine Einbeziehung in das HBS-Verfahren eignen. Darauf aufbauend wurde eine umfassende Analyse der Anwendbarkeit von alternativen Verfahren, vertreten durch mikro- und makroskopischen Simulationswerkzeugen, durchgeführt. Dabei wurde nach Anwendbarkeit der heute kommerziellen Software bzw. Übertragbarkeit von richtlinienspezifischen Berechnungsverfahren geforscht. Als Bestandteil der Analyse wurde eine empirische Untersuchung durchgeführt, um eine ausreichende Datengrundlage für die Kalibrierung und Validierung von mikro- und makroskopischen Modellen zu schaffen. Aus den Ergebnissen geht hervor, dass der Einsatz von mikroskopischen Simulationswerkzeugen grundsätzlich möglich, jedoch mit einem großen Zusatzaufwand verbunden ist. Im Gegensatz dazu hat die Analyse der Übertragbarkeit vom U.S. FREEVAL gezeigt, dass das amerikanische Verfahren in Deutschland aufgrund von u.a. strukturellen

Unterschieden zwischen den amerikanischen und deutschen Richtlinien nicht anwendbar ist.

Auf der Grundlage dieser Ergebnisse wurde in Kapitel [4](#page-80-0) ein theoretisches Konzept ausgearbeitet, das die Berücksichtigung der Überlastung in einem Berechnungsmodell erlaubt und an das HBS-Verfahren anlehnt. Für die Entwicklung eines passenden Verkehrsflussmodells wurden zuerst die Grundanforderungen an ein Modell erfasst. Nach Analyse der Modelle, die heute als bewährte Verkehrsflussmodelle anerkannt sind, fiel die Wahl auf das Cell Transmission Model von Daganzo als geeignetstem Modell. Dieses Modell basiert darauf, dass ein Netzabschnitt als Reihe von zusammenhängenden Zellen mit deterministischen Kapazitäten abgebildet wird. Eine feine Auflösung der räumlichen und zeitlichen Struktur stellt sicher, dass die Verkehrsflussdynamik innerhalb des Modells präzise abgebildet ist und keine weiteren Zusatzmodelle benötigt.

Das Berechnungsverfahren Deutsches FREEVAL wurde entwickelt, um längere BAB-Netzabschnitt mit Hilfe von hinterlegten HBS-Standardwerten zu modellieren. Das Verfahren greift somit auf die HBS-Kapazitätswerte, Geschwindigkeitsverteilungen sowie die typisierten Netzelemente zurück. Deutsches FREEVAL erweitert das bisherige HBS-Verfahren um kreative Lösungen, mit dem Ziel, die Wechselwirkungen zwischen den Netzelementen inkl. der ein- und ausfahrenden Fahrzeugströme aus einer Verteilerfahrbahn zu berücksichtigen. Als Ergebnis werden Engpässe im BAB-Netz mit wenig Aufwand identifiziert. Mit einer zusätzlichen Sensitivitätsanalyse können auch im Netz "versteckte" Engpässe erkannt werden.

Um das Berechnungsverfahren zu validieren, wurde eine umfangreiche Datenbasis mit Hilfe von kommerziellen FCD-Systemen erstellt. Die Aufbereitung der beiden Datensätze hat strukturelle Unterschiede ergeben, die zwei getrennte Validierungsvorgänge erfordert haben. Insgesamt wurden in 80 % der untersuchten Szenarien und dem darauf folgenden Vergleich mit Google Daten RMSPE unter 10 % erreicht. Demgegenüber konnte nur ca. die Hälfte der Vergleiche mit TomTom Daten eine RMSPE unter 10 % aufweisen. Als Erklärung wird die Aggregation der TomTom-Daten an "typischen Tagen" herangezogen, wobei hier eine Mittelung verschiedener Verkehrszustände, wie Unfälle und Baustellen kürzerer Dauer, nicht auszuschließen ist. Insgesamt zeigt sich, dass das Modell die ungesättigten Verkehrszustände sehr gut abbilden kann. Die übersättigten Verkehrszustände wurden mit Hilfe des Abgleichs mit einem anderen forschungsorientierten Verkehrsflussmodell KAPASIM überprüft. Trotz der stochastischen Eigenschaften der Modellierung in KAPASIM wurde eine vergleichbare Größenordnung der zu validierenden Kenngrößen erzielt.

Durch die vorliegende Arbeit wurden weitreichende Erkenntnisse gesammelt, die für eine Fortentwicklung des Bemessungsverfahrens in Deutschland verwendbar sind. Es wird weiterer Forschungsbedarf erkannt: Zurzeit existiert kein standardisiertes Verfahren, dass die Geschwindigkeitsverteilung an die lokalen Bedingungen (Längsneigung, hoher Schwerverkehrsanteil, Wetter) sowie an die Geschwindigkeit innerhalb von Arbeitsstellen kalibriert. Weiterhin besteht Bedarf, das Fahrverhalten in Einfädelungsbereichen empirisch zu untersuchen, um die Aufteilung der Kapazität einer Autobahneinfahrt besser zu modellieren. Kritisch ist dabei die Beantwortung der Frage, wie sich der Rückstau zwischen der Hauptfahrbahn und der Rampe unter verschiedenen Belastungsverhältnissen verteilt. Des Weiteren geben die im HBS hinterlegten Geschwindigkeitsprofile keine Aussage über die Geschwindigkeit nach dem Zusammenbruch. Außerdem kennt das HBS-Verfahren die sogenannte Stauabflussrate (im engl. "queue discharge flow") bzw. Capacity Drop nicht - zwei Kenngrößen, die einen maßgeblichen Einfluss auf den Verkehrsfluss nach dem Zusammenbruch haben. Aufgrund dessen fehlt ein robustes Verfahren für die Validierung von übersättigten Netzelementen.

Trotz dieser offenen Fragestellungen kann das entwickelte Verkehrsflussmodell eine Anwendung in forschungsorientierten Aufgaben der Bemessung sowie Verkehrsplanung finden. Das Modell Deutsches FREEVAL bietet einen kreativen Forschungsversuch, die Richtlinien nicht nur in einem EDV-Werkzeug umzusetzen, sondern die grundlegenden Bemessungsprinzipien umzustrukturieren, um alle relevanten Einflussfaktoren in die Bemessung miteinzubeziehen. Durch die vorliegende Arbeit wurde bewiesen, dass eine Weiterentwicklung des Bemessungsverfahrens nach HBS notwendig ist, um den Anwendungsbereich der heutigen Richtlinien um die Abbildung von Wechselwirkungen zwischen Netzelementen zu erweitern.

Seit mehr als 60 Jahren ist das HCM-Verfahren ein Vorbild für die vergleichbaren Richtlinien in anderen Ländern. Das auf Fundamentaldiagramm basiertes Verfahren entwickelt sich jedoch in dem internationalen Kontext kontinuierlich: Inspiriert von der gegenwärtigen Verkehrsflusstheorie, gewinnt das stochastische Verständnis der Beschreibung des Verkehrsflusses in der amerikanischen sowie niederländischen Bemessungsrichtlinien eine höhere Bedeutung. Zuletzt wird auch in Deutschland angeregt, die stochastische Betrachtungsweise in das Bemessungsverfahren miteinzubeziehen. Durch die Einbeziehung der stochastischen Komponente wird ein geändertes Verständnis von der Qualität des Verkehrsablaufs jenseits der Kapazität begründet. Die Einbeziehung dieser Komponente in das HBS-Verfahren ist zu prüfen, wobei ein stochastisches Bemessungsverfahren, und die damit verbundene Analyse der Zuverlässigkeit von Straßenverkehrsanlagen, für die Übertragung in die Praxis hochrelevant sind.

# **Literatur**

- Aghdashi, Seyedbehzad; Hajbabaie, Ali; Schroeder, Bastian J.; Trask, Joseph Lake; Rouphail, Nagui M. (2015): Generating Scenarios of Freeway Reliability Analysis. In: *Transportation Research Record* 2483 (1), S. 148– 159. DOI: 10.3141/2483-17
- Arnold, M.; Böttcher, S. (2005): *Bemessungsverkehrsstärken vor dem Hintergrund sich verändernder Pegel.* Forschung Straßenbau und Straßenverkehrstechnik (Heft 922). Bundes-ministerium für Verkehr, Bau und Wohnungswesen, Bonn
- Arnold, Martin (2008): *Hochrechnungsverfahren für Kurzzeitzählungen auf Hauptverkehrsstrassen in Grossstädten.* Forschung Strassenbau und Strassenverkehrstechnik (1007), Bonn
- Aw, A.; Rascle, M. (2000): Resurrection of "Second Order" Models of Traffic Flow. In: *SIAM J. Appl. Math.* 60 (3), S. 916–938. DOI: 10.1137/S0036139997332099
- Baier, M.; Schuckließ, W.; Maier, M.; Schmotz, M. (2012): *Qualitätsstufenkonzepte zur anlagenübergreifenden Bewertung des Verkehrsablaufs auf Außerortsstraßen*. Bundesministerium für Verkehr, Bau und Stadtentwicklung (unveröffentlicht), Aachen / Dresden
- BASt (2012): *Technische Lieferbedingungen für Streckenstationen. Ausgabe 2012*. Bundes-ministerium für Verkehr, Bau und Stadtentwicklung, Bergisch Gladbach
- Ben-Akiva, M.; Koutsopoulos, H. N.; Antoniou, C.; Balakrishna, R. (2010): *Traffic Simulation with DynaMIT. In Fundamentals of Traffic Simulation (J. Barceló, ed.)*. Springer, New York, NY
- Boice, S.; Bertini, R.; Bogenberger, K. (2006): *Comparison of Key Freeway Capacity Parameters on North American Freeways with German Autobahns Equipped with a Variable Speed Limit System.* 5th International Symposium on Highway Capacity & Quality of Service. Yokohama
- Brilon, W. (2004): *Zufallscharakter der Kapazität von Autobahnen und praktische Konsequenzen.* Deutsches Straßen- und Verkehrskongress. Berlin, 13. - 15. Okt. Lehrstuhl für Verkehrswesen-, Planung und Management, Ruhr Universität Bochum. Berichtband
- Brilon, W. (2005): *Fortentwicklung und Bereitstellung eines bundeseinheitlichen Simulationsmodells für Bundesautobahnen.*  Forschung Straßenbau und Straßenverkehrstechnik (Heft 918). Bundesministerium für Verkehr, Bau- und Wohnungswesen, Abteilung Straßenbau, Straßenverkehr, Bonn
- Brilon, W. (2007): *Weiterentwicklung des bundeseinheitlichen Simulationsmodells für Bundesautobahnen. Erweiterung des Softwareprogramms BABSIM um ein Verhaltensmodell zur Abbildung von mehrstreifigen Ein- und Ausfahrttypen.* Forschung Straßenbau und Straßenverkehrstechnik (H. 974). Wirtschaftsverlag NW, Bremerhaven
- Brilon, W.; Bressler, A. (2001): *Verkehrssicherheit an Steigungsstrecken - Kriterien für Zusatzfahrstreifen. Berichte der Bundesanstalt für Straßenwesen, Heft V 87*. Bundesanstalt für Straßenwesen, Bergisch Gladbach
- Brilon, W.; Geistefeldt, J. (2010): *Überprüfung der Bemessungswerte des HBS für Autobahnabschnitte außerhalb der Knotenpunkte. Heft 1033.*  Forschung Straßenbau und Straßenverkehrstechnik. Bundes-ministerium für Verkehr, Bau und Stadtentwicklung
- Brilon, W.; Geistefeldt, J.; Regler, M. (2005): *Reliability of Freeway Traffic Flow: A stochastic Concept of Capacity.* International Symposium on Transportation and Traffic Theory. College Park, Maryland, USA. Proceedings of 16th International Symposium on Transportation and Traffic Theory
- Brilon, W.; Großmann, M.; Blanke, H. (1994): *Verfahren für die Berechnung der Leistungsfähigkeit und Qualität des Verkehrsablaufes auf Straßen.*  Forschung Straßenbau und Straßenverkehrstechnik, Bonn, Bad Godesberg
- Brilon, W.; Lemke, Kerstin (2000): *Straßenquerschnitte in Tunneln. Heft 785.*  Forschung Straßenbau und Straßenverkehrstechnik, Bonn
- Brilon, W.; Ponzlet, M. (1995): *Application of traffic flow models*. Proceedings of the Workshop in Traffic and Granular Flow, Jülich
- Brilon, W.; Ponzlet, M. (1996): *Auswirkungen von zeitlich veränderlichen Leistungsfähigkeiten. Heft 718.* Forschung Straßenbau und Straßenverkehrstechnik, Bonn
- Brilon, W.; Westphal, S. (1994): *Bemessung von Einfahrten an planfreien Knotenpunkten. Heft 671.* Forschung Straßenbau und Straßenverkehrstechnik. Bundesministerium für Verkehr, Bonn
- Brilon, W.; Zurlinden, H. (2003): *Überlastungswahrscheinlichkeiten und Verkehrsleistung als Bemessungskriterium für Straßenverkehrsanlagen. [Bericht zum Forschungs- und Entwicklungsvorhaben 03.327/1999/KGB des Bundesministeriums für Verkehr, Bau- und Wohnungswesen].* DMB-Bundesdruckerei, Bonn
- BVDV (1995): *Richtlinien für die Sicherung von Arbeitsstellen an Straßen*. Verkehrsblatt Verlag, Dortmund
- Cameron, R. (1996): *An Expanded LOS Gradation System*. Institute of Transportation Engineers. ITE Journal (41), Washington D.C.
- Carlsson, A.; Cedersund, H. (2000): *Macro Speed-Flow Model for On- And Off-Ramps on Multilane Roads.* 4th International Symposium on Highway Capacity. Maui, Hawaii, June 27 - July 1. Swedish National Road and Transport Research Institute (VTI). Transportation Research Circular (E-CO18)
- Casas, Jordi; Ferrer, Jaime L.; Garcia, David; Perarnau, Josep; Torday, Alex (2010): Traffic Simulation with Aimsun. In Jaume Barceló (Hg.): *Fundamentals of Traffic Simulation,* Bd. 145. International Series in Operations Research & Management Science145. Springer Science+Business Media LLC. New York, NY, S. 173–232. DOI: 10.1007/978- 1-4419-6142-6\_5
- Cassidy, Michael J.; Bertini, Robert L. (1999): Some traffic features at freeway bottlenecks. In: *Transportation Research Part B: Methodological* 33 (1), S. 25–42. DOI: 10.1016/S0191-2615(98)00023-X
- Cremer, M.; Ludwig, J. (1986): A fast simulation model for traffic flow on the basis of boolean operations. In: *Mathematics and Computers in Simulation*  28 (4), S. 297–303. DOI: 10.1016/0378-4754(86)90051-0
- Daganzo, C. F. (1994): The cell transmission model: A dynamic representation of highway traffic consistent with the hydrodynamic theory. In: *Transportation Research Part B: Methodological* 28 (4), S. 269–287. DOI: 10.1016/0191-2615(94)90002-7
- Daganzo, C. F. (1995): Requiem for second-order fluid approximations of traffic flow. In: *Transportation Research Part B: Methodological* 29 (4), S. 277–286
- Dammann, W. (2004): *Weiterentwicklung von Bemessungsverfahren in planfreien Knotenpunkten. Dissertation am Lehrstuhl für Verkehrswesen, Fakultät für Bauingenieurwesen und Geodäsie der Universität Hannover*, Hannover
- Dowling, R.; List, G.; Yang, B.; Witzke, E.; Flannery, A. (2014): *Incorporating Truck Analysis into the Highway Capacity Manual*. Transportation Research Board, Washington, D.C. DOI: 10.17226/22311
- Dowling, R.; Margiotta, R.; Cohen, H.; Skabardonis, A.; Elias, A. (2011): *Methodology to Evaluate Active Transportation and Methodology to Evaluate Active Transportation and Demand Management Strategies. 6th International Symposium on Highway Capacity and Quality of Service.*  Procedia Social and Behavioral Sciences (16). Elsevier
- Ehlert, A.; Scheck, A.; Chanchareon, N. (2016): *Junction Calibration for Mesoscopic Simulation.* International Symposium of Transport Simulation (ISTS). Jeju, South Korea, June 23 -25. ScienceDirect. Transportation Research Procedia
- Eissfeldt, N. G. (2004): *Vehicle-based modelling of traffic. Theory and application to environmental impact modelling. Dissertation an der Mathematisch-Naturwissenschaftlichen Fakultät der Universität zu Köln*. FGSV-Verlag, Köln
- FGSV (2001/2009): *Handbuch für die Bemessung von Straßenverkehrsanlagen: HBS*. FGSV-Verlag, Köln
- FGSV (2001): *Handbuch für die Bemessung von Straßenverkehrsanlagen: HBS*. FGSV-Verlag, Köln
- FGSV (2006): *Hinweise zur mikroskopischen Verkehrsflusssimulation. Grundlagen und Anwendung*. FGSV-Verlag, Köln
- FGSV (2008a): *Richtlinien für die Anlage von Autobahnen: RAA*. FGSV-Verlag, Köln
- FGSV (2008b): *Richtlinien für die integrierte Netzgestaltung: RIN*. FGSV-Verlag, Köln
- FGSV (2012): *Empfehlungen für Verkehrserhebungen. EVE.* FGSV R2, Regelwerke (125). FGSV-Verlag, Köln
- FGSV (2015): *Handbuch für die Bemessung von Straßenverkehrsanlagen: HBS*. FGSV-Verlag, Köln
- Fitschen, A.; Nordmann, H. (2016): *Verkehrsentwicklung auf Bundesfernstraßen 2014.* Berichte der Bundesanstalt für Straßenwesen - Verkehrstechnik (V) (278). Fachverlag NW in der Carl Schünemann Verlag GmbH, Bremen
- Friedrich, B.; Almasri, E. (2005): Modellbasierte Optimierung der Versatzzeiten mit dem Cell Tranmission Model. In: *HEUREKA ´05, Optimierung in Verkehr und Transport - Tagungsband*, S. 331–346
- Geistefeldt, J.; Giuliani, S.; Vortisch, P.; Leyn, U.; Trapp, R.; Busch, F.z et al. (2014): Assessment of Level of Service on Freeways by Microscopic Traffic Simulation. In: *Transportation Research Record: Journal of the Transportation Research Board* (2461), S. 41–49. DOI: 10.3141/2461-06
- Geistefeldt, J.; Hohmann, S. (2014): Model-Based Estimation of Congestion-Related Travel Time Losses on Freeways. In: *Transportation Research Record: Journal of the Transportation Research Board* 2470, S. 78–85. DOI: 10.3141/2470-08
- Geistefeldt, J.; Lohoff, J. (2011): *Stausituation auf den Autobahnen in Nordrhein-Westfalen. Studie im Auftrag des Ministeriums für Wirtschaft, Energie, Bauen, Wohnen und Verkehr des Landes Nordrhein-Westfalen*, Bochum
- Grontmij Nederland (2015): *Handboek Capaciteitswaarden Infrastructuur Autosnelwegen, versie 4*. Rijkswaterstaat Water, Verkeer en Leefomgeving
- Hadi, M.; Xiao, Y.; Wang, T. (2013): *Use of the HCM Freeway Facility Analysis and Microscopic Simulation Models as part of Real-Time Management Decision Support Systems.* Proceedings of 92nd TRB Annual Meeting. Transportation Research Board, Washington, D.C.
- Hajbabaie, A.; Yeom, C.; Rouphail, N. M.; Rasdorf, W.; Schroeder, B. J. (2015): *Freeway Work Zone Free-Flow Speed Prediction from Multi-State Sensor Data.* Proceedings of 94th TRB Annual Meeting. Transportation Research Board, Washington, D.C.
- Hall, F. L.; Agyemang-Duah, K. (1991): *Freeway Capacity Drop and the Definition of Capacity.* Transportation Research Record (1320). Transportation Research Board, Washington, D.C.
- Hohmann, Sandra (2014): *Verfahren zur modellbasierten Ermittlung von Fahrtzeitverlusten auf Autobahnen.* Schriftenreihe des Lehrstuhls für Verkehrswesen. Ruhr-Universität, Bochum
- Hu, J.; Schroeder, B. J.; Rouphail, N. M. (2012): Rationale for Incorporating Queue Discharge Flow into Highway Capacity Manual Procedure for Analysis of Freeway Facilities. In: *Transportation Research Record: Journal of the Transportation Research Board* 2286, S. 76–83. DOI: 10.3141/2286- 09
- Jolovic, D.; Stefanovic, A. (2012): *Evaluation of VISSIM and FREEVAL to Assess an Oversaturated Freeway Weaving Segment.* Proceedings of 91st TRB Annual Meeting. Transportation Research Board, Washington, D.C.
- Keller, H.; Sachse, T. (1992): Einfluss des Bezugsintervalls in Fundamentaldiagramm auf die zutreffende Beschreibung der Leistungsfähigkeit von Straßenabschnitten. In: *Schriftenreihe "Forschung Straßenbau und Straßenverkehrstechnik"* (614)
- Kerner, B. S. (2003): *Three-Phase Traffic Theory. DOI:* 10.1007/978-3-662- 10583-2\_2
- Kerner, B. S.; Klenov, S. L.; Wolf, Dietrich E. (2002): Cellular automata approach to three-phase traffic theory. In: *J. Phys. A: Math. Gen.* 35 (47), S. 9971. DOI: 10.1088/0305-4470/35/47/303
- Leyn, Ulrike; Vortisch, Peter (2015): Calibrating VISSIM for the German Highway Capacity Manual. In: *Transportation Research Record* 2483 (1), S. 74–79. DOI: 10.3141/2483-09
- Liu, X.; Schroeder, B. J.; Thomson, T.; Wang, Y.; Rouphail, N. M.; Yin, Y. (2011): Analysis of Operational Interactions Between Freeway Managed Lanes and Parallel, General Purpose Lanes. In: *Transportation Research Record: Journal of the Transportation Research Board* 2262, S. 62–73. DOI: 10.3141/2262-07
- Lohmiller, J. (2014): *Qualität des Verkehrsablaufs auf Netzabschnitten von Autobahnen. Bewertung unter Berücksichtigung der Zuverlässigkeit und Analyse von Einflussfaktoren. Dissertation.* Veröffentlichungen aus dem Institut für Straßen- und Verkehrswesen (50). Inst. für Straßen- und Verkehrswesen, Stuttgart
- Lohse, D. (2010): *Grundlagen der Straßenverkehrstechnik und der Verkehrsplanung. Band 1 - Straßenverkehrstechnik und Band 2: Verkehrsplanung Kombi-Paket*. Beuth, Berlin
- Lorenz, M.; Elefteriadou, L. (2001): Defining Freeway Capacity as Function of Breakdown Probability. In: *Transportation Research Record: Journal of the Transportation Research Board* 1776, S. 43–51. DOI: 10.3141/1776-06
- Mahut, Michael; Florian, Michael (2010): Traffic Simulation with Dynameq. In Jaume Barceló (Hg.): *Fundamentals of Traffic Simulation,* Bd. 145. International Series in Operations Research & Management Science145. Springer Science+Business Media LLC. New York, NY, S. 323–361. DOI: 10.1007/978-1-4419-6142-6\_9
- Messmer, A.; Papageorgiou, M. (1990): METANET: A Macroscopic Simulation Program for Motorway Networks. In: *Traffic Engineering & Control* 31 (9), S. 466–470
- Minderhoud, M.; Kirwan, K. (2001): *Validatie FOSIM voor asymmetrische weefvakken - CAPWEEF fase 1*. Delft University of Technology, Delft
- Nagel, K.; Schreckenberg, M. (1992): A Cellular Automaton Model for Freeway Traffic. In: *Journal de Physique I, EDP Sciences* (2 (12)), S. 2221–2229. DOI: 10.1051/jp1:1992277
- Papageorgiou, M.; Papamichail, I.; Messmer, A.; Wang, Y. (2010): Traffic Simulation with METANET. In Jaume Barceló (Hg.): *Fundamentals of Traffic Simulation,* Bd. 145. International Series in Operations Research & Management Science145. Springer Science+Business Media LLC. New York, NY, S. 399–430. DOI: 10.1007/978-1-4419-6142-6\_11
- Payne, H. J. (1971): *Models of Freeway Traffic and Control*. Simulation Councils, Incorporated
- Pinkowsky, L. (2005): *Typisierung von Ganglinien der Verkehrsstärke und ihre Eignung zur Modellierung der Verkehrsnachfrage.* Schriftenreihe des Instituts für Verkehr und Stadtbauwesen, TU Braunschweig (54). Shaker Verlag, Aachen
- Raadsen, M. P.H.; Bliemer, M.C.J.; Bell, M.G.H. (2016): An efficient and exact event-based algorithm for solving simplified first order dynamic network loading problems in continuous time. In: *Transportation Research Part B: Methodological* 92, S. 191–210. DOI: 10.1016/j.trb.2015.08.004
- Roess, R. P.; Vandehey, M. A.; Kittelson, W. (2010): Level of Service. 2010 and Beyond. In: *Transportation Research Record: Journal of the TRB* (2173), S. 20–27
- Rouphail, N. M.; Eads, M. S. (1997): *Directional Freeway Facility Computerized Worksheet: A User´s Guide fo FREEVAL 1.2*, Raleigh, N.C.
- Sajjadi, S.; Schroeder, B.; Rouphail, N. (2013): Enhancements to the Freeway Facilities Method in the Highway Capacity Manual to Enable Reliability Analysis. In: *Transportation Research Record: Journal of the Transportation Research Board* 2395, S. 21–30. DOI: 10.3141/2395-03
- Schnüll, R.; Hoffmann, S.; Irzik, M. (2000): *Ausfahrten an Richtungsfahrbahnen*. Forschungsauftrag der Bundesanstalt für Straßenwesen (unveröffentlicht), Hannover
- Schroeder, B. J.; Aghdashi, S.; Rouphail, N. M.; Liu, X.; Wang, Y. (2012): Deterministic Approach to Managed Lane Analysis on Freeways in Context of Highway Capacity Manual. In: *Transportation Research Record: Journal of the Transportation Research Board* 2286, S. 122–132. DOI: 10.3141/2286-14
- Schroeder, B. J.; Rouphail, N. M. (2010): Estimating Operational Impacts of Freeway Work Zones on Extended Facilities. In: *Transportation Research Record: Journal of the Transportation Research Board* 2169, S. 70–80. DOI: 10.3141/2169-08
- Schroeder, B. J.; Rouphail, N. M.; Aghdashi, S. (2013): Deterministic Framework and Methodology for Evaluating Travel Time Reliability on Freeway Facilities. In: *Transportation Research Record: Journal of the Transportation Research Board* 2396, S. 61–70. DOI: 10.3141/2396-08
- Schwietering, Ch. (2010): *Verfahren zur Bestimmung der Einbruchswahrschreinlichkeit des Verkehrsablaufs auf Autobahnen und Anwendung in der Verkehrssteuerung. Dissertation*. Publikationsserver der RWTH Aachen University 2010, Aachen
- Statens Vägverket (1977): *Beräkning av kapacitet, kölängd och fördröjning i vägtrafikanläggningar. TV131*, Borlänge
- Strömgren, P. (2011): *Analysis of the Weaknesses in the Present Freeway Capacity Models for Sweden.* 6th International Symposium on Highway Capacity and Quality of Service. Stockholm, June 28 – July 1. Procedia Social and Behavioral Sciences (16)
- Strömgren, P. (2017): *LOS thresholds in Swedish HCM*, 27.03.2017. E-Mail an M. Hartmann
- Thomson, T.; Liu, X.; Wang, Y.; Schroeder, B. J.; Rouphail, N. M. (2012): Operational Performance and Speed-Flow Relationships for Basic Managed Lane Segments. In: *Transportation Research Record: Journal of the Transportation Research Board* 2286, S. 94–104. DOI: 10.3141/2286-11
- Trafikverket (2014): *TRVMB Kapacitet och framkomlighetseffekter. Trafikverkets metodbeskrivning för beräkning av kapacitet och framkomlighetseffekter i vägtrafikanläggningar*. Trafikverket, Borlänge
- Trask, L.; Aghdashi, B.; Baugh, J.; Rouphail, N. M. (2017): *Capacity Calibration for the Freeway Facilities Methodology in the HCM: A Metaheuristic Approach.* Proceedings of 96th TRB Annual Meeting. Transportation Research Board, Washington, D.C.
- Trask, L.; Aghdashi, B.; Schroeder, B. J.; Rouphail, N. M. (2015): *FREEVAL 2015e - Users Guide. Freeway Facilities and Reliability Analysis Computational Enginge for the HCM Edition: A Guide for Multimodal Mobility Analysis*. Institute for Transportation Research and Education, NC State University
- TRB (2000): *Highway Capacity Manual*. Transportation Research Board, Washington, D.C.
- TRB (2010): *Highway Capacity Manual*. Transportation Research Board, Washington, D.C.
- TRB (2016a): *Highway Capacity Manual: 6th Edition. A Guide for Multimodal Mobility Analysis*. Transportation Research Board, Washington, D.C.
- TRB (2016b): *Planning and Preliminary Engineering Applications Guide to the Highway Capacity Manual. NCHRP Project 7-22. Report 825*. Transportation Research Board, Washington, D.C.
- Treiber, M.; Kesting, A. (2010): *Verkehrsdynamik und -simulation. Daten, Modelle und Anwendungen der Verkehrsflussdynamik.* Springer-Lehrbuch (1183). Springer, Heidelberg [etc.]
- van Aerde, M. (1995): *A Single Regime Speed Flow-Density Relationship for Freeways and Arterials.* Proceedings of 74th TRB Annual Meeting. Transportation Research Board, Washington, D.C.
- van Wageningen-Kessels, F.; van Lint, H.; Hoogendoorn, S.; Vuik, K. (2014): New Generic Multiclass Kinematic Wave Traffic Flow Model. In: *Transportation Research Record: Journal of the Transportation Research Board* 2422, S. 50–60. DOI: 10.3141/2422-06
- van Wageningen-Kessels, F.; van Lint, H.; Vuik, K.; Hoogendoorn, S. (2015): Genealogy of traffic flow models. In: *EURO J Transp Logist* 4 (4), S. 445–473. DOI: 10.1007/s13676-014-0045-5
- von der Heiden, N.; Geistefeldt, J. (2016): Capacity of Freeway Work Zones in Germany. In: *Transportation Research Procedia* 15, S. 233–244. DOI: 10.1016/j.trpro.2016.06.020
- Wiedemann, R. (1974): *Simulation des Straßenverkehrsflusses. Zugl.: Karlsruhe, Univ., Habil.-Schr., 1973.* Schriftenreihe des Instituts für Verkehrswesen der Universität Karlsruhe (8). Inst. für Verkehrswesen der Universität Karlsruhe, Karlsruhe
- Wirth, M.; Staufer, M. (2000): *Überarbeitung des Kapitels 4 (Einfahrten) des Entwurfs für ein Handbuch für die Bemessung von Straßenverkehrsanlagen*. Forschungsauftrag der Bundesanstalt für Straßenwesen
- Wu, N.; Lemke, K. (2011): A new Model for Level of Service of Freeway Merges, Diverge, and Weaving Segments. In: *Procedia - Social and Behavioral Sciences* (16), S. 151–161
- Xu, Y.; Williams, B.; Rouphail, N. M.; Chase, R. (2013): Development of an Oversaturated Speed-Flow Model Based on the Highway Capacity Manual. In: *Transportation Research Record: Journal of the Transportation Research Board* 2395, S. 41–48. DOI: 10.3141/2395-05
- Yeom, C.; Hajbabaie, A.; Schroeder, B. J.; Vaughan, C.; Xuan, X.; Rouphail, N. M. (2015): Innovative Work Zone Capacity Models from Nationwide Field and Archival Sources. In: *Transportation Research Record: Journal of the Transportation Research Board* 2485, S. 51–60. DOI: 10.3141/2485-07
- Yperman, I. (2007): *The Link Transmission Model for Dynamic Network Loading*. Katholieke Universiteit Leuven, Leuven
- Zhou, X.; Taylor, J. (2014): DTALite. A queue-based mesoscopic traffic simulator for fast model evaluation and calibration. In: *Cogent Engineering*  1 (1), S. 961345. DOI: 10.1080/23311916.2014.961345
- Zurlinden, H. (2003): *Ganzjahresanalyse des Verkehrsflusses auf Straßen.*  Lehrstuhl für Verkehrswesen, Ruhr-Universität Bochum. Lehrstuhl für Verkehrswesen, Ruhr-Universität, Bochum

# Anhang

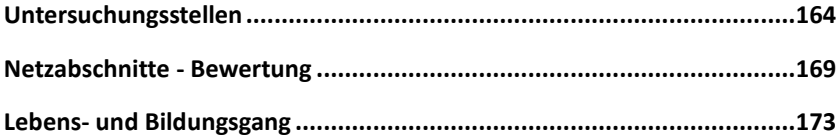

## <span id="page-189-0"></span>**Untersuchungsstellen**

**Abbildung und Tabelle A-1: Prinzip des Messaufbaus und hochgerechnete Verkehrsstärke [Kfz/h] am Messtag 2**

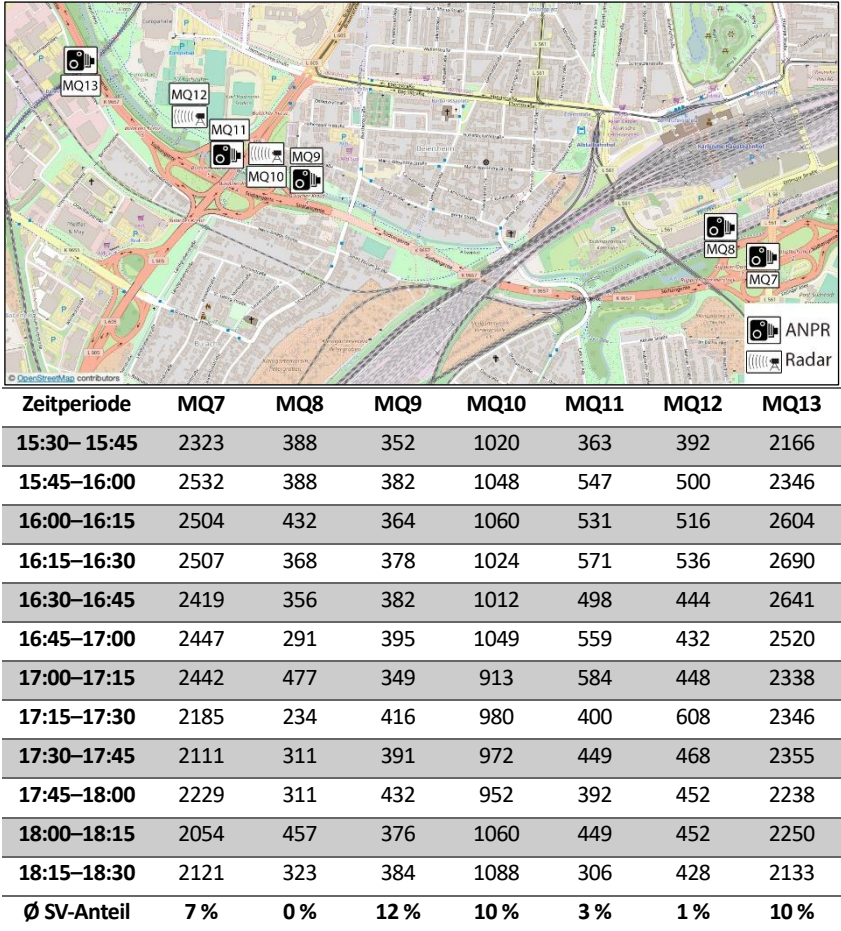

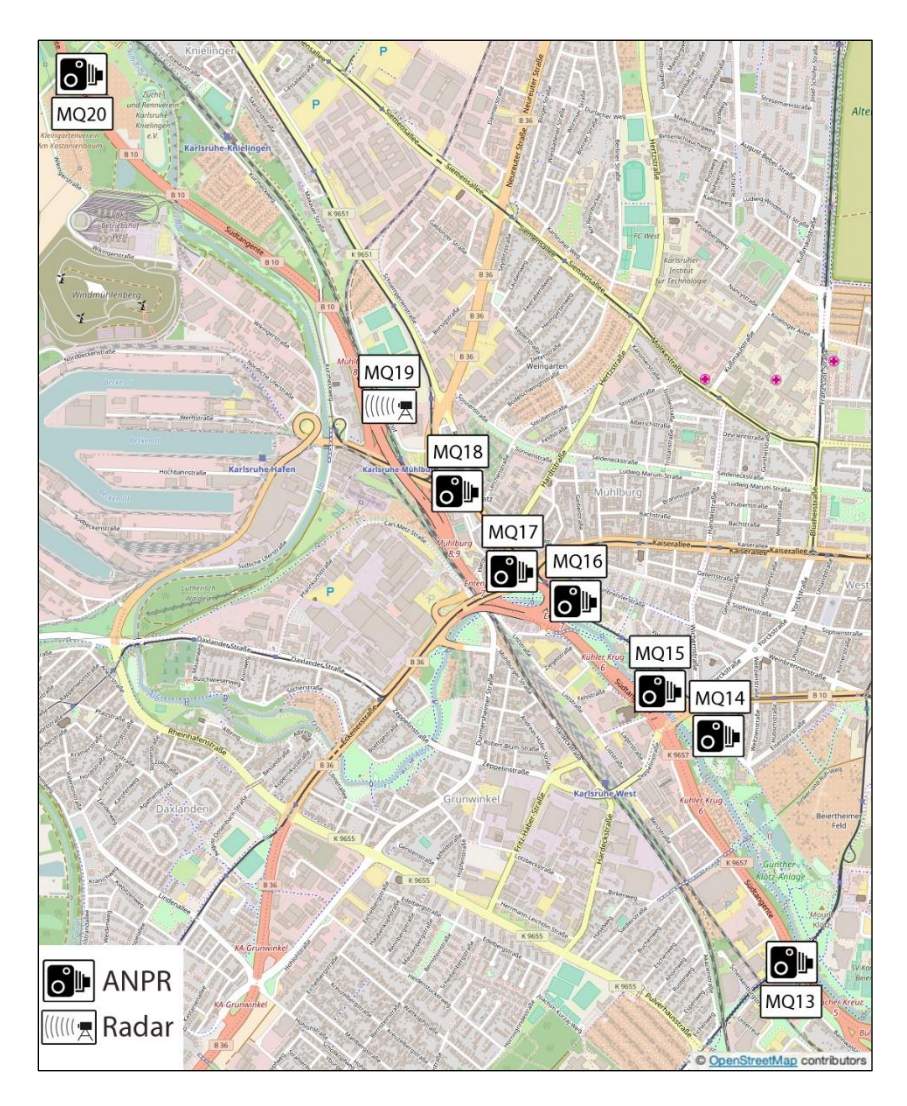

**Abbildung A-2: Prinzip des Messaufbaus am Messtag 3**

| Zeitperiode | <b>MQ</b> | <b>MQ</b> | МQ  | МQ  | <b>MQ</b> | <b>MQ</b> | MQ  | MQ   |
|-------------|-----------|-----------|-----|-----|-----------|-----------|-----|------|
|             | 13        | 14        | 15  | 16  | 17        | 18        | 19  | 20   |
| 15:30-15:45 | 3513      | 579       | 739 | 405 | 433       | 1244      | 420 | 2610 |
| 15:45-16:00 | 3465      | 734       | 778 | 452 | 461       | 1296      | 464 | 3004 |
| 16:00-16:15 | 3440      | 612       | 822 | 513 | 641       | 1468      | 488 | 2996 |
| 16:15-16:30 | 3321      | 640       | 657 | 329 | 657       | 1240      | 524 | 2994 |
| 16:30-16:45 | 3356      | 447       | 630 | 353 | 694       | 1384      | 552 | 3107 |
| 16:45-17:00 | 3379      | 560       | 791 | 447 | 608       | 1348      | 444 | 2926 |
| 17:00-17:15 | 3143      | 456       | 752 | 381 | 547       | 1336      | 500 | 2770 |
| 17:15-17:30 | 3310      | 442       | 783 | 405 | 547       | 1236      | 520 | 3047 |
| 17:30-17:45 | 3269      | 485       | 735 | 311 | 539       | 1156      | 388 | 2868 |
| 17:45-18:00 | 3385      | 569       | 709 | 546 | 461       | 1316      | 520 | 2709 |
| 18:00-18:15 | 3223      | 616       | 691 | 320 | 486       | 1204      | 468 | 2408 |
| 18:15-18:30 | 3021      | 551       | 691 | 362 | 400       | 1104      | 428 | 2613 |
| Ø SV-Anteil | 10%       | 5%        | 3%  | 6%  | 6%        | 7%        | 7%  | 10%  |

**Tabelle A-2: Hochgerechnete Verkehrsstärke [Kfz/h] am Messtag 3** 

#### **Abbildung und Tabelle A-3: Prinzip des Messaufbaus und hochgerechnete Verkehrsstärke [Kfz/h] am Messtag 4**

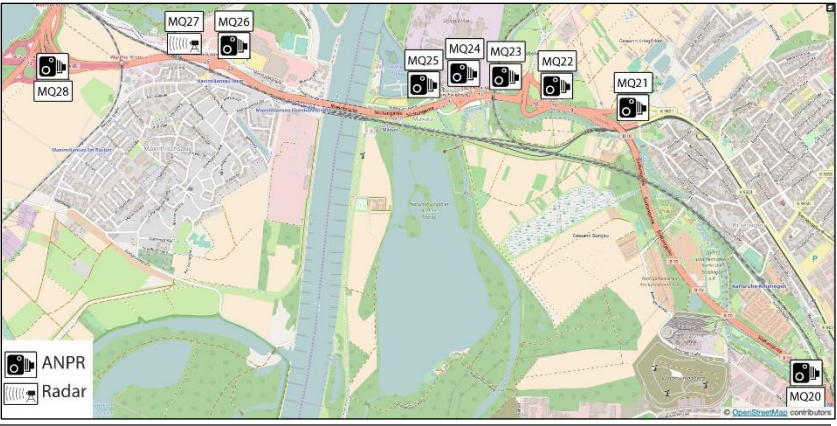

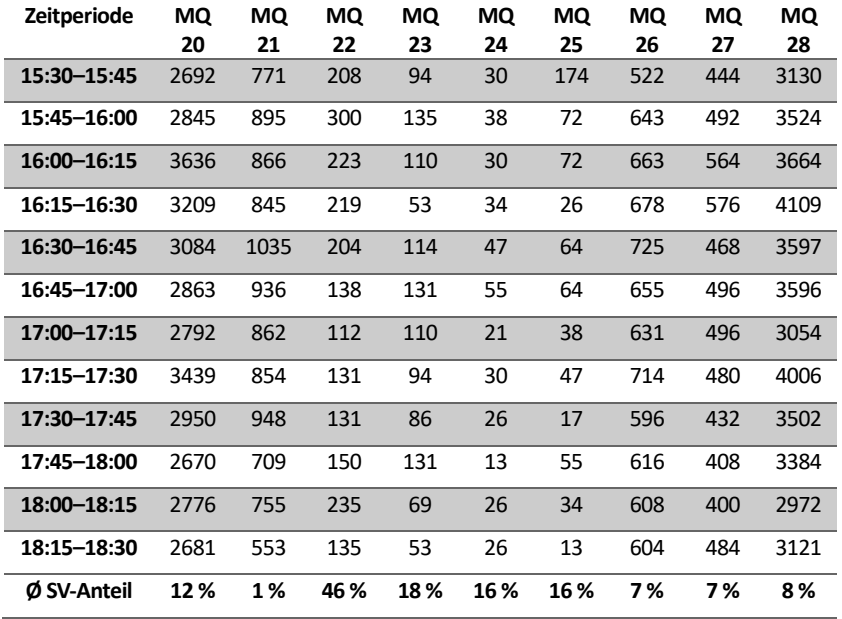

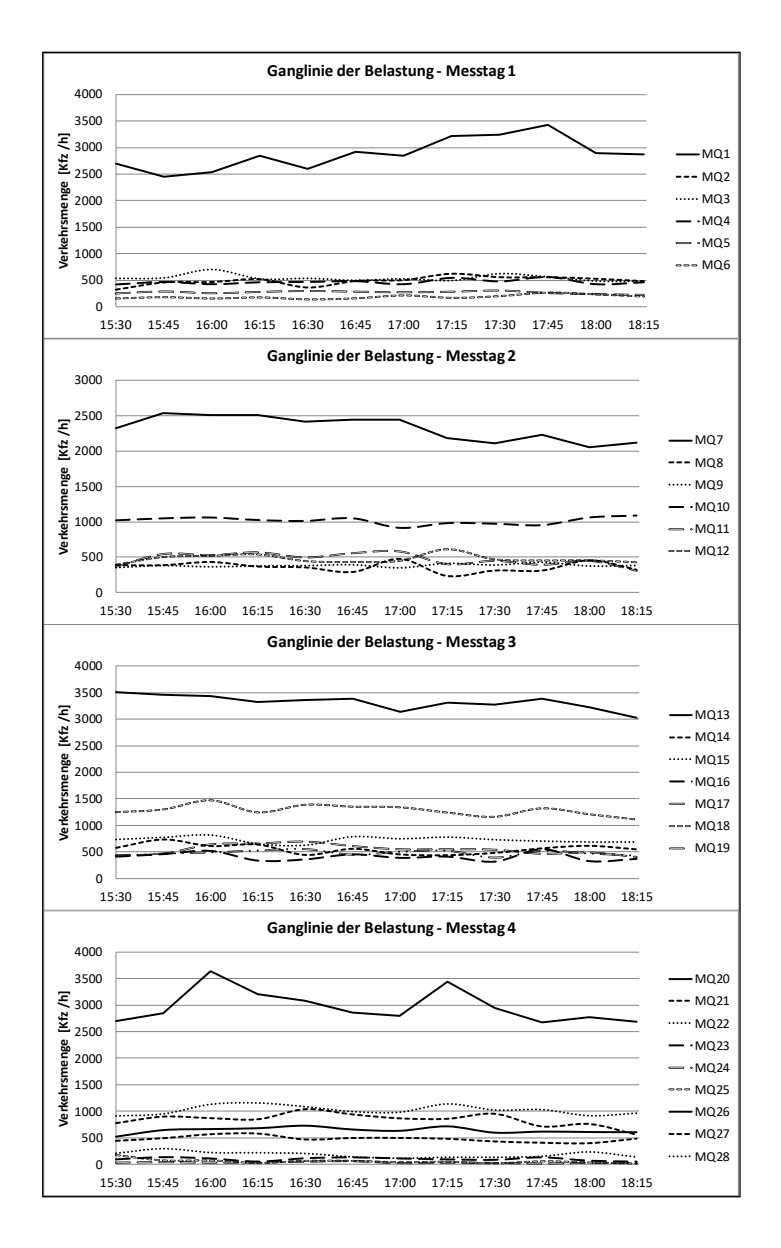

**Abbildung A-4: Ganglinien der Verkehrsbelastung im Messbereich**

## <span id="page-194-0"></span>**Netzabschnitte - Bewertung**

**Abbildung und Tabelle A-5: Verkehrstechnische Bewertung des Netzabschnitts A2**

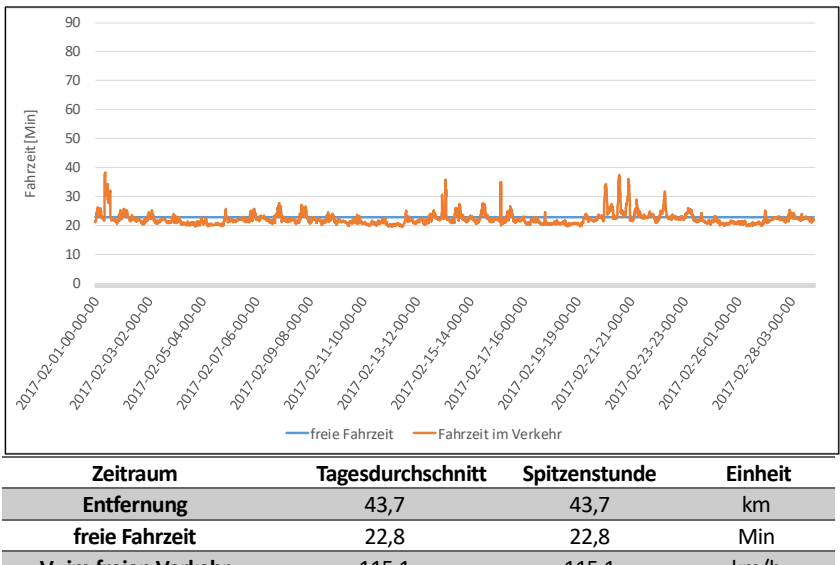

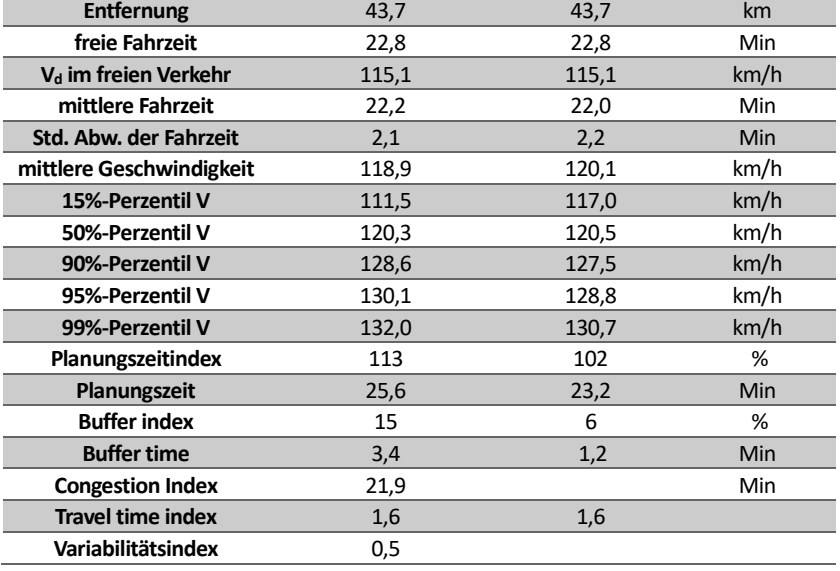

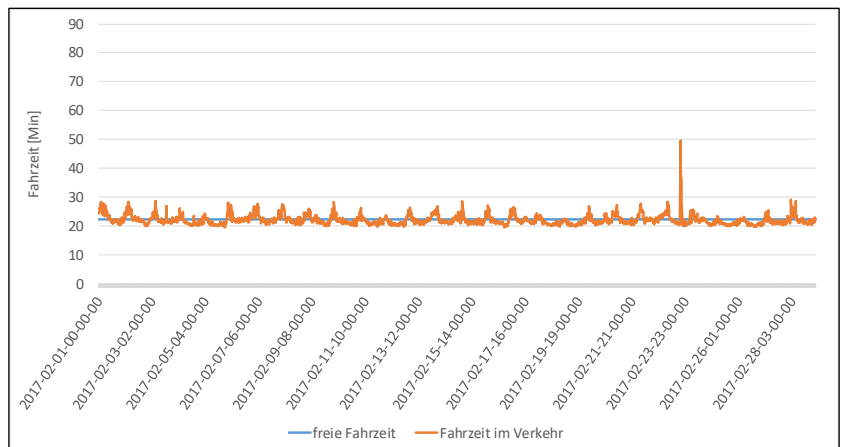

#### **Abbildung und Tabelle A-6: Verkehrstechnische Bewertung des Netzabschnitts A4**

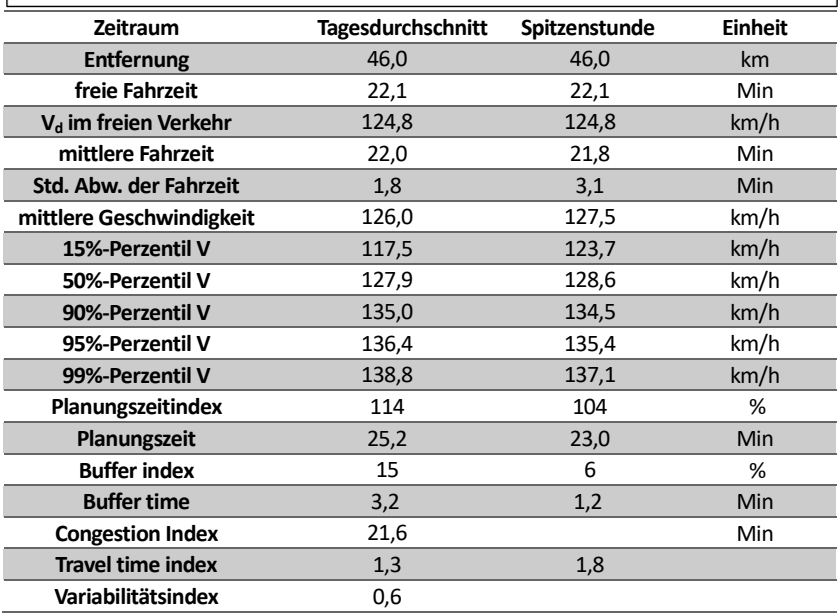

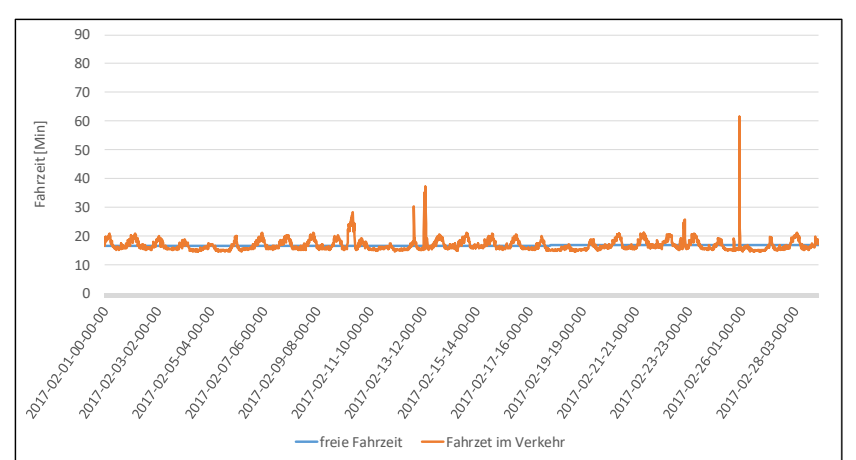

#### **Abbildung und Tabelle A-7: Verkehrstechnische Bewertung des Netzabschnitts A7**

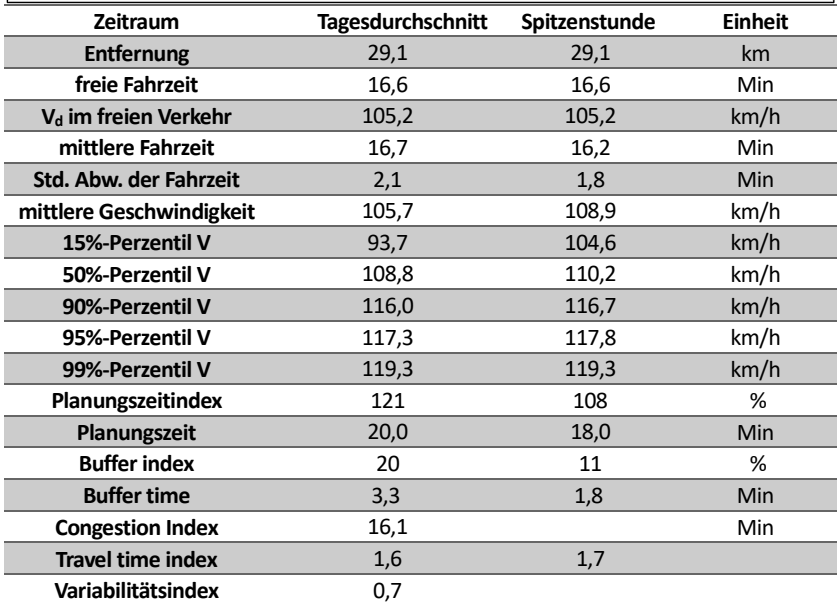

Schriftenreihe des Instituts für Verkehrswesen am Karlsruher Institut für Technologie (KIT)

### ISSN 0341-5503

Herausgeber: Prof. Dr.-Ing. Peter Vortisch

Die Hefte 1 bis 68 der Schriftenreihe können über das Institut für Verkehrswesen zum Preis von 11,00 Euro sowie über den Buchhandel bestellt werden (https://www.ifv.kit.edu/schriftenreihe.php).

Mit \* gekennzeichnete Hefte sind leider vergriffen.

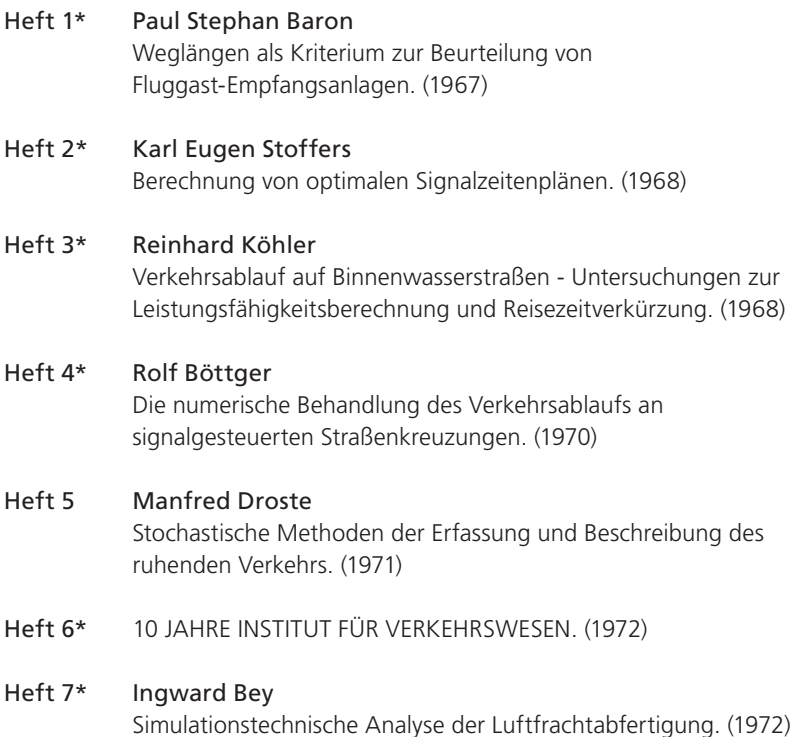

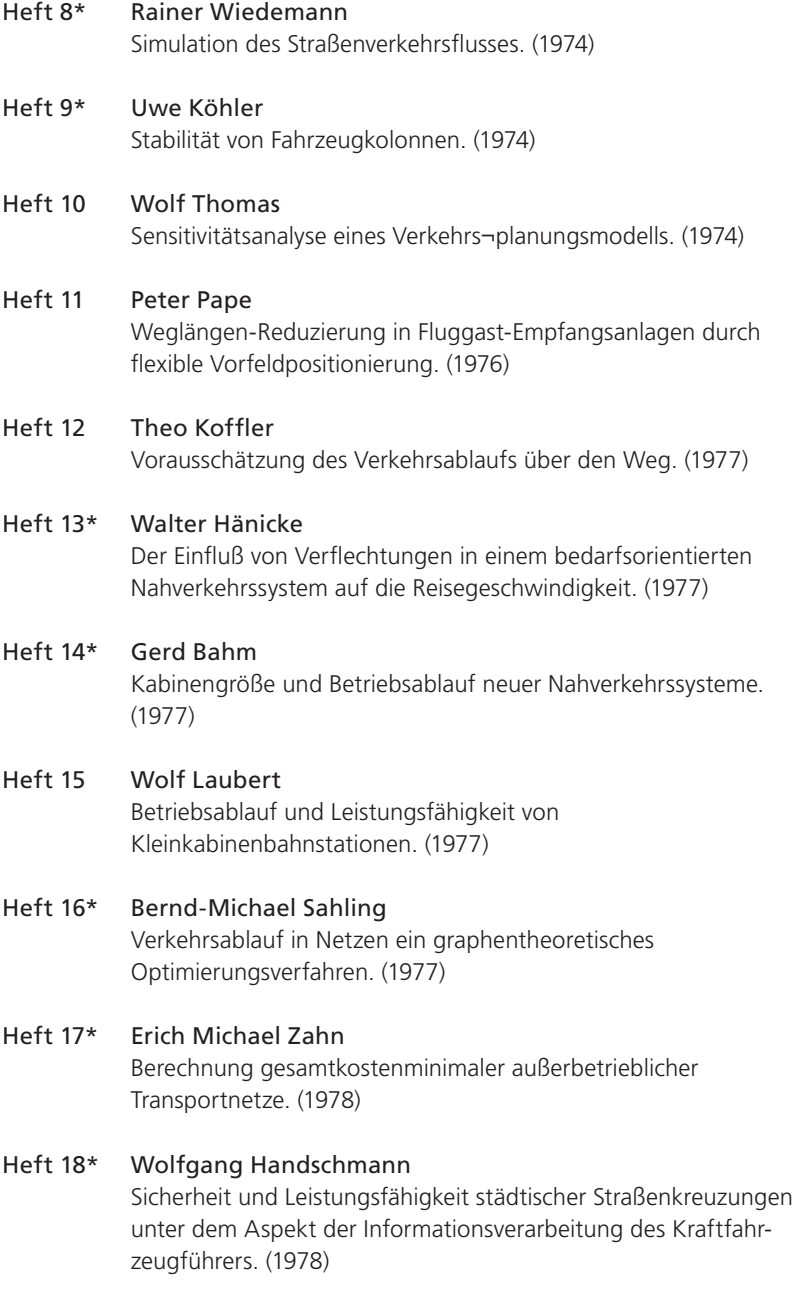

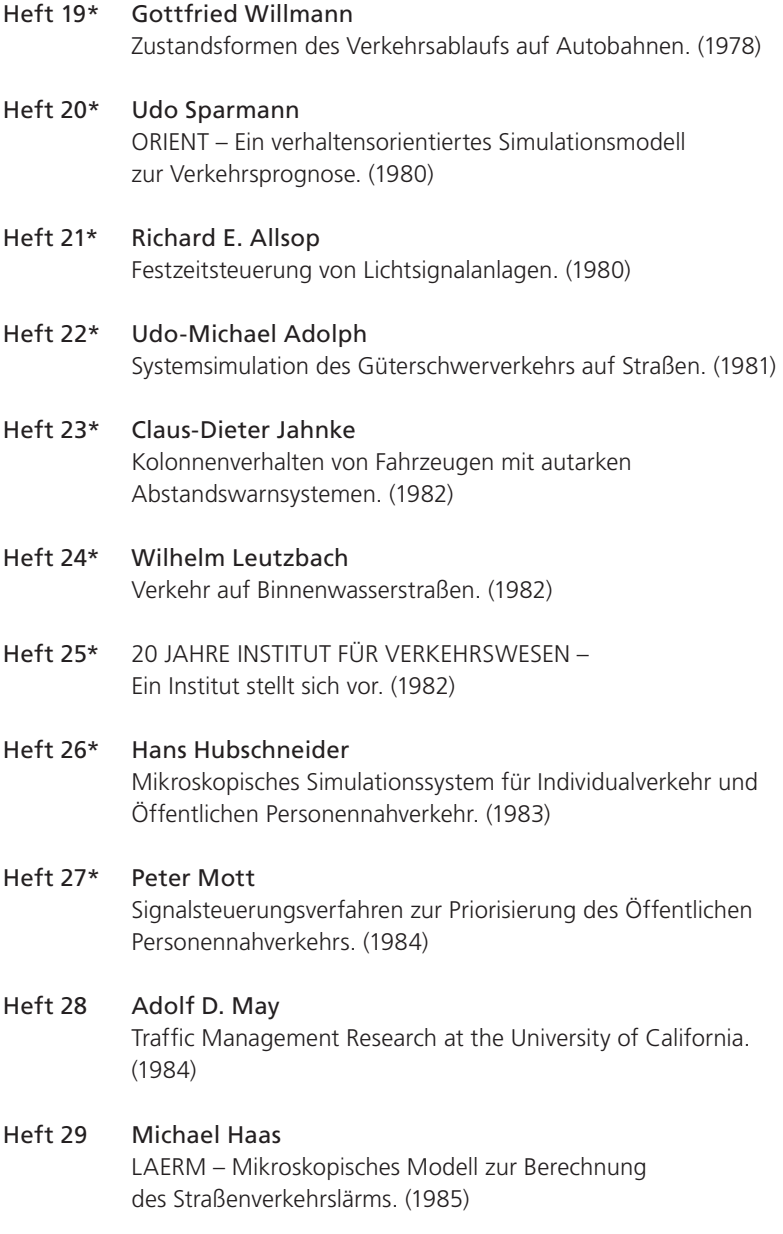

#### Heft 30 Dietmar Bosserhoff

Statistische Verfahren zur Ermittlung von Quelle-Ziel-Matrizen im Öffentlichen Personennahverkehr – Ein Vergleich. (1985)

#### Heft 31\* Karsten Baass

Ermittlung eines optimalen Grünbandes auf Hauptverkehrsstraßen. (1985)

#### Heft 32 Thomas Benz

Mikroskopische Simulation von Energieverbrauch und Abgasemission im Straßenverkehr (MISEVA). (1985)

#### Heft 33 Gerd Stucke

Bestimmung der städtischen Fahrtenmatrix durch Verkehrszählungen. (1985)

#### Heft 34 William Young

Modelling the Circulation of Parking Vehicles – A Feasibility Study. (1985)

#### Heft 35 Peter G. Gipps

Simulation of Pedestrian Traffic in Buildings. (1986)

Heft 36\* 25 JAHRE INSTITUT FÜR VERKEHRSWESEN. (1987)

#### Heft 37\* Klaus Möller

Signalgruppenorientiertes Modell zur Optimierung von Festzeitprogrammen an Einzelknotenpunkten. (1986)

#### Heft 38 Wolfgang G. Bleher

Messung des Verkehrsablaufs aus einem fahrenden Fahrzeug – Beurteilung der statistischen Genauigkeit mittels Simulation. (1987)

## Heft 39 Walter Maier

Bemessungsverfahren für Befragungszählstellen mit Hilfe eines Warteschlangenmodells. (1988)

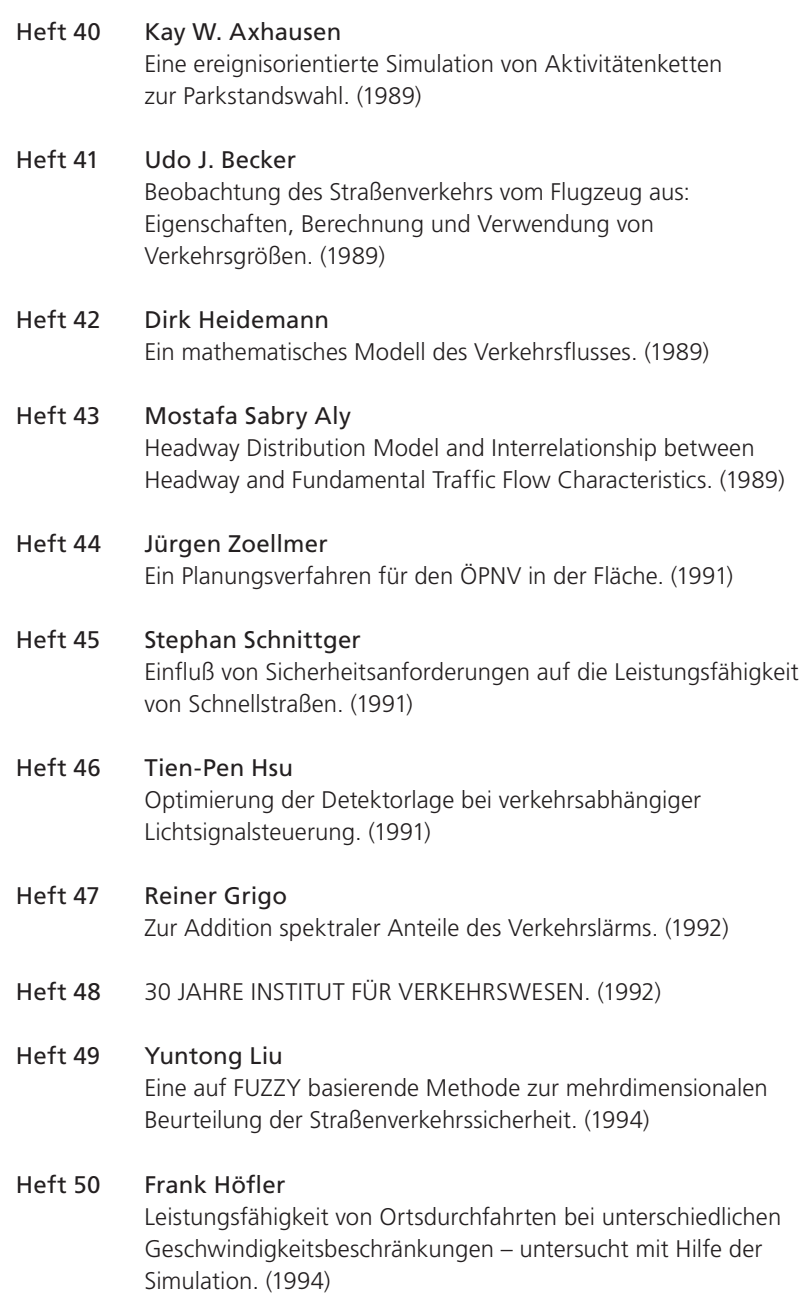

#### Heft 51 Andreas Rekersbrink

Verkehrsflußsimulation mit Hilfe der Fuzzy-Logic und einem Konzept potentieller Kollisionszeiten. (1994)

#### Heft 52 Frank Nickel

Stationsmanagement von Luftverkehrsgesellschaften – Eine systemanalytische Betrachtung und empirische Untersuchung der Stationsmanagement-Systeme internationaler Luftverkehrsgesellschaften. (1994)

#### Heft 53 Uwe Reiter

Simulation des Verkehrsablaufs mit individuellen Fahrbeeinflussungssystemen. (1994)

#### Heft 54 Rainer Schwarzmann

Der Einfluß von Nutzerinformationssystemen auf die Verkehrsnachfrage. (1995)

#### Heft 55 Bastian Chlond

Zeitverwendung und Verkehrsgeschehen – Zur Abschätzung des Verkehrsumfangs bei Änderungen der Freizeitdauer. (1996)

#### Heft 56 Susanne Kickner

Kognition, Einstellung und Verhalten – Eine Untersuchung des individuellen Verkehrsverhaltens in Karlsruhe. (1998)

#### Heft 57 Seonha Lee

Wechselwirkungen zwischen Verkehr und Telekommunikation in einer asiatischen Stadtumgebung. (1999)

#### Heft 58\* Oliver Lipps

Modellierung der individuellen Verhaltensvariationen bei der Verkehrsentstehung. (2001)

#### Heft 59 Timothy Oketch

A Model for Heterogeneous Traffic Containing Non-Motorised Vehicles. (2001)

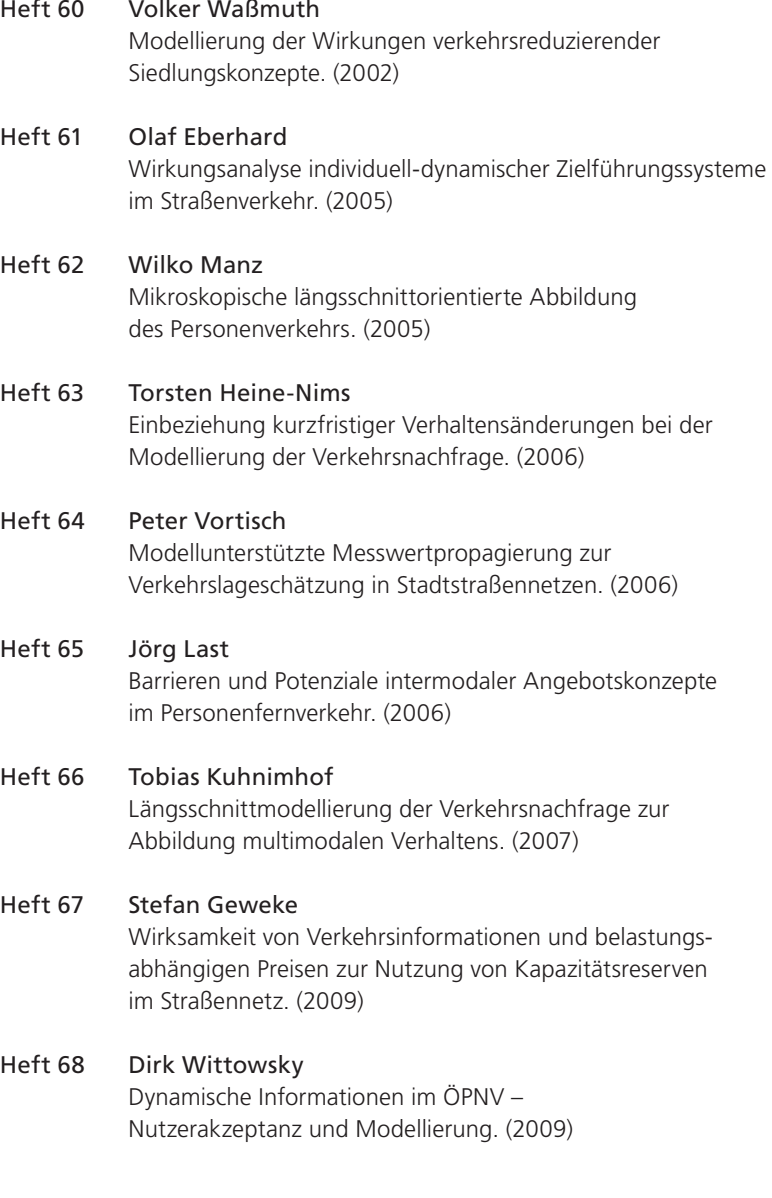

Ab Band 69 erscheint die Reihe bei KIT Scientific Publishing.

#### Band 69 Peter Ottmann

Abbildung demographischer Prozesse in Verkehrsentstehungsmodellen mit Hilfe von Längsschnittdaten. (2010) ISBN 978-3-86644-555-0

## Band 70 Martin Kagerbauer

Mikroskopische Modellierung des Außenverkehrs eines Planungsraums. (2010) ISBN 978-3-86644-553-6

#### Band 71 Matthias Wirtz

Flexible Tarife in elektronischen Fahrgeldmanagementsystemen und ihre Wirkung auf das Mobilitätsverhalten. (2014) ISBN 978-3-7315-0206-7

#### Band 72 Ulrike Leyn

Einfluss von Instationarität auf die Wartezeit an Knotenpunkten mit und ohne Lichtsignalanlage. (2017) ISBN 978-3-7315-0675-1

#### Band 73 Martin Hartmann

Modellunterstützte Beurteilung der Verkehrsqualität auf Netzabschnitten von Bundesautobahnen. (2019) ISBN 978-3-7315-0868-7

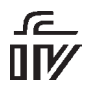

Schriftenreihe des Instituts für Verkehrswesen Herausgeber: Prof. Dr.-Ing. Peter Vortisch · Band 73

Die Frage der effizienten Bemessung von Verkehrsanlagen gewinnt dank häufiger Stausituationen und unzuverlässiger Fahrzeiten zunehmend an Bedeutung. Durch die vorliegende Arbeit sind neue Möglichkeiten für die Analyse von übersättigten Verkehrsanlagen in Deutschland bereitgestellt worden. Das Berechnungsverfahren im Handbuch für die Bemessung von Straßenverkehrsanlagen (HBS) ist für die Bewertung von übersättigten Netzabschnitten auf Bundesautobahnen nicht anwendbar. In dieser Arbeit wurde ein neues Berechnungsverfahren mit Cell Transmission Modell entwickelt, mit dessen Hilfe sich übersättigte Netzelemente mit Anlehnung an das HBS bewerten lassen. Dieses modellgestützte Verfahren eignet sich für die Bewertung von Netzabschnitten, in denen einzelne Netzelemente zeitweise überlastet sind und somit eine unzureichende Verkehrsqualität aufweisen. Das neue Bewertungsverfahren wurde auf einer repräsentativen Auswahl an Netzabschnitten im Bundesautobahnnetz validiert.

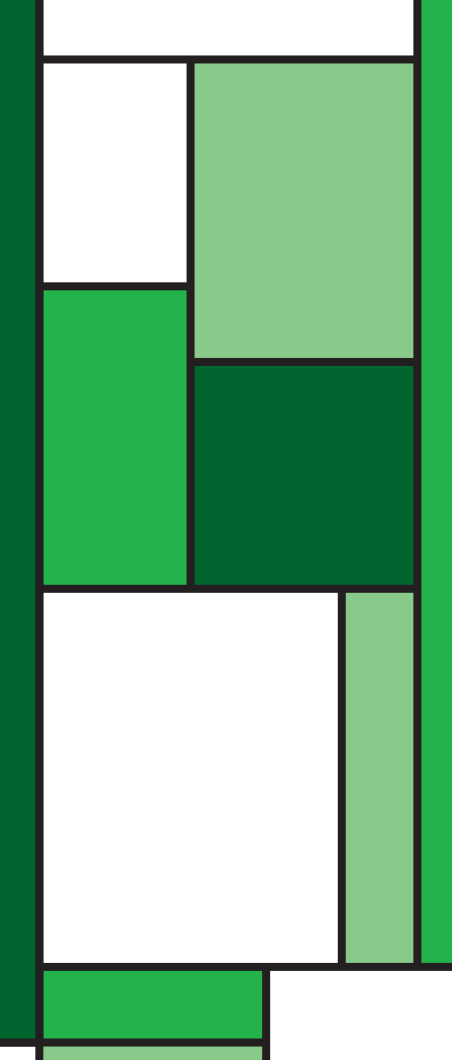

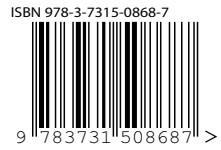

ISSN 0341-5503 ISBN 978-3-7315-0868-7

Gedruckt auf FSC-zertifiziertem Papier